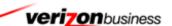

# SSI Wage Reporting Expansion 1.1 (TNRS/TKWR) Voice Portal Application Service Design Document

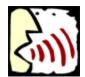

**Edition 2** 

**Draft 8** 

March 14, 2008

# **Contents**

| Revis | ion  | n History                                   | 4 |
|-------|------|---------------------------------------------|---|
| 1.    | Int  | troduction                                  | 6 |
| 1.1   |      | Objective                                   | 6 |
| 1.2   |      | Service Provisioning Details                | 6 |
| 1.3   |      | Conventions                                 | 7 |
| 2 A   | ppl  | lication Summary                            | 8 |
| 2.1   | ,    | Voice Portal Application Invocation         | 8 |
| 2.2   |      | Application Functionality                   | 8 |
| 3.    | Αŗ   | oplication Call Flows1                      | 0 |
| 3. 1  |      | Main Service Flow1                          | 0 |
| 3. 2  |      | Detailed Application Call Flow1             | 2 |
| 3.    | .2.1 | Monthly Wage Reporting1                     | 2 |
| 3.3   |      | Subprocesses                                | 7 |
| 3.    | .3.1 | Confirmation Subprocess1                    | 7 |
| 3.    | .3.2 | Error Handling Subprocess1                  | 8 |
| 3.    | .3.3 | Global Commands2                            | 1 |
| 4.    | Αŗ   | oplication Specification Requirements2      | 2 |
| 4.1   |      | Network Capacity Requirements2              | 2 |
| 4.2   |      | Platform Interface Requirements             | 2 |
| 4.3   |      | General Application Functionality2          | 2 |
| 4.4   |      | Application Data Requirements2              | 2 |
| 4.    | .4.1 | Monthly Wage Reporting Data2                | 3 |
| 4.    | .4.2 | Monthly Wage Reporting Data Privacy2        | 3 |
| 4.    | .4.3 | TNRS Interface Specification                | 3 |
| 4.5   |      | Reporting Data Requirements2                | 4 |
| 4.    | .5.1 | Call Results Data – Details About the Call2 | 4 |
| 4.6   |      | Caller Interaction Behavior2                | 5 |
| 4.    | .6.1 | All Transactions2                           | 5 |
| 4.    | 6.2  | Monthly Wage Reporting Transaction2         | 6 |
| Anne  | ndi  | x Δ Grammar & Slot Definitions 2            | a |

| Appen  | dix B  | . Dialog Specification                               | 30 |
|--------|--------|------------------------------------------------------|----|
| B.1    | Cor    | nventions                                            | 30 |
| B.2    | Glo    | bal Commands                                         | 31 |
| B.3    | Dia    | log States – Monthly Wage Reporting                  | 31 |
| B.3    | 3.1    | Entry into Voice Portal (EIVP-7000)                  | 31 |
| B.3    | 3.2    | Get Caller's Social Security Number (GCSN-7010)      | 32 |
| B.3    | 3.3    | ANI First Name Confirmation (ANIFNC-7020)            | 35 |
| B.3    | 3.4    | Get First Name (GFN-7030)                            | 36 |
| B.3    | 3.5    | ANI Last Name Confirmation (ANILNC-7020)             | 40 |
| B.3    | 3.6    | Get Last Name (GLN-7040)                             | 41 |
| B.3    | 3.7    | Other Last Name (OLN-7050)                           | 45 |
| B.3    | 3.8    | Get Caller's Other Last Name (GCOLN-7060)            | 46 |
| B.3    | 3.9    | Caller's Date of Birth (CDOB-7070)                   | 50 |
| B.3    | 3.10   | Is Caller Wage Earner (CWE-7080)                     | 53 |
| B.3    | 3.11   | Get Wage Earner Social Security Number (GWESSN-7090) | 54 |
| B.3    | 3.12   | Submit Query to SSA Database                         | 57 |
| B.3    | 3.13   | Get Wage Amount (GWA-8010)                           | 58 |
| B.3    | 3.14   | Submit Wages Data (SWD-8020)                         | 61 |
| B.3    | 3.15   | Report Another (RA-8030)                             | 61 |
| B.3    | 3.16   | Negative SSA Response (NSSAR-8040)                   | 62 |
| B.3    | 3.17   | Exit / Complete Call                                 | 63 |
| Appen  | dix C  | . Acronyms                                           | 64 |
|        |        |                                                      |    |
| Fig    | ure    | S                                                    |    |
| Figure | 1. Ma  | in Service Flow                                      | 11 |
| Figure | 2. Mo  | nthly Wage Reporting Call Initialization             | 14 |
| Figure | 3. Mo  | nthly Wage Reporting Call Flow                       | 15 |
| Figure | 4. Co  | nfirmation – Confidence Path Flowchart               | 18 |
| Figure | 5. Err | or Handling Flowchart                                | 19 |
| Figure | 6. He  | lp Flow                                              | 21 |

# **Revision History**

| Date     | Edition | Revision Description                                                                                                    | Subject Matter Experts                                                          |
|----------|---------|----------------------------------------------------------------------------------------------------|---------------------------------------------------------------------------------|
| 09/08/05 | E1D1    | Initial Draft                                                                                                    | David Sannerud david.sannerud@mci.com                                           |
| 09/12/05 | E1D2    | Updated document based on comments from internal review                                                                                                    | David Sannerud david.sannerud@mci.com                                           |
| 09/15/05 | E1D3    | Added Application Summary diagram and call data sections                                                                                                    | David Sannerud david.sannerud@mci.com                                           |
| 09/15/05 | E1D4    | Updated document number, added service provisioning details, and other edits from review.                                                                                     | Dennis Kaip <a href="mailto:dennis.kaip@mci.com">dennis.kaip@mci.com</a>        |
| 09/20/05 | E1D5    | Updated after internal document review meeting                                                                                                    | David Sannerud david.sannerud@mci.com                                           |
| 09/20/05 | E1D6    | Modified after SSA clarification. Added call flow diagrams.                                                                                                    | David Sannerud david.sannerud@mci.com                                           |
| 10/12/05 | E1D7    | Add Dialog Specification (UI Design)                                                                                                    | Kitty Morel kitty.morel@mci.com                                                 |
| 10/14/05 | E1D8    | Update based on customer review                                                                                                    | Kitty Morel kitty.morel@mci.com                                                 |
| 10/27/05 | E1D9    | Modifications to Dialog Specifications and addition of confirmation grammar to Appendix A.                                                                                    | David Sannerud david.sannerud@mci.com                                           |
| 11/1/05  | E1D10   | Updated Dialog Specification with Requirement ID's supplied by Shirley Washington (SSA)                                                                                       | Kitty Morel kitty.morel@mci.com Shirley Washington shirley.a.washington@ssa.gov |
| 11/28/05 | E1D11   | Update SDD to as built                                                                                                    | David Sannerud david.sannerud@mci.com                                           |
| 12/01/05 | E1D12   | Update to address SSA defects                                                                                                    | David Sannerud david.sannerud@mci.com                                           |
| 12/02/05 | E1D13   | Update to address SSA defect 66 and to include prompting for times when application is 'closed'.  Specified error conditions in Dialog Specification to address SSA defect 76 | Dennis Kaip  dennis.kaip@mci.com                                                |
| 01/23/06 | E1D14   | Add breakup of ANI name confirmation and Goldberg/Kelly Rule processing                                                                                                    | David Sannerud david.sannerud@mci.com                                           |
| 02/14/06 | E1D15   | Say and spell name in name confirmation                                                                                                    | David Sannerud david.sannerud@mci.com                                           |

| Date      | Edition | Revision Description                                                             | Subject Matter Experts                                                                            |  |
|-----------|---------|----------------------------------------------------------------------------------|---------------------------------------------------------------------------------------------------|--|
| 03/21/06  | E1D16   | Addition of Off Hours Greeting (Status Code 0152)                                | David Sannerud david.sannerud@mci.com                                                             |  |
| 04/05/06  | E1D17   | Change Control 001 Prompt caller on wage earner first.                           | David Sannerud david.sannerud@mci.com                                                             |  |
| 11/03/06  | E1D18   | Change Control 002 Reword prompts to remove earned language                      | David Sannerud david.sannerud@mci.com                                                             |  |
| 11/19/07  | E2D1    | Adding TNRS process                                                              | David Sannerud  David.Sannerud@verizonbusin  ess.com                                              |  |
| 11/26/07  | E2D2    | Update after internal review                                                     | David Sannerud <u>David.Sannerud@verizonbusin</u> <u>ess.com</u>                                  |  |
| 12/3/07   | E2D3    | Update to Goldberg Kelly dates  Update to TNRS Document version                  | Kim Rothlis Kim.e.rothlis@verizonbusiness .com David Sannerud David.Sannerud@verizonbusin ess.com |  |
| 2/21/08   | E2D4    | Update to add Data Privacy Section  Update to add TWKR Minimum Age Business Rule | Terri Runion  Teresa.Runion@verizonbusine ss.com                                                  |  |
| 2/26/08   | E2D5    | Updated Title of SDD at request of SSA                                           | Terri Runion Teresa.Runion@verizonbusine ss.com                                                   |  |
| 3/10/2008 | E2D6    | Fixes for Issues 21670, 21671 & 21673                                            | Terri Runion Teresa.Runion@verizonbusine ss.com                                                   |  |
| 3/12/2008 | E2D7    | Update for Platform Information                                                  | Terri Runion Teresa.Runion@verizonbusine ss.com                                                   |  |

# 1. Introduction

This document describes the speech service design for the SSI Wage Reporting Expansion 1.1 Voice Portal application.

## 1.1 Objective

The objective of this document is to outline the overall service flow and highlight critical dialog states and application behavior. This document also outlines the requirements for the application. The primary audience is SSA Operations, Verizon Business Speech Technology Implementation, and Verizon Business Test.

## 1.2 Service Provisioning Details

The following are details necessary in the Verizon Business interface and are transparent to the caller. Also listed below is the IASA sub account information.

| Published number                                     | 866-772-0953                               | 10-digit number dialed by caller                                                                                    |
|------------------------------------------------------|--------------------------------------------|----------------------------------------------------------------------------------------------------|
| IASA Infranet ID                                     | 1456082                                    | Customer identifier used for billing (also called SubAccount ID)                                                    |
| Organization Name                                    | SSA-1456082                                | Internal Voice Portal reference                                                                                     |
| Service Name                                         | TCI_ 1456082_ TKWR                         | Identifier used for billing                                                                                         |
| Provisioned 8XX number                               | 866-772-0953                               | Can be same as DNIS or Hidden Outdial(s) depending on structure of network interface associated with an application |
| Hidden Outdial Number<br>(Routed to Voice<br>Portal) | 877-876-3878 (invokes primary application) | Identifies different entry points to an application or different applications invoked by Voice Portal               |
| SSA Agent Transfer<br>Number                         | N/A                                        | There shall be no agent transfer.                                                                                   |

#### 1.3 Conventions

Words and phrases enclosed in arrow brackets (< >) are variable data, usually used as examples of actual application responses. Words and phrases enclosed in single quotes ('') correspond to speech recognized by the application. Words and phrases enclosed in double quotes ("") are spoken by callers or the application.

NOTE: Some of the actual prompts in the developed application may differ from the wording presented in this document.

# 2 Application Summary

The SSI Wage Reporting Expansion 1.1 (TKWR) application will allow callers who are responsible for reporting wages to report monthly wages over the telephone. The application will interact with a Social Security Administration (SSA) web service to post data collected from the caller, and if that data is indicated as valid, the application will interact with SSA to post collected wage information provided by the caller.

After a welcome message, the application shall prompt the caller to determine if the caller is reporting wages for themselves or another. If the caller is reporting another, the application shall collect the wage earner's social security number. For authentication, the application shall collect the name, date of birth and the caller's social security number. The application shall post the caller and wage earner information to the SSA web service. If the application receives a response that the data is valid, the application shall collect the wage earner's monthly wage. The application shall post the monthly wage and date information to the SSA web service.

To assist in name collections TKWR shall use the SSA provided web service Telephone Name Recognition Service Project (TNRS) as described in SSA-Verizon Data Exchange Protocol for the Telephone Name Recognition Service Project (TNRS) Version 1.8. TKWR shall only contact TNRS once during any call and only after the caller does not confirm the collected name or if the caller's utterance is out of grammar. If the TNRS system is available, TKWR shall post data from the caller to TNRS and the TNRS system will return all names associated with the data. The names are then used as a supplemental grammar to the current name collection grammars. The supplemental grammar is used only after the name is out of grammar or a no to confirm of the collected name. If the TNRS is unavailable or does not return data, TKWR shall continue the call normally without the use of supplemental grammars in any name collection. See Figure 4.

All data shall be transmitted to the proper SSA provided web service in XML format as described in the SSA-Verizon Business Data Exchange Protocol for the Monthly Wage Reporting Phase 2 Project (TKRW2) document Version 1.0. The application shall allow the caller to report monthly wage data on multiple individuals. Verizon Business will not store the SSN or any other sensitive information collected during the use of this application.

#### 2.1 Voice Portal Application Invocation

The application will be accessed when a caller dials the appropriate application and is routed to Voice Portal through Verizon Business's Next Generation Service Node (NGSN).

## 2.2 Application Functionality

At the initiation of a call, the application shall first ping the SSA provided web service to determine if it is available. If the SSA web service responds to the ping, the application shall extract the session id (cookie) for use in all following transactions. The application shall prompt the caller to determine of the caller is reporting their own wages or reporting wages for another. If the caller is reporting for another, the application shall prompt the caller for the wage earner's

social security number. To satisfy the authentication message the application will prompt the caller for the caller's social security number, the caller's first and last name, any second last name (i.e. a maiden or professional name) and the caller's date of birth. This data shall be sent to the SSA provided web service. If the response from SSA does not report any errors, the application shall prompt the caller for the wage earner's monthly wage. If the collection is successful, the data shall be posted to the SSA provided web service site.

If the SSA provided web service does not respond from any transmission from the application, the application shall play a message indicating the SSA system is unavailable.

Section 3.2 illustrates the dialog states of the application in detail.

# 3. Application Call Flows

The flow charts in this section outline the application behavior and detail the critical dialog states.

#### 3. 1 Main Service Flow

Figure 1 below illustrates the high level dialog flow for the application. The call follows this path when the intended behavior occurs on the part of both the caller and the application.

Each of these steps is illustrated in more detail in the diagrams that follow.

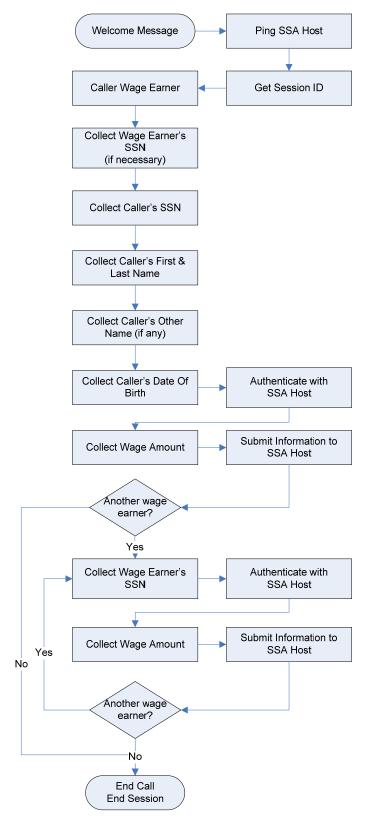

Figure 1. Main Service Flow

## 3. 2 Detailed Application Call Flow

This section illustrates the various paths that can be taken during the application call flow. Please note that error and confidence-level paths can be taken any time the application expects an interaction with the caller. These sub-processes are detailed in section 3.3.

#### 3.2.1 Monthly Wage Reporting

Figure 2 illustrates the call flow for the wage reporting application. After the application pings the SSA provided web service for availability, the application shall acquire a session id (cookie) from the ping response. First, the caller shall be prompted to determine if the caller is reporting wages for them self. If the caller is reporting wages for another individual, the caller shall be prompted for the wage earner's social security number. After the wage earner's social security number is collected or if the caller is reporting themselves, the caller shall be prompted for their for their social security number. The application shall perform a reverse ANI lookup to determine the caller's name. The caller will be asked to individually confirm the first and then last name from the ANI lookup. The caller shall be asked to confirm a name only if the name contains more than two letters, and contains no spaces or punctuation. If no ANI data exists or the ANI data is rejected by the caller, the application shall prompt the caller for that part of their name.

During name capture process, the caller shall be prompted to say and spell their first and last name. During the name confirmation dialog, the recognized name shall be repeated and spelled out. The caller shall be queried if there is a secondary name associated with the social security number. If the caller confirms there is a secondary name, the application shall prompt for that secondary name. During the other name confirmation dialog, the recognized name shall be repeated and spelled out.

In a name collection phase, if the name is not confirmed or if the name is out of grammar, the TNRS shall be used to aid in the name recognition process. The TKWR system shall first ping the TNRS system. If the ping is successful, a TNRS message will be posted to retrieve the caller's first, last, and alternate names. The returned data shall be used to generate a supplemental grammar in the event of an out of grammar response or if the caller does not confirm the collected name. If either the ping or post is unsuccessful, the name collection process shall continue without the use of the supplemental grammar and no further TNRS contact is attempted. If an error occurs during the TNRS process, the TKWR shall continue normally.

After the caller's other name is collected, the application shall prompt the caller for their date of birth.

After this information is collected, the application shall post the data to the SSA provided web service.

If the SSA web service response is that the data is valid, the caller shall be prompted for the wages paid to the wage earner for the previous month.

The application shall transmit the wages and month and year of wages to the SSA provided web service.

After all interactions with the SSA web service, the application shall play the caller an appropriate message depending on the success or failure of the response returned by the SSA provided web service.

The application shall ask the caller if he/she wishes to report wages on other individuals. If so, the application will return the caller to the wage earner's social security prompt.

If the application is unable to send to the SSA provided web service or receive data from the SSA provided web service, the application shall play a message requesting the call be attempted at a later time.

The Goldberg/Kelly (G/K) rule specifies the number of days from the beginning of a month that the voice portal application is open to accept calls. The G/K cutoff dates, as supplied by SSA, are currently configured in a property file as follows:

| Month/Year | Cutoff Date |
|------------|-------------|
| 1/2008     | 9           |
| 2/2008     | 8           |
| 3/2008     | 7           |
| 4/2008     | 9           |
| 5/2008     | 9           |
| 6/2008     | 9           |
| 7/2008     | 9           |
| 8/2008     | 8           |
| 9/2008     | 9           |
| 10/2008    | 9           |
| 11/2008    | 7           |
| 12/2008    | 9           |

The application shall play the closed greeting as show in appendix B.3.17 after 23:00 Eastern Standard Time on the cutoff date. If no date is specified for a month, the cut off date shall default to the ninth day of that month.

Verizon Business expects that the G/K condition shall be a status code from the TKWR data exchange PING message, indicating the application to be in a G/K closed period.

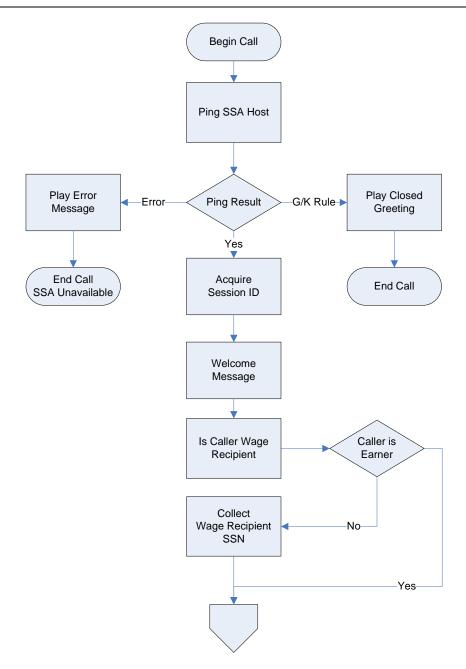

Figure 2. Monthly Wage Reporting Call Initialization

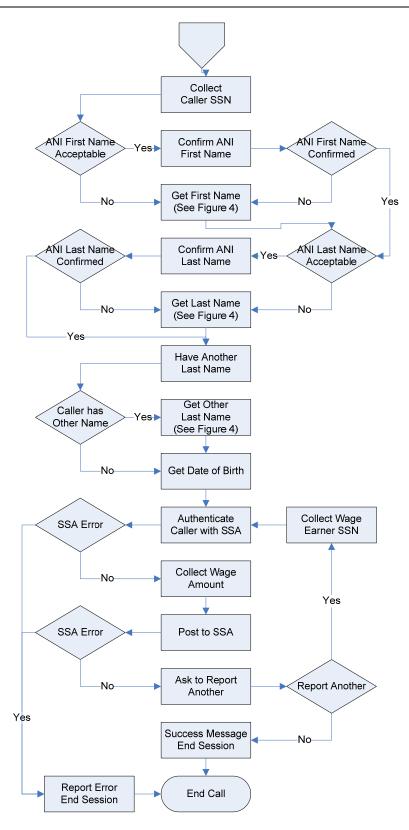

Figure 3. Monthly Wage Reporting Call Flow

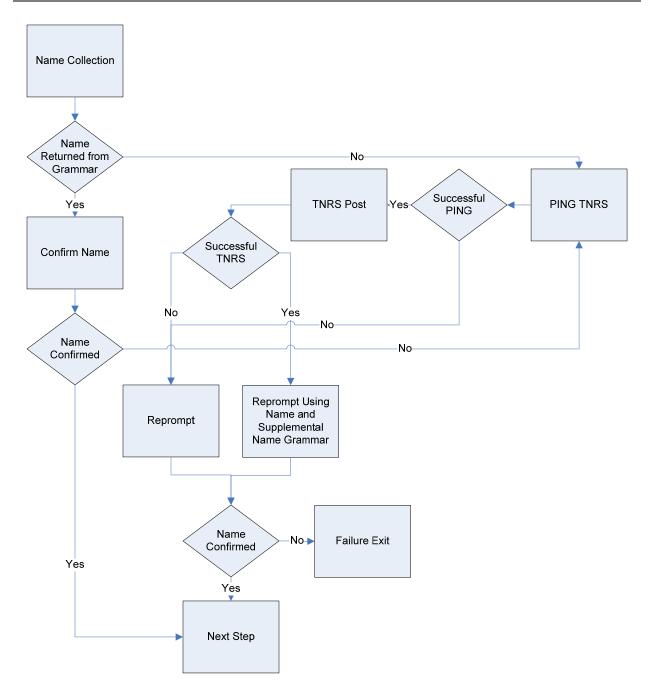

Figure 4. TKWR Use Of TNRS

## 3.3 Subprocesses

## 3.3.1 Confirmation Subprocess

The application uses two possible types of confirmations depending on the dialog state: confidence-based and explicit (always confirm). Both of these are described and illustrated in the sub-sections below.

Asking for confirmation, may result in:

- A confirmation of a correct result (a 'yes' response)
- Explicit rejection by the caller of one or more wrong "guesses" (a 'no' response)
- Failure to understand the caller's confirmation response(s)
- A timeout

The last two results fall into configurable thresholds for maximum errors allowed. The resulting behavior is part of the application's error handling logic, described at a high level in section 3.3.2.

#### 3.3.1.1 Confidence Path

Confirmation based on confidence is standard functionality used in speech recognition applications to match a caller's response to multiple possibilities calculated by the recognition engine. Recognition of global commands, such as 'help', will follow this logic.

Generally, configurable settings are used to designate levels at which the application will apply different behavior. Note that because settings are adjustable based on a number of factors, including tuning to actual caller experience, this document will not specify confidence levels in precise increments, but will instead adhere to general levels of 'high', 'medium', and 'low'.

For this application, the confidence-based confirmations will behave as illustrated in the figure below.

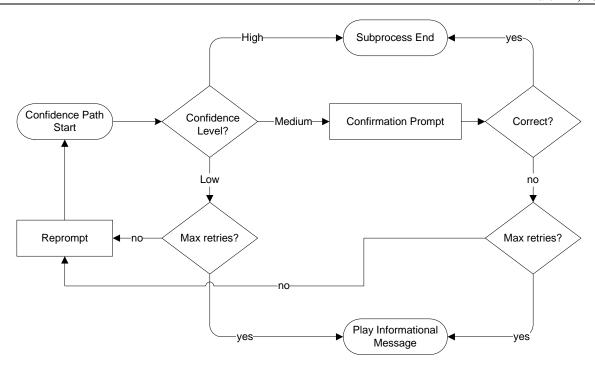

Figure 4. Confirmation - Confidence Path Flowchart

## 3.3.2 Error Handling Subprocess

The application includes error recovery for out-of-grammar (no match), low recognition confidence utterances from the caller, or no response at all (no input). Within a specific dialog state, the maximum combined total for these types of errors is typically set to three, but may differ depending on the type of information being gathered and the specific needs of the application.

After reaching the maximum combined total NoMatch or NoInput errors, the caller is played an informational message and the call completes as an unsuccessful transaction. Figure 5 outlines the application's error handling behavior and sample dialogs that include errors.

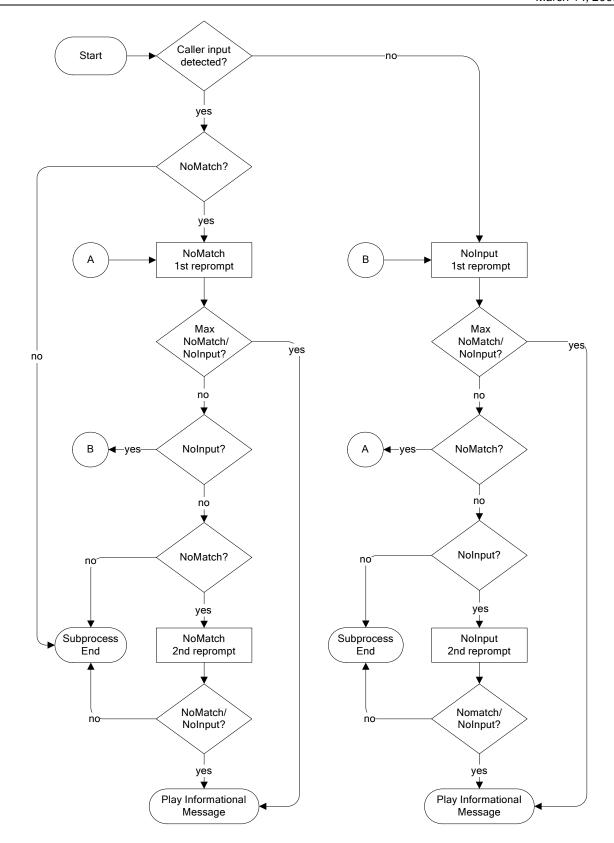

Figure 5. Error Handling Flowchart

#### **Sample Dialog for No Input Timeouts**

The following are examples of what might be used if the caller does not respond during the mailing list removal dialog<sup>1</sup>.

| 1st Timeout             | "I'm sorry, I didn't hear anything. Please say or key-in your social security number."                                                                                                    |  |
|-------------------------|----------------------------------------------------------------------------------------------------|--|
| 2 <sup>nd</sup> Timeout | "I'm not sure if you said anything. Please say your social security number. If you prefer, you can also key in the digits using your touch-tone keypad. For more information, say 'help'." |  |

#### **Sample Dialog for No Match Retries**

The following are examples of what might be used if the caller gives an invalid response mailing list removal capture dialog<sup>1</sup>.

| 1 <sup>st</sup> Invalid Response | "I'm sorry, I didn't understand that. What was your date of birth again?"   |  |
|----------------------------------|-----------------------------------------------------------------------------|--|
| 2 <sup>nd</sup> Invalid Response | "I'm still having trouble understanding. For more information, say 'help'." |  |

<sup>&</sup>lt;sup>1</sup> Prompts presented here may vary from the actual ones used in the dialog.

#### 3.3.3 Global Commands

The application allows a minimal number of global commands, that is, these are commands that the caller can say anytime during the call to invoke specific behavior. This application allows the caller to explicitly request help at any time. Depending on the confidence associated with the global command, the application may confirm Help requests before invoking Help behavior.

When help is requested, the application uses escalating help as appropriate. Escalating help involves increasing the level of detail with each successive help request within the same dialog state. For example, the following responses are examples of what might be used if the caller asks for help during the Name collection dialog<sup>1</sup>.

| 1st Help response             | "Here's some help. Please say and then spell your first name, like this Mary M A R Y."                                       |
|-------------------------------|----------------------------------------------------------------------------------------------------|
| 2 <sup>nd</sup> Help response | "Before we can move on, I need your first name. You need to say your first name, and then spell it, like this Mary M A R Y." |

After the third request for help, the caller will be played an informational message. Figure 6 illustrates how the 'help' command can be used during any caller interaction.

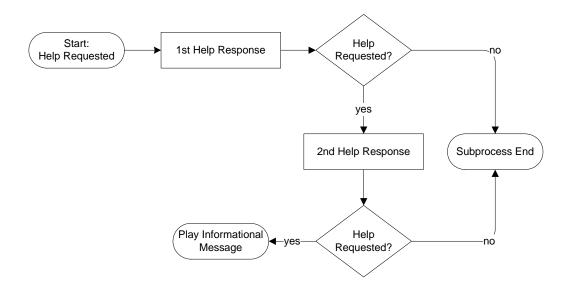

Figure 6. Help Flow

<sup>&</sup>lt;sup>1</sup> Prompts presented here may vary from the actual ones used in the dialog.

# 4. Application Specification Requirements

This section outlines the detailed requirements for the SSI Wage Reporting Expansion Voice Portal application.

## 4.1 Network Capacity Requirements

1. Verizon Business shall support 600 calls per month, with each call lasting an average of three (3) minutes (600 calls x 3 min = 1,800 minutes per month).

## 4.2 Platform Interface Requirements

- 1. Calls to the application shall be routed from NGSN to Voice Portal.
- 2. The application shall support the ability to use SSA HTTPS data exchange mechanism to transfer the data collected from the wage reporting application to the SSA.

## 4.3 General Application Functionality

- 1. The application system operation language shall be North American English.
- 2. All dates and times shall be GMT unless otherwise specified.
- 3. The application audio prompts shall be professionally recorded using contracted voice talent in a business-friendly manner and normal pace.
- 4. The application shall allow barge-in when appropriate.

Note: Barge-in settings are configurable per dialog state. Settings are based on standard speech recognition industry practices and development experience.

- 5. The application shall support DTMF entry for digits (i.e. social security number).
- 6. The application shall support rapid re-prompt.
- 7. The application shall support escalating help.
- 8. Verizon Business assumes that all names will be considered equivalent by the SSA when the first five (5) characters of collected names match the names on file with the SSA.
- 9. Each call to the Voice Portal application shall result in a billable transaction record. In addition, each additional post shall result in a billable transaction.

## 4.4 Application Data Requirements

1. The application shall log Caller's ANI.

- 2. The application shall store the following information for **reporting** purposes (result shall be success or failure):
  - a. Date and time of the call
  - b. Name capture result
  - c. Birth date capture result
  - d. Social security number capture result(s)
  - e. Wage capture result
- 3. The application shall retrieve session ids (cookies) and post the collected data to
  - a. https://199.173.231.147/apps7z/TKWR/RemoteController (Production)
  - b. <a href="https://199.173.231.165/apps7z/TKWR/RemoteController">https://199.173.231.165/apps7z/TKWR/RemoteController</a> (DIET2)
  - c. https://199.173.231.150/apps7z/TKWR/RemoteController (DIET1)
  - d. https://199.173.231.150/apps7z/TKWR/RemoteController (Validation)
  - e. https://199.173.231.150/apps7z/TKWR/RemoteController (Development)

#### 4.4.1 Monthly Wage Reporting Data

- 1. The data captured shall be formatted into xml and posted to the URL specified in Section 4.4.
- 2. All data communications shall adhere to the specifications as defined in the document "SSA-MCI Data Exchange Protocol For The Monthly Wage Reporting Phase 2 Project (TKWR) Version 1.0" dated October 13<sup>th</sup>, 2005.

#### 4.4.2 Monthly Wage Reporting Data Privacy

The following information is considered confidential; SSN, First Name, Last Name, Mother's Maiden Name, Other Last Name (as it appears on their Social Security card), Date of Birth, Place of Birth, The confidential flag shall be set to true for all dialog modules collecting this information from the caller.

## 4.4.3 TNRS Interface Specification

- 1. All data communication shall adhere to the specifications as defined in the document "SSA-Verizon Data Exchange Protocol for the Telephone Name Recognition Service Project (TNRS) Version 1.7" dated December 3, 2007.
- 2. All message formats and host system internet addresses shall be retrieved from this data exchange document.
- 3. A WSDL will be provided to Verizon Business by SSA.

## 4.5 Reporting Data Requirements

The requirements in this section are internal details transparent to SSA.

- 1. A file containing results data *about* each call shall be transmitted from Voice Portal to EIVR. See section 1.4.14.5.1 below.
- 2. Each data file shall be transmitted to EIVR hourly.
- 3. All times used within the Voice Portal captured data shall be in Greenwich Mean Time (GMT).
- 4. The records in each data file transmitted from Voice Portal to EIVR shall consist of multiple fields, separated by a comma (i.e. CSV-Comma Separated Value).
- 5. Voice Portal shall store/archive call result data for a minimum of 7 days.

#### 4.5.1 Call Results Data – Details About the Call

The requirements in this section describe how the application and the interface between Voice Portal and EIVR will handle the data captured about each call.

1. The call results data captured by Voice Portal about each call shall be transmitted to EIVR in one (1) file named using the following convention (where the date/time stamps are beginning and end times for the captured data):

Benefit Verification Requests: VPSSACR\_MWR\_<YYYYMMDDHHMM>\_<YYYYMMDDHHMM>.data

- 2. The file shall contain one (1) record for each call to the Voice Portal, regardless of call result.
- 3. The records in each call results data file transmitted from Voice Portal to EIVR shall include the following comma-separated fields:
  - a. Start Time (when call reached Voice Portal and the application was invoked)

Format: YYYYMMDDHHMMSS

b. End Time (when call terminated in Voice Portal)

Format: YYYYMMDDHHMMSS

- c. Caller's ANI
- d. Count of successful wage postings
- e. Call Result Code (Voice Portal's result):

Call Abandoned - caller hung up

001 = Caller abandoned before responding

002 = Caller abandoned at SSN prompt

003 = Caller abandoned during first name collection

004 = Caller abandoned during last name collection

005 = Caller abandoned during other name collection

006 = Caller abandoned during birth date collection

007 = Caller abandoned during wage earner's SSN collection

008 = Caller abandoned during wage collection

Call Successful – one or more posting of wages paid

200 = Complete - task completed

Call Exited - did not complete task per business rules

300 = Complete - request denied

400 = Host not available

500 = Complete - closed greeting

4. EIVR shall use the call results data received from Voice Portal to create and send a report to SSA.

#### 4.6 Caller Interaction Behavior

#### 4.6.1 All Transactions

- 1. The application shall attempt to identify the caller's name using Reverse Automatic Number Identification (ANI) lookup.
- 2. The application shall play a transaction completion message (e.g., "Thank you for using the Social Security Administration's monthly wage reporting line...").
- 3. If the application is unable to send to the SSA provided web service, the application shall fail and play a message indicating the SSA provided web service is unavailable.
- 4. The application shall not support caller request for agent, nor shall the application support agent transfer.
- 5. If the application does not receive a reply from the SSA provided web service in a reasonable time, the application shall fail and play a message indicating the SSA provided web service is unavailable.
- 6. Confirmation thresholds for all dialog states shall be determined during application design and initial application tuning.
- 7. If the caller's utterance is received with high confidence, the application shall accept the utterance and proceed to the next step of the call flow.
- 8. If the caller's utterance is received with medium confidence, the application shall confirm the utterance.
- 9. If the caller's utterance is received with low confidence, the application shall use a retry prompt.
- 10. If no caller utterance is received, the application shall use a timeout limit and retry prompt.

- 11. If an "out of grammar" utterance is received, including but not limited to invalid/unexpected touch tones, the application shall reprompt the caller.
- 12. If a "help" utterance is received, the application shall play context sensitive help prompts.
- 13. If the caller's utterance is "repeat", the initial prompt of the current dialog module will be replayed unless the dialog module is one of the Get Names modules. In the case of Get Names, the most recent prompt will be replayed.

#### 4.6.2 Monthly Wage Reporting Transaction

- 1. The application shall support the ability to capture the following from the caller:
  - a. First name
  - b. Last name
  - c. Other last name
  - d. Social security number
  - e. Date of birth
  - f. Wage earner's social security number
  - g. Monthly wage

#### 4.6.2.1 Name Capture

- 1. For both first and last name, if ANI lookup is successful, and the name contains three or more characters, and the name contains no spaces or punctuation, the application shall prompt the caller to confirm the identified name.
- 2. If the caller confirms the first name portion of the ANI lookup data, the confirmed first name shall be used.
- 3. If the caller does not confirm the first name portion of the ANI lookup data, the application shall prompt for a new first name.
- 4. The application shall prompt the caller to say and spell the first name using only the say and spell grammar.
- 5. Confirmation of the first name shall follow the standard confidence path functionality described in the Confidence Path section.
- 6. If the first name is not confirmed or the first name is out of grammar, the application shall attempt to retrieve all caller names via the SSA TNRS. If successful, the returned first name shall be used as a supplemental grammar in conjunction with the say and spell name grammar, in subsequent first name collections.
- 7. If the first name is not recognized on or before the third attempt, the application shall fail and prompt the caller to try again later.
- 8. If the caller confirms the last name portion of the ANI lookup data, the confirmed last name shall be used.

- 9. If the caller does not confirm the last name portion of the ANI lookup data, the application shall prompt the caller for a new last name.
- 10. The application shall prompt the caller to say and spell last name using only the say and spell grammar.
- 11. Confirmation of the last name shall follow the standard confidence path functionality described in the Confidence Path section.
- 12. If the last name is not confirmed or the last name is out of grammar, the application shall attempt to retrieve all caller names via the SSA TNRS (only if not already invoked during first name collection). If the TNRS has been successful, the returned last name shall be used as a supplemental grammar in conjunction with the say and spell name grammar, in subsequent last name collections.
- 13. If the last name is not recognized on or before the third attempt, the application shall fail and prompt the caller to try again later.
- 14. The application shall prompt the caller if they have another last name (i.e. professional or maiden name).
- 15. If the caller has a secondary last name, the application shall prompt the caller to say and spell the other last name using only the say and spell grammar.
- 16. Confirmation of the last name shall follow the standard confidence path functionality described in the Confidence Path section.
- 17. If the secondary last name is not confirmed or the secondary last name is out of grammar, the application shall attempt to retrieve all caller names via the SSA TNRS (only if not already invoked during first name or last name collection). If the TNRS has been successful, the returned secondary last name shall be used as a supplemental grammar in conjunction with the say and spell name grammar, in subsequent secondary last name collections.

#### 4.6.2.2 Date of Birth

- 1. The application shall prompt the caller to say their date of birth.
- 2. Confirmation of birth date shall follow the standard confidence path functionality described in the Confidence Path section.
- 3. During confirmation, Voice Portal shall use TTS to playback the birth date.
- 4. If the birth date is not recognized on or before the third attempt, the application shall fail and prompt the caller to try again later.
- 5. The date of birth year shall be collected in the range 1900 to current year minus 12 in accordance with **SSA-MCI Data Exchange Protocol for the Monthly Wage Reporting Phase 2 Project**(TKWR), Version 1, Social Security Administration, February 12, 2008.

#### 4.6.2.3 Social Security Number Capture

1. The application shall prompt the caller for their nine (9) digit social security number.

- 2. Confirmation of the social security number shall follow the standard confidence path functionality described in the Confidence Path section.
- 3. If the application fails to recognize the social security number within the maximum number of retries, the application shall fail and prompt the caller to try again later.
- 4. The application shall prompt the caller if they are the wage earner.
- 5. If the caller is not the wage earner, the application shall prompt the caller for the wage earner's social security number.
- 6. Confirmation of the social security number shall follow the standard confidence path functionality described in the Confidence Path section.
- 7. If the application fails to recognize the social security number within the maximum number of retries, the application shall fail and prompt the caller to try again later.

#### 4.6.2.4 Monthly Wage Amount

- 1. The application shall prompt the caller for the previous month's wages.
- 2. Confirmation of the previous month's wages shall follow the standard confidence path functionality described in the Confidence Path section.
- 3. If the application fails to recognize the wage amount within the maximum number of retries, the application shall fail and prompt the caller to try again later.

# **Appendix A. Grammar & Slot Definitions**

| Dialog State                           | Grammar              | Slots | Response  | Slot Values                    |
|----------------------------------------|----------------------|-------|-----------|--------------------------------|
| Get first name                         | SayAndSpellGivenName | name  | Character | [' <first name="">']</first>   |
| Get last name                          | SayAndSpellSurname   | name  | Character | [' <last name="">']</last>     |
| Get secondary name                     | SayAndSpellSurname   | name  | Character | [' <othername>']</othername>   |
| Get birth date                         | Date                 | tbd   | Character | [' <birthdate>']</birthdate>   |
| Get social security number             | SSN                  | tbd   | Character | [' <callerssn>']</callerssn>   |
| Get wage earner social security number | SSN                  | tbd   | Character | [' <wagessn>']</wagessn>       |
| Get wage amount                        | DollarsCents         | tbd   | Character | [' <wageamount>']</wageamount> |

**Table 3. Grammar and Slot Definitions** 

# **Appendix B. Dialog Specification**

This appendix outlines all custom dialog specification and audio prompts that will be specifically recorded for the SSA Monthly Wage Reporting Voice Portal application.

#### **B.1 Conventions**

For the purposes of the dialog design specification, the following terms are defined.

| <b>49</b> 00      | Outgoing audio only                                                                  |
|-------------------|--------------------------------------------------------------------------------------|
| •                 | Interactive dialog with recognition                                                  |
| □<br>□^□          | Involves a data exchange                                                             |
| Global<br>Command | A command the caller can give any time during the call to invoke a specific behavior |
| Timeout           | Prompt used in a reattempt after a no-speech timeout (caller didn't say anything)    |
| Retry             | Prompt used in a reattempt after an out of grammar response from the caller          |
| Help              | Prompt used when caller explicitly requests help                                     |
| Reprompt          | Prompt used in a reattempt after a negative confirmation                             |
| Disambiguation    | Prompt used to confirm an alternate recognition hypothesis with the caller           |

#### Example usage scenarios:

Initial prompt

Caller says nothing ERROR 1

System plays Timeout 1 prompt

Caller says something out of grammar ERROR 2

System plays Retry 1 prompt Caller says 'help'

System plays Help 1 prompt

Caller says something within grammar

System confirms

Caller says 'no' ERROR 3

Too many errors, system sends caller to error message, then exit

Initial prompt

Caller says nothing ERROR 1

System plays Timeout 1 prompt

Caller still says nothing ERROR 2

System plays Timeout 2 prompt Caller says 'help'

System plays Help 1 prompt

Caller says something out of grammar ERROR 3

Too many errors, system sends caller to error message, then exit

Initial prompt

Caller says 'help'

System plays Help 1 prompt

Caller says nothing ERROR 1

System plays Timeout 1 prompt

Caller says something within grammar

System confirms

Caller says 'no' ERROR 2

System plays Reprompt 1 prompt Caller says something within grammar

System confirms

Caller says 'yes'

Call proceeds

#### **B.2 Global Commands**

| Prompts               |      |                                                                                                    |         |  |  |
|-----------------------|------|----------------------------------------------------------------------------------------------------|---------|--|--|
| Commands              | DTMF | Action                                                                                                    | Confirm |  |  |
| "Help"                | n/a  | Play context-sensitive help prompt for the first and second command. Play Informational Message upon third command.                                                 | No      |  |  |
| "Operator"<br>"Agent" | 0    | No agent will be available to the caller. Utterance will be recognized, but a prompt will be played and caller returned to the dialog state in which it was spoken. | No      |  |  |
| Max errors/ retries   |      | Go To: Exit, condition Max Error except where otherwise noted  Note: Max errors/retries = 3 except where noted                                                      |         |  |  |

# **B.3 Dialog States – Monthly Wage Reporting**

The tables in this section illustrate the dialog prompts used in the Monthly Wage Reporting application, per dialog state, and the associated logic within and among each one.

#### **B.3.1 Entry into Voice Portal (EIVP-7000)**

| DS: Entry                         |           |                                                   |                                                                                    |                                                                                                    | <b>4</b> ))) |  |
|-----------------------------------|-----------|---------------------------------------------------|------------------------------------------------------------------------------------|----------------------------------------------------------------------------------------------------|--------------|--|
| PREVIOUS: NGSN -                  | - Routed  | to Voice Porta                                    | ıl                                                                                 |                                                                                                    |              |  |
| Pre-condition                     |           |                                                   |                                                                                    | Action                                                                                                    |              |  |
| TKWR-EIVP-7000-<br>Entry-DC-3     |           | If current date is during 'closed' period         |                                                                                    | Go to: Exit, condition Closed Greeting TWKR-EIVP-7000-Entry-NC-3                                                                                                    |              |  |
| TKWR-EIVP-7000-<br>Entry-DC-1     |           | If 'PING' message is successful                   |                                                                                    | Execute this Dialog State  TWKR-EIVP-7000-Entry-NC-1                                                                                                    |              |  |
| TKWR-EIVP-7000-<br>Entry-DC-2     | Otherwise |                                                   | Go to: Exit, condition Failure to interact with SSA Host TWKR-EIVP-7000-Entry-NC-2 |                                                                                                    |              |  |
| Prompts                           |           |                                                   |                                                                                    |                                                                                                    |              |  |
| Condition                         |           | Name                                              |                                                                                    | Wording                                                                                                    | Barge-in     |  |
| TKWR-EIVP-7000-<br>Prompt-LC-1    | Initial   | MWRwelcome                                        |                                                                                    | Welcome to the Social Security Wage Reporting Service. Please have your social security number, date of birth, and full name ready. If you're reporting for someone else please make sure you have their social security number too. |              |  |
| Condition                         |           |                                                   |                                                                                    | Action                                                                                                    |              |  |
| TKWR-EIVP-7000-<br>Condition-DC-1 |           | Go To: CallerEarner TKWR-EIVP-7000-Condition-NC-1 |                                                                                    |                                                                                                    |              |  |
|                                   |           |                                                   |                                                                                    | NEXT: follow a                                                                                                    | ction above  |  |

# **B.3.2 Get Caller's Social Security Number (GCSN-7010)**

| DS: CallerSSN                            |           |                       | Grammar Dialog                                                                                                    |              |  |  |
|------------------------------------------|-----------|-----------------------|----------------------------------------------------------------------------------------------------|--------------|--|--|
| PREVIOUS: CallerEarner, GetWageEarnerSSN |           |                       |                                                                                                    |              |  |  |
| Prompts                                  |           |                       |                                                                                                    |              |  |  |
| REQID                                    | Condition | Name                  | Wording                                                                                                    | Barge<br>-in |  |  |
| TKWR-GCSN-7010-<br>Prompt-LC-1           | Initial   | MWRcallerssn_initial  | Now, say, or key in, your social security number                                                                          | Yes          |  |  |
| TKWR-GCSN-7010-<br>Prompt-LC-2           | Timeout 1 | MWRnsp_prefix1        | Sorry, I didn't hear anything.                                                                                            | Yes          |  |  |
| TKWR-GCSN-7010-<br>Prompt-LC-3           |           | MWRcallerssn_retry1   | Please say or key in your nine digit social security number                                                               | Yes          |  |  |
| TKWR-GCSN-7010-<br>Prompt-LC-4           | Timeout 2 | MWRnsp_prefix3        | I'm not sure if you said anything.                                                                                        | Yes          |  |  |
| TKWR-GCSN-7010-<br>Prompt-LC-5           |           | MWRcallerssn_retry2   | Please say or key in your nine digit social security number now                                                           | Yes          |  |  |
| TKWR-GCSN-7010-<br>Prompt-LC-6           |           | MWRhelp_explicit      | You can also say 'help' for more information.                                                                             | Yes          |  |  |
| TKWR-GCSN-7010-<br>Prompt-LC-7           | Retry 1   | MWRerr_prefix1        | Sorry, I didn't catch that.                                                                                               | Yes          |  |  |
| TKWR-GCSN-7010-<br>Prompt-LC-8           |           | MWRcallerssn_retry1_b | Please say your nine digit social security number like this: 1 2 3 – 4 5 – 6 7 8 9, or enter it on your telephone keypad. | Yes          |  |  |
| TKWR-GCSN-7010-<br>Prompt-LC-9           | Retry 2   | MWRerr_prefix3        | I'm still having trouble understanding.                                                                                   | Yes          |  |  |
| TKWR-GCSN-7010-<br>Prompt-LC-10          |           | MWRcallerssn_retry2_b | Try keying in your nine digit social security number using your telephone key pad.                                        | Yes          |  |  |
| TKWR-GCSN-7010-<br>Prompt-LC-11          |           | MWRhelp_explicit      | You can also say 'help' for more information.                                                                             | Yes          |  |  |
| TKWR-GCSN-7010-<br>Prompt-LC-12          | Reprompt1 | MWRletstryagain       | Let's try again,                                                                                                    | Yes          |  |  |
| TKWR-GCSN-7010-<br>Prompt-LC-13          |           | MWRcallerssn_retry1   | Please say or key in your nine digit social security number.                                                              | Yes          |  |  |
| TKWR-GCSN-7010-<br>Prompt-LC-14          | Reprompt2 | MWRtryonemoretime     | Let's try one more time                                                                                                   | Yes          |  |  |
| TKWR-GCSN-7010-<br>Prompt-LC-15          |           | MWRcallerssn_retry2   | Please say or key in your nine digit social security number now                                                           | Yes          |  |  |

| TKWR-GCSN-7010-<br>Prompt-LC-16                                                                                                    | Help1                                                  | MWRhelp1_prefix                                                                                                 | Here's some help.                                                                                                    | Yes                         |  |  |  |
|----------------------------------------------------------------------------------------------------|--------------------------------------------------------|----------------------------------------------------------------------------------------------------|----------------------------------------------------------------------------------------------------|-----------------------------|--|--|--|
| TKWR-GCSN-7010-<br>Prompt-LC-17                                                                                                    |                                                        | MWRhelp_callerssn1                                                                                              | You can tell me your nine digit social security number by simply saying it one digit at a time. For example: 1 2 3 – 4 5 6 7 8 9. It works best if you don't use double digit numbers like sixty-seven or eighty-nine. You can also key it in, using your telephone keypad. Please try it again now. | -                           |  |  |  |
| Option                                                                                                    |                                                        | Grammar Slot                                                                                                    | Action                                                                                                    | Confirm                     |  |  |  |
| TKWR-GCSN-7010-<br>Option-DC-1                                                                                                    | Spoken or<br>DTMF digits<br>entry                      | Ssn                                                                                                    | If Reverse ANI returned first name, and first name is acceptable Go To:  ANIFirstNameConfirm                                                                                                    | Always                      |  |  |  |
|                                                                                                    |                                                        |                                                                                                    | Otherwise, Go To: GetFirstName                                                                                                    |                             |  |  |  |
|                                                                                                    |                                                        |                                                                                                    | TKWR-GCSN-7010-Option-NC-1                                                                                                    |                             |  |  |  |
| TKWR-GCSN-7010-                                                                                                    | Max errors                                             |                                                                                                    | Go to: Exit, condition Max Error                                                                                                    | N/A                         |  |  |  |
| Option-DC-2                                                                                                    | no input/no<br>match                                   |                                                                                                    | Threshold for Max Error Condition is third no input error or third no match error.                                                                                                    |                             |  |  |  |
|                                                                                                    |                                                        |                                                                                                    | TKWR-GCSN-7010-Option-NC-2                                                                                                    |                             |  |  |  |
| TWKR-GCSN-7010-                                                                                                    | Spoken                                                 | Repeat                                                                                                    | Repeat initial prompt                                                                                                    | <i>If</i>                   |  |  |  |
| Option-DC-3                                                                                                    |                                                        |                                                                                                    | TWKR-GCSN-7010-Option-NC-3                                                                                                    | Necessar<br>y               |  |  |  |
| Confirmation Promots                                                                                                    |                                                        |                                                                                                    |                                                                                                    |                             |  |  |  |
| <b>Confirmation Pro</b>                                                                                                    | mpts                                                   |                                                                                                    |                                                                                                    |                             |  |  |  |
| Confirmation Pro                                                                                                    | mpts<br>Type                                           | Name                                                                                                    | Context                                                                                                    | Barge<br>in                 |  |  |  |
|                                                                                                    |                                                        | Name<br>MWRiheard                                                                                               | Context I heard                                                                                                    |                             |  |  |  |
| REQID TKWR-GCSN-7010-                                                                                                    | Type Spoken                                            |                                                                                                    |                                                                                                    | in                          |  |  |  |
| REQID  TKWR-GCSN-7010- CPrompt-LC-1  TKWR-GCSN-7010-                                                                                                    | Type Spoken                                            | MWRiheard                                                                                                    | I heard                                                                                                    | Yes                         |  |  |  |
| TKWR-GCSN-7010-CPrompt-LC-1 TKWR-GCSN-7010-CPrompt-DD-1 TKWR-GCSN-7010-                                                                                                    | Type Spoken                                            | MWRiheard <result></result>                                                                                     | I heard < >                                                                                                    | Yes Yes                     |  |  |  |
| REQID  TKWR-GCSN-7010- CPrompt-LC-1  TKWR-GCSN-7010- CPrompt-DD-1  TKWR-GCSN-7010- CPrompt-LC-2  TKWR-GCSN-7010-                                                                                                    | Type Spoken entry                                      | MWRiheard <result>  MWRisthatright</result>                                                                     | I heard < > Is that right?                                                                                                    | Yes Yes Yes                 |  |  |  |
| REQID  TKWR-GCSN-7010-CPrompt-LC-1  TKWR-GCSN-7010-CPrompt-DD-1  TKWR-GCSN-7010-CPrompt-LC-2  TKWR-GCSN-7010-CPrompt-LC-3  TKWR-GCSN-7010-                                                                                                    | Type Spoken entry                                      | MWRiheard <result> MWRisthatright  MWRigot</result>                                                             | I heard < > Is that right?                                                                                                    | Yes Yes Yes Yes             |  |  |  |
| REQID  TKWR-GCSN-7010- CPrompt-LC-1  TKWR-GCSN-7010- CPrompt-DD-1  TKWR-GCSN-7010- CPrompt-LC-2  TKWR-GCSN-7010- CPrompt-LC-3  TKWR-GCSN-7010- CPrompt-DD-2  TKWR-GCSN-7010-                                                                  | Type Spoken entry                                      | MWRiheard <result>  MWRisthatright  MWRigot <result></result></result>                                          | I heard  < > Is that right?  I got  < >                                                                                                    | Yes Yes Yes Yes Yes         |  |  |  |
| REQID  TKWR-GCSN-7010-CPrompt-LC-1  TKWR-GCSN-7010-CPrompt-DD-1  TKWR-GCSN-7010-CPrompt-LC-2  TKWR-GCSN-7010-CPrompt-LC-3  TKWR-GCSN-7010-CPrompt-DD-2  TKWR-GCSN-7010-CPrompt-LC-4  TKWR-GCSN-7010-                                          | Type  Spoken entry  DTMF entry  2 <sup>nd</sup> Spoken | MWRiheard <result>  MWRisthatright  MWRigot <result>  MWRisthatright</result></result>                          | I heard  < > Is that right?  I got  < > Is that right?                                                                                                    | Yes Yes Yes Yes Yes Yes Yes |  |  |  |
| REQID  TKWR-GCSN-7010-CPrompt-LC-1  TKWR-GCSN-7010-CPrompt-DD-1  TKWR-GCSN-7010-CPrompt-LC-2  TKWR-GCSN-7010-CPrompt-LC-3  TKWR-GCSN-7010-CPrompt-DD-2  TKWR-GCSN-7010-CPrompt-LC-4  TKWR-GCSN-7010-CPrompt-LC-5  TKWR-GCSN-7010-CPrompt-LC-5 | Type  Spoken entry  DTMF entry  2 <sup>nd</sup> Spoken | MWRiheard <result> MWRisthatright  MWRigot <result> MWRisthatright  MWRisthatright  MWRiheard</result></result> | I heard  < > Is that right?  I got  < > Is that right?  I heard                                                                                                    | Yes Yes Yes Yes Yes Yes Yes |  |  |  |

| TKWR-GCSN-7010-<br>CPrompt-LC-8       |                           | MWRcallerssn_correctly | Did I get your social security number right?                                                            | Yes |  |  |  |
|---------------------------------------|---------------------------|------------------------|----------------------------------------------------------------------------------------------------|-----|--|--|--|
| TKWR-GCSN-7010-<br>CPrompt-LC-9       |                           | MWRsayyesorno          | Please say 'yes' or 'no'.                                                                               | Yes |  |  |  |
| TKWR-GCSN-7010-<br>CPrompt-LC-10      | Confirmation<br>Timeout 2 | MWRnsp_prefix3         | I'm not sure if you said anything.                                                                      | Yes |  |  |  |
| TKWR-GCSN-7010-<br>CPrompt-LC-11      |                           | MWRhereisscallerssn    | Here's what I got for your social security number                                                       | Yes |  |  |  |
| TKWR-GCSN-7010-<br>CPrompt-DD-4       |                           | <result></result>      | <>                                                                                                    | Yes |  |  |  |
| TKWR-GCSN-7010-<br>CPrompt-LC-12      |                           | MWRisthatright         | Is that right?                                                                                          | Yes |  |  |  |
| TKWR-GCSN-7010-<br>CPrompt-LC-13      |                           | MWRsayyesorno          | Please say 'yes' or 'no'.                                                                               | Yes |  |  |  |
| TKWR-GCSN-7010-<br>CPrompt-LC-14      |                           | MWRhelp_explicit       | You can also say 'help' for more information.                                                           | Yes |  |  |  |
| TKWR-GCSN-7010-<br>CPrompt-LC-15      | Confirmation<br>Retry 1   | MWRerr_yesno_prefix1   | I'm sorry, I can't tell if you said 'yes' or 'no'.                                                      | Yes |  |  |  |
| TKWR-GCSN-7010-<br>CPrompt-LC-16      |                           | MWRcallerssn_correctly | Did I get your social security number right?                                                            | Yes |  |  |  |
| TKWR-GCSN-7010-<br>CPrompt-LC-17      | Confirmation<br>Retry 2   | MWRerr_yesno_prefix2   | Sorry, I still couldn't tell if you said 'yes' or 'no'.                                                 | Yes |  |  |  |
| TKWR-GCSN-7010-<br>CPrompt-LC-18      |                           | MWRhereiscallerssn     | Here's what I got for your social security number.                                                      | Yes |  |  |  |
| TKWR-GCSN-7010-<br>CPrompt-DD-5       |                           | <result></result>      | <>                                                                                                    | Yes |  |  |  |
| TKWR-GCSN-7010-<br>CPrompt-LC-19      |                           | MWRisthatright         | Is that right?                                                                                          | Yes |  |  |  |
| TKWR-GCSN-7010-<br>CPrompt-LC-20      |                           | MWRsayyesorno          | Please say 'yes' or 'no'.                                                                               | Yes |  |  |  |
| TKWR-GCSN-7010-<br>CPrompt-LC-21      |                           | MWRhelp_explicit       | You can also say 'help' for more information.                                                           | Yes |  |  |  |
| TKWR-GCSN-7010-<br>CPrompt-LC-22      | Confirmation<br>Help      | MWRhelp1_prefix        | Here's some help.                                                                                       | Yes |  |  |  |
| TKWR-GCSN-7010-<br>CPrompt-LC-23      |                           | MWRcallerssn_confhelp  | Before I submit your information, I want to make sure I have your social security number right. I heard | Yes |  |  |  |
| TKWR-GCSN-7010-<br>CPrompt-DD-6       |                           | <result></result>      | <>                                                                                                    | Yes |  |  |  |
| TKWR-GCSN-7010-<br>CPrompt-LC-24      |                           | MWRsayyesnohelp        | Just say 'yes' if that's right, or say 'no' if it's wrong.                                              | Yes |  |  |  |
| NEXT: follow conditional action above |                           |                        |                                                                                                    |     |  |  |  |
| Notes                                 |                           |                        |                                                                                                    |     |  |  |  |
| Set Confidential Flag C               | )n                        |                        |                                                                                                    |     |  |  |  |
| Skip list                             |                           |                        | Do not use skip list                                                                                    |     |  |  |  |
| n-best processing                     |                           |                        | Do not offer alternative from n-best list                                                               |     |  |  |  |

# **B.3.3 ANI First Name Confirmation (ANIFNC-7020)**

| DS: ANIFirstNameConfirm  PREVIOUS: CallerSSN  Prompts |           |                                        |                                                                     |     |  |  |                                  |           |                       |                                                       |          |
|-------------------------------------------------------|-----------|----------------------------------------|---------------------------------------------------------------------|-----|--|--|----------------------------------|-----------|-----------------------|-------------------------------------------------------|----------|
|                                                       |           |                                        |                                                                     |     |  |  | REQID                            | Condition | Name                  | Wording                                               | Barge-in |
|                                                       |           |                                        |                                                                     |     |  |  | TKWR-ANIFNC-7020-<br>Prompt-LC-1 | Initial   | MWRanifirstnamerepeat | Based on your phone number, I have your first name as | Yes      |
| TKWR-ANIFNC-7020-<br>Prompt-DD-1                      |           | <first ani="" from="" name=""></first> | <name></name>                                                       | Yes |  |  |                                  |           |                       |                                                       |          |
| TKWR-ANIFNC-7020-<br>Prompt-LC-2                      |           | MWRisthatyourfirstnam e                | Is that your first name as it appears on your Social Security card? | Yes |  |  |                                  |           |                       |                                                       |          |
| TKWR-ANIFNC-7020-<br>Prompt-LC-3                      | Timeout 1 | MWRnsp_prefix1                         | Sorry, I didn't hear anything.                                      | Yes |  |  |                                  |           |                       |                                                       |          |
| TKWR-ANIFNC-7020-<br>Prompt-LC-4                      |           | MWRisthatyourfirstnam e                | Is that your first name as it appears on your Social Security card? | Yes |  |  |                                  |           |                       |                                                       |          |
| TKWR-ANIFNC-7020-<br>Prompt-LC-5                      |           | MWRsayyesorno                          | Please say 'yes' or 'no'.                                           | Yes |  |  |                                  |           |                       |                                                       |          |
| TKWR-ANIFNC-7020-<br>Prompt-LC-6                      | Timeout 2 | MWRnsp_prefix3                         | I'm not sure if you said anything.                                  | Yes |  |  |                                  |           |                       |                                                       |          |
| TKWR-ANIFNC-7020-<br>Prompt-LC-7                      |           | MWRanifirstnamerepeat                  | Based on your phone number, I have your first name as               | Yes |  |  |                                  |           |                       |                                                       |          |
| TKWR-ANIFNC-7020-<br>Prompt-DD-2                      |           | <first ani="" from="" name=""></first> | <name></name>                                                       | Yes |  |  |                                  |           |                       |                                                       |          |
| TKWR-ANIFNC-7020-<br>Prompt-LC-9                      |           | MWRisthatyourfirstnam e                | Is that your first name as it appears on your Social Security card? | Yes |  |  |                                  |           |                       |                                                       |          |
| TKWR-ANIFNC-7020-<br>Prompt-LC-10                     |           | MWRsayyesorno                          | Please say 'yes' or 'no'.                                           | Yes |  |  |                                  |           |                       |                                                       |          |
| TKWR-ANIFNC-7020-<br>Prompt-LC-11                     | Retry 1   | MWRerr_yesno_prefix1                   | I'm sorry, I can't tell if you said 'yes' or 'no'.                  | Yes |  |  |                                  |           |                       |                                                       |          |
| TKWR-ANIFNC-7020-<br>Prompt-LC-12                     |           | MWRisthatyourfirstnam e                | Is that your first name as it appears on your Social Security card? | Yes |  |  |                                  |           |                       |                                                       |          |
| TKWR-ANIFNC-7020-<br>Prompt-LC-13                     | Retry 2   | MWRerr_yesno_prefix2                   | Sorry, I still couldn't tell if you said 'yes' or 'no'.             | Yes |  |  |                                  |           |                       |                                                       |          |
| TKWR-ANIFNC-7020-<br>Prompt-LC-14                     |           | MWRanifirstnamerepeat                  | Based on your phone number, I have your first name as               | Yes |  |  |                                  |           |                       |                                                       |          |
| TKWR-ANIFNC-7020-<br>Prompt-DD-3                      |           | <first ani="" from="" name=""></first> | <name></name>                                                       | Yes |  |  |                                  |           |                       |                                                       |          |
| TKWR-ANIFNC-7020-<br>Prompt-LC-15                     |           | MWRisthatyourfirstnam e                | Is that your first name as it appears on your Social Security card? | Yes |  |  |                                  |           |                       |                                                       |          |
| TKWR-ANIFNC-7020-<br>Prompt-LC-16                     |           | MWRsayyesorno                          | Please say 'yes' or 'no'.                                           | Yes |  |  |                                  |           |                       |                                                       |          |

| TKWR-ANIFNC-7020-<br>Prompt-LC-17  | Help       | MWRhelp1_pref                                                                              | ix      | Here's some help.                                                                                                    | Yes           |
|------------------------------------|------------|--------------------------------------------------------------------------------------------|---------|----------------------------------------------------------------------------------------------------|---------------|
| TKWR-ANIFNC-7020-<br>Prompt-LC-18  |            | MWRanifirstnam<br>_prefix_b                                                                | ne_help | To submit your monthly wage information, I need to verify that I have your name. The first name that's registered to the phone number you called from is | Yes           |
| TKWR-ANIFNC-7020-<br>Prompt-DD-4   |            | <first from<="" name="" td=""><td>n ANI&gt;</td><td><name></name></td><td>Yes</td></first> | n ANI>  | <name></name>                                                                                                    | Yes           |
| TKWR-ANIFNC-7020-<br>Prompt-LC- 19 |            | MWRanifirstnam<br>_suffix                                                                  | ne_help | If that's the first name on your Social Security card, say 'yes'. Otherwise, say 'no", and I'll get your first name.                                     | Yes           |
|                                    | Option     | Grammar S                                                                                  | Slot    | Action                                                                                                    | Confirm       |
| TKWR-ANIFNC-7020-<br>Option-DC-1   | Yes        | Confirm                                                                                    |         | If Reverse ANI returned last name and last name is acceptable Go to:<br>ANILastNameConfirm                                                               | Never         |
|                                    |            |                                                                                            |         | Otherwise, Go to GetLastName                                                                                                    |               |
|                                    |            |                                                                                            |         | TKWR-ANIFNC-7020-Option-NC-1                                                                                                    |               |
| TKWR-ANIFNC-7020-                  | No         | Confirm                                                                                    |         | Go to: GetFirstName                                                                                                    | Never         |
| Option-DC-2                        |            |                                                                                            |         | TKWR-ANIFNC-7020-Option-NC-2                                                                                                    |               |
| TKWR-ANIFNC-7020-                  | Max Errors |                                                                                            |         | Go to: Exit, condition Max Error                                                                                                    | N/A           |
| Option-DC-3                        |            |                                                                                            |         | TKWR-ANIFNC-7020-Option-NC-3                                                                                                    |               |
| TWKR-ANIFNC-7020-                  | Repeat     |                                                                                            |         | Repeat initial prompt                                                                                                    | If            |
| Option-DC-4                        |            |                                                                                            |         | TWKR-ANIFNC-7020-Option-NC-4                                                                                                    | necessar<br>y |
| Notes                              |            | 1                                                                                          |         |                                                                                                    |               |
| Set Confidential Flag Or           |            |                                                                                            |         |                                                                                                    |               |
| Set Confidential Flag Of           | 1          |                                                                                            |         |                                                                                                    | I             |

# B.3.4 Get First Name (GFN-7030)

| DS: GetFirstNam                          | ne        |                               | Grammar Dialog                                                                                                    |          |  |  |  |
|------------------------------------------|-----------|-------------------------------|----------------------------------------------------------------------------------------------------|----------|--|--|--|
| PREVIOUS: CallerSSN, ANIFirstNameConfirm |           |                               |                                                                                                    |          |  |  |  |
| Prompts                                  |           |                               |                                                                                                    |          |  |  |  |
| REQID                                    | Condition | Name                          | Wording                                                                                                    | Barge-in |  |  |  |
| TKWR-GFN-7030-<br>Prompt-LC-1            | Initial   | NAMEsayspellfirstname_initial | Thanks. Now, I need to get your name as it appears on your Social Security card. To start, say and spell your first name. | Yes      |  |  |  |
| TKWR-GFN-7030-<br>Prompt-LC-2            | Timeout 1 | NAMEnsp_prefix1               | Sorry, I didn't hear anything.                                                                                            | Yes      |  |  |  |
| TKWR-GFN-7030-<br>Prompt-LC-3            |           | NAMEfirst_name_retry1         | Right after you tell me your first name, spell it too. Like this, "John, J-O-H-N". <pause></pause>                        | Yes      |  |  |  |

| Option                         |           | Grammar Slot          | Action                                                                                                    | Confirm |
|--------------------------------|-----------|-----------------------|----------------------------------------------------------------------------------------------------|---------|
| TKWR-GFN-7030-<br>Prompt-LC-23 |           | NAMEhelp_firstname    | I need to get your first name as it appears on your Social Security card. Just say and spell your first name, like this, "John, J-O-H-N". | Yes     |
| TKWR-GFN-7030-<br>Prompt-LC-22 | Help      | NAMEhelp1_prefix      | Here's some help.                                                                                                    | Yes     |
| TKWR-GFN-7030-<br>Prompt-LC-21 |           | NAMEnowsayspellfirst  | Now, please say and spell your first name.                                                                                                | Yes     |
| TKWR-GFN-7030-<br>Prompt-LC-20 |           | NAMEfirst_name_retry1 | Right after you tell me your first name, spell it too. Like this, "John, J-O-H-N". <pause></pause>                                        | Yes     |
| TKWR-GFN-7030-<br>Prompt-LC-19 | Reprompt2 | NAMEreprompt2         | Let's try one more time                                                                                                    | Yes     |
| TKWR-GFN-7030-<br>Prompt-LC-18 |           | NAMEnowsayspellfirst  | Now, please say and spell your first name.                                                                                                | Yes     |
| TKWR-GFN-7030-<br>Prompt-LC-17 |           | NAMEfirst_name_retry1 | Right after you tell me your first name, spell it too. Like this, "John, J-O-H-N". <pause></pause>                                        | Yes     |
| TKWR-GFN-7030-<br>Prompt-LC-16 | Reprompt1 | NAMEreprompt1         | Let's try again,                                                                                                    | Yes     |
| TKWR-GFN-7030-<br>Prompt-LC-15 |           | NAMEhelp_explicit     | You can also say 'help' for more information.                                                                                             | Yes     |
| TKWR-GFN-7030-<br>Prompt-LC-14 |           | NAMEnowsayspellfirst  | Now, please say and spell your first name.                                                                                                | Yes     |
| TKWR-GFN-7030-<br>Prompt-LC-13 |           | NAMEfirst_name_retry2 | Please say and spell your first name as it appears on your Social Security card. For example, "John, J-O-H-N". <pause></pause>            | Yes     |
| TKWR-GFN-7030-<br>Prompt-LC-12 | Retry 2   | NAMEerr_prefix2       | I'm still having trouble understanding.                                                                                                   | Yes     |
| TKWR-GFN-7030-<br>Prompt-LC-11 |           | NAMEnowsayspellfirst  | Now, please say and spell your first name.                                                                                                | Yes     |
| TKWR-GFN-7030-<br>Prompt-LC-10 |           | NAMEfirst_name_retry1 | Right after you tell me your first name, spell it too. Like this, "John, J-O-H-N". <pause></pause>                                        | Yes     |
| TKWR-GFN-7030-<br>Prompt-LC-9  | Retry 1   | NAMEerr_prefix1       | Sorry, I didn't catch that.                                                                                                    | Yes     |
| TKWR-GFN-7030-<br>Prompt-LC-8  |           | NAMEhelp_explicit     | You can also say 'help' for more information.                                                                                             | Yes     |
| TKWR-GFN-7030-<br>Prompt-LC-7  |           | NAMEnowsayspellfirst  | Now, please say and spell your first name.                                                                                                | Yes     |
| TKWR-GFN-7030-<br>Prompt-LC-6  |           | NAMEfirst_name_retry2 | Please say and spell your first name as it appears on your Social Security card. For example, "John, J-O-H-N". <pause></pause>            | Yes     |
| TKWR-GFN-7030-<br>Prompt-LC-5  | Timeout 2 | NAMEnsp_prefix2       | I'm not sure if you said anything.                                                                                                    | Yes     |
| TKWR-GFN-7030-<br>Prompt-LC-4  |           | NAMEnowsayspellfirst  | Now, please say and spell your first name.                                                                                                | Yes     |

| TKWR-GFN-7030-<br>Option-DC-1 | Spoken<br>entry                    | Name | If Reverse ANI returned last name and last name is acceptable Go to: <u>ANILastNameConfirm</u> Otherwise, Go To: <u>GetLastName</u> TKWR-GFN-7030-Option-NC-1                                                                                                    | If necessary |
|-------------------------------|------------------------------------|------|----------------------------------------------------------------------------------------------------|--------------|
| TKWR-GFN-7030-<br>Option-DC-2 | Max errors<br>no input/no<br>match |      | Go to: Exit, condition Max Error Threshold for Max Error Condition is third total error, a combined count of no input errors and no match errors. The three Max error limit counts retries, timeouts and speaking "No" to the confirmation prompt. TKWR-GFN-7030-Option-NC-2 | N/A          |
| TWKR-GFN-7030-<br>Option-DC-3 | Repeat                             |      | Repeat last prompt spoken except in Confirmation Prompts. Repeat does not function in Confirmation Prompts  TWKR-GFN-7030-Option-NC-3                                                                                                    | If necessary |

**Confirmation Prompts** 

| REQID                           | Туре                                | Name                        | Context                                                             | Barge in |
|---------------------------------|-------------------------------------|-----------------------------|---------------------------------------------------------------------|----------|
| TKWR-GFN-7030-<br>CPrompt-LC-1  | Spoken<br>entry                     | NAMEconfirm_prefix1         | The name I heard was                                                | Yes      |
| TKWR-GFN-7030-<br>CPrompt-DD-1  |                                     | <result></result>           | <> <result characters="" individual=""></result>                    | Yes      |
| TKWR-GFN-7030-<br>CPrompt-LC-2  | (if name<br>matches<br>TNRS result) | NAMEconfirm_suffix1         | Is that right?                                                      | Yes      |
| TKWR-GFN-7030-<br>CPrompt-LC-1  | Spoken entry                        | NAMEconfirm_prefix1         | The name I heard was                                                | Yes      |
| TKWR-GFN-7030-<br>CPrompt-DD-1  | (if name                            | <result></result>           | <> <result characters="" individual=""></result>                    | Yes      |
| TKWR-GFN-7030-<br>CPrompt-LC-27 | does not<br>match TNRS<br>result)   | MWRisthatyourfirstname      | Is that your first name as it appears on your Social Security card? | Yes      |
| TKWR-GFN-7030-<br>CPrompt-LC-3  | 2 <sup>nd</sup> Spoken<br>entry     | NAMEconfirm_prefix1         | The name I heard was                                                | Yes      |
| TKWR-GFN-7030-<br>CPrompt-DD-2  |                                     | <result></result>           | <> <result characters="" individual=""></result>                    | Yes      |
| TKWR-GFN-7030-<br>CPrompt-LC-4  |                                     | NAMEconfirm_suffix1         | Is that right?                                                      | Yes      |
| TKWR-GFN-7030-<br>CPrompt-LC-5  | Confirmation<br>Timeout 1           | NAMEnsp_prefix1             | Sorry, I didn't hear anything.                                      | Yes      |
| TKWR-GFN-7030-<br>CPrompt-LC-6  |                                     | NAMEfirstname_correctl<br>y | Did I understand your first name correctly?                         | Yes      |
| TKWR-GFN-7030-<br>CPrompt-LC-7  |                                     | NAMEsayyesorno              | Please say 'yes' or 'no'.                                           | Yes      |

| TKWR-GFN-7030- CPrompt-LC-8  TKWR-GFN-7030- CPrompt-LC-9  TKWR-GFN-7030- CPrompt-LC-9  TKWR-GFN-7030- CPrompt-DD-3  TKWR-GFN-7030- CPrompt-LC-11  TKWR-GFN-7030- CPrompt-LC-12  TKWR-GFN-7030- CPrompt-LC-12  TKWR-GFN-7030- CPrompt-LC-13  TKWR-GFN-7030- CPrompt-LC-13  TKWR-GFN-7030- CPrompt-LC-14  TKWR-GFN-7030- CPrompt-LC-15  TKWR-GFN-7030- CPrompt-LC-14  TKWR-GFN-7030- CPrompt-LC-15  TKWR-GFN-7030- CPrompt-LC-15  TKWR-GFN-7030- CPrompt-LC-15  TKWR-GFN-7030- CPrompt-LC-15  TKWR-GFN-7030- CPrompt-LC-15  TKWR-GFN-7030- CPrompt-LC-15  TKWR-GFN-7030- CPrompt-LC-15  TKWR-GFN-7030- CPrompt-LC-15  TKWR-GFN-7030- CPrompt-LC-25  TKWR-GFN-7030- CPrompt-LC-25  TKWR-GFN-7030- CPrompt-LC-26  TKWR-GFN-7030- CPrompt-LC-26  TKWR-GFN-7030- CPrompt-LC-26  TKWR-GFN-7030- CPrompt-LC-26  TKWR-GFN-7030- CPrompt-LC-26  TKWR-GFN-7030- CPrompt-LC-16  NAMEerr_prefix2  I'm still having trouble understa                                                                                                    | name: Yes cters> Yes     |  |  |
|----------------------------------------------------------------------------------------------------|--------------------------|--|--|
| CPrompt-LC-9 TKWR-GFN-7030- CPrompt-DD-3 TKWR-GFN-7030- CPrompt-LC-11 TKWR-GFN-7030- CPrompt-LC-12 TKWR-GFN-7030- CPrompt-LC-13  TKWR-GFN-7030- CPrompt-LC-13  TKWR-GFN-7030- CPrompt-LC-14 TKWR-GFN-7030- CPrompt-LC-15  TKWR-GFN-7030- CPrompt-LC-15  TKWR-GFN-7030- CPrompt-LC-15  TKWR-GFN-7030- CPrompt-LC-15  TKWR-GFN-7030- CPrompt-LC-15  TKWR-GFN-7030- CPrompt-LC-15  NAME ayyesorno  NAME ayyesorno  Please say 'yes' or 'no'.  Did I understand your first nam correctly?  TKWR-GFN-7030- CPrompt-LC-25  TKWR-GFN-7030- CPrompt-LC-26  TKWR-GFN-7030- CPrompt-LC-26  TKWR-GFN-7030- CPrompt-LC-16  NAME ayyesorno  Please say 'yes' or 'no'.                                                                                                    | cters> Yes               |  |  |
| CPrompt-DD-3  TKWR-GFN-7030- CPrompt-LC-11  TKWR-GFN-7030- CPrompt-LC-12  TKWR-GFN-7030- CPrompt-LC-13  TKWR-GFN-7030- CPrompt-LC-14  TKWR-GFN-7030- CPrompt-LC-14  TKWR-GFN-7030- CPrompt-LC-15  TKWR-GFN-7030- CPrompt-LC-15  TKWR-GFN-7030- CPrompt-LC-15  TKWR-GFN-7030- CPrompt-LC-15  TKWR-GFN-7030- CPrompt-LC-15  TKWR-GFN-7030- CPrompt-LC-25  TKWR-GFN-7030- CPrompt-LC-25  TKWR-GFN-7030- CPrompt-LC-25  TKWR-GFN-7030- CPrompt-LC-25  TKWR-GFN-7030- CPrompt-LC-25  TKWR-GFN-7030- CPrompt-LC-25  TKWR-GFN-7030- CPrompt-LC-26  TKWR-GFN-7030- CPrompt-LC-26  TKWR-GFN-7030- CPrompt |                          |  |  |
| CPrompt-LC-11 TKWR-GFN-7030- CPrompt-LC-12 TKWR-GFN-7030- CPrompt-LC-13  TKWR-GFN-7030- CPrompt-LC-13  TKWR-GFN-7030- CPrompt-LC-14 TKWR-GFN-7030- CPrompt-LC-14 TKWR-GFN-7030- CPrompt-LC-15  TKWR-GFN-7030- CPrompt-LC-15  TKWR-GFN-7030- CPrompt-LC-15  TKWR-GFN-7030- CPrompt-LC-25  TKWR-GFN-7030- CPrompt-LC-25  TKWR-GFN-7030- CPrompt-LC-25  TKWR-GFN-7030- CPrompt-LC-25  TKWR-GFN-7030- CPrompt-LC-16  NAMEerr_prefix2  I'm still having trouble understated in the content of the content of the content o |                          |  |  |
| CPrompt-LC-12 TKWR-GFN-7030- CPrompt-LC-13  TKWR-GFN-7030- CPrompt-LC-14  TKWR-GFN-7030- CPrompt-LC-14  TKWR-GFN-7030- CPrompt-LC-15  TKWR-GFN-7030- CPrompt-LC-15  TKWR-GFN-7030- CPrompt-LC-25  TKWR-GFN-7030- CPrompt-LC-25  TKWR-GFN-7030- CPrompt-LC-26  TKWR-GFN-7030- CPrompt-LC-16  Confirmation Retry 2  NAMEerr_prefix2  I'm still having trouble understar                                                                                                    | Yes                      |  |  |
| CPrompt-LC-13 information.  TKWR-GFN-7030- CPrompt-LC-14 Retry 1  NAMEerr_prefix1 Sorry, I didn't catch that.  NAMErr_prefix1 Did I understand your first name correctly?  TKWR-GFN-7030- CPrompt-LC-25  TKWR-GFN-7030- CPrompt-LC-26  TKWR-GFN-7030- CPrompt-LC-16  Confirmation Retry 2  NAMEerr_prefix2  I'm still having trouble understance.                                                                                                    | Yes                      |  |  |
| CPrompt-LC-14 TKWR-GFN-7030- CPrompt-LC-15  TKWR-GFN-7030- CPrompt-LC-25  TKWR-GFN-7030- CPrompt-LC-25  TKWR-GFN-7030- CPrompt-LC-26  TKWR-GFN-7030- CPrompt-LC-16  Retry 2  Retry 1  NAMEfirstname_correctl y  Did I understand your first nam correctly?  Please say 'yes' or 'no'.  I'm still having trouble understand your first nam correctly?  I'm still having trouble understand your first nam correctly?                                                                                                    | re Yes                   |  |  |
| CPrompt-LC-15  y correctly?  TKWR-GFN-7030- CPrompt-LC-25  TKWR-GFN-7030- CPrompt-LC-16  NAMEsayyesorno Please say 'yes' or 'no'.  Please say 'yes' or 'no'.  I'm still having trouble understa                                                                                                    | Yes                      |  |  |
| CPrompt-LC-25  TKWR-GFN-7030- CPrompt-LC-16  Confirmation Retry 2  I'm still having trouble understa                                                                                                    | ne Yes                   |  |  |
| CPrompt-LC-16 Retry 2                                                                                                    | Yes                      |  |  |
|                                                                                                    | anding. Yes              |  |  |
| TKWR-GFN-7030- NAMEhereisfirstnameihe CPrompt-LC-17 NAMEhereisfirstnameihe ard                                                                                                    | name: Yes                |  |  |
| TKWR-GFN-7030- cPrompt-DD-4 < > <result characters<="" individual="" td=""><td>cters&gt; Yes</td></result>                                                                                                    | cters> Yes               |  |  |
| TKWR-GFN-7030-<br>CPrompt-LC-18 NAMEconfirm_suffix1 Is that right?                                                                                                    | Yes                      |  |  |
| TKWR-GFN-7030-<br>CPrompt-LC-19 NAMEsayyesorno Please say 'yes' or 'no'.                                                                                                    | Yes                      |  |  |
| TKWR-GFN-7030- NAMEhelp_explicit You can also say 'help' for moi information.                                                                                                    | re Yes                   |  |  |
| TKWR-GFN-7030- Confirmation NAMEhelp1_prefix Here's some help CPrompt-LC-21 Help                                                                                                    | Yes                      |  |  |
| TKWR-GFN-7030- NAMEname_confhelp1 Before we move on, I want to r I understood your name correct                                                                                                    | 41                       |  |  |
| TKWR-GFN-7030- Spoken entry NAMEconfirm_prefix1 The name I heard was                                                                                                    | Yes                      |  |  |
| TKWR-GFN-7030-<br>CPrompt-DD-5 < result> < > <result characters<="" individual="" td=""><td>cters&gt; Yes</td></result>                                                                                                    | cters> Yes               |  |  |
| TKWR-GFN-7030- NAMEsayyesnohelp Just say 'yes' if that's right, or sit's wrong.                                                                                                    | say 'no' if Yes          |  |  |
| NEXT: follow o                                                                                                    | conditional action above |  |  |
| Notes                                                                                                    |                          |  |  |
| Set Confidential Flag On                                                                                                    |                          |  |  |
| Skip list Do not use skip list                                                                                                    | Do not use skip list     |  |  |
| n-best processing  Do not offer alternative from n-best list                                                                                                    |                          |  |  |

The TNRS will be engaged once; either before 'Retry 1' or after a negative confirmation whichever occurs first. If the TNRS is successful, the results will be used in all subsequent first name collection attempts.

The supplemental name grammar shall only be used after an out of grammar condition or after a negative confirmation

#### **B.3.5 ANI Last Name Confirmation (ANILNC-7020)**

| DS: ANILastName                   | Confirm       |                                      | <b>→</b> □                                                         | Yes/No   |
|-----------------------------------|---------------|--------------------------------------|--------------------------------------------------------------------|----------|
| PREVIOUS: ANIFirstNa              | meConfirm Get | tFirstName                           |                                                                    |          |
| Prompts                           |               |                                      |                                                                    |          |
| REQID                             | Condition     | Name                                 | Wording                                                            | Barge-in |
| TKWR-ANILNC-7020-<br>Prompt-LC-1  | Initial       | MWRanilastnamerepeat                 | Based on your phone number, I have your last name as               | Yes      |
| TKWR-ANILNC-7020-<br>Prompt-DD-1  |               | <last ani="" from="" name=""></last> | <name></name>                                                      | Yes      |
| TKWR-ANILNC-7020-<br>Prompt-LC-2  |               | MWRisthatyourlastnam e               | Is that your last name as it appears on your Social Security card? | Yes      |
| TKWR-ANILNC-7020-<br>Prompt-LC-3  | Timeout 1     | MWRnsp_prefix1                       | Sorry, I didn't hear anything.                                     | Yes      |
| TKWR-ANILNC-7020-<br>Prompt-LC-4  |               | MWRisthatyoulastrnam e               | Is that your last name as it appears on your Social Security card? | Yes      |
| TKWR-ANILNC-7020-<br>Prompt-LC-5  |               | MWRsayyesorno                        | Please say 'yes' or 'no'.                                          | Yes      |
| TKWR-ANILNC-7020-<br>Prompt-LC-6  | Timeout 2     | MWRnsp_prefix3                       | I'm not sure if you said anything.                                 | Yes      |
| TKWR-ANILNC-7020-<br>Prompt-LC-7  |               | MWRanilastnamerepeat                 | Based on your phone number, I have your last name as               | Yes      |
| TKWR-ANILNC-7020-<br>Prompt-DD-2  |               | <last ani="" from="" name=""></last> | <name></name>                                                      | Yes      |
| TKWR-ANILNC-7020-<br>Prompt-LC-9  |               | MWRisthatyourlastnam e               | Is that your last name as it appears on your Social Security card? | Yes      |
| TKWR-ANILNC-7020-<br>Prompt-LC-10 |               | MWRsayyesorno                        | Please say 'yes' or 'no'.                                          | Yes      |
| TKWR-ANILNC-7020-<br>Prompt-LC-11 | Retry 1       | MWRerr_yesno_prefix1                 | I'm sorry, I can't tell if you said 'yes' or 'no'.                 | Yes      |
| TKWR-ANILNC-7020-<br>Prompt-LC-12 |               | MWRisthatyourlastnam e               | Is that your last name as it appears on your Social Security card? | Yes      |
| TKWR-ANILNC-7020-<br>Prompt-LC-13 | Retry 2       | MWRerr_yesno_prefix2                 | Sorry, I still couldn't tell if you said 'yes' or 'no'.            | Yes      |
| TKWR-ANILNC-7020-<br>Prompt-LC-14 |               | MWRanilastnamerepeat                 | Based on your phone number, I have your last name as               | Yes      |
| TKWR-ANILNC-7020-<br>Prompt-DD-3  |               | <last ani="" from="" name=""></last> | <name></name>                                                      | Yes      |
| TKWR-ANILNC-7020-<br>Prompt-LC-15 |               | MWRisthatyourlastnam e               | Is that your last name as it appears on your Social Security card? | Yes      |
| TKWR-ANILNC-7020-<br>Prompt-LC-16 |               | MWRsayyesorno                        | Please say 'yes' or 'no'.                                          | Yes      |

| TKWR-ANILNC-7020-<br>Prompt-LC-17                                                                        | Help                   | MWRhelp1_prefix                      | Here's some help.                                                                                                    | Yes                     |
|----------------------------------------------------------------------------------------------------|------------------------|--------------------------------------|----------------------------------------------------------------------------------------------------|-------------------------|
| TKWR-ANILNC-7020-<br>Prompt-LC-18                                                                        |                        | MWRanilastname_hel<br>_prefix_b      | To submit your monthly wage information, I need to verify that I have your name. The last name that's registered to the phone number you called from is          | Yes                     |
| TKWR-ANILNC-7020-<br>Prompt-DD-4                                                                         |                        | <last ani="" from="" name=""></last> | <name></name>                                                                                                    | Yes                     |
| TKWR-ANILNC-7020-<br>Prompt-LC- 19                                                                       |                        | MWRanilastname_hel<br>_suffix        | p If that's the last name on your Social Security card, say 'yes'. Otherwise, say 'no', and I'll get your last name.                                             | Yes                     |
|                                                                                                    | Option                 | Grammar Slot                         | Action                                                                                                    | Confirm                 |
| TICACO ANULAIO 7000                                                                                      | 1/                     | 0 "                                  |                                                                                                    |                         |
| TKWR-ANILNC-7020-<br>Option-DC-1                                                                         | Yes                    | Confirm                              | Go to: OtherLastName TKWR-ANILNC-7020-Option-NC-1                                                                                                    | Never                   |
|                                                                                                    | No No                  | Confirm                              |                                                                                                    | Never<br>Never          |
| Option-DC-1 TKWR-ANILNC-7020-                                                                            | 7.00                   |                                      | TKWR-ANILNC-7020-Option-NC-1 Go to: GetLastName                                                                                                    |                         |
| Option-DC-1  TKWR-ANILNC-7020- Option-DC-2  TKWR-ANILNC-7020-                                            | No                     |                                      | TKWR-ANILNC-7020-Option-NC-1 Go to: GetLastName TKWR-ANILNC-7020-Option-NC-2 Go to: Exit, condition Max Error                                                    | Never                   |
| Option-DC-1  TKWR-ANILNC-7020- Option-DC-2  TKWR-ANILNC-7020- Option-DC-3  TWKR-ANILNC-7020-             | No Max Errors          |                                      | TKWR-ANILNC-7020-Option-NC-1 Go to: GetLastName TKWR-ANILNC-7020-Option-NC-2 Go to: Exit, condition Max Error TKWR-ANILNC-7020-Option-NC-3 Repeat initial prompt | Never  N/A  If necessar |
| Option-DC-1  TKWR-ANILNC-7020- Option-DC-2  TKWR-ANILNC-7020- Option-DC-3  TWKR-ANILNC-7020- Option-DC-4 | No  Max Errors  Repeat |                                      | TKWR-ANILNC-7020-Option-NC-1 Go to: GetLastName TKWR-ANILNC-7020-Option-NC-2 Go to: Exit, condition Max Error TKWR-ANILNC-7020-Option-NC-3 Repeat initial prompt | Never  N/A  If necessar |

#### **B.3.6 Get Last Name (GLN-7040)**

| DS: GetLastNam                                                | е         | Grammar                        | Dialog                                                                                               |              |
|---------------------------------------------------------------|-----------|--------------------------------|----------------------------------------------------------------------------------------------------|--------------|
| PREVIOUS: ANIFirstNameConfirm ANILastNameConfirm GetFirstName |           |                                |                                                                                                    |              |
| Prompts                                                       |           |                                |                                                                                                    |              |
| REQID                                                         | Condition | Name                           | Wording                                                                                              | Barge<br>-in |
| TKWR-GLN-7040-<br>Prompt-LC-1                                 | Initial   | NAMEsayspelllasttname_init ial | Next, say and spell your last name as it appears on your Social Security card.                       | Yes          |
| TKWR-GLN-7040-<br>Prompt-LC-2                                 | Timeout 1 | NAMEnsp_prefix1                | Sorry, I didn't hear anything.                                                                       | Yes          |
| TKWR-GLN-7040-<br>Prompt-LC-3                                 |           | NAMElast_name_retry1           | Right after you tell me your last name, spell it too. Like this, "Smith, S-M-I-T-H". <pause></pause> | Yes          |

| TKWR-GLN-7040-<br>Prompt-LC-4  |           | NAMEnowsayspelllast  | Now, please say and spell your last name.                                                                                                  | Yes |
|--------------------------------|-----------|----------------------|----------------------------------------------------------------------------------------------------|-----|
| TKWR-GLN-7040-<br>Prompt-LC-5  | Timeout 2 | NAMEnsp_prefix2      | I'm not sure if you said anything.                                                                                                    | Yes |
| TKWR-GLN-7040-<br>Prompt-LC-6  |           | NAMElast_name_retry2 | Please say and spell your last name as it appears on your Social Security card. For example, "Smith, S-M-I-T-H". <pre><pre></pre></pre>    | Yes |
| TKWR-GLN-7040-<br>Prompt-LC-7  |           | NAMEnowsayspelllast  | Now, please say and spell your last name.                                                                                                  | Yes |
| TKWR-GLN-7040-<br>Prompt-LC-8  |           | NAMEhelp_explicit    | You can also say 'help' for more information.                                                                                              | Yes |
| TKWR-GLN-7040-<br>Prompt-LC-9  | Retry 1   | NAMEerr_prefix1      | Sorry, I didn't catch that.                                                                                                    | Yes |
| TKWR-GLN-7040-<br>Prompt-LC-10 |           | NAMElast_name_retry1 | Right after you tell me your last name, spell it too. Like this, "Smith, S-M-I-T-H". <pre><pre><pre><pre></pre></pre></pre></pre>          | Yes |
| TKWR-GLN-7040-<br>Prompt-LC-11 |           | NAMEnowsayspelllast  | Now, please say and spell your last name.                                                                                                  | Yes |
| TKWR-GLN-7040-<br>Prompt-LC-12 | Retry 2   | NAMEerr_prefix2      | I'm still having trouble understanding.                                                                                                    | Yes |
| TKWR-GLN-7040-<br>Prompt-LC-13 |           | NAMElast_name_retry2 | Please say and spell your last name as it appears on your Social Security card. For example, "Smith, S-M-I-T-H". <pause></pause>           | Yes |
| TKWR-GLN-7040-<br>Prompt-LC-14 |           | NAMEnowsayspelllast  | Now, please say and spell your last name.                                                                                                  | Yes |
| TKWR-GLN-7040-<br>Prompt-LC-15 |           | NAMEhelp_explicit    | You can also say 'help' for more information.                                                                                              | Yes |
| TKWR-GLN-7040-<br>Prompt-LC-16 | Reprompt1 | NAMEreprompt1        | Let's try again,                                                                                                    | Yes |
| TKWR-GLN-7040-<br>Prompt-LC-17 |           | NAMElast_name_retry1 | Right after you tell me your last name, spell it too. Like this, "Smith, S-M-I-T-H". <pre><pre><pre><pre></pre></pre></pre></pre>          | Yes |
| TKWR-GLN-7040-<br>Prompt-LC-18 |           | NAMEnowsayspelllast  | Now, please say and spell your last name.                                                                                                  | Yes |
| TKWR-GLN-7040-<br>Prompt-LC-19 | Reprompt2 | NAMEreprompt2        | Let's try one more time                                                                                                    | Yes |
| TKWR-GLN-7040-<br>Prompt-LC-20 |           | NAMElast_name_retry1 | Right after you tell me your last name, spell it too. Like this, "Smith, S-M-I-T-H". <pre><pre><pre><pre></pre></pre></pre></pre>          | Yes |
| TKWR-GLN-7040-<br>Prompt-LC-21 |           | NAMEnowsayspelllast  | Now, please say and spell your last name.                                                                                                  | Yes |
| TKWR-GLN-7040-<br>Prompt-LC-22 | Help      | NAMEhelp1_prefix     | Here's some help.                                                                                                    | Yes |
| TKWR-GLN-7040-<br>Prompt-LC-23 |           | NAMEhelp_lastname    | I need to get your last name as it appears on your Social Security card. Just say and spell your last name, like this, "Smith, S-M-I-T-H". | Yes |

| Option                        |                      | Grammar Slot              | Action                                                                                                    | Confirm         |
|-------------------------------|----------------------|---------------------------|----------------------------------------------------------------------------------------------------|-----------------|
| TKWR-GLN-7040-                | - 1                  | Name                      | Go To: OtherLastName                                                                                                    | If necessary    |
| Option-DC-1 entry             |                      | TKWR-GLN-7040-Option-NC-1 |                                                                                                    |                 |
| TKWR-GLN-7040-                | Max errors           |                           | Go to: <u>Exit</u> , condition Max Error                                                                                      | N/A             |
| Option-DC-2                   | no input/no<br>match |                           | Threshold for Max Error Condition is third total error, a combined count of no input errors and no match errors.              |                 |
|                               |                      |                           | The three Max error limit counts retries, timeouts and speaking "No" to the confirmation prompt.                              |                 |
|                               |                      |                           | TKWR-GLN-7040-Option-NC-2                                                                                                    |                 |
| TWKR-GLN-7040-<br>Option-DC-3 | Repeat               |                           | Repeat last prompt spoken<br>spoken except in Confirmation<br>Prompts. Repeat does not<br>function in Confirmation<br>Prompts | If<br>Necessary |
|                               |                      |                           | TWKR-GLN-7040-Option-NC-3                                                                                                    |                 |

| Confirmation Prompt             | s                                   |                        |                                                                    |             |
|---------------------------------|-------------------------------------|------------------------|--------------------------------------------------------------------|-------------|
| REQID                           | Туре                                | Name                   | Context                                                            | Barge<br>in |
| TKWR-GLN-7040-<br>CPrompt-LC-1  | Spoken entry                        | NAMEconfirm_prefix1    | The name I heard was                                               | Yes         |
| TKWR-GLN-7040-<br>CPrompt-DD-1  |                                     | <result></result>      | <> <result characters="" individual=""></result>                   | Yes         |
| TKWR-GLN-7040-<br>CPrompt-LC-2  | (if name<br>matches<br>TNRS result) | NAMEconfirm_suffix1    | Is that right?                                                     | Yes         |
| TKWR-GLN-7040-<br>CPrompt-LC-1  | Spoken entry                        | NAMEconfirm_prefix1    | The name I heard was                                               | Yes         |
| TKWR-GLN-7040-<br>CPrompt-DD-1  | (if name                            | <result></result>      | <> <result characters="" individual=""></result>                   | Yes         |
| TKWR-GLN-7040-<br>CPrompt-LC-27 | does not<br>match TNRS<br>result)   | MWRisthatyourlastname  | Is that your last name as it appears on your Social Security card? | Yes         |
| TKWR-GLN-7040-<br>CPrompt-LC-3  | 2 <sup>nd</sup> Spoken entry        | NAMEconfirm_prefix1    | The name I heard was                                               | Yes         |
| TKWR-GLN-7040-<br>CPrompt-DD-2  |                                     | <result></result>      | <> <result characters="" individual=""></result>                   | Yes         |
| TKWR-GLN-7040-<br>CPrompt-LC-4  |                                     | NAMEconfirm_suffix1    | Is that right?                                                     | Yes         |
| TKWR-GLN-7040-<br>CPrompt-LC-5  | Confirmation<br>Timeout 1           | NAMEnsp_prefix1        | Sorry, I didn't hear anything.                                     | Yes         |
| TKWR-GLN-7040-<br>CPrompt-LC-6  |                                     | NAMElastname_correctly | Did I understand your last name correctly?                         | Yes         |
| TKWR-GLN-7040-<br>CPrompt-LC-7  |                                     | NAMEsayyesorno         | Please say 'yes' or 'no'.                                          | Yes         |

| TKWR-GLN-7040-<br>CPrompt-LC-8  | Confirmation<br>Timeout 2 | NAMEnsp_prefix2          | I'm not sure if you said anything.                                       | Yes |
|---------------------------------|---------------------------|--------------------------|--------------------------------------------------------------------------|-----|
| TKWR-GLN-7040-<br>CPrompt-LC-9  |                           | NAMEhereislastnameiheard | Here's what I got for your last name:                                    | Yes |
| TKWR-GLN-7040-<br>CPrompt-DD-3  |                           | <result></result>        | < > <result characters="" individual=""></result>                        | Yes |
| TKWR-GLN-7040-<br>CPrompt-LC-10 |                           | NAMEconfirm_suffix1      | Is that right?                                                           | Yes |
| TKWR-GLN-7040-<br>CPrompt-LC-11 |                           | NAMEsayyesorno           | Please say 'yes' or 'no'.                                                | Yes |
| TKWR-GLN-7040-<br>CPrompt-LC-12 |                           | NAMEhelp_explicit        | You can also say 'help' for more information.                            | Yes |
| TKWR-GLN-7040-<br>CPrompt-LC-13 | Confirmation<br>Retry 1   | NAMEerr_prefix1          | Sorry, I didn't catch that.                                              | Yes |
| TKWR-GLN-7040-<br>CPrompt-LC-14 |                           | NAMElastname_correctly   | Did I understand your last name correctly?                               | Yes |
| TKWR-GLN-7040-<br>CPrompt-LC-15 |                           | NAMEsayyesorno           | Please say 'yes' or 'no'.                                                | Yes |
| TKWR-GLN-7040-<br>CPrompt-LC-16 | Confirmation<br>Retry 2   | NAMEerr_prefix2          | I'm still having trouble understanding.                                  | Yes |
| TKWR-GLN-7040-<br>CPrompt-LC-17 |                           | NAMEhereislastnameiheard | Here's what I got for your last name:                                    | Yes |
| TKWR-GLN-7040-<br>CPrompt-DD-4  |                           | <result></result>        | <> <result characters="" individual=""></result>                         | Yes |
| TKWR-GLN-7040-<br>CPrompt-LC-18 |                           | NAMEconfirm_suffix1      | Is that right?                                                           | Yes |
| TKWR-GLN-7040-<br>CPrompt-LC-19 |                           | NAMEsayyesorno           | Please say 'yes' or 'no'.                                                | Yes |
| TKWR-GLN-7040-<br>CPrompt-LC-20 |                           | NAMEhelp_explicit        | You can also say 'help' for more information.                            | Yes |
| TKWR-GLN-7040-<br>CPrompt-LC-21 | Confirmation<br>Help      | NAMEhelp1_prefix         | Here's some help                                                         | Yes |
| TKWR-GLN-7040-<br>CPrompt-LC-22 |                           | NAMEconfirm_help1        | Before we move on, I want to make sure I understood your name correctly. | Yes |
| TKWR-GLN-7040-<br>CPrompt-LC-23 | Spoken entry              | NAMEconfirm_prefix1      | The name I heard was                                                     | Yes |
| TKWR-GLN-7040-<br>CPrompt-DD-5  |                           | <result></result>        | <> <result characters="" individual=""></result>                         | Yes |
| TKWR-GLN-7040-<br>CPrompt-LC-24 |                           | NAMEsayyesnohelp         | Just say 'yes' if that's right, or say 'no' if it's wrong.               | Yes |

#### NEXT: follow conditional action above

| Notes                    |                      |
|--------------------------|----------------------|
| Set Confidential Flag On |                      |
| Skip list                | Do not use skip list |

n-best processing Do not offer alternative from n-best list

If not invoked previously, the TNRS will be engaged once, either before 'Retry 1' or after a negative confirmation whichever occurs first. If the TNRS is successful, the results will be used in all subsequent last name collection attempts.

The supplemental name grammar shall only be used after an out of grammar condition or after a negative confirmation

#### B.3.7 Other Last Name (OLN-7050)

| DS: OtherLastN                 | lame         |                       | •                                                                                                    | Yes/No       |
|--------------------------------|--------------|-----------------------|----------------------------------------------------------------------------------------------------|--------------|
| PREVIOUS: ANILas               | stNameConfir | m, <u>GetLastName</u> |                                                                                                    |              |
| Prompts                        |              |                       |                                                                                                    |              |
| REQID                          | Condition    | Name                  | Wording                                                                                                    | Barge-<br>in |
| TKWR-OLN-7050-<br>Prompt-LC-1  | Initial      | MWRothernameinitial_b | Some people have another last name - for example, a professional or maiden name - that might be listed under their social security number. Do you have another last name? Please say Yes or No. | Yes          |
| TKWR-OLN-7050-<br>Prompt-LC-2  | Timeout 1    | MWRnsp_prefix1        | Sorry, I didn't hear anything.                                                                                                    | Yes          |
| TKWR-OLN-7050-<br>Prompt-LC-3  |              | MWRothernameretry_b   | Please say YES if you think you might be listed under another last name, otherwise, say NO.                                                                                                    | Yes          |
| TKWR-OLN-7050-<br>Prompt-LC-4  | Timeout 2    | MWRnsp_prefix3        | I'm not sure if you said anything.                                                                                                    | Yes          |
| TKWR-OLN-7050-<br>Prompt-LC-5  |              | MWRothernameinitial   | Do you have another last name, like a professional or maiden name that's associated with your social security number?                                                                           | Yes          |
| TKWR-OLN-7050-<br>Prompt-LC-6  |              | MWRsayyesno           | Please say 'yes' or 'no'                                                                                                    | Yes          |
| TKWR-OLN-7050-<br>Prompt-LC-7  |              | NAMEhelp_explicit     | You can also say 'help' for more information.                                                                                                    | Yes          |
| TKWR-OLN-7050-<br>Prompt-LC-8  | Retry 1      | MWRerr_yesno_prefix1  | I'm sorry, I can't tell if you said 'yes' or 'no'.                                                                                                    | Yes          |
| TKWR-OLN-7050-<br>Prompt-LC-9  |              | MWRothernameretry_b   | Please say YES if you think you might be listed under another last name. Otherwise, say NO.                                                                                                    | Yes          |
| TKWR-OLN-7050-<br>Prompt-LC-10 | Retry 2      | MWRerr_yesno_prefix2  | Sorry, I still couldn't tell if you said 'yes' or 'no'.                                                                                                    | Yes          |
| TKWR-OLN-7050-<br>Prompt-LC-11 |              | MWRothernameretry     | Is there another last name associated with your social security number?                                                                                                    | Yes          |
| TKWR-OLN-7050-<br>Prompt-LC-12 |              | MWRsayyesorno         | Please say 'yes' or 'no'.                                                                                                    | Yes          |
| TKWR-OLN-7050-<br>Prompt-LC-13 |              | NAMEhelp_explicit     | You can also say 'help' for more information.                                                                                                    | Yes          |

| TKWR-OLN-7050-<br>Prompt-LC-14 | Help          | MWRhelp1_prefix         | Here's some help.                                                                                                    |       | Yes       |
|--------------------------------|---------------|-------------------------|----------------------------------------------------------------------------------------------------|-------|-----------|
| TKWR-OLN-7050-<br>Prompt-LC-15 |               | MWRaniname_help_pre fix | I need to know if you might be listed und<br>an alternate last name. For example you<br>may also have a professional name, or a<br>maiden name, or one from a previous<br>marriage. Would you like me to include<br>another last name with this request? |       | Yes       |
| REQID                          | Option        | Grammar Slot            | Action                                                                                                    | C     | onfirm    |
| TKWR-OLN-7050-<br>Option-DC-1  | Yes           | Confirm                 | Go to: GetOtherLastName<br>TKWR-OLN-7050-Option-NC-1                                                                                                    | Nev   | /er       |
| TKWR-OLN-7050-<br>Option-DC-2  | No            | Confirm                 | Go to: CallerBirthDate TKWR-OLN-7050-Option-NC-2                                                                                                    | Nev   | /er       |
| TKWR-OLN-7050-<br>Option-DC-3  | Max<br>Errors |                         | Go to: <u>Exit</u> , condition Max Error<br>TKWR-OLN-7050-Option-NC-3                                                                                                    | N/A   |           |
| TWKR-OLN-7050-                 | Repeat        |                         | Repeat initial prompt                                                                                                    | If n  | ecessary  |
| Option-DC-4                    |               |                         | TWKR-OLN-7050-Option-NC-4                                                                                                    |       |           |
|                                |               |                         | NEXT: follow                                                                                                    | v Act | ion above |

#### **B.3.8 Get Caller's Other Last Name (GCOLN-7060)**

| DS: GetOtherLastName            |            |                                     | 룟 Gramma                                                                                                   | r Dialog     |  |
|---------------------------------|------------|-------------------------------------|----------------------------------------------------------------------------------------------------|--------------|--|
| PREVIOUS: OtherLastNa           | <u>ame</u> |                                     |                                                                                                    |              |  |
| Prompts                         |            |                                     |                                                                                                    |              |  |
| REQID                           | Condition  | Name                                | Wording                                                                                                    | Barge<br>-in |  |
| TKWR-GCOLN-7060-<br>Prompt-LC-1 | Initial    | NAMEsayspellotherlasttna me_initial | Say and spell your other last name.                                                                        | Yes          |  |
| TKWR-GCOLN-7060-<br>Prompt-LC-2 | Timeout 1  | NAMEnsp_prefix1                     | Sorry, I didn't hear anything.                                                                             | Yes          |  |
| TKWR-GCOLN-7060-<br>Prompt-LC-3 |            | NAMEotherlast_name_ret ry1          | Right after you tell me your other last name, spell it too. Like this, "Jones, J-O-N-E-S". <pause></pause> | Yes          |  |
| TKWR-GCOLN-7060-<br>Prompt-LC-4 |            | NAMEnowsayspellotherla st           | Now, please say and spell your other last name.                                                            | Yes          |  |
| TKWR-GCOLN-7060-<br>Prompt-LC-5 | Timeout 2  | NAMEnsp_prefix2                     | I'm not sure if you said anything.                                                                         | Yes          |  |
| TKWR-GCOLN-7060-<br>Prompt-LC-6 |            | NAMEotherlast_name_ret ry2          | Please say and spell your other last name. For example, "Jones J-O-N-E-S". <pre></pre>                     | Yes          |  |

| TKWR-GCOLN-7060-<br>Prompt-LC-7  |           | NAMEnowsayspellotherla st  | Now, please say and spell your o last name.                                                                                                    | ther Yes     |
|----------------------------------|-----------|----------------------------|----------------------------------------------------------------------------------------------------|--------------|
| TKWR-GCOLN-7060-<br>Prompt-LC-8  |           | NAMEhelp_explicit          | You can also say 'help' for more information.                                                                                                  | Yes          |
| TKWR-GCOLN-7060-<br>Prompt-LC-9  | Retry 1   | NAMEerr_prefix1            | Sorry, I didn't catch that.                                                                                                    | Yes          |
| TKWR-GCOLN-7060-<br>Prompt-LC-10 |           | NAMEotherlast_name_ret ry1 | Right after you tell me your other name, spell it too. Like this, "Jone O-N-E-S". <pre></pre>                                                  |              |
| TKWR-GCOLN-7060-<br>Prompt-LC-11 |           | NAMEnowsayspellotherla st  | Now, please say and spell your or last name.                                                                                                   | ther Yes     |
| TKWR-GCOLN-7060-<br>Prompt-LC-12 | Retry 2   | NAMEerr_prefix2            | I'm still having trouble understand                                                                                                    | ling. Yes    |
| TKWR-GCOLN-7060-<br>Prompt-LC-13 |           | NAMEotherlast_name_ret ry2 | Please say and spell your other la<br>name. For example, "Jones J-O-N<br>S". <pause></pause>                                                   |              |
| TKWR-GCOLN-7060-<br>Prompt-LC-14 |           | NAMEnowsayspellotherla st  | Now, please say and spell your or last name.                                                                                                   | ther Yes     |
| TKWR-GCOLN-7060-<br>Prompt-LC-15 |           | NAMEhelp_explicit          | You can also say 'help' for more information.                                                                                                  | Yes          |
| TKWR-GCOLN-7060-<br>Prompt-LC-16 | Reprompt1 | NAMEreprompt1              | Let's try again,                                                                                                    | Yes          |
| TKWR-GCOLN-7060-<br>Prompt-LC-17 |           | NAMEotherlast_name_ret ry1 | Right after you tell me your other name, spell it too. Like this, "Jone O-N-E-S". <pre></pre>                                                  |              |
| TKWR-GCOLN-7060-<br>Prompt-LC-18 |           | NAMEnowsayspellotherla st  | Now, please say and spell your or last name.                                                                                                   | ther Yes     |
| TKWR-GCOLN-7060-<br>Prompt-LC-19 | Reprompt2 | NAMEreprompt2              | Let's try one more time                                                                                                    | Yes          |
| TKWR-GCOLN-7060-<br>Prompt-LC-20 |           | NAMEotherlast_name_ret ry1 | Right after you tell me your other name, spell it too. Like this, "Jone O-N-E-S". <pre></pre>                                                  |              |
| TKWR-GCOLN-7060-<br>Prompt-LC-21 |           | NAMEnowsayspellotherla st  | Now, please say and spell your or last name.                                                                                                   | ther Yes     |
| TKWR-GCOLN-7060-<br>Prompt-LC-22 | Help      | NAMEhelp1_prefix           | Here's some help.                                                                                                    | Yes          |
| TKWR-GCOLN-7060-<br>Prompt-LC-23 |           | NAMEhelp_otherlastname     | I need to get the other last name may be associated with your soci security number. Just say and spothat name now, like this, "Jones J N-E-S". | al<br>ell    |
| Option                           |           | Grammar Slot               | Action                                                                                                    | Confirm      |
| TKWR-GCOLN-7060-                 | Spoken    | Name                       | Go To: CallerBirthDate                                                                                                    | If necessary |
| Option-DC-1                      | entry     |                            | TKWR-GCOLN-7060-Option-NC-1                                                                                                    |              |

| TKWR-GCOLN-7060                 | Max errors           | Go to: <u>Exit</u> , condition Max Error                                                                         | N/A               |
|---------------------------------|----------------------|----------------------------------------------------------------------------------------------------|-------------------|
| Option-DC-2                     | no input/no<br>match | Threshold for Max Error Condition is third total error, a combined count of no input errors and no match errors. | N/A  If necessary |
|                                 |                      | The three Max error limit counts retries, timeouts and speaking "No" to the confirmation prompt.                 |                   |
|                                 |                      | TKWR-GCOLN-7060-Option-NC-2                                                                                      |                   |
| TWKR-GCOLN-7060—<br>Option-DC-3 | Repeat               | Repeat last prompt spoken except in Confirmation Prompts. Repeat does not function in Confirmation Prompts       | If necessary      |
|                                 |                      | TWKR-GCOLN-7060-Optio-<br>NC-3t                                                                                  |                   |

| <u> </u> | c•    |       | <b>—</b> |      |
|----------|-------|-------|----------|------|
| Con      | tırma | ation | Pron     | nots |

| Confirmation Prompts              |                                     |                              |                                                                    |             |
|-----------------------------------|-------------------------------------|------------------------------|--------------------------------------------------------------------|-------------|
| REQID                             | Туре                                | Name                         | Context                                                            | Barge<br>in |
| TKWR-GCOLN-7060-<br>CPrompt-LC-1  | Spoken entry                        | NAMEconfirm_prefix1          | The name I heard was                                               | Yes         |
| TKWR-GCOLN-7060-<br>CPrompt-DD-1  |                                     | <result></result>            | <> <result characters="" individual=""></result>                   | Yes         |
| TKWR-GCOLN-7060-<br>CPrompt-LC-2  | (if name<br>matches<br>TNRS result) | NAMEconfirm_suffix1          | Is that right?                                                     | Yes         |
| TKWR-GCOLN-7060-<br>CPrompt-LC-1  | Spoken entry                        | NAMEconfirm_prefix1          | The name I heard was                                               | Yes         |
| TKWR-GCOLN-7060-<br>CPrompt-DD-1  | (if name                            | <result></result>            | <> <result characters="" individual=""></result>                   | Yes         |
| TKWR-GCOLN-7060-<br>CPrompt-LC-27 | does not<br>match TNRS<br>result)   | MWRisthatyourlastname        | Is that your last name as it appears on your Social Security card? | Yes         |
| TKWR-GCOLN-7060-<br>CPrompt-LC-3  | 2 <sup>nd</sup> Spoken<br>entry     | NAMEconfirm_prefix1          | The name I heard was                                               | Yes         |
| TKWR-GCOLN-7060-<br>CPrompt-DD-2  |                                     | <result></result>            | <> <result characters="" individual=""></result>                   | Yes         |
| TKWR-GCOLN-7060-<br>CPrompt-LC-4  |                                     | NAMEconfirm_suffix1          | Is that right?                                                     | Yes         |
| TKWR-GCOLN-7060-<br>CPrompt-LC-5  | Confirmation<br>Timeout 1           | NAMEnsp_prefix1              | Sorry, I didn't hear anything.                                     | Yes         |
| TKWR-GCOLN-7060-<br>CPrompt-LC-6  |                                     | NAMEotherlastname_corr ectly | Did I understand your other last name correctly?                   | Yes         |
| TKWR-GCOLN-7060-<br>CPrompt-LC-7  |                                     | NAMEsayyesorno               | Please say 'yes' or 'no'.                                          | Yes         |

|                                   | Confirmation<br>Timeout 2 | NAMEnsp_prefix2                | I'm not sure if you said anything.                                                  | Yes      |  |
|-----------------------------------|---------------------------|--------------------------------|-------------------------------------------------------------------------------------|----------|--|
| TKWR-GCOLN-7060-<br>CPrompt-LC-9  |                           | NAMEhereisotherlastnam eiheard | Here's what I got for your other last name:                                         | Yes      |  |
| TKWR-GCOLN-7060-<br>CPrompt-DD-3  |                           | <result></result>              | < > <result characters="" individual=""></result>                                   | Yes      |  |
| TKWR-GCOLN-7060-<br>CPrompt-LC-10 |                           | NAMEconfirm_suffix1            | Is that right?                                                                      | Yes      |  |
| TKWR-GCOLN-7060-<br>CPrompt-LC-11 |                           | NAMEsayyesorno                 | Please say 'yes' or 'no'.                                                           | Yes      |  |
| TKWR-GCOLN-7060-<br>CPrompt-LC-12 |                           | NAMEhelp_explicit              | You can also say 'help' for more information.                                       | Yes      |  |
|                                   | Confirmation<br>Retry 1   | NAMEerr_prefix1                | Sorry, I didn't catch that.                                                         | Yes      |  |
| TKWR-GCOLN-7060-<br>CPrompt-LC-14 |                           | NAMEotherlastname_corr ectly   | Did I understand your other last name correctly?                                    | Yes      |  |
| TKWR-GCOLN-7060-<br>CPrompt-LC-15 |                           | NAMEsayyesorno                 | Please say 'yes' or 'no'.                                                           | Yes      |  |
|                                   | Confirmation<br>Retry 2   | NAMEerr_prefix2                | I'm still having trouble understanding.                                             | Yes      |  |
| TKWR-GCOLN-7060-<br>CPrompt-LC-17 |                           | NAMEhereisotherlastnam eiheard | Here's what I got for your other last name:                                         | Yes      |  |
| TKWR-GCOLN-7060-<br>CPrompt-DD-4  |                           | <result></result>              | <> <result characters="" individual=""></result>                                    | Yes      |  |
| TKWR-GCOLN-7060-<br>CPrompt-LC-18 |                           | NAMEconfirm_suffix1            | Is that right?                                                                      | Yes      |  |
| TKWR-GCOLN-7060-<br>CPrompt-LC-19 |                           | NAMEsayyesorno                 | Please say 'yes' or 'no'.                                                           | Yes      |  |
| TKWR-GCOLN-7060-<br>CPrompt-LC-20 |                           | NAMEhelp_explicit              | You can also say 'help' for more information.                                       | Yes      |  |
|                                   | Confirmation<br>Help      | NAMEhelp1_prefix               | Here's some help                                                                    | Yes      |  |
| TKWR-GCOLN-7060-<br>CPrompt-LC-22 |                           | NAMEotherlastconfirm_he lp1    | Before we move on, I want to make sure I understood your other last name correctly. | Yes      |  |
|                                   | Spoken<br>entry           | NAMEconfirm_prefix1            | The name I heard was                                                                | Yes      |  |
| TKWR-GCOLN-7060-<br>CPrompt-DD-5  |                           | <result></result>              | <> <result characters="" individual=""></result>                                    | Yes      |  |
| TKWR-GCOLN-7060-<br>CPrompt-LC-24 |                           | NAMEsayyesnohelp               | Just say 'yes' if that's right, or say 'no' if it's wrong.                          | Yes      |  |
|                                   |                           |                                | NEXT: follow conditional action                                                     | on above |  |
| Notes                             |                           |                                |                                                                                     |          |  |
| Set Confidential Flag On          |                           |                                |                                                                                     |          |  |
| Skip list                         |                           |                                | Do not use skip list                                                                |          |  |
| ONP IIST                          |                           |                                | Do not use skip list                                                                |          |  |

If not invoked previously, the TNRS will be engaged once, either before 'Retry 1' or after a negative confirmation whichever occurs first. If the TNRS is successful, the results will be used in all subsequent other last name collection attempts.

The supplemental name grammar shall only be used after an out of grammar condition or after a negative confirmation

#### B.3.9 Caller's Date of Birth (CDOB-7070)

| DS: CallerBirthdate             |                | <b>●</b> Grammar           | Dialog                                                                                                    |              |
|---------------------------------|----------------|----------------------------|----------------------------------------------------------------------------------------------------|--------------|
| PREVIOUS: OtherLas              | tName, GetOthe | <u>rLastName</u>           |                                                                                                    |              |
| Prompts                         |                |                            |                                                                                                    |              |
| REQID                           | Condition      | Name                       | Wording                                                                                                   | Barge<br>-in |
| TKWR-CDOB-7070-<br>Prompt-LC-1  | Initial        | MWRbirthdate_initial       | Now tell me your date of birth. <4 sec pause>                                                             | Yes          |
| TKWR-CDOB-7070-<br>Prompt-LC-2  |                | MWRbirdate_exampl e        | For example, you could sayDecember 19 <sup>th</sup> , 1963.                                               | Yes          |
| TKWR-CDOB-7070-<br>Prompt-LC-3  | Timeout 1      | MWRnsp_prefix1             | Sorry, I didn't hear anything.                                                                            | Yes          |
| TKWR-CDOB-7070-<br>Prompt-LC-4  |                | MWRbirthdate_retry1        | Please tell me your birth date including the month, day, and year. For example, "December 19th, 1963".    | Yes          |
| TKWR-CDOB-7070-<br>Prompt-LC-5  | Timeout 2      | MWRnsp_prefix3             | I'm not sure if you said anything.                                                                        | Yes          |
| TKWR-CDOB-7070-<br>Prompt-LC-6  |                | MWRbirthdate_retry2        | Please tell me your date of birth now                                                                     | Yes          |
| TKWR-CDOB-7070-<br>Prompt-LC-7  |                | MWRhelp_explicit           | You can also say 'help' for more information.                                                             | Yes          |
| TKWR-CDOB-7070-<br>Prompt-LC-8  | Retry 1        | MWRerr_prefix1             | Sorry, I didn't catch that.                                                                               | Yes          |
| TKWR-CDOB-7070-<br>Prompt-LC-9  |                | MWRbirthdate_retry1<br>_b  | Please tell me your date of birth again. It works best if you just speak naturally.                       | Yes          |
| TKWR-CDOB-7070-<br>Prompt-LC-10 | Retry 2        | MWRerr_prefix3             | I'm still having trouble understanding.                                                                   | Yes          |
| TKWR-CDOB-7070-<br>Prompt-LC-11 |                | MWRbirthdate_retry2 _b     | Try saying the month followed by the date and then the year you were born. For example July fourth, 1976. | Yes          |
| TKWR-CDOB-7070-<br>Prompt-LC-12 |                | MWRhelp_explicit           | You can also say 'help' for more information.                                                             | Yes          |
| TKWR-CDOB-7070-<br>Prompt-LC-13 | Reprompt1      | MWRletstryagain            | Let's try again,                                                                                          | Yes          |
| TKWR-CDOB-7070-<br>Prompt-LC-14 |                | MWRbirthdate_repro<br>mpt1 | Please tell me your date of birth including the month, day, and year. For example, "December 19th, 1963". | Yes          |
| TKWR-CDOB-7070-<br>Prompt-LC-15 | Reprompt2      | MWRtryonemoretime          | Let's try one more time                                                                                   | Yes          |
| TKWR-CDOB-7070-<br>Prompt-LC-16 |                | MWRbirthdate_retry2        | Please tell me your date of birth now                                                                     | Yes          |

| TKWR-CDOB-7070-                           | Help1                              | MWRhelp1_prefix           | Here's some help.                                                                                                    | Yes             |
|-------------------------------------------|------------------------------------|---------------------------|----------------------------------------------------------------------------------------------------|-----------------|
| Prompt-LC-17 TKWR-CDOB-7070- Prompt-LC-18 |                                    | MWRhelp_birthdate1        | I need to know the date you were born. Fo example, you can say "July third, 1976". If you're having trouble, you can also key in the four digit year, followed by the two digit month, and then the two digit day. Go ahead and say or key in your date of birth. | t               |
| Option                                    |                                    | Grammar Slot              | Action                                                                                                    | Confirm         |
| TKWR-CDOB-7070-<br>Option-DC-1            | Spoken<br>entry                    | DATE                      | Go To: SubmitQuery TKWR-CDOB-7070- Option-NC-1                                                                                                    | Always          |
| TKWR-CDOB-7070-<br>Option-DC-2            | Max errors<br>no input/no<br>match |                           | Go to: Exit, condition Max Error  Threshold for Max Error Condition is third no input error or third no match error.  TKWR-CDOB-7070-Option-NC-2                                                                                                    | N/A             |
| TWKR CDOB-7070-<br>Option-DC-3            | Spoken<br>Entry                    | Repeat                    | Repeat initial prompt  TWKR-CDOB-7070-Option-NC-3                                                                                                    | If<br>necessary |
| Confirmation Pro                          | mnts                               |                           | -                                                                                                    |                 |
| REQID                                     | Туре                               | Name                      | Context                                                                                                    | Barge<br>in     |
| TKWR-CDOB-7070-<br>CPrompt-LC-1           | Spoken<br>entry                    | MWRiheard                 | I heard                                                                                                    | Yes             |
| TKWR-CDOB-7070-<br>CPrompt-DD-1           |                                    | <result></result>         | <>                                                                                                    | Yes             |
| TKWR-CDOB-7070-<br>CPrompt-LC-2           |                                    | MWRisthatright            | Is that right?                                                                                                    | Yes             |
| TKWR-CDOB-7070-<br>CPrompt-LC-3           | 2 <sup>nd</sup> Spoken<br>entry    | MWRiheard                 | I heard                                                                                                    | Yes             |
| TKWR-CDOB-7070-<br>CPrompt-DD-2           |                                    | <result></result>         | <>                                                                                                    | Yes             |
| TKWR-CDOB-7070-<br>CPrompt-LC-4           |                                    | MWRdidihearthatcorr ectly | Did I hear that correctly?                                                                                                    | Yes             |
| TKWR-CDOB-7070-<br>CPrompt-LC-5           | Confirmation<br>Timeout 1          | MWRnsp_prefix1            | Sorry, I didn't hear anything.                                                                                                    | Yes             |
| TKWR-CDOB-7070-<br>CPrompt-LC-6           |                                    | MWRbirthdate_correc tly   | Did I understand your date of birth correctly?                                                                                                    | Yes             |
| TKWR-CDOB-7070-<br>CPrompt-LC-7           |                                    | MWRsayyesorno             | Please say 'yes' or 'no'.                                                                                                    | Yes             |
| TKWR-CDOB-7070-<br>CPrompt-LC-8           | Confirmation<br>Timeout 2          | MWRnsp_prefix3            | I'm not sure if you said anything.                                                                                                    | Yes             |
| TKWR-CDOB-7070-<br>CPrompt-LC-9           |                                    | MWRhereissbirthdate       | Here's what I got for your date of birth.                                                                                                    | Yes             |
| TKWR-CDOB-7070-<br>CPrompt-DD-3           |                                    | <result></result>         | <>                                                                                                    | Yes             |

| TKWR-CDOB-7070-<br>CPrompt-LC-10 |                         | MWRisthatright          | Is that right?                                                                    | Yes      |
|----------------------------------|-------------------------|-------------------------|-----------------------------------------------------------------------------------|----------|
| TKWR-CDOB-7070-<br>CPrompt-LC-11 |                         | MWRsayyesorno           | Please say 'yes' or 'no'.                                                         | Yes      |
| TKWR-CDOB-7070-<br>CPrompt-LC-12 |                         | MWRhelp_explicit        | You can also say 'help' for more information.                                     | Yes      |
| TKWR-CDOB-7070-<br>CPrompt-LC-13 | Confirmation<br>Retry 1 | MWRerr_yesno_prefix1    | I'm sorry, I can't tell if you said 'yes' or 'no'.                                | Yes      |
| TKWR-CDOB-7070-<br>CPrompt-LC-14 |                         | MWRbirthdate_correc tly | Did I understand your date of birth correctly?                                    | Yes      |
| TKWR-CDOB-7070-<br>CPrompt-LC-15 | Confirmation<br>Retry 2 | MWRerr_yesno_prefix2    | Sorry, I still could't tell if you said 'yes' or 'no'.                            | Yes      |
| TKWR-CDOB-7070-<br>CPrompt-LC-16 |                         | MWRhereisbirthdate      | Here's what I got for your date of birth.                                         | Yes      |
| TKWR-CDOB-7070-<br>CPrompt-DD-4  |                         | <result></result>       | <>                                                                                | Yes      |
| TKWR-CDOB-7070-<br>CPrompt-LC-17 |                         | MWRisthatright          | Is that right?                                                                    | Yes      |
| TKWR-CDOB-7070-<br>CPrompt-LC-18 |                         | MWRsayyesorno           | Please say 'yes' or 'no'.                                                         | Yes      |
| TKWR-CDOB-7070-<br>CPrompt-LC-19 |                         | MWRhelp_explicit        | You can also say 'help' for more information.                                     | Yes      |
| TKWR-CDOB-7070-<br>CPrompt-LC-20 | Confirmation<br>Help    | MWRhelp1_prefix         | Here's some help.                                                                 | Yes      |
| TKWR-CDOB-7070-<br>CPrompt-LC-21 |                         | MWRbirthday_confhe lp   | Before we move on, I want to make sure I understood the date you gave me. I heard | Yes      |
| TKWR-CDOB-7070-<br>CPrompt-DD-5  |                         | <result></result>       | <>                                                                                | Yes      |
| TKWR-CDOB-7070-<br>CPrompt-LC-22 |                         | MWRsayyesnohelp         | Just say 'yes' if that's right, or say 'no' if it's wrong.                        | Yes      |
|                                  |                         |                         | NEXT: follow conditional action                                                   | on above |
| Notes                            |                         |                         |                                                                                   |          |
| Set Confidential Flag C          | )n                      |                         |                                                                                   |          |
| Skip list                        |                         |                         | Do not use skip list                                                              |          |

Do not offer alternative from n-best list

n-best processing

#### **B.3.10** Is Caller Wage Earner (CWE-7080)

| DS: CallerEarner               |           |                           |                                                                                                    | Yes/No       |
|--------------------------------|-----------|---------------------------|----------------------------------------------------------------------------------------------------|--------------|
| PREVIOUS: Entry                |           |                           |                                                                                                    |              |
| Prompts                        |           |                           |                                                                                                    |              |
|                                | Condition | Name                      | Wording                                                                                                    | Barge<br>-in |
| TKWR-CWE-7080-<br>Prompt-LC-1  | Initial   | MWRiscallerwage_ini tial  | Are you reporting wages for yourself? Pleasay 'yes' or 'no'.                                                                                               | ase Yes      |
| TKWR-CWE-7080-<br>Prompt-LC-2  | Timeout 1 | MWRnsp_prefix1            | Sorry, I didn't hear anything.                                                                                                    | Yes          |
| TKWR-CWE-7080-<br>Prompt-LC-3  |           | MWRiscallerwage_ret ry1   | Are you reporting wages for yourself?                                                                                                    | Yes          |
| TKWR-CWE-7080-<br>Prompt-LC-4  | Timeout 2 | MWRnsp_prefix3            | I'm not sure if you said anything.                                                                                                    | Yes          |
| TKWR-CWE-7080-<br>Prompt-LC-5  |           | MWRiscallerwage_ret ry1   | Are you reporting wages for yourself?                                                                                                    | Yes          |
| TKWR-CWE-7080-<br>Prompt-LC-6  |           | MWRsayyesorno             | Please say 'yes' or 'no'.                                                                                                    | Yes          |
| TKWR-CWE-7080-<br>Prompt-LC-7  |           | MWRhelp_explicit          | You can also say 'help' for more information                                                                                                    | on. Yes      |
| TKWR-CWE-7080-<br>Prompt-LC-8  | Retry 1   | MWRerr_prefix1            | Sorry, I didn't catch that.                                                                                                    | Yes          |
| TKWR-CWE-7080-<br>Prompt-LC-9  |           | MWRiscallerwage_ret ry1   | Are you reporting wages for yourself?                                                                                                    | Yes          |
| TKWR-CWE-7080-<br>Prompt-LC-10 | Retry 2   | MWRerr_prefix3            | I'm still having trouble understanding.                                                                                                    | Yes          |
| TKWR-CWE-7080-<br>Prompt-LC-11 |           | MWRiscallerwage_ret ry1   | Are you reporting wages for yourself?                                                                                                    | Yes          |
| TKWR-CWE-7080-<br>Prompt-LC-12 |           | MWRsayyesorno             | Please say 'yes' or 'no'.                                                                                                    | Yes          |
| TKWR-CWE-7080-<br>Prompt-LC-13 |           | MWRhelp_explicit          | You can also say 'help' for more information                                                                                                    | on. Yes      |
| TKWR-CWE-7080-<br>Prompt-LC-14 | Help1     | MWRhelp1_prefix           | Here's some help.                                                                                                    | Yes          |
| TKWR-CWE-7080-<br>Prompt-LC-15 |           | MWRhelp_iscallerwa<br>ge1 | If you're reporting wages for yourself, plea say 'yes'. If you're reporting wages for someone else, then say 'no' and I'll get the social security number. |              |
| Option                         | _         | Grammar Slot              | Action                                                                                                    | Confirm      |
| TKWR-CWE-7080-<br>Option-DC-1  | Yes       | Confirm                   | Go to: CallerSSN  TKWR-CWE-7080-Option-NC-1                                                                                                    | Never        |
| TKIMD CIME 7000                | No        | Confirm                   | ·                                                                                                    | Nover        |
| TKWR-CWE-7080-<br>Option-DC-2  | No        | Confirm                   | Go to: GetWageEarnerSSN  TKWR-CWE-7080-Option-NC-2                                                                                                    | Never        |

| TKWR-CWE-7080-<br>Option-DC-3         | no<br>input/no<br>match | Go to: <u>Exit</u> , condition Max Error  Threshold for Max Error Condition is | N/A          |  |
|---------------------------------------|-------------------------|--------------------------------------------------------------------------------|--------------|--|
|                                       |                         | third no input error or third no match error.                                  |              |  |
|                                       |                         | TKWR-CWE-7080-Option-NC-3                                                      |              |  |
| TWKR-CWE-7080-                        | Repeat                  | Repeat Initial Prompt                                                          | If necessary |  |
| Option-DC-4                           |                         | TWKR-CWE-7080-Option-NC-4                                                      |              |  |
| NEXT: follow conditional action above |                         |                                                                                |              |  |

## **B.3.11 Get Wage Earner Social Security Number** (GWESSN-7090)

| DS: GetWageEarnerSSN              |                 |                       | Grammar                                                                                                    | Dialog       |
|-----------------------------------|-----------------|-----------------------|----------------------------------------------------------------------------------------------------|--------------|
| PREVIOUS: CallerEar               | rner, ReportAno | <u>ther</u>           |                                                                                                    |              |
| Prompts                           |                 |                       |                                                                                                    |              |
| REQID                             | Condition       | Name                  | Wording                                                                                                    | Barge<br>-in |
| TKWR-GWESSN-<br>7090-Prompt-LC-1  | Initial         | MWRwessn_initial      | Alright, now I need the social security number of the person whose wages you're reporting. Please say or key in that person's social security number. | Yes          |
| TKWR-GWESSN-<br>7090-Prompt-LC-2  | Timeout 1       | MWRnsp_prefix1        | Sorry, I didn't hear anything.                                                                                                    | Yes          |
| TKWR-GWESSN-<br>7090-Prompt-LC-3  |                 | MWRwessn_retry1       | Please say or key in the wage earner's social security number                                                                                         | Yes          |
| TKWR-GWESSN-<br>7090-Prompt-LC-4  | Timeout 2       | MWRnsp_prefix3        | I'm not sure if you said anything.                                                                                                    | Yes          |
| TKWR-GWESSN-<br>7090-Prompt-LC-5  |                 | MWRwessn_retry2       | I need you to say or key in that social security number now                                                                                           | Yes          |
| TKWR-GWESSN-<br>7090-Prompt-LC-6  |                 | MWRhelp_explicit      | You can also say 'help' for more information.                                                                                                    | Yes          |
| TKWR-GWESSN-<br>7090-Prompt-LC-7  | Retry 1         | MWRerr_prefix1        | Sorry, I didn't catch that.                                                                                                    | Yes          |
| TKWR-GWESSN-<br>7090-Prompt-LC-8  |                 | MWRwessn_retry1<br>_b | Please tell me the wage earners social security number, or enter it on your telephone's keypad                                                        | Yes          |
| TKWR-GWESSN-<br>7090-Prompt-LC-9  | Retry 2         | MWRerr_prefix3        | I'm still having trouble understanding.                                                                                                    | Yes          |
| TKWR-GWESSN-<br>7090-Prompt-LC-10 |                 | MWRwessn_retry2<br>_b | I need you to tell me that social security number now. You might want to key in the social security number using your telephone keypad                | Yes          |

| TKWR-GWESSN-<br>7090-Prompt-LC-11 |                                    | MWRhelp_explicit      | You can also say 'help' for more information                                                                                                    | on.         | Yes         |
|-----------------------------------|------------------------------------|-----------------------|----------------------------------------------------------------------------------------------------|-------------|-------------|
| TKWR-GWESSN-<br>7090-Prompt-LC-12 | Reprompt1                          | MWRletstryagain       | Let's try again,                                                                                                    |             | Yes         |
| TKWR-GWESSN-<br>7090-Prompt-LC-13 |                                    | MWRwessn_retry1       | Please say or key in the wage earners soc security number                                                                                                    | ial         | Yes         |
| TKWR-GWESSN-<br>7090-Prompt-LC-14 | Reprompt2                          | MWRtryonemoreti<br>me | Let's try one more time                                                                                                    |             | Yes         |
| TKWR-GWESSN-<br>7090-Prompt-LC-15 |                                    | MWRwessn_retry2       | I need you to say or key in that social secunumber now                                                                                                    | ırity       | Yes         |
| TKWR-GWESSN-<br>7090-Prompt-LC-16 | Help1                              | MWRhelp1_prefix       | Here's some help.                                                                                                    |             | Yes         |
| TKWR-GWESSN-<br>7090-Prompt-LC-17 |                                    | MWRhelp_wessn1        | To submit monthly wage information I need the social security number of the person who's wages are being reported. You can me the social security number by simply saying it one digit at a time, like this 9 8 7 - 5 - 4 3 2 1. You can also key it in using you telephone keypad. Please tell me that person's social security number now. | tell<br>- 6 | Yes         |
|                                   | Option                             | Grammar Slot          | Action                                                                                                    | Co          | onfirm      |
| TKWR-GWESSN-<br>7090-Option-DC-1  | Spoken<br>entry                    | SSN                   | If one reporting secondary wage earner Go To:SubmitQuery TKWR-GWESSN-7090-Option-NC-1                                                                                                    | If ne       | ecessary    |
| TKWR-GWESSN-<br>7090-Option-DC-3  | Spoken<br>entry                    | SSN                   | If collecting data for authentication Go To:CallerSSN TKWR-GWESSN-7090-Option-NC-3                                                                                                    | If ne       | ecessary    |
| TKWR-GWESSN-<br>7090-Option-DC-2  | Max errors<br>no input/no<br>match |                       | Go to: Exit, condition Max Error Threshold for Max Error Condition is third no input error or third no match error. TKWR-GWESSN-7090-Option-NC-2                                                                                                    | N/A         |             |
| TWKR-TWESSN-                      | Spokon                             | Panaat                |                                                                                                    | If no       | 20000011    |
| 7090-Option-DC-4                  | Spoken<br>entry                    | Repeat                | Repeat initial prompt TWKRGWESSN-7090-Option-NC-4                                                                                                    | II TIE      | ecessary    |
| Confirmation Pro                  | mpts                               |                       |                                                                                                    |             |             |
| REQID                             | Туре                               | Name                  | Context                                                                                                    |             | Barge<br>in |
| TKWR-GWESSN-<br>7090-CPrompt-LC-1 | Spoken entry                       | MWRiheard             | I heard                                                                                                    |             | Yes         |
| TKWR-GWESSN-<br>7090-CPrompt-DD-1 |                                    | <result></result>     | <>                                                                                                    |             | Yes         |
| TKWR-GWESSN-<br>7090-CPrompt-LC-2 |                                    | MWRisthatright        | Is that right?                                                                                                    |             | Yes         |
| TKWR-GWESSN-<br>7090-CPrompt-LC-3 | DTMF entry                         | MWRigot               | I got                                                                                                    |             | Yes         |
| TKWR-GWESSN-<br>7090-CPrompt-DD-2 |                                    | <result></result>     | <>                                                                                                    |             | Yes         |

| TKWR-GWESSN-<br>7090-CPrompt-LC-4  |                              | MWRisthatright            | Is that right?                                                                     | Yes |
|------------------------------------|------------------------------|---------------------------|------------------------------------------------------------------------------------|-----|
| TKWR-GWESSN-<br>7090-CPrompt-LC-5  | 2 <sup>nd</sup> Spoken entry | MWRiheard                 | I heard                                                                            | Yes |
| TKWR-GWESSN-<br>7090-CPrompt-DD-3  |                              | <result></result>         | <>                                                                                 | Yes |
| TKWR-GWESSN-<br>7090-CPrompt-LC-6  |                              | MWRdidihearthatco rrectly | Did I hear that correctly?                                                         | Yes |
| TKWR-GWESSN-<br>7090-CPrompt-LC-7  | Confirmation<br>Timeout 1    | MWRnsp_prefix1            | Sorry, I didn't hear anything.                                                     | Yes |
| TKWR-GWESSN-<br>7090-CPrompt-LC-8  |                              | MWRwessn_correctly        | Did I get that social security number right?                                       | Yes |
| TKWR-GWESSN-<br>7090-CPrompt-LC-9  |                              | MWRsayyesorno             | Please say 'yes' or 'no'.                                                          | Yes |
| TKWR-GWESSN-<br>7090-CPrompt-LC-10 | Confirmation<br>Timeout 2    | MWRnsp_prefix3            | I'm not sure if you said anything.                                                 | Yes |
| TKWR-GWESSN-<br>7090-CPrompt-LC-11 |                              | MWRhereisswessn           | Here's what I got for the social security number                                   | Yes |
| TKWR-GWESSN-<br>7090-CPrompt-DD-4  |                              | <result></result>         | <>                                                                                 | Yes |
| TKWR-GWESSN-<br>7090-CPrompt-LC-12 |                              | MWRisthatright            | Is that right?                                                                     | Yes |
| TKWR-GWESSN-<br>7090-CPrompt-LC-13 |                              | MWRsayyesorno             | Please say 'yes' or 'no'.                                                          | Yes |
| TKWR-GWESSN-<br>7090-CPrompt-LC-14 |                              | MWRhelp_explicit          | You can also say 'help' for more information.                                      | Yes |
| TKWR-GWESSN-<br>7090-CPrompt-LC-15 | Confirmation<br>Retry 1      | MWRerr_yesno_pr<br>efix1  | I'm sorry, I can't tell if you said 'yes' or 'no'.                                 | Yes |
| TKWR-GWESSN-<br>7090-CPrompt-LC-16 |                              | MWRwessn_correc tly       | Did I get that social security number right?                                       | Yes |
| TKWR-GWESSN-<br>7090-CPrompt-LC-17 | Confirmation<br>Retry 2      | MWRerr_yesno_pr<br>efix2  | Sorry, I still couldn't tell if you said 'yes' or 'no'.                            | Yes |
| TKWR-GWESSN-<br>7090-CPrompt-LC-18 |                              | MWRhereiswessn            | Here's what I got for the social security number                                   | Yes |
| TKWR-GWESSN-<br>7090-CPrompt-DD-5  |                              | <result></result>         | <>                                                                                 | Yes |
| TKWR-GWESSN-<br>7090-CPrompt-LC-19 |                              | MWRisthatright            | Is that right?                                                                     | Yes |
| TKWR-GWESSN-<br>7090-CPrompt-LC-20 |                              | MWRsayyesorno             | Please say 'yes' or 'no'.                                                          | Yes |
| TKWR-GWESSN-<br>7090-CPrompt-LC-21 |                              | MWRhelp_explicit          | You can also say 'help' for more information.                                      | Yes |
| TKWR-GWESSN-<br>7090-CPrompt-LC-22 | Confirmation<br>Help         | MWRhelp1_prefix           | Here's some help.                                                                  | Yes |
| TKWR-GWESSN-<br>7090-CPrompt-LC-23 |                              | MWRwessn_confh<br>elp     | I have to make sure I understood that social security number. This is what I heard | Yes |

| TKWR-GWESSN-<br>7090-CPrompt-DD-5  |  | <result></result> | <>                                                         | Yes      |
|------------------------------------|--|-------------------|------------------------------------------------------------|----------|
| TKWR-GWESSN-<br>7090-CPrompt-LC-24 |  | MWRsayyesnohelp   | Just say 'yes' if that's right, or say 'no' if it's wrong. | Yes      |
|                                    |  |                   | NEXT: follow conditional action                            | on above |
| Notes                              |  |                   |                                                            |          |
| Set Confidential Flag On           |  |                   |                                                            |          |
| Skip list                          |  |                   | Do not use skip list                                       |          |
| n-best processing                  |  |                   | Do not offer alternative from n-best list                  |          |

#### **B.3.12** Submit Query to SSA Database

| DS: SubmitQuer                     | DS: SubmitQuery       |                                                                                                    |                                                                            |                                                                |                 |  |
|------------------------------------|-----------------------|----------------------------------------------------------------------------------------------------|----------------------------------------------------------------------------|----------------------------------------------------------------|-----------------|--|
| PREVIOUS: CallerEa                 | <u>ırner, GetWag</u>  | <u>eEarnerSSN</u>                                                                                             |                                                                            |                                                                |                 |  |
| Prompts                            |                       |                                                                                                    |                                                                            |                                                                |                 |  |
|                                    | Condition             | Name                                                                                                    |                                                                            | Wording                                                        | Barge-in        |  |
| TKWR-SQSSD-<br>8000-Prompt-LC-1    | Initial               | MWRsubmitCa                                                                                                   | aller                                                                      | Hold on while I check our database. It may take a few seconds. | No              |  |
| TKWR-SQSSD-<br>8000-Prompt-DD-1    |                       | <latency></latency>                                                                                           |                                                                            | <latency appropriate="" as="" music=""></latency>              |                 |  |
|                                    | Condition             | n                                                                                                    |                                                                            | Action                                                         |                 |  |
| TKWR-SQSSD-8000-<br>Condition-DC-1 | - Success<br>with SSA | ful interaction                                                                                               |                                                                            | o: GetWageAmount<br>R-SQSSD-8000-Condition-NC-1                |                 |  |
| TKWR-SQSSD-8000-<br>Condition-DC-2 | - Negative from SS/   | Response                                                                                                    | Go to: NegativeSSAResponse (see Note below) TKWR-SQSSD-8000-Condition-NC-2 |                                                                |                 |  |
| TKWR-SQSSD-8000-<br>Condition-DC-3 | - Failure to          | Failure to post / timeout Go to: Exit, condition Failure to interact with SSA FTKWR-SQSSD-8000-Condition-NC-3 |                                                                            |                                                                | A Host          |  |
|                                    | <u> </u>              | <u> </u>                                                                                                    |                                                                            | NEXT: folic                                                    | ow action above |  |

Note: Verizon Business notes an issue with usability since the caller is not told why the query failed. Verizon Business notes that this will negatively impact caller acceptance and will negatively impact call completion. While Verizon Business realized that the first version of the data exchange does not support more granularity in the response, we strongly recommend that in a subsequent release, the response distinguish, to some extent, what failed (caller or wage earner, if different). If caller information was accepted but wage earner information was not, caller can be given the option to report another wage earner.

#### **B.3.13 Get Wage Amount (GWA-8010)**

| DS: GetWageAmount   Grammar Dialo |           |                        |                                                                                              |              |  |  |
|-----------------------------------|-----------|------------------------|----------------------------------------------------------------------------------------------|--------------|--|--|
| PREVIOUS: Submit                  | Query     |                        |                                                                                              |              |  |  |
| Prompts                           |           |                        |                                                                                              |              |  |  |
| REQID                             | Condition | Name                   | Wording                                                                                      | Barge-<br>in |  |  |
| TKWR-GWA-8010-<br>Prompt-LC-1     | Initial   | MWRwageamount_initi al | Next, I need the wages paid in                                                               | Yes          |  |  |
| TKWR-GWA-8010-<br>Prompt-DD-1     |           | <month></month>        | <past month=""></past>                                                                       | Yes          |  |  |
| TKWR-GWA-8010-<br>Prompt-DD-2     |           | <year></year>          | <year month="" of="" past=""></year>                                                         | Yes          |  |  |
| TKWR-GWA-8010-<br>Prompt-LC-2     |           | MWRwageamount_retry    | Please tell me the total wages in dollars and cents.                                         | Yes          |  |  |
| TKWR-GWA-8010-<br>Prompt-LC-3     | Timeout 1 | MWRnsp_prefix1         | Sorry, I didn't hear anything.                                                               | Yes          |  |  |
| TKWR-GWA-8010-<br>Prompt-LC-4     |           | MWRwageamount_retry 1  | Please tell me the total wages in dollars and cents.                                         | Yes          |  |  |
| TKWR-GWA-8010-<br>Prompt-LC-5     |           | MWRwagetokeyin         | If you prefer to key it in, key in the dollars and cents, using the star key as the decimal. | Yes          |  |  |
| TKWR-GWA-8010-<br>Prompt-LC-6     | Timeout 2 | MWRnsp_prefix3         | I'm not sure if you said anything.                                                           | Yes          |  |  |
| TKWR-GWA-8010-<br>Prompt-LC-7     |           | MWRwageamount_retry 2  | I need you to tell me the total wages that were paid in dollars and cents.                   | Yes          |  |  |
| TKWR-GWA-8010-<br>Prompt-LC-8     |           | MWRhelp_explicit       | You can also say 'help' for more information.                                                | Yes          |  |  |
| TKWR-GWA-8010-<br>Prompt-LC-9     | Retry 1   | MWRerr_prefix1         | Sorry, I didn't catch that.                                                                  | Yes          |  |  |
| TKWR-GWA-8010-<br>Prompt-LC-10    |           | MWRwageamount_retry    | Please tell me the total wages in dollars and cents.                                         | Yes          |  |  |
| TKWR-GWA-8010-<br>Prompt-LC-11    |           | MWRwagetokeyin         | If you prefer to key it in, key in the dollars and cents, using the star key as the decimal. | Yes          |  |  |
| TKWR-GWA-8010-<br>Prompt-LC-12    | Retry 2   | MWRerr_prefix3         | I'm still having trouble understanding.                                                      | Yes          |  |  |
| TKWR-GWA-8010-<br>Prompt-LC-13    |           | MWRwageamount_retry 2  | I need you to tell me the total wages that were paid in dollars and cents.                   | Yes          |  |  |
| TKWR-GWA-8010-<br>Prompt-LC-14    |           | MWRhelp_explicit       | You can also say 'help' for more information.                                                | Yes          |  |  |
| TKWR-GWA-8010-<br>Prompt-LC-15    | Reprompt1 | MWRletstryagain        | Let's try again,                                                                             | Yes          |  |  |
| TKWR-GWA-8010-<br>Prompt-LC-16    |           | MWRwageamount_retry    | Please tell me the total wages in dollars and cents.                                         | Yes          |  |  |

| TKWR-GWA-8010-<br>Prompt-LC-17 | Reprompt2                       | MWRtryonemoretime         | Let's try one more time                                                                                                    |       | Yes         |
|--------------------------------|---------------------------------|---------------------------|----------------------------------------------------------------------------------------------------|-------|-------------|
| TKWR-GWA-8010-<br>Prompt-LC-18 |                                 | MWRwageamount_retry 2     | I need you to tell me the total wages that were paid in dollars and cents.                                                     | at    | Yes         |
| TKWR-GWA-8010-<br>Prompt-LC-19 | Help1                           | MWRhelp1_prefix           | Here's some help.                                                                                                    |       | Yes         |
| TKWR-GWA-8010-<br>Prompt-LC-20 |                                 | MWRhelp_wageamount<br>1   | Tell me the wages that were paid last month. Say the amount like this: five hundred twenty seven dollars and sixty five cents. |       | Yes         |
| TKWR-GWA-8010-<br>Prompt-LC-21 |                                 | MWRwagetokeyin            | If you prefer to key it in, key in the dolla and cents, using the star key as the decimal.                                     | rs    | Yes         |
| TKWR-GWA-8010-<br>Prompt-LC-22 |                                 | MWRwagesayorkeyin         | Please say or key in your total wages n                                                                                        | OW.   | Yes         |
| Option                         |                                 | Grammar Slot              | Action                                                                                                    | C     | onfirm      |
| TKWR-GWA-8010-                 | Spoken                          | CURRENCY                  | Go To: SubmitWages                                                                                                    | If ne | ecessary    |
| Option-DC-1                    | entry                           |                           | TKWR-GWA-8010-Option-NC-1                                                                                                    |       |             |
| TKWR-GWA-8010-                 | Max errors                      |                           | Go to: <u>Exit</u> , condition Max Error                                                                                       | N/A   |             |
| Option-DC-2                    | no input/no<br>match            |                           | Threshold for Max Error Condition is third no input error or third no match error.                                             |       |             |
|                                |                                 |                           | TKWR-GWA-8010-Option-NC-2                                                                                                    |       |             |
| TWKR-GWA-8010-                 | Spoken                          | Repeat                    | Repeat initial prompt                                                                                                    | If ne | ecessary    |
| Option-DC-3                    | Entry                           |                           | TWKR-GWA-8010-Option-DC-3                                                                                                    |       |             |
| Confirmation Pr                | rompts                          |                           |                                                                                                    |       |             |
| REQID                          | Туре                            | Name                      | Context                                                                                                    |       | Barge<br>in |
| TKWR-GWA-8010-<br>CPrompt-LC-1 | Spoken<br>entry                 | MWRiheard                 | I heard                                                                                                    |       | Yes         |
| TKWR-GWA-8010-<br>CPrompt-DD-1 |                                 | <result></result>         | <>                                                                                                    |       | Yes         |
| TKWR-GWA-8010-<br>CPrompt-LC-2 |                                 | MWRisthatright            | Is that right?                                                                                                    |       | Yes         |
| TKWR-GWA-8010-<br>CPrompt-LC-3 | 2 <sup>nd</sup> Spoken<br>entry | MWRiheard                 | I heard                                                                                                    |       | Yes         |
| TKWR-GWA-8010-<br>CPrompt-DD-2 |                                 | <result></result>         | <>                                                                                                    |       | Yes         |
| TKWR-GWA-8010-<br>CPrompt-LC-4 |                                 | MWRdidihearthatcorrect ly | Did I hear that correctly?                                                                                                    |       | Yes         |
| TKWR-GWA-8010-<br>CPrompt-LC-5 | Confirmation<br>Timeout 1       | MWRnsp_prefix1            | Sorry, I didn't hear anything.                                                                                                 |       | Yes         |
| TKWR-GWA-8010-<br>CPrompt-LC-6 |                                 | MWRwageamount_corr ectly  | Did I get that amount correct?                                                                                                 |       | Yes         |
| TKWR-GWA-8010-<br>CPrompt-LC-7 |                                 | MWRsayyesorno             | Please say 'yes' or 'no'.                                                                                                    |       | Yes         |

| TKWR-GWA-8010-<br>CPrompt-LC-8  | Confirmation<br>Timeout 2             | MWRnsp_prefix3           | I'm not sure if you said anything.                                | Yes |  |  |  |
|---------------------------------|---------------------------------------|--------------------------|-------------------------------------------------------------------|-----|--|--|--|
| TKWR-GWA-8010-<br>CPrompt-LC-9  |                                       | MWRhereiswageamoun<br>t  | Here's what I got for wages paid amount                           | Yes |  |  |  |
| TKWR-GWA-8010-<br>CPrompt-DD-3  |                                       | <result></result>        | <>                                                                | Yes |  |  |  |
| TKWR-GWA-8010-<br>CPrompt-LC-10 |                                       | MWRisthatright           | Is that right?                                                    | Yes |  |  |  |
| TKWR-GWA-8010-<br>CPrompt-LC-11 |                                       | MWRsayyesorno            | Please say 'yes' or 'no'.                                         | Yes |  |  |  |
| TKWR-GWA-8010-<br>CPrompt-LC-12 |                                       | MWRhelp_explicit         | You can also say 'help' for more information.                     | Yes |  |  |  |
| TKWR-GWA-8010-<br>CPrompt-LC-13 | Confirmation<br>Retry 1               | MWRerr_yesno_prefix1     | I'm sorry, I can't tell if you said 'yes' or 'no'.                | Yes |  |  |  |
| TKWR-GWA-8010-<br>CPrompt-LC-14 |                                       | MWRwageamount_corr ectly | Did I get that amount correct?                                    | Yes |  |  |  |
| TKWR-GWA-8010-<br>CPrompt-LC-15 | Confirmation<br>Retry 2               | MWRerr_yesno_prefix2     | Sorry, I still couldn't tell if you said 'yes' or 'no'.           | Yes |  |  |  |
| TKWR-GWA-8010-<br>CPrompt-LC-16 |                                       | MWRhereiswageamoun<br>t  | Here's what I got for wages paid amount                           | Yes |  |  |  |
| TKWR-GWA-8010-<br>CPrompt-DD-4  |                                       | <result></result>        | <>                                                                | Yes |  |  |  |
| TKWR-GWA-8010-<br>CPrompt-LC-17 |                                       | MWRisthatright           | Is that right?                                                    | Yes |  |  |  |
| TKWR-GWA-8010-<br>CPrompt-LC-18 |                                       | MWRsayyesorno            | Please say 'yes' or 'no'.                                         | Yes |  |  |  |
| TKWR-GWA-8010-<br>CPrompt-LC-19 |                                       | MWRhelp_explicit         | You can also say 'help' for more information.                     | Yes |  |  |  |
| TKWR-GWA-8010-<br>CPrompt-LC-20 | Confirmation<br>Help                  | MWRhelp1_prefix          | Here's some help.                                                 | Yes |  |  |  |
| TKWR-GWA-8010-<br>CPrompt-LC-21 |                                       | MWRwageamount_conf help  | It is very important that I have the wage amount correct. I heard | Yes |  |  |  |
| TKWR-GWA-8010-<br>CPrompt-DD-5  |                                       | <result></result>        | <>                                                                | Yes |  |  |  |
| TKWR-GWA-8010-<br>CPrompt-LC-22 |                                       | MWRsayyesnohelp          | Just say 'yes' if that's right or say 'no' if it's wrong.         | Yes |  |  |  |
|                                 | NEXT: follow conditional action above |                          |                                                                   |     |  |  |  |
| Notes                           | Notes                                 |                          |                                                                   |     |  |  |  |
| Skip list                       |                                       | Do not use skip list     |                                                                   |     |  |  |  |
| n-best processing               |                                       | Do not offer alternative | from n-best list                                                  |     |  |  |  |
| 1                               |                                       |                          |                                                                   |     |  |  |  |

#### **B.3.14 Submit Wages Data (SWD-8020)**

| DS: SubmitWage                   | es              |                       |                                                                                 |          |  |
|----------------------------------|-----------------|-----------------------|---------------------------------------------------------------------------------|----------|--|
| PREVIOUS: GetWag                 | <u>ieAmount</u> |                       |                                                                                 | -        |  |
| Prompts                          |                 |                       |                                                                                 |          |  |
|                                  | Condition       | Name                  | Wording                                                                         | Barge-in |  |
| TKWR-SWD-8020-<br>Prompt-LC-1    | Initial         | MWRsubmitCa<br>ller_b | Hold on while I send the information to the Social Security Administration.     | No       |  |
| TKWR-SWD-8020-<br>Prompt-DD-1    |                 | <latency></latency>   | <latency appropriate="" as="" music=""></latency>                               | No       |  |
| TKWR-SWD-8020-<br>Prompt-LC-2    | Success         | MWRsuccess            | OK, those wages were reported.                                                  | No       |  |
|                                  | Condition       |                       | Action                                                                          |          |  |
| TKWR-SWD-8020-<br>Condition-DC-1 | Successful SSA  | interaction with      | Play Success prompt in this dialog state and Go To: ReportAnother               |          |  |
|                                  |                 |                       | TKWR-SWD-8020-Condition-NC-1                                                    |          |  |
| TKWR-SWD-8020-                   | SSA Negati      | ve Response           | Go To: NegativeSSAResponse                                                      |          |  |
|                                  |                 |                       | TKWR-SWD-8020-Condition-NC-2                                                    |          |  |
| Condition-DC-2                   |                 |                       | TKWR-SWD-8020-Condition-NC-2                                                    |          |  |
| TKWR-SWD-8020-                   | Failure to po   | ost / timeout         | TKWR-SWD-8020-Condition-NC-2  Go to: Exit, condition Failure to interact with S | SA Host  |  |
|                                  | Failure to po   | ost / timeout         |                                                                                 | SA Host  |  |

#### **B.3.15** Report Another (RA-8030)

| DS: ReportAnother            |                 |                      | <b>✓</b> Yes/No                                                              |              |  |  |  |  |
|------------------------------|-----------------|----------------------|------------------------------------------------------------------------------|--------------|--|--|--|--|
| PREVIOUS: Subm               | <u>nitWages</u> |                      |                                                                              |              |  |  |  |  |
| Prompts                      |                 |                      |                                                                              |              |  |  |  |  |
| REQID                        | Condition       | Name                 | Wording                                                                      | Barge<br>-in |  |  |  |  |
| TKWR-RA-8030-<br>Prompt-LC-1 | Initial         | MWRdoanother_initial | Do you want to report wages for another individual? Please say 'yes' or 'no' | Yes          |  |  |  |  |
| TKWR-RA-8030-<br>Prompt-LC-2 | Timeout 1       | MWRnsp_prefix1       | Sorry, I didn't hear anything.                                               | Yes          |  |  |  |  |
| TKWR-RA-8030-<br>Prompt-LC-3 |                 | MWRdoanother_retry1  | Do you want to report wages for another individual?                          | Yes          |  |  |  |  |
| TKWR-RA-8030-<br>Prompt-LC-4 | Timeout 2       | MWRnsp_prefix3       | I'm not sure if you said anything.                                           | Yes          |  |  |  |  |
| TKWR-RA-8030-<br>Prompt-LC-5 |                 | MWRdoanother_retry1  | Do you want to report wages for another individual?                          | Yes          |  |  |  |  |
| TKWR-RA-8030-<br>Prompt-LC-6 |                 | MWRsayyesorno        | Please say 'yes' or 'no'.                                                    | Yes          |  |  |  |  |
| TKWR-RA-8030-<br>Prompt-LC-7 |                 | MWRhelp_explicit     | You can also say 'help' for more information.                                | Yes          |  |  |  |  |

| TKWR-RA-8030-<br>Prompt-LC-8  | Ret                                   | try 1                        | MWR | terr_prefix1     | Sorry, I didn't catch that.                                                                                         | Yes     |  |
|-------------------------------|---------------------------------------|------------------------------|-----|------------------|----------------------------------------------------------------------------------------------------|---------|--|
| TKWR-RA-8030-<br>Prompt-LC-9  |                                       | MWRd                         |     | doanother_retry1 | Do you want to report wages for another individual?                                                                 | Yes     |  |
| TKWR-RA-8030-<br>Prompt-LC-10 | Ret                                   | etry 2 MWRe                  |     | terr_prefix3     | I'm still having trouble understanding.                                                                             | Yes     |  |
| TKWR-RA-8030-<br>Prompt-LC-11 |                                       | MWRd                         |     | doanother_retry1 | Do you want to report wages for another individual?                                                                 | Yes     |  |
| TKWR-RA-8030-<br>Prompt-LC-12 |                                       | MWRs                         |     | Ssayyesno        | Please say 'yes' or 'no'                                                                                            | Yes     |  |
| TKWR-RA-8030-<br>Prompt-LC-13 |                                       | MWR                          |     | thelp_explicit   | You can also say 'help' for more information.                                                                       | Yes     |  |
| TKWR-RA-8030-<br>Prompt-LC-14 | Hel                                   | Help1 MWR                    |     | thelp1_prefix    | Here's some help.                                                                                                   | Yes     |  |
| TKWR-RA-8030-<br>Prompt-LC-15 |                                       |                              | MWR | thelp_doanother1 | If you wish to report the wages for some else, say yes.                                                             | , Yes   |  |
|                               |                                       | Option                       |     | Grammar Slot     | Action                                                                                                    | Confirm |  |
| TKWR-RA-8030-<br>Option-DC-1  |                                       | Yes                          |     | CONFIRM          | Go To: GetWageEarnerSSN<br>TKWR-RA-8030-Option-NC-1                                                                 | No      |  |
| TKWR-RA-8030-<br>Option-DC-2  |                                       | No                           |     | CONFIRM          | Go to: <u>Exit</u> , condition Call Complete<br>TKWR-RA-8030-Option-NC-2                                            | No      |  |
| TKWR-RA-8030-<br>Option-DC-3  |                                       | Max errors no input/no match |     |                  | Go to: Exit, condition Max Error Threshold for Max Error Condition is third no input error or third no match error. | N/A     |  |
|                               |                                       |                              |     |                  | TKWR-RA-8030-Option-NC-3                                                                                            |         |  |
|                               | NEXT: follow conditional action above |                              |     |                  |                                                                                                    |         |  |

#### **B.3.16 Negative SSA Response (NSSAR-8040)**

| DS: NegativeSSAResponse                           |           |                 |                                                                                                    |          |  |  |  |
|---------------------------------------------------|-----------|-----------------|----------------------------------------------------------------------------------------------------|----------|--|--|--|
| PREVIOUS: <u>SubmitQuery</u> , <u>SubmitWages</u> |           |                 |                                                                                                    |          |  |  |  |
| Prompts                                           |           |                 |                                                                                                    |          |  |  |  |
| REQID                                             | Condition | Name            | Wording                                                                                               | Barge-in |  |  |  |
| TKWR-NSSAR-<br>8040-Prompt-LC-1                   | Initial   | MWRdatarejected | I'm sorry, we were unable to process your request. Please check your information and try again later. | No No    |  |  |  |
| Condition                                         |           |                 | Action                                                                                                |          |  |  |  |
| All (See note)                                    |           |                 | Go To: Exit, condition Call Completed                                                                 |          |  |  |  |
|                                                   |           |                 | TKWR-NSSAR-8040-Condition-NC-1                                                                        |          |  |  |  |
| NEXT: follow action above                         |           |                 |                                                                                                    |          |  |  |  |

Note: In future release, go back to appropriate place in call flow to prompt for other information, depending on reason data was rejected.

#### **B.3.17 Exit / Complete Call**

| DS: Exit                                            | <b>(1)</b> |
|-----------------------------------------------------|------------|
| PREVIOUS: All No responses expected from the caller |            |

| Prompts                       |                                                    |                                                                              |                       |                                                 |                                                                                                    |                           |                        |
|-------------------------------|----------------------------------------------------|------------------------------------------------------------------------------|-----------------------|-------------------------------------------------|----------------------------------------------------------------------------------------------------|---------------------------|------------------------|
| ·                             | Condition                                          |                                                                              | Name                  |                                                 | Wording                                                                                                    |                           | Action                 |
| TKWR-ECC-8050-<br>Prompt-LC-1 | Failure to<br>interact with<br>SSA Host            | MWRs                                                                         | sahostfailure         | Security Adr<br>reporting sys                   | t this moment, the Soministration's wage stem is unavailable. Fat another time. Good                                                           | Please                    | End Call               |
| TKWR-ECC-8050-<br>Prompt-LC-2 | Agent<br>Explicit                                  | MWRa<br>_trans                                                               | agent_explicit<br>fer |                                                 | not available. If you n<br>ything, just say help.                                                                                              | eed                       | Return to dialog state |
| TKWR-ECC-8050-<br>Prompt-LC-3 | Call<br>Complete                                   | MWR                                                                          | call_complete         |                                                 | calling the SSA morting line. Goodbye.                                                                                                    | nthly                     | End Call               |
| TKWR-ECC-8050-<br>Prompt-LC-4 | Max Error                                          | MWRr<br>ology                                                                | max_error_ap          | I'm sorry we<br>Please try a                    | 're having so much tro<br>gain later.                                                                                                    | ouble.                    | End Call               |
| TKWR-ECC-8050-<br>Prompt-LC-5 | Too Many<br>Help                                   | MWRr<br>ology                                                                | max_error_ap          | I'm sorry we<br>Please try a                    | 're having so much tro<br>gain later.                                                                                                    | ouble.                    | End Call               |
| TKWR-ECC-8050-<br>Prompt-LC-6 | Closed<br>Greeting                                 | MWRclosed_greeti<br>ng                                                       |                       | reporting set<br>the first 6 da<br>month, pleas | e social security wage<br>rvice is only available<br>lys of the month. Nex<br>se report wages withir<br>s. We apologize for ar<br>ce.          | for<br>t<br>the           | End Call               |
| TKWR-ECC-8050-<br>Prompt-LC-7 |                                                    | MWR                                                                          | call_complete         |                                                 | calling the SSA Monthlerting line. Good bye.                                                                                                   | ly                        |                        |
| TKWR-ECC-8050-<br>Prompt-LC-8 | Off Hours<br>Greeting<br>(SSA Status<br>Code 0152) | MWRssaoffhours                                                               |                       | security waduring its ocall, Mondabetween 5:    | ou've reached the sage reporting service of hours. Please try ay through Saturday 00 am and 11:00 projec, or between the hand 11:00 pm Sundys. | your<br>your<br>n<br>ours | End Call               |
| TKWR-ECC-8050-<br>Prompt-LC-9 |                                                    | MWRcall_complete Thanks for calling the SSA Mon Wage Reporting line. Good by |                       |                                                 | ly                                                                                                    |                           |                        |
| Option                        | Gramma                                             | r                                                                            | Acti                  | on                                              | Confirm                                                                                                    |                           | Barge-in               |
| none                          | N/A                                                |                                                                              | N/A                   |                                                 | N/A                                                                                                    | N/A                       |                        |

| Option | Grammar | Action | Confirm | Barge-in |
|--------|---------|--------|---------|----------|
| none   | N/A     | N/A    | N/A     | N/A      |
|        |         |        |         |          |
|        |         |        |         |          |

#### **Appendix C. Acronyms**

**ANI** Automatic Number Identification

**DNIS** Dialed Number Identification Service

**DTMF** Dual Tone Multi-Frequency (Touch Tone)

**GMT** Greenwich Mean Time

**IASA** Internet Application Services Architecture

(Verizon Business system for order entry and billing)

**ID** Identifier

**NGSN** Next Generation Service Node

QA Quality Assurance

**SDD** Service Design Document

SOAP Simple Object Access Protocol
SSA Social Security Administration

**TBD** To Be Determined

**TKWR** Telephone Knowledge Based Wage Reporting

**TNRS** Telephone Name Recognition Service

**TnT** Takeback and Transfer

TTS Text To Speech

**URL** Universal Resource Locator

WSDL Web Service Description Language

#### **Social Security Administration**

**User Interface Specification Last Saved: December 8, 2008** 

# Replacement 1099/1042s

3.10

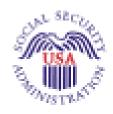

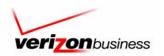

NUANCE

Verizon Business Confidential & Proprietary.

This documentation is extremely sensitive; please limit distribution. No part of this document may be photocopied, disclosed, or otherwise provided to third parties without the consent of Verizon Business.

### **Document History**

| Date       | Spec | Summary of Changes                                                                                                    | Revised by                                     |
|------------|------|----------------------------------------------------------------------------------------------------|------------------------------------------------|
| 08/09/2007 | 1.0  | Initial version. Skeleton Spec: The tables are complete, but there is not yet text for retry, timeout, and help prompts.                                                                                                    | Daniel Engelberg,<br>Jenny DeGroot<br>(Nuance) |
|            |      | Document history continues on next page                                                                                                    |                                                |
| 08/17/2007 | 1.1  | Updates based on 08/13/2007 review meeting. Changes highlighted in yellow.                                                                                                    | Daniel Engelberg                               |
|            |      | In all tables that are based on a table in another spec, added the name of the origin spec.                                                                                                    |                                                |
|            |      | Globally, removed many references in Module Settings (last section of table), as these were copied from previous specs and often did not apply to current context.                                                                     |                                                |
|            | İ    | Globally, filled in vocabulary and dtmf keys in options.                                                                                                    |                                                |
|            |      | Globally, updated all "Entering From" links.                                                                                                    |                                                |
|            |      | In 7020, during the rest of the year, changed link to go to 7038-FT-<br>NewAddresYN-DM                                                                                                    |                                                |
|            |      | <ul> <li>In 7025, corrected typo in name of Prompt-1, and added Developer<br/>note explaining relation of this table to 7035-FT-NowWhatYN-DM</li> </ul>                                                                                |                                                |
|            | İ    | In 7026, corrected prompt names                                                                                                    |                                                |
|            |      | In 7030, clarified purpose of DM in internal note, fixed "Entering from" (now 7038-FT-NewAddressYN-DM), and added Developer note explaining relation of this table to 7035-FT-NowWhatYN-DM                                             |                                                |
|            |      | <ul> <li>In 7035, "Replacement" option, changed so goes to 7036-FT-<br/>WhichYear-DM (new DM).</li> </ul>                                                                                                    |                                                |
|            |      | Added new DM, 7036-FT-WhichYear-DM, to disambiguate the year of the replacement 1099.                                                                                                    |                                                |
|            |      | In 7037, changed "Yes" action to go to 7070-FT-Need2Ask-Msg; updated attestation wording with privacy/paperwork text, and added in secondary prompts.                                                                                  |                                                |
|            |      | In 7038, corrected "Entering from" as 7020-FT-CurrentDate-BC, corrected Initial prompt to say "Social Security" in full, and added in secondary prompts. The "No" condition now has an exit prompt and goes to 7030-FT-NotJanuary-Msg. |                                                |
|            |      | In 7070, adjusted Prompt-1 wording to say "several" questions.                                                                                                    |                                                |
|            |      | In 7080, adjusted name collection parameter to collect first name first and then last name.                                                                                                    |                                                |
|            |      | In 7090, adjusted Failure condition to go to 7095-FT-DOB-DM.                                                                                                    |                                                |
|            |      | <ul> <li>In 7115, added additional conditions and actions. (Results of Aug 1<br/>meeting with L. Moore and email from C. Walton.)</li> </ul>                                                                                           |                                                |
|            | İ    | In 7125, added reference to corresponding return code.                                                                                                    |                                                |
|            |      | <ul> <li>In 7150, changed Prompt-1 to say that we're starting with the FIRST<br/>name.</li> </ul>                                                                                                    |                                                |
|            |      | In 7165, added/changed prompt names for HighConf conditions.                                                                                                    |                                                |
|            |      | In 7195, added/changed prompt names for "Yes" option.                                                                                                    |                                                |
|            |      | Created new DMs 7121, 7122, and 7123 (Results of Aug 1 meeting with L. Moore and email from C. Walton.)                                                                                                    |                                                |
|            |      | In 7125, added "Auth" to the DM title, changed prompt wording, and added developer note. (Results of Aug 1 meeting with L. Moore and email from C. Walton.)                                                                            |                                                |
|            |      | In 7130, added "Auth" to the DM title, changed prompt wording, and added developer note. (Results of Aug 1 meeting with L. Moore                                                                                                    |                                                |

1099\_TNRS\_v3.10 29 June 2009 2 of 65

|            |     | ,                                                                                                    |                  |
|------------|-----|----------------------------------------------------------------------------------------------------|------------------|
|            |     | and email from C. Walton.)                                                                                                    |                  |
|            |     | In 7230, modified Initial prompt for clearer wording and added secondary prompts.                                                                                                    |                  |
|            |     | In 7235, added secondary prompts and option vocabulary.                                                                                                    |                  |
|            |     | In 7240, changed prompts to read "deceased person's" and corrected prompt names.                                                                                                    |                  |
|            |     | <ul> <li>In 7255, added return codes to OffSeason and other conditions and<br/>actions. (Results of Aug 1 meeting with L. Moore and email from C.<br/>Walton.).</li> </ul>                                        |                  |
|            |     | In 7260, corrected prompt terminology to read "replacement 1099".                                                                                                    |                  |
|            |     | In 7265, added exit prompt for "No" option.                                                                                                    |                  |
|            |     | <ul> <li>In 7270, added secondary prompts and exit prompt for "Main Menu"<br/>option.</li> </ul>                                                                                                    |                  |
|            |     | <ul> <li>In 7275, added additional conditions and actions. (Results of Aug 1<br/>meeting with L. Moore and email from C. Walton.)</li> </ul>                                                                      |                  |
|            |     | <ul> <li>In 7280, corrected prompt terminology to read "replacement 1099",<br/>and corrected condition name.</li> </ul>                                                                                           |                  |
|            |     | In 7285, added Retry and ExitSuccess prompts.                                                                                                    |                  |
|            |     | In 7290, added Retry and ExitSuccess prompts.                                                                                                    |                  |
|            |     | <ul> <li>In 7300, clarified Initial prompt wording and added secondary<br/>prompts.</li> </ul>                                                                                                    |                  |
|            |     | Created new DMs 7301, 7302, 7303, 7304 (Results of Aug 1 meeting with L. Moore and email from C. Walton.).                                                                                                    |                  |
|            |     | <ul> <li>In 7310, added prompt wording and developer note. (Results of<br/>Aug 16 meeting with L. Moore and email from C. Walton.)</li> </ul>                                                                     |                  |
|            |     | After 7310, deleted note that referred to N8NN spec for return codes 151, 152, and others. These are handled in the new DMs within this spec. (Results of Aug 16 meeting with L. Moore and email from C. Walton.) |                  |
|            |     | Throughout: Added Developer Notes about all parameter values that are shown here, stating that developer should validate these values against the parameters that are in currently deployed code.                 |                  |
|            |     | •                                                                                                    |                  |
| 08/20/2007 | 1.2 | Made updates based on SSA email of Aug 17, 2007, highlighted green.                                                                                                    | J. DeGroot       |
|            |     | 7025: Changed wording to "replacement 1099" in four places throughout the DM.                                                                                                    |                  |
|            |     | 7030: Changed prompt 7030-FT-NotJanuary-Prompt-4 wording to<br>"replacement 1099".                                                                                                    |                  |
|            |     | 7035: Changed wording to "replacement 1099"                                                                                                    |                  |
|            |     | 7036: Changed wording to "replacement 1099" in Help and Success-1-b prompts.                                                                                                    |                  |
|            |     | 7070: Changed wording to "replacement 1099"                                                                                                    |                  |
|            |     | 7230: Changed wording to "replacement 1099" throughout the DM.                                                                                                    |                  |
|            |     | 7235: Changed wording to "replacement 1099" throughout the DM.                                                                                                    |                  |
|            |     | 7260: Changed wording to remove the phrase "the form".                                                                                                    |                  |
|            |     | 7280: Changed wording to remove the phrase "the form". Fixed typo in prompt number and Req ID number.                                                                                                    |                  |
|            |     | 7305: Changed wording to "replacement 1099" in four places throughout                                                                                                    |                  |
|            |     | the DM.                                                                                                    |                  |
| 08/23/2007 | 1.3 | Changes based on client comments. Changes highlighted in blue.                                                                                                    | Daniel Engelberg |
|            |     | • 7255 & 7275 Success condition: added (ie " <statuscode> = 0000")</statuscode>                                                                                                    |                  |
|            |     | 7255, 7275 & 7301: Removed references to "cannot match" and eliminated CannotMatch message table.                                                                                                    |                  |
|            |     | 7255 & 7275: Removed Account Blocked condition                                                                                                    |                  |
|            |     | 7304: Removed table                                                                                                    |                  |

1099\_TNRS\_v3.10 29 June 2009 3 of 65

| 08/28/2007 | 1.4 | Changes based on client comments. Changes highlighted in yellow.  Removed all highlighting carried over from previous versions.                                                                                                    | Daniel Engelberg |
|------------|-----|----------------------------------------------------------------------------------------------------|------------------|
|            |     | Removed 7301 and 7304 tables that were struck out in previous version.                                                                                                    |                  |
|            |     | 7035: Added "replacement 1099" option; added note explaining behavior with respect to 7025 and 7030; changed module type to Custom Context; added "Main menu" option                                                                                                    |                  |
|            |     | 7095: Corrected error 7095-FT-DOB-Option-Date should have no action other than confirmation.                                                                                                    |                  |
|            |     | 7115: Added "return code = 0000" to Success condition                                                                                                    |                  |
| 8/30/2007  | 1.5 | <ul> <li>Internal Nuance release. Changes based on client comments. Changes highlighted in blue.</li> <li>7025: <ul> <li>Added conditions for playing CPR when the person is calling during Dec 15-31.</li> <li>Changed the words "statements" and "form 1099" to "SSA 1099" in prompts.</li> </ul> </li> <li>7030: Changed the words "statements" and "form 1099" to "SSA 1099" in prompts.</li> <li>7036-FT-WhichYear-DM: <ul> <li>Added conditions and actions for cases when caller requests current year and year minus one, in December 15-31 vs. January 1-31 of blackout period, and for invalid requests for future years.</li> <li>Added conditions for playing CPR when person is calling during Dec 15-31 vs. Jan 1-31 in Success-1 prompt sequence.</li> <li>Added confirmation prompts.</li> </ul> </li> </ul> | Jenny DeGroot    |
|            |     | 7037: Added pronunciation note for OMB number in the prompt. 7038:  Removed reference to Name confirmation (typo in description field). Removed erroneous "entering from 7037." 7280: Added prompt names for the concatenated phrases in the prompt. 7305: Changed the words "statements" and "form 1099" to "SSA 1099" in prompts.                                                                                                    |                  |
| 09/04/2007 | 1.6 | (In addition to the changes listed below, see the v1.5 list above.)                                                                                                    | Daniel Engelberg |
|            |     | Changes highlighted in green.                                                                                                    |                  |
|            |     | Changed authentication sequence.                                                                                                    |                  |
|            |     | <ul> <li>Was SSN – First Name – Last Name – Alt Name – DOB</li> </ul>                                                                                                    |                  |
|            |     | <ul> <li>Is now SSN – DOB – First Name – Last Name – Alt<br/>Name</li> </ul>                                                                                                    |                  |
|            |     | Changed name collection approach from method used in KBA spec to method used in TPPW spec. See below for details. Functionally the approaches are almost identical, with the exception that now we confirm first name as soon as we collect it, rather than waiting to confirm first name and last name together. The main improvement is the simplification of the spec through reduction in the number of DMs; in addition the approach is more linear and no longer uses subroutines.                                                                                                    |                  |
|            |     | Globally, added dtmf options in Retry2, Timeout2 and Help prompts when missing. (Added in Retry1 in cases where there was no Retry2.)                                                                                                    |                  |
|            |     | Removed 7080, 7090, 7150, 7180, 7185, 7205                                                                                                    |                  |
|            |     | Changed numbering to retain sequential order following change in call-flow sequence:                                                                                                    |                  |
|            |     | o 7070 changed to 7055                                                                                                    |                  |
|            |     | o 7075 changed to 7060                                                                                                    |                  |
|            |     | o 7095 changed to 7065                                                                                                    |                  |
|            |     | o 7200 changed to 7085                                                                                                    |                  |
|            |     | o 7085 changed to 7090                                                                                                    |                  |

|            | 1     |                                                                                                    | I                     |
|------------|-------|----------------------------------------------------------------------------------------------------|-----------------------|
|            |       | 7035: Added dtmf in secondary prompts  7000 Clarification and the secondary prompts  7000 FT New Address VAL                                                                  |                       |
|            |       | 7038: Clarified exit prompt reference in 7038-FT-NewAddressYN-<br>Option-No                                                                                                   |                       |
|            |       | 7060: Added dtmf in secondary prompts; Changed 7060-FT-<br>GetSSN-ConfOption-Yes to go to 7065 (DOB)                                                                          |                       |
|            |       | 7065: Changed "yes" option to go to 7075; Added dtmf in secondary prompts; clarified exit prompt references in Yes option                                                     |                       |
|            |       | 7075: New DM combining previous 7165, 7170 and 7190                                                                                                    |                       |
|            |       | 7080: New DM combining previous 7155, 7160 and 7195                                                                                                    |                       |
|            |       | 7085: Deleted "with your name" from prompt-1 to make this DM more generic, as it is called by other parts of the spec. Updated "Entering from"; changed action to go to 6210. |                       |
|            |       | 7090: Added dtmf to secondary prompts; Added exit prompts; updated go tos in Yes (to 7092) and No (to 7110) options                                                           |                       |
|            |       | 7092: New DM (previously distributed across 7155, 7160 and 7195)                                                                                                    |                       |
|            |       | 7240: Added dtmf to secondary prompts. Corrected wording of Confirmation prompts to refer to the deceased person's SSN, not "your" SSN.                                       |                       |
|            |       | <ul> <li>7265: Added dtmf to secondary prompts; clarified exit prompt<br/>reference in No option. Corrected Goto statement for Timeout.</li> </ul>                            |                       |
|            |       | <ul> <li>7270: Added dtmf to secondary prompts; clarified exit prompt<br/>reference in Main Menu option. Removed erroneous "entering from<br/>7035".</li> </ul>               |                       |
|            |       | 7285: Added dtmf to secondary prompts                                                                                                    |                       |
|            |       | 7290: Added dtmf to secondary prompts                                                                                                    |                       |
|            |       | <ul> <li>Throughout: Standardized the prompt names of Exit and Success<br/>prompts, so they are consistently named "Success"</li> </ul>                                       |                       |
|            |       | 6210: Added DMs to "Entering from" section.                                                                                                    |                       |
| 09/04/2007 | 1.6.1 | Changes highlighted in green.                                                                                                    | J. DeGroot            |
|            |       | 7025: Split up Prompt-4 into Prompts 4 and 5, and added CPR to play the year instead of saying "January of next year." The previously existing Prompt-5 was renamed Prompt-6. |                       |
| 09/12/2007 | 1.6.2 | Removed Global Defaults from retry 1 and 2 prompts                                                                                                    | Sean<br>Stallings/VZB |
| 09/19/2007 | 1.6.3 | Added Message Numbers                                                                                                    | Sean<br>Stallings/VZB |
| 09/21/2007 | 1.6.4 | Made corrections to 7025                                                                                                    | Sean<br>Stallings/VZB |
| 09/27/2007 | 1.6.5 | Changed 6210 to 6211                                                                                                    | Sean                  |
|            |       | Changed 6220 to 6221                                                                                                    | Stallings/VZB         |
| 09/28/2007 | 1.6.6 | Added changes as recommended by Nuance                                                                                                    | Sean<br>Stallings/VZB |
|            |       | Changes highlighted in yellow. S. Stallings' updates are still shown with changes tracked. All other previous changes have been accepted and previous highlighting removed.   |                       |
|            |       | Added new section, Privacy, in Chapter 1, for clarification purposes.                                                                                                    |                       |
|            |       | 7036-FT-WhichYear-DM: Changed DM type to Custom Context.                                                                                                    |                       |
|            |       | 7037-FT-AttestationYN-DM: Now goes to the new module DM 7039. instead of 7055.                                                                                                |                       |
|            |       | DM 7039: New DM added.                                                                                                    |                       |
|            |       | 7040-FT-PingUnavailableMM-DM: New DM added.                                                                                                    |                       |
|            |       | 7045: Added "entering from" new module 7039.                                                                                                    |                       |
| Ì          |       | 7070. Added entening from frew module 7008.                                                                                                    |                       |

1099\_TNRS\_v3.10 29 June 2009 5 of 65

| 03/10/2008 | 1.7.7 | Updated 7045, 7059, 7064, 7070, 7079, 7089; Corrected reporting for "if else" conditions.                           | Sean<br>Stallings/VZB |
|------------|-------|----------------------------------------------------------------------------------------------------|-----------------------|
|            |       | Corrected typo in module 7064 DoB Check Condition Corrected broken hyperlinks in DM 6211                            | Stallings/VZB         |
| 03/06/2008 | 1.7.6 | Corrected hyperlink errors in document history                                                                      | Sean A /75            |
|            |       | Added module 7079 Added module 7089                                                                                 |                       |
|            |       | Added module 7064                                                                                                   |                       |
|            |       | Added module 7059                                                                                                   |                       |
|            |       | Added module 7045                                                                                                   |                       |
|            |       | Updated DM 7060, 7065, 7075, 7080, 7092; Added notes regarding confidentiality flag to module notes.                | Stallings/VZB         |
| 03/03/2008 | 1.7.5 | Added Privacy statement to Introduction                                                                             | Sean                  |
| 01/23/2008 | 1.7.4 | Updated DM 7075, 7080 and 7092. Added msg. 50348, removed global defaults from Respell1 and 2.                      | Sean<br>Stallings/VZB |
| 01/04/2008 | 1.7.3 | DM 6226-Corrected typo, message 120401 changed to 12041.                                                            | Sean<br>Stallings/VZB |
|            |       | DM 7037 – replaced '#' with the word 'number' for message 82025.                                                    |                       |
|            |       | N8NN is still valid for 1099.  DM 7290- Updated developer notes.                                                    | Stallings/VZB         |
| 01/04/2008 | 1.7.2 | Updated Chapter 1 to clarify that all global default behavior found in                                              | Sean                  |
| 11/29/2007 | 1.7.1 | Updated DM 7060, DM7240; Removed module note disabling DTMF in the confirmation.                                    | Sean<br>Stallings/VZB |
| 11/21/2007 | 1.7.0 | Changed msg. 86185 to 82175                                                                                         | Sean<br>Stallings/VZB |
|            |       | Updated DM 7305, Removed msg. 82127                                                                                 |                       |
|            |       | Updated DM 7305, Added msg. 82006, 82010                                                                            |                       |
|            |       | Updated DM 7030, Removed msg. 82010                                                                                 |                       |
|            |       | Updated DM 7020, Removed msg. 82006                                                                                 |                       |
|            |       | Updated DM 7092, removed retry 1, renamed retry 2 retry 1                                                           |                       |
|            |       | Updated DM 7075, removed retry 1, renamed retry 2 retry 1 Updated DM 7080, removed retry 1, renamed retry 2 retry 1 |                       |
|            |       | Updated DM 7036-changed input field for Success Prompt 3                                                            |                       |
|            |       | Fixed broken hyperlink for <u>7039-FT-Ping-DB</u>                                                                   |                       |
|            |       | Updated Msg. 82076 in DM7092                                                                                        |                       |
|            |       | Updated Msg. 82050 in DM7075  Updated Msg. 82063 in DM7080                                                          |                       |
|            |       | 82133, 82134<br>Updated Msg. 82050 in DM7075                                                                        | Stallings/VZB         |
| 11/20/2007 | 1.6.9 | Updated DM7260. Broke msg 82107 into messages 82131, 82132,                                                         | Sean                  |
| 11/01/2007 | 1.6.8 |                                                                                                    | Sean<br>Stallings/VZB |
| 44/04/0007 | 4.00  | Added message 86185 to 7080 and 7192  Changed msg. 82140 to 85140                                                   | -                     |
| 10/25/2007 | 1.6.7 | Added message 82140 to 7040                                                                                         | Sean<br>Stallings/VZB |
|            |       | confirmation                                                                                                    |                       |
|            |       | 7300-FT-ValidateNoRelationshipMatch-DM: Added                                                                       |                       |
|            |       | 7285-FT-ValidateDeceasedRepeatYN-DM: Changed DM type to YesNo.                                                      |                       |
|            |       | 7235-FT-ForDeceasedYN-DM: Changed DM type to Custom Context.                                                        |                       |
|            |       | 7122-FT-AuthSystemUnavailable-Msg: Added "entering from DM 7039                                                     |                       |
|            |       | 7121-FT-AuthSystemProblems-Msg: Added "entering from" DM 7039                                                       |                       |
|            |       |                                                                                                    |                       |

| 03/13/2008 | 1.7.8 | Updated DM 7035; removed 2 second silence, updated wording for message 82010. Removed message 82011.                                                                                                    | Sean<br>Stallings/VZB   |
|------------|-------|----------------------------------------------------------------------------------------------------|-------------------------|
|            |       | Updated DM 7075, 7080 and 7092; On 2 <sup>nd</sup> no in confirmation callers will hear Retry 2 prompt.                                                                                                 | Otalinigo, VZB          |
|            |       | Updated msg. 82131; removed "Ok" from prompt.                                                                                                    |                         |
| 04/01/2008 | 1.7.9 | Updated Reporting Strings for Last Name, First Name, Alt Name                                                                                                    | Sean<br>Stallings/VZB   |
| 04/01/2008 | 1.8   | Added message numbers 82131 and 82132 to 7055 Clarified wording for 7045 Check Null Condition                                                                                                    | Sean<br>Stallings/VZB   |
| 04/11/2008 | 1.81  | In order to assure that re-use items are properly reported, in Check Null Condition, if TVDC items to collect = 0, the call must then route to the next Check Condition Module.                         | Sean<br>Stallings/VZB   |
| 04/17/2008 | 1.82  | Updated Module 7037 Added "Barge in" column to the prompt table, barge in is set to "false" for initial prompt, "true" for all others. Broke message 82025 into two separate messages, 82025 and 86238. | Sean<br>Stallings/VZB   |
|            |       | Updated Module 7265 Silence is reduced from two seconds to one second.                                                                                                    | Becky Stallings,<br>VzB |
|            |       | Updated Module 7285 Silence is reduced from two seconds to one second                                                                                                    |                         |
|            |       | Updated all [1 sec silence] message numbers to 1000, instead of 10000 Removed incorrect spaces from the reporting strings                                                                               |                         |
| 05/06/2008 | 1.83  | Updated Module 7036, added conditional logic for callers being routed to 7037 Updated Module 7037, added entry to 'go to' field, if callers exit this                                                   | Sean<br>Stallings/VZB   |
| 05/09/2008 | 1.84  | module Attestation Flag should be set to 1.  Updated module 7055. Changed message number 82131 to 82135, and message number 82132 to 82136.                                                             | Sean<br>Stallings/VZB   |
| 05/23/2008 | 1.85  | Removed the barge-in settings for the Success prompts for DM7037. The recognizer is no longer listening for a response, so barge-in is not                                                              | Becky Stallings,<br>VzB |
|            |       | applicable at this point.  Highlighted Barge-in changes in pink.                                                                                                    |                         |
| 06/24/2008 | 1.86  | Corrected reporting string for module 7064-FT-DoB Check Condition, replaced 'SSA' with 'DoB'                                                                                                    | Sean<br>Stallings/VZB   |
| 09/04/2008 | 3.0   | Updated Module 7065, removed Note To Talent in the initial 1 prompt. Updated module 7035, fixed typo in message 82010.                                                                                  | Sean<br>Stallings/VZB   |
|            |       | BBN Findings Update  1) Updated module 7037; updated wording for retry 2, message                                                                                                    |                         |
|            |       | 82027 2) Updated module 7038, updated wording for retry 2, message 82033                                                                                                    |                         |
|            |       | <ol> <li>Updated module 7090, updated wording for retry 2, message<br/>82069</li> </ol>                                                                                                    |                         |
|            |       | <ul> <li>4) Updated module 7235, updated wording for retry 2, message 82094.</li> <li>5) Updated module 7075, 7080, 7092, updated wording for</li> </ul>                                                |                         |
|            |       | <ul> <li>Updated module 7075, 7080, 7092, updated wording for confirmation retry 2, message 82055</li> <li>Highlighted all BBN updates in Green</li> </ul>                                              |                         |
| 09/11/2008 | 3.01  | Updated module 7235; corrected wording for message 82094, now more closely resembles original – for BBN Findings Update.                                                                                | Sean<br>Stallings/VZB   |
| 09/18/2008 | 3.02  | Merged 1099_v2.4_TNRS with 1099_TVDC_v3.01.                                                                                                    | Sean<br>Stallings/VZB   |
|            |       | Broke Module 7075 GetFirstName into A and B sections, Say and Spell and Spell Only – for TNRS effort                                                                                                    | 30, 120                 |
|            |       | Broke Module 7080 GetLastName into A and B sections, Say and Spell and Spell Only – for TNRS effort                                                                                                    |                         |
|            |       | Broke Module 7092 GetAltName into A and B sections, Say and Spell                                                                                                    |                         |
|            |       | and Spell Only – for TNRS effort                                                                                                    |                         |

|            |      | Added REQ ID's to modules 7075A, 7075B, 7080A, 7080B, 7092A, 7092B – for TNRS effort.                                                                                                    |                       |
|------------|------|----------------------------------------------------------------------------------------------------|-----------------------|
|            |      | Added explanatory note to top of modules 7075A, 7075B, 7080A, 7080B, 7092A, 7092B – for TNRS effort.                                                                                                    |                       |
|            |      | Updated modules 7025 and 7065, removed 'note to talent' from initial prompt – this resolves ticket 22253.                                                                                                    |                       |
|            |      | Updated Module 7095, corrected hyperlink error in 'entering from field' – this resolves ticket 22262.                                                                                                    |                       |
|            |      | Updated module 7092B, corrected message name for confirmation apology prompt – this resolves ticket 22310.                                                                                                    |                       |
|            |      | Updated module 7092B, removed [global default] tag from retry 1/timeout 1. Because wording for this is contained in the message itself, the apology was playing twice – this resolves ticket 22337.                                                                                                    |                       |
|            |      | TNRS changes highlighted in Yellow                                                                                                    |                       |
|            |      | Verizon Business proprietary statement added to title page and page footers.                                                                                                    |                       |
|            |      | Updated module 7092B, removed [global default] tag from retry 1/timeout 1. Because wording for this is contained in the message itself, the apology was playing twice – this resolves ticket 22337.                                                                                                    |                       |
| 09/30/2008 | 3.03 | Updated module 7035; added message 82011 to play after initial 1 – this resolves ticket 22404.  Updated module 6226; updated wording so that it matches what is playing in N8NN Main Menu – this resolves ticket 22403.                                                                                                    | Sean<br>Stallings/VZB |
| 10/13/2008 | 3.04 | Updated Chapter 1; added Timeouts and Retries section. This section explains how timeouts and retries are handled. This is more coherent than the previous system of only using module notes – this resolves ticket 22420.                                                                                                    | Sean<br>Stallings/VZB |
|            |      | Updated input parameters for modules 7039, 7115 and 7225.                                                                                                    |                       |
|            |      | Removed Max Timeout/Retry entry from 'Module Settings' section of modules 7035, 7036, 7037, 7038, 7060, 7230, 7235, 7240, 7300 – this resolves ticket 22420.                                                                                                    |                       |
|            |      | Agent Transfer: Agent Transfer is actually being done in main menu. UI has been updated to correctly document this.  1) Updated module 6200, now shows that callers route back to Main Menu for Max Timeout/Retries and Agent Transfer.  2) Removed modules 6203, 6206, 6221, 6223, 6226. These modules are duplicates of what is already documented in Main Menu.  3) Updated modules 7075A, 7075B, 7080A, 7080B, 7092A, 7092B, 7302, 7303; 7310, these modules no longer route to module 6211, they now route to module 6200 on the Max Timeouts/ Retries condition.  4) Updated modules 7035, 7036, 7038, 7125, 7130, 7235, 7265, 7270, 7285, 7290, these modules no longer route to module 6221, they now route to module 6200 on the Agent Request condition. |                       |
| 10/15/2008 | 3.04 | Removed double HC 4.0 descriptions from DM 7255 and added the FUNC parameter.                                                                                                    | Kim Rothlis/VzB       |
|            |      | Updated DM 7039 to reflect the HC 4.0 format per the HCID.                                                                                                    |                       |
|            |      | Updated DM 6200 Agent Transfer with the 'as built' destination DM of 1201 in the N8NN Main Menu.                                                                                                    |                       |
|            |      | Updated module 7235; added correct wording for retry 2, message 82094. Now has correct per BBN Findings effort – this resolves ticket 22431.                                                                                                    |                       |

1099\_TNRS\_v3.10 29 June 2009 8 of 65

| 10/20/2008 | 3.05 | Updated Table of Contents                                                                                                    | Sean<br>Stallings/VZB |
|------------|------|----------------------------------------------------------------------------------------------------|-----------------------|
| 10/20/2008 | 3.06 | Updated module 7075A; Added note to Action field for 'Max Retry', now plays [Global Default] message on exit. Updated 'action' column for Confirmation section, removing notes adding 'no' on confirmation condition.  Updated module 7075B; consolidated initial 1 and initial 2, since callers will not be entering on a condition. Updated 'action' column for Confirmation section, removing notes adding 'no' on confirmation condition.  Updated module 7080A; Added note to Action field for 'Max Retry', now plays [Global Default] message on exit. Updated 'action' column for Confirmation section, removing notes adding 'no' on confirmation condition.  Updated module 7080B; consolidated initial 1 and initial 2, since callers will not be entering on a condition. Updated 'action' column for Confirmation section, removing notes adding 'no' on confirmation condition.  Updated module 7092A; Added note to Action field for 'Max Retry', now plays [Global Default] message on exit. Updated 'action' column for Confirmation section, removing notes adding 'no' on confirmation condition.  Updated module 7092B; consolidated initial 1 and initial 2, since callers will not be entering on a condition. Updated 'action' column for Confirmation section, removing notes adding 'no' on confirmation condition.  Updated module 7095; consolidated all 'max retry' and 'no on confirmation section, removing notes adding 'no' on confirmation condition.  Updated module 7095; consolidated all 'max retry' and 'no on confirmation condition. Updated module 7095; consolidated all 'max retry' and 'no on confirmation condition. Removed 'name' column from modules that had both.  Renamed 'name' column as 'REQID' in all modules that did not already have a REQID column. Removed 'name' column from modules that had both.  Updated module 7035, max retry is now documented to follow the same logic as max timeout – this resolves ticket 22439.  Updated module 7036, renumbered message number to confirmation prompt, now numbered 82135. |                       |
|            |      | The wording remains the same, but 51309 is specific to this application. Added notation to DialogModule Notes stating that for confirmation we will play the timeout 1 message for the timeout 2 condition. We also play the retry 1 message for the retry 2 condition. This is only for the Confirmation prompting – this resolves tickets 22448 and 22449.                                                                                                    |                       |
| 11/04/2008 | 3.07 | Updated module 7095, added parameters for reporting associated app ID.                                                                                                    | Sean<br>Stallings/VZB |
| 11/06/2008 | 3.08 | Updated modules 7075A, 7075B, 7080A, 7080B, 7092A, 7092B. Corrected REQID columns to show the current requirement ID's being used by SSA.                                                                                                    | Sean<br>Stallings/VZB |
| 11/20/2008 | 3.09 | Updated modules 7302, 7303 and 7310. These modules now route to Module 6211 – this resolves tickets 22474, 22473, and 22472. Updated module 6200; 'Entering From' now correctly shows all modules the that route to 6200. 'Agent Request' condition now routes to N8NN Main Menu, module 1220 NeedsAgentCheckAvailable. Updated module 7036, Success 3a and 3b prompts are now listed as 'Initial 2'. These will play when the caller re-enters the module. Updated modules 7075A and 7075B, corrected cut and paste error in confirmation section. On max timeout/ retry callers should route to module 7085. Corrected typo in confirmation apology prompt. Removed Confirmation Apology to avoid double apology.                                                                                                    | Sean<br>Stallings/VZB |

|            |      | confirmation section. On max timeout/ retry callers should route to module 7085. Removed Confirmation Apology to avoid double apology. Updated modules 7092A and 7092B, corrected cut and paste error in confirmation section. On max timeout/ retry callers should route to module 7085. Removed Confirmation Apology to avoid double apology. Updated module 7085, added module 7075A, 7075B, 7080A, 7080B, 7092A, 7092B to 'Entering From' field. Updated module 6211, added additional clarification to module explanation. Note now states that callers will also come to 6211 for Agent assistance. | Sean          |
|------------|------|----------------------------------------------------------------------------------------------------|---------------|
| 12/08/2008 | 3.10 | Updated module 7036, updated requirement ID's for Initial 2 prompts – this resolves ticket – 22481.                                                                                                    | Stallings/VZB |

## **Table of Contents**

| Chapter 1: | Int | roduction                                                                                                    | .13      |
|------------|-----|----------------------------------------------------------------------------------------------------|----------|
|            |     | Privacy                                                                                                    | 13       |
|            |     | Timeouts and Retries                                                                                                    | 13       |
|            |     | Developer Notes                                                                                                    |          |
|            |     | Default behavior in this case is specified in DM 1130-GiveUpSendSomewhere-Chec of the N8NN spec. All SARA1 and SARA2 behavior downstream of N8NN's speak freely menu is considered as part of that app, and all of its defaults apply to the downstream apps, unless otherwise specified. | κ-<br>1∠ |
| Chapter 2: | De  | tailed Dialog Specification                                                                                                    | .15      |
|            | 2.1 | Call-Flow Tables                                                                                                    | 15       |
|            |     | Eligibility check                                                                                                    | 15       |
|            |     | 7020-FT-CurrentDate-BC                                                                                                    | 15       |
|            |     | 7025-FT-January-Msg                                                                                                    |          |
|            |     | 7026-FT-Year-CPR                                                                                                    |          |
|            |     | 7030-FT-NotJanuary-Msg                                                                                                    | 17       |
|            |     | 7035-FT-NowWhat-DM                                                                                                    | 18       |
|            |     | 7036-FT-WhichYear-DM                                                                                                    | 19       |
|            |     | 7037-FT-AttestationYN-DM                                                                                                    | 21       |
|            |     | 7038-FT-NewAddressYN-DM                                                                                                    | 22       |
|            |     | 7039-FT-Ping-DB                                                                                                    | 23       |
|            |     | 7040-FT-PingUnavailableMM-DM                                                                                                    | 24       |
|            |     | Authentication                                                                                                    |          |
|            |     | 7045 Check Null Condition                                                                                                    | 24       |
|            |     | 7055-FT-Need2Ask-Msg                                                                                                    | 25       |
|            |     | 7059- Social Security Check Condition                                                                                                    | 25       |
|            |     | 7060-FT-GetSSN-DM                                                                                                    | 20       |
|            |     | 7064- DoB Check Condition                                                                                                    | 27       |
|            |     | 7065-FT-DOB-DM                                                                                                    | 28       |
|            |     | 7070 FirstName Check Condition                                                                                                    | 30       |
|            |     | 7075A-GetFirstName Say and Spell                                                                                                    | 30       |
|            |     | 7075B-GetFirstName Spell Only                                                                                                    | 32       |
|            |     | 7079- Last Name Check Condition                                                                                                    | 34       |
|            |     | 7080A-GetLastName Say and Spell                                                                                                    | 34       |
|            |     | 7080B-GetLastName Spell Only                                                                                                    | 30       |
|            |     | 7085-FT-Name-ExitFailure-Msg                                                                                                    | 38       |
|            |     | 7089 AltName Check Condition                                                                                                    | 38       |
|            |     | 7090-FT-HaveAltNameYN-DM                                                                                                    | 39       |
|            |     | 7092A-GetAltName Say and Spell                                                                                                    | 40       |
|            |     | 7092B-GetAltName Spell Only                                                                                                    | 42       |
|            |     | 7095-PostSSN-DB                                                                                                    |          |
|            |     | 7110-FT-DBWait-Msg                                                                                                    | 45       |
|            |     | 7115-FT-Authenticate-DB                                                                                                    |          |
|            |     |                                                                                                    |          |

## **Chapter 1: Introduction**

This document is one part of a set of documents that describe the user interface for the Social Security Administration (SSA) N8NN SARA 2 application. This document describes only the interaction for ordering a replacement 1099/1042s form. The call flow has passed through Call Steering (in the N8NN application) before getting to this section.

## **Privacy**

The following information is considered confidential; **SSN**, **First Name**, **Last Name**, **Other Last Name** (as it appears on their Social Security card), and **Date of Birth**. The confidential flag should be set to true for all dialog modules collecting this information from the caller.

#### **Timeouts and Retries**

Retry prompts are specified in the DialogModule tables, and they are preceded by the appropriate apology prompt.

| retry 1 | upon rejection of speech apology_re1 |              | I'm sorry, I didn't understand you.       |  |
|---------|--------------------------------------|--------------|-------------------------------------------|--|
|         | upon confirmation                    | apology_re1_ | My mistake.                               |  |
| retry 2 | upon rejection of speech             | apology_re2  | I'm sorry, I still didn't understand you. |  |
|         | upon confirmation                    | apology_re2_ | My mistake again.                         |  |

Note that Timeout prefixes for the *collection* phase (rejection of speech) are included as part of the Timeout prompts in each DM, whereas Timeout prefixes for the *confirmation* phase are usually not specified in the DM tables.

Unless otherwise noted in the module, maximum timeouts and retries are set to two, for both regular and confirmation prompting. When a caller reaches Max Timeout or Max Retry, the call flow should go to <u>6200-GiveUpSendSomewhere-BC</u>.

## **Developer Notes**

The following notes apply throughout this document.

1. For all recognition modules in this spec, the return string for coding is the string that follows the last dash in the Option name.

For example (from DM 7035):

1099 TNRS v3.10 29 June 2009 13 of 65

Option Return string (specified in the grammar) (shown in the DM tables in this spec) 7035-FT-NowWhatYN-Option-Repeat Repeat 7035-FT-NowWhatYN-Option-Replacement1099 Replacement1099 7035-FT-NowWhatYN-Option-MainMenu MainMenu 7035-FT-NowWhatYN-Option-Agent Agent

2. For each DM that contains a Help prompt in this spec, the grammar will provide a "help" return string. When **help** is returned, the app should play the DM-specific Help prompt and wait for a response.

Speech Science note: For the "Help" option, the grammar should include the phrase "more information." The grammar should not include the word "help" itself because it can often be a false attractor.

#### 3. On 3<sup>rd</sup> timeout or retry, the DM can be considered to have failed.

Default behavior in this case is specified in DM 1130-GiveUpSendSomewhere-Check of the N8NN spec. All SARA1 and SARA2 behavior downstream of N8NN's speak-freely menu is considered as part of that app, and all of its defaults apply to the downstream apps, unless otherwise specified.

4. All other default behavior acts as specified in N8NN Main.

1099\_TNRS\_v3.10 29 June 2009 14 of 65

# **Chapter 2: Detailed Dialog Specification**

## 2.1 Call-Flow Tables

## **Eligibility check**

#### 7020-FT-CurrentDate-BC

|                                                                                                    |                           | Branch on Condition | <b>,</b> ♠, |  |  |  |
|----------------------------------------------------------------------------------------------------|---------------------------|---------------------|-------------|--|--|--|
| (Based on 1100 Main Menu from N8NN spec)                                                                                                    |                           |                     |             |  |  |  |
| Caller needs info on tax form 1099. W                                                                                                    | hat we say depends on the | e date.             | ~           |  |  |  |
| Entering from                                                                                                    |                           |                     |             |  |  |  |
| Main Menu, 7035-FT-NowWhat-DM, 7265-FT-ValidateSelfRepeatYN-DM, 7270-FT-ValidateSelfAnythingElse-DM, 7285-FV ValidateDeceasedRepeatYN-DM, 7290-FT-ValidateDeceasedAnythingElse-DM |                           |                     |             |  |  |  |
| Reg ID Condition Action                                                                                                    |                           |                     |             |  |  |  |
| 7020-FT-CurrentDate-Condition-January  IF current date is between December 15 and January 31  Go to: 7025-FT-January-Msg                                                          |                           |                     |             |  |  |  |
| 7020-FT-CurrentDate-Condition-Other Else (the rest of the year) Go to: 7038-FT-NewAddressYN-DM                                                                                    |                           |                     |             |  |  |  |

## 7025-FT-January-Msg

Event logging

|                           |                                  | Play Prompt                                                                                                    |  |  |
|---------------------------|----------------------------------|----------------------------------------------------------------------------------------------------|--|--|
| (Based on 1342_Form10     | 099InfoJanuary_Msg fron          | n N8NN spec)                                                                                                    |  |  |
| Caller receives the Janu  | ary message.                     |                                                                                                    |  |  |
| Entering from             |                                  |                                                                                                    |  |  |
| 7020-FT-CurrentDate-B0    | C                                |                                                                                                    |  |  |
| Prompts<br>Message Number | REQID                            | Wording                                                                                                    |  |  |
| 82001                     | 7025-FT-January-<br>Prompt-1     | Social Security beneficiaries will receive SSA 1099's in the mail by the end of January showing benefits they received in                                                                                                    |  |  |
|                           | If current date is Dec<br>15-31  | [current year]                                                                                                    |  |  |
|                           | ELSE if current date is Jan 1-31 | [current year minus one]                                                                                                    |  |  |
| 1000                      | silence_1000                     | [1 sec silence]                                                                                                    |  |  |
| 82002                     | 7025-FT-January-<br>Prompt-2     | You can use your SSA 1099 to determine if any of your benefits are subject to Federal Income Tax. If you do not receive your SSA 1099 by February first, call back after February first to request a replacement 1099. Replacement 1099's for |  |  |

|                                      | If current date is Dec<br>15-31  | [current                | t year]                                                                       |  |  |
|--------------------------------------|----------------------------------|-------------------------|-------------------------------------------------------------------------------|--|--|
|                                      | ELSE if current date is Jan 1-31 | [current                | t year minus one]                                                             |  |  |
| 82003                                | 7025-FT-January-<br>Prompt-3     | will n                  | will not be available until that date, even from an agent, and statements for |  |  |
|                                      | If current date is Dec<br>15-31  | [current                | t year plus one]                                                              |  |  |
|                                      | ELSE if current date is Jan 1-31 | [current                | t year]                                                                       |  |  |
| 82004                                | 7025-FT-January-<br>Prompt-4     | will n                  | ot be available until January of                                              |  |  |
|                                      | If current date is Dec<br>15-31  | [current year plus two] |                                                                               |  |  |
|                                      | ELSE if current date is Jan 1-31 | [current                | t year plus one]                                                              |  |  |
|                                      | silence_500                      | [500 ms                 | sec silence]                                                                  |  |  |
| 82005                                | 7025-FT-January-<br>Prompt-5     | If you n                | eed a replacement 1099 for tax year                                           |  |  |
|                                      | If current date is Dec 15-31     | [current                | t year minus one]                                                             |  |  |
|                                      | ELSE if current date is Jan 1-31 | [current                | t year minus two]                                                             |  |  |
| Req ID                               | Condition                        |                         | Action                                                                        |  |  |
| 7025-FT-January-<br>Condition-Always | Always                           |                         | Go to: 7035-FT-NowWhat-DM                                                     |  |  |
| Event logging                        |                                  |                         |                                                                               |  |  |
|                                      |                                  |                         |                                                                               |  |  |
| Developer notes                      |                                  |                         |                                                                               |  |  |

NO Barge-in

## 7026-FT-Year-CPR

| Prompts        |                                  |                    |
|----------------|----------------------------------|--------------------|
| Message Number | REQID                            | Wording            |
| 13426          | 7026-FT-Year-<br>Prompt-Year2004 | two thousand four  |
| 13427          | 7026-FT-Year-<br>Prompt-Year2005 | two thousand five  |
| 13428          | 7026-FT-Year-<br>Prompt-Year2006 | two thousand six   |
| 13429          | 7026-FT-Year-<br>Prompt-Year2007 | two thousand seven |
| 13430          | 7026-FT-Year-<br>Prompt-Year2008 | two thousand eight |
| 13431          | 7026-FT-Year-<br>Prompt-Year2009 | two thousand nine  |

| 13432 | 7026-FT-Year-<br>Prompt-Year2010 | twenty ten      |
|-------|----------------------------------|-----------------|
| 13433 | 7026-FT-Year-<br>Prompt-Year2011 | twenty eleven   |
| 13434 | 7026-FT-Year-<br>Prompt-Year2012 | twenty twelve   |
| 13435 | 7026-FT-Year-<br>Prompt-Year2013 | twenty thirteen |
| 13436 | 7026-FT-Year-<br>Prompt-Year2014 | twenty fourteen |

## 7030-FT-NotJanuary-Msg

(Based on 1344\_Form1099InfoNotJanuary\_Msg from N8NN spec)

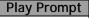

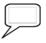

Caller receives the message for the remainder of the year (not January), if hasn't had an unreported change of address.

#### **Entering from**

7038-FT-NewAddressYN-DM

| Prompts                                 |                             |                                                                                                    |  |  |
|-----------------------------------------|-----------------------------|----------------------------------------------------------------------------------------------------|--|--|
| Message Number                          | REQID                       | Wording                                                                                                    |  |  |
| 82007                                   | 7030-FT-NotJanuary-Prompt-1 | Social Security beneficiaries should have received SSA 1099's in the mail in January showing benefits they received in      |  |  |
|                                         | CPR                         | [current year minus one]                                                                                                    |  |  |
| 1000                                    | silence_1000                | [1 sec silence]                                                                                                    |  |  |
| 82008                                   | 7030-FT-NotJanuary-Prompt-2 | You can use your SSA 1099 to determine if any of your benefits are subject to Federal Income Tax. SSA 1099's for this year, |  |  |
| 500                                     | silence_500                 | [500 msec silence]                                                                                                    |  |  |
|                                         | CPR                         | [current year]                                                                                                    |  |  |
| 250                                     | silence_250                 | [250 msec silence]                                                                                                    |  |  |
| 82009                                   | 7030-FT-NotJanuary-Prompt-3 | will not be available until January of next year. If you did not receive your SSA 1099 for tax year                         |  |  |
|                                         | CPR                         | [current year minus one]                                                                                                    |  |  |
| Req ID                                  | Condition                   | Action                                                                                                    |  |  |
| 7030-FT-NotJanuary-<br>Condition-Always | Always                      | Go to: 7035-FT-NowWhat-DM                                                                                                   |  |  |

## Event logging

#### Developer notes

NO Barge-in

#### 7035-FT-NowWhat-DM

#### Custom Context DialogModule™

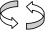

(Based on 1350-Form1099NowWhat-DM from N8NN spec)

Caller got 1099 information. Ask what next.

#### Entering from

7025-FT-January-Msg, 7030-FT-NotJanuary-Msg, 7305-FT-ValidateOffSeason-Msg

| B2006   703S-FT.   NowWhatNN-Prompt-Initial-1   NowWhatNN-Prompt-Initial-2   NowNhatNN-Prompt-Initial-2   NowNhatNN-Prompt-Initial-2   NowNhatNN-Prompt-Initial-2   NowNhatNN-Prompt-Initial-3   NowNhatNN-Prompt-Initial-3   NowNhatNN-Prompt-Initial-3   NowNhatNN-Prompt-Initial-3   NowNhatNN-Prompt-Initial-3   ELSE if entering from monowners and management in the prompt-Reityri   Section Replacement in 1099 in the state of the call information again, say 'Repeat that'. To hear that information again, say 'Repeat that'. To hear that information again, say 'Repeat that'. Or for a different request, say 'Main menu'.                                                                                                    | Prompts Message Number           | REQID                                           | Condition                                                  | Wording                                                                                                    | 7                                                    |          |  |
|----------------------------------------------------------------------------------------------------|----------------------------------|-------------------------------------------------|------------------------------------------------------------|----------------------------------------------------------------------------------------------------|------------------------------------------------------|----------|--|
| 82011   NowWhatYN-Prompt-Initial-2   NowWhatYN-Prompt-Initial-2   NowWhatYN-Prompt-Initial-2   NowWhatYN-Prompt-Initial-3   NowWhatYN-Prompt-Initial-3   NowWh  |                                  | NowWhatYN-<br>Prompt-Initial-1 7025-FT-January- |                                                            | <u> </u>                                                                                                    |                                                      |          |  |
| NowWhatYN-Prompt-Initial-3   From 7030-FT-NotJanuary-Msg   Previous year, you can say Replacement 1099. To hear that information again, say Repeat that. Or for a different request say Main Menu.   Frompt-Retry   Frompt-Retry   Frompt-Success-1   From Prompt-Success-1   From Prompt-Success-1   Exit on Replacement option   Frompt-Success-1   From Prompt-Success-1   From Prompt-Success-2   From Prompt-Success-2   From Prompt-Success-2  | 82011                            | NowWhatYN-                                      | OR 7305-FT-<br>ValidateOffSeason-                          | Otherwise, you can say "Replacement 1099". Or for a                                                             |                                                      |          |  |
| NowWhatYN-Prompt-Retry1   Exit on Replacement 1099" or press 2 or you can say "Replacement 1099" or press 2 or you can say "Replacement 1099" or press 2 or you can say "Main menu" or press 3.                                                                                                    | NowWhatYN-                       |                                                 | from<br>7030-FT-                                           | previous year, you can say Replacement 1099. To hear the information again, say Repeat that. Or for a different |                                                      |          |  |
| NowWhatYN-Prompt-Success-1   Exit on max timeout or retry   Thank you for calling Social Security. Goodbye.   Thank you for calling Social Security. Goodbye.   Thank you for calling Social Security.   Thank you for calling Social Security. Goodbye.   Thank you for calling Social Security. Goodbye.   Thank you for calling Social Security. Goodbye.   Thank you for calling Social Security. Goodbye.   Thank you for calling Social Security. Goodbye.   Thank you for calling Social Security. Goodbye.   Thank you for calling Social Security. Goodbye.   Thank you for calling Social Security.   Thank you for calling Social Security.   Thank you for calling Social Security.   Thank you for calling Security.   Thank you for calling Social Security.   Thank you for calling Security.   Thank you for calling Security.   Thank you for calling Security.   Thank you for calling Security.   The you for fall you for fall you for fall you for fall you for fall you for fall you for fall you for fall you for fall you for fall you for fall you for fall you for fall you for fall you for fall you for fall you for calling Social Security.   They you for fall you for fall you for fall you for fall you for fall you for fall you for fall you for fall you for fall you for fall you for fall you for fall y | 82012                            | NowWhatYN-                                      |                                                            | that" or p                                                                                                    | that" or press 1. Otherwise you can say "Replacement |          |  |
| NowWhatYN-Prompt-Success-2   Or retry                                                                                                    | 82013                            | NowWhatYN-                                      |                                                            | Ok, ordering a replacement ten ninety nine.                                                                     |                                                      |          |  |
| Repeat [that]   1                                                                                                    | 12101                            | NowWhatYN-                                      |                                                            | Thank yo                                                                                                    | Thank you for calling Social Security. Goodbye.      |          |  |
| OR 7025-FT-January-Prompt-1, depending on the date of the call.  7035-FT-NowWhatYN-Option-Replacement [ten ninety nine] [statement] [for a ten ninety nine] [please]  7035-FT-NowWhatYN-Option-Agent Agent and usual synonyms  Agent and usual synonyms  OR 7025-FT-NowWhatYN-Option-Agent Agent and usual synonyms  OR 7035-FT-NowWhatYN-Option-Retry  Play 7035-FT-NowWhatYN-Option-Retry  Play 7035-FT-NowWhatYN-Option-Timeout  OR 7025-FT-NowWhatYN-Option-Timeout  OR 7025-FT-NowWhatYN-Option-Timeout  OR 7035-FT-NowWhatYN-Option-Timeout  OR 7035-FT-NowWhatYN-Option-Timeout  OR 7035-FT-NowWhatYN-Option-Timeout  OR 7035-FT-NowWhatYN-Option-Timeout  OR 7035-FT-NowWhatYN-Option-Timeout  OR 7035-FT-NowWhatYN-Prompt-Success-2 And then hang up  DialogModule parameters  Parameter  Value  Value                                                                                                    | REQID                            |                                                 | Vocabulary                                                 | DTMF                                                                                                    | Action                                               | Confirm. |  |
| Replacement1099 replacement [ten ninety nine] [statement] [for a ten ninety nine] [please]  7035-FT-NowWhatYN-Option-MainMenu Main menu 3 Go to: (Main menu) Never  7035-FT-NowWhatYN-Option-Agent Agent and usual synonyms 0 Go to: 6200-GiveUpSendSomewhere-BC, condition Agent Request.  7035-FT-NowWhatYN-Option-Retry — Play 7035-FT-NowWhatYN-Prompt-Success-2 And then hang up  7035-FT-NowWhatYN-Option-Timeout — Play 7035-FT-NowWhatYN-Prompt-Success-2 And then hang up  DialogModule parameters  Parameter Value                                                                                                    | 7035-FT-NowWhatYN                | I-Option-Repeat                                 | Repeat [that]                                              | 1                                                                                                    | OR 7025-FT-January-Prompt-1,                         | Never    |  |
| 7035-FT-NowWhatYN-Option-Agent Agent and usual synonyms 0 Go to: 6200-GiveUpSendSomewhere-BC, condition Agent Request.  7035-FT-NowWhatYN-Option-Retry — Play 7035-FT-NowWhatYN-Prompt-Success-2 And then hang up  7035-FT-NowWhatYN-Option-Timeout — Play 7035-FT-NowWhatYN-Prompt-Success-2 And then hang up  DialogModule parameters Parameter Value  7035-FT-NowWhatYN-Parameter                                                                                                    |                                  |                                                 | replacement [ten<br>ninety nine]<br>[statement] [for a ten | 2                                                                                                    | Success-1                                            | Never    |  |
| synonyms    GiveUpSendSomewhere-BC, condition Agent Request.                                                                                                    | 7035-FT-NowWhatYN                | N-Option-MainMenu                               | Main menu                                                  | 3                                                                                                    | Go to: (Main menu)                                   | Never    |  |
| Success-2 And then hang up  7035-FT-NowWhatYN-Option-Timeout  — Play 7035-FT-NowWhatYN-Prompt- Success-2 And then hang up  DialogModule parameters Parameter  Value  7035-FT-NowWhatYN-Parameter                                                                                                    | 7035-FT-NowWhatYN                | I-Option-Agent                                  | _                                                          | 0                                                                                                    | GiveUpSendSomewhere-BC,                              | Never    |  |
| 7035-FT-NowWhatYN-Option-Timeout  — Play 7035-FT-NowWhatYN-Prompt-Success-2 And then hang up  DialogModule parameters Parameter  Value  7035-FT-NowWhatYN-Parameter                                                                                                    | 7035-FT-NowWhatYN-Option-Retry   |                                                 | _                                                          | _                                                                                                    |                                                      | _        |  |
| DialogModule parameters Parameter  7035-FT-NowWhatYN-Parameter                                                                                                    |                                  |                                                 |                                                            |                                                                                                    | And then hang up                                     |          |  |
| DialogModule parameters Parameter  7035-FT-NowWhatYN-Parameter                                                                                                    | 7035-FT-NowWhatYN-Option-Timeout |                                                 | _                                                          | _                                                                                                    |                                                      | _        |  |
| Parameter Value 7035-FT-NowWhatYN-Parameter                                                                                                    |                                  |                                                 |                                                            |                                                                                                    | And then hang up                                     |          |  |
| 7035-FT-NowWhatYN-Parameter                                                                                                    |                                  | ameters                                         |                                                            | Value                                                                                                    |                                                      |          |  |
|                                                                                                    |                                  | I-Parameter                                     |                                                            | value                                                                                                    |                                                      |          |  |
|                                                                                                    |                                  |                                                 | nd_of_speech_timeout)                                      | 500 ms                                                                                                    |                                                      |          |  |

1099\_TNRS\_v3.10 29 June 2009 18 of 65

| timeout (formerly noted as before_begin_of_speech_timeout ) | 7,000 ms |
|-------------------------------------------------------------|----------|
| bargein (formerly noted as allowing_barge_in)               | True     |
| maxnomatches (formerly noted as retries)                    | 1        |
| maxnoinputs (formerly noted as timeouts)                    | 0        |

#### **Event logging**

#### Developer notes

The parameter values above are taken from 1350-Form1099NowWhat-DM in the N8NN spec. These are the latest ones we have on record. Please validate these against the ones that you have in the deployed code.

#### 7036-FT-WhichYear-DM

| Custom Context                      | 00 |
|-------------------------------------|----|
| Ask which year for replacement 1099 |    |

#### Entering from

7035-FT-NowWhat-DM

| Prompts     | Prompts                                      |                                            |                                                                                                    |  |  |
|-------------|----------------------------------------------|--------------------------------------------|----------------------------------------------------------------------------------------------------|--|--|
| Msg. Number | REQID                                        | Condition                                  | Wording                                                                                                    |  |  |
| 82014       | 7036-FT-<br>WhichYear-<br>Prompt-Initial-1   | Initial 1                                  | Which tax year would you like?                                                                                                    |  |  |
| 82022       | 7036-FT-<br>WhichYear-<br>Prompt-Initial-2-a | Initial 2 (played<br>only on re-<br>entry) | I'm sorry, forms have not yet been issued for                                                                                                    |  |  |
|             | (CPR)                                        |                                            | [Year Requested]                                                                                                    |  |  |
| 82023       | 7036-FT-<br>WhichYear-<br>Prompt-Initial-2-b |                                            | Please say another year. Or if you're finished, you can just hang up.                                                                                                    |  |  |
| 82015       | 7036-FT-<br>WhichYear-<br>Prompt-Retry1      |                                            | [ Global Default] Please say the tax year for the replacement 1099, or enter it on your keypad.                                                                                                    |  |  |
| 82016       | 7036-FT-<br>WhichYear-<br>Prompt-Retry2      |                                            | [ Global Default] Try entering the four-digit year on your telephone keypad.                                                                                                    |  |  |
| 82017       | 7036-FT-<br>WhichYear-<br>Prompt-Timeout1    |                                            | Sorry, I didn't hear anything. Please say or enter the year of the replacement 1099.                                                                                                    |  |  |
| 82018       | 7036-FT-<br>WhichYear-<br>Prompt-Timeout2    |                                            | I'm sorry, but I still didn't hear anything. Please say or enter the year that you want.                                                                                                    |  |  |
| 82019       | 7036-FT-<br>WhichYear-<br>Prompt-Help        |                                            | I need the year of the replacement 1099 that you'd like to order. Please say the year, for example, "two thousand six" or enter it on your keypad, for example by pressing 2, zero, zero 6. So, what year do you need? |  |  |

| 82020 | 7036-FT-<br>WhichYear-<br>Prompt-Success-        | Caller says <year<br>minus one&gt;<br/>during blackout<br/>period Jan 1-31</year<br> | I'm sorry, replacement 1099s for                                       |
|-------|--------------------------------------------------|--------------------------------------------------------------------------------------|------------------------------------------------------------------------|
|       | If current date is<br>Dec 15-31 CPR              | OR College                                                                           | [current year]                                                         |
|       | ELSE if current<br>date is Jan 1-31<br>CPR       | Caller says <current year=""> during blackout period Dec 15-31.</current>            | [year minus one]                                                       |
| 82021 | 7036-FT-<br>WhichYear-<br>Prompt-Success-1-<br>b |                                                                                      | aren't yet available. They will be sent by mail by the end of January. |
| 00121 | 7036-FT-<br>WhichYear-<br>Prompt-Success-2       | Caller says Yes<br>for <year minus<br="">one&gt; during rest<br/>of year</year>      | Ok.                                                                    |

| REQID                                                        | Vocabulary                                     | DTMF | Condition                                                                       | Action                                                              | Confirm.     |
|--------------------------------------------------------------|------------------------------------------------|------|---------------------------------------------------------------------------------|---------------------------------------------------------------------|--------------|
| 7036-FT-WhichYear-<br>Option-<br>YearMinusOneBlackoutJan     | <year minus="" one=""></year>                  | <>   | If during<br>blackout<br>period AND<br>during Jan 1-<br>31                      | Play Success-1 prompts Go to: 7270-FT- ValidateSelfAnythingElse-DM  | If necessary |
| 7036-FT-WhichYear-<br>Option-<br>YearMinusOneBlackoutDe<br>c |                                                | <>   | Else if during<br>blackout<br>period AND<br>during Dec<br>15-31                 | Go to: 6200-<br>GiveUpSendSomewhere-BC,<br>condition Agent Request. | If necessary |
| 7036-FT-WhichYear-<br>Option-YearMinusOne                    |                                                | <>   | Else (not<br>blackout<br>period) and<br>Attestation<br>Flag = 0                 | Play Success-2 prompt Go to: 7037-FT-AttestationYN-DM               | If necessary |
|                                                              |                                                |      | Else (not<br>blackout<br>period) and<br>Attestation<br>Flag = 1                 | Play Success-2 prompt Go to: 7039-FT-Ping-DB                        |              |
| 7036-FT-WhichYear-<br>Option-<br>CurrentYearBlackoutDec      | <current year=""></current>                    | <>   | Else If during<br>blackout<br>period AND<br>during Dec<br>15-31                 | Play Success-1 prompts Go to: 7270-FT- ValidateSelfAnythingElse-DM  | If necessary |
| 7036-FT-WhichYear-<br>Option-CurrentYear                     |                                                | <>   | Else i.e., not during blackout period OR (during blackout AND during Jan 1- 31) | Re-enter DM Play Initial 2                                          | If necessary |
| 7036-FT-WhichYear-<br>Option-YearMinusTwo                    | <year earlier="" minus="" or="" two=""></year> | <>   | Always                                                                          | Go to: 6200-<br>GiveUpSendSomewhere-BC,<br>condition Agent Request. | If necessary |
| 7036-FT-WhichYear-<br>Option-YearPlusOne                     | <year later="" one="" or="" plus=""></year>    | <>   | Always                                                                          | Re-enter DM<br>Play Initial 2                                       | If necessary |

| Confirmation prompts |                                |                  |                                   |  |  |  |
|----------------------|--------------------------------|------------------|-----------------------------------|--|--|--|
| Message Number       | REQID                          | Wording          | Result                            |  |  |  |
| 82024                | 7036-FT-WhichYear-ConfPrompt-1 | I heard:         |                                   |  |  |  |
|                      | <date></date>                  | CPR              | 2006                              |  |  |  |
| 00119                | 7036-FT-WhichYear-ConfPrompt-2 | Is that correct? | I heard: <2006>. Is that correct? |  |  |  |
| Module Settings      |                                |                  |                                   |  |  |  |
|                      |                                |                  |                                   |  |  |  |

## 7037-FT-AttestationYN-DM

|                                              | YesNo | 0 |
|----------------------------------------------|-------|---|
| (Based on 1040-ConfirmName-YN from KBA spec) |       |   |
| Confirm name collection                      |       |   |
| First relieve from the                       |       |   |

### Entering from

7036-FT-WhichYear-DM

| Prompts        |                                                    |           |                                                                                                    |          |  |
|----------------|----------------------------------------------------|-----------|----------------------------------------------------------------------------------------------------|----------|--|
| Message Number | REQID                                              | Condition | Wording                                                                                                    | Barge-in |  |
| 82025          | 7037-FT-<br>AttestationYN-<br>Prompt-Initial-<br>1 |           | Social Security is allowed to collect the following information under section 205 of the Social Security Act and under OMB number zero nine six zero, zero five nine six.". This information collection meets the requirements of the Paperwork Reduction Act of 1995.  Please note that any person who makes a false representation in an effort to alter or obtain information from the Social Security Administration may be punished by a fine or imprisonment, or both. | NO       |  |
| 86238          | 7037-FT-<br>AttestationYN-<br>Prompt-Initial-<br>2 |           | Do you understand and agree to these terms?                                                                                                    | Yes      |  |
| 82026          | 7037-FT-<br>AttestationYN-<br>Prompt-Retry1        |           | [ Global Default] Do you understand and agree to these terms? Please say YES or NO.                                                                                                    | Yes      |  |
| 82027          | 7037-FT-<br>AttestationYN-<br>Prompt-Retry2        |           | [ Global Default] Any person who makes a false representation in an effort to alter or obtain information from the Social Security Administration may be punished by a fine or imprisonment, or both. If you understand and agree to these terms, press one. Otherwise press two                                                                                                    | Yes      |  |
| 82028          | 7037-FT-<br>AttestationYN-<br>Prompt-<br>Timeout1  |           | Sorry, I didn't hear anything. Do you understand and agree to these terms? Please say YES or NO.                                                                                                    | Yes      |  |
| 82029          | 7037-FT-<br>AttestationYN-<br>Prompt-<br>Timeout2  |           | I'm sorry, but I still didn't hear anything. Any person who makes a false representation in an effort to alter or obtain information from the Social Security Administration may be punished by a fine or imprisonment, or both. Do you understand and agree with these terms? You can say YES or press 1; or NO or press 2.                                                                                                    | Yes      |  |

| 82030                           | 7037-FT-<br>AttestationYN-<br>Prompt-Help          |                                  | and<br>mak<br>infor<br>puni<br>unde             | Before we can continue, I need to know that you understand and agree with the following warning. Any person who makes a false representation in an effort to alter or obtain information from the Social Security Administration may be punished by a fine or imprisonment, or both. Do you understand and agree to these terms? You can say YES or press 1, or NO or press 2. |                                                 |          |  |
|---------------------------------|----------------------------------------------------|----------------------------------|-------------------------------------------------|----------------------------------------------------------------------------------------------------|-------------------------------------------------|----------|--|
| 00120                           | 7037-FT-<br>AttestationYN-<br>Prompt-<br>Success-1 | Caller says<br>Yes               | Alright.                                        |                                                                                                    |                                                 | N/A      |  |
| 12101                           | 7037-FT-<br>AttestationYN-<br>Prompt-<br>Success-2 | Caller says No<br>or max timeout | Thank you for calling Social Security. Goodbye. |                                                                                                    |                                                 | N/A      |  |
| REQID                           |                                                    | Vocabulary                       |                                                 | DTMF                                                                                                    | Action                                          | Confirm. |  |
| 7037-FT-Attestation             | nYN-Option-Yes                                     | Yes and usual synonyms           |                                                 | 1                                                                                                    | Play 7037-FT-AttestationYN-<br>Prompt-Success-1 | Never    |  |
|                                 |                                                    |                                  |                                                 |                                                                                                    | Set Attestation Flag to 1                       |          |  |
|                                 |                                                    |                                  |                                                 |                                                                                                    | Go to: 7039-FT-Ping-DB                          |          |  |
| 7037-FT-AttestationYN-Option-No |                                                    | No and usual synonyms            |                                                 | 2                                                                                                    | Play 7037-FT-AttestationYN-<br>Prompt-Success-2 | Never    |  |
|                                 |                                                    |                                  |                                                 |                                                                                                    |                                                 |          |  |
|                                 |                                                    |                                  |                                                 |                                                                                                    | And then hang up                                |          |  |

## 7038-FT-NewAddressYN-DM

|                        |                                               | YesNo S                                                                                                    |
|------------------------|-----------------------------------------------|----------------------------------------------------------------------------------------------------|
| Entering from          |                                               |                                                                                                    |
| 7020-FT-CurrentDate-B0 | C                                             |                                                                                                    |
| Prompts                | 1                                             |                                                                                                    |
| Message Number         | REQID                                         | Wording                                                                                                    |
| 82031                  | 7038-FT-<br>NewAddressYN-Prompt-<br>Initial-1 | Have you had a change of address that has not been reported to Social Security?                                                                                                   |
| 82032                  | 7038-FT-<br>NewAddressYN-Prompt-<br>Retry1    | [ Global Default] Have you changed your address without reporting the change to Social Security? Please say YES or NO.                                                            |
| 82033                  | 7038-FT-<br>NewAddressYN-Prompt-<br>Retry2    | [ Global Default If you have changed addresses and Social Security is not aware of your new address, press one. Otherwise press two                                               |
| 82034                  | 7038-FT-<br>NewAddressYN-Prompt-<br>Timeout1  | Sorry, I didn't hear anything. Have you changed your address without reporting the change to Social Security? Please say YES or NO.                                               |
| 82035                  | 7038-FT-<br>NewAddressYN-Prompt-<br>Timeout2  | I'm sorry, but I still didn't hear anything. If you have changed addresses and Social Security is not aware of your new address, say YES or press 1. Otherwise say NO or press 2. |

| 82036 | 7038-FT-<br>NewAddressYN-Prompt-<br>Help      | I need to know if you have a new address that isn't listed on our records. If you have changed addresses and Social Security is not aware of your new address, say YES or press 1. Otherwise say NO or press 2. |
|-------|-----------------------------------------------|----------------------------------------------------------------------------------------------------|
| 00121 | 7038-FT-<br>NewAddressYN-Prompt-<br>Success-1 | Ok.                                                                                                    |

| REQID                               | Vocabulary             | DTMF | Action                                                                          | Confirm. |
|-------------------------------------|------------------------|------|---------------------------------------------------------------------------------|----------|
| 7038-FT-NewAddressYN-Option-<br>Yes | Yes and usual synonyms | 1    | Go to: 6200-<br>GiveUpSendSomewhere-BC,<br>condition Agent Request.             | Never    |
| 7038-FT-NewAddressYN-Option-<br>No  | No and usual synonyms  | 2    | Play 7038-FT-NewAddressYN-<br>Prompt-Success-1<br>Go to: 7030-FT-NotJanuary-Msg | Never    |

#### Module Settings

Suppress YesNo successprompts.

## 7039-FT-Ping-DB

|                                                                                       | Database Query |  |
|---------------------------------------------------------------------------------------|----------------|--|
| Ping the system to ensure the back end is available and ready to take requests.       |                |  |
| The Conditions and Actions in this module are from SSA email from I. Moore dated 9/19 |                |  |

#### Entering from

7037-FT-AttestationYN-DM

| Input Field                            | Description  |               |
|----------------------------------------|--------------|---------------|
| Parameter                              | Value        | Description   |
|                                        | SSATK99HC,   |               |
|                                        | SSATK99DEV,  |               |
| sid                                    | SSATK99VAL,  | service id    |
|                                        | SSATK99INT1, |               |
|                                        | SSATK99INT2  |               |
| func                                   | PING         | function code |
| requestId                              | numeric      | 10            |
| Output Field                           | Description  |               |
| verification status success or failure |              |               |

| Req ID                                    | Condition                                         | Action                                   |
|-------------------------------------------|---------------------------------------------------|------------------------------------------|
| 7039-FT-Ping-Condition-Success            | IF success                                        | Go to: 7045 Check Null Condition         |
|                                           | (i.e., <statuscode> = 0000)</statuscode>          |                                          |
| 7039-FT-Ping-Condition-SysProblems        | Else if <statuscode> = 0151 or 7777</statuscode>  | Go to: 7040-FT-PingUnavailableMM-DM      |
| 7039-FT-Ping-Condition-<br>SysUnavailable | Else if <statuscode> = 0152</statuscode>          | Go to: 7122-FT-AuthSystemUnavailable-Msg |
| 7039-FT-Ping-Condition-OtherIssue         | Else if <statuscode> = 9999 or Other</statuscode> | Go to: 7121-FT-AuthSystemProblems-Msg    |
| Developer Notes                           |                                                   |                                          |
|                                           |                                                   |                                          |

## 7040-FT-PingUnavailableMM-DM

#### CustomContext DialogModule™

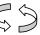

This DM is used for certain conditions returned in  $\underline{7039\text{-}FT\text{-}Ping\text{-}DB}$ . The caller does not reach an agent; they can either request the Main Menu or hang up.

#### Entering from

| t at this<br>or press 9. |  |  |  |  |  |
|--------------------------|--|--|--|--|--|
|                          |  |  |  |  |  |
|                          |  |  |  |  |  |
|                          |  |  |  |  |  |
| Confirm.                 |  |  |  |  |  |
| never                    |  |  |  |  |  |
| never                    |  |  |  |  |  |
|                          |  |  |  |  |  |
|                          |  |  |  |  |  |
|                          |  |  |  |  |  |
| Event logging            |  |  |  |  |  |
| n                        |  |  |  |  |  |

#### **Authentication**

Developer notes

#### 7045 Check Null Condition

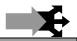

| Entering from                                            |                             |                                                                    |  |  |
|----------------------------------------------------------|-----------------------------|--------------------------------------------------------------------|--|--|
| 7039-FT-Ping-DB                                          |                             |                                                                    |  |  |
| REQID                                                    | Condition                   | Action                                                             |  |  |
| 7045-Check Null Condition-Condition-0                    | If TVDC Items to collect= 0 | Go to: 7059- Social Security Check Condition                       |  |  |
| 7045-Check Null Condition-Condition-else                 | If TVDC items else          | Report V Transactions per module note, Go to: 7055-FT-Need2Ask-Msg |  |  |
| Developer Note:                                          |                             |                                                                    |  |  |
| Increment speak item counter for each item that is null. |                             |                                                                    |  |  |

## 7055-FT-Need2Ask-Msg

|                                            | Play Prompt |   |
|--------------------------------------------|-------------|---|
| (Based on 5000-Need2Ask-Msg from KBA spec) |             |   |
| Prepare caller for sequence of questions.  |             | , |
| Entering from                              |             |   |

7045 Check Null Condition

| Prompts                                 | Prompts                           |                          |                                                                                                    |  |
|-----------------------------------------|-----------------------------------|--------------------------|----------------------------------------------------------------------------------------------------|--|
| Msg. Number                             | REQID                             | Condition                | Wording                                                                                                    |  |
| 82037                                   | 7055-FT-<br>Need2Ask-<br>Prompt-1 | If pieces to collect = 1 | Before I can send the replacement 1099, I'll need to ask a question to verify who you are. This is the same question an agent would ask you to verify your identity, so if you'll work with me, you won't have long to wait for an agent.                      |  |
| 82135                                   | 7055-FT-<br>Need2Ask-<br>Prompt-2 |                          | Before I can send the replacement 1099, I'll need to ask you                                                                                                    |  |
|                                         |                                   | else                     | Speak item counter [2-5]                                                                                                    |  |
| 82136                                   | 7055-FT-<br>Need2Ask-<br>Prompt-3 |                          | questions to verify who you are. There are several questions and it'll take a few minutes to go through them. These are the same questions an agent would ask you to verify your identity, so if you'll work with me, you won't have a long wait for an agent. |  |
| Req ID                                  |                                   | Condition                | Action                                                                                                    |  |
| 7055-FT-Need2AskCondition-Always Always |                                   | Always                   | Go to: 7059- Social Security Check Condition                                                                                                    |  |
| Everyt la veriere                       |                                   |                          |                                                                                                    |  |

#### **Event logging**

#### Developer notes

No barge-in

## 7059- Social Security Check Condition

| Entering from                                          |                                                 |                                                                         |  |  |
|--------------------------------------------------------|-------------------------------------------------|-------------------------------------------------------------------------|--|--|
| 7045 Check Null Condition,                             | 7045 Check Null Condition, 7055-FT-Need2Ask-Msg |                                                                         |  |  |
| REQID                                                  | QID Condition Action                            |                                                                         |  |  |
| 7059-Social Security Check<br>Condition-Condition-Null | If SSN = null                                   | Go to: 7060-FT-GetSSN-DM                                                |  |  |
| 7059-Social Security Check<br>Condition-Condition-Else | If SSN else                                     | Report V Transactions per module note, Go to: 7064- DoB Check Condition |  |  |
| Module Notes                                           |                                                 |                                                                         |  |  |
| V-RECL-SSN_1-(duration), T-RECL-0000-(duration)        |                                                 |                                                                         |  |  |

#### 7060-FT-GetSSN-DM

Get the caller's Social Security Number

(Based on 5020-GetSSNumber-SSN from KBA spec)

# 

#### Entering from

| Entering from               |                                                     |                                                                                                    |                                                            |                                                                                            |                |
|-----------------------------|-----------------------------------------------------|----------------------------------------------------------------------------------------------------|------------------------------------------------------------|--------------------------------------------------------------------------------------------|----------------|
| 7059- Social Sec            | curity Check Conditi                                | on                                                                                                    |                                                            |                                                                                            |                |
| Prompts<br>Msg. Number      | REQID                                               | Wording                                                                                                    |                                                            |                                                                                            |                |
| 82038                       | 7060-FT-<br>GetSSN-<br>Prompt-Initial-1             | Please say your Social Security number like this: 1 2 3 – 4 5 – 6 7 8 9, or enter it on your keypad.                                                                                                    |                                                            |                                                                                            |                |
| 82145                       | 7060-FT-<br>GetSSN-<br>Prompt-Retry1                | [ Global Default] Please say your nine digit social security number quickly like this: 1 2 3 – 4 5 – 6 7 8 9, or enter it on your keypad.                                                                                                    |                                                            |                                                                                            |                |
| 82039                       | 7060-FT-<br>GetSSN-<br>Prompt-Retry2                | [ Global Default] Try entering it on th                                                                                                    | [ Global Default] Try entering it on the telephone keypad. |                                                                                            |                |
| 70005                       | 7060-FT-<br>GetSSN-<br>Prompt-<br>Timeout1          | Sorry, I didn't hear anything. Please enter or say your nine digit social security number now.                                                                                                    |                                                            |                                                                                            |                |
| 82146                       | 7060-FT-<br>GetSSN-<br>Prompt-<br>Timeout2          | I'm sorry, but I still didn't hear anything. Try saying your social security number one digit at a time. It works best if you speak at a normal pace. For example: 1 2 3 – 4 5 – 6 7 8 9. Or you can enter it on your telephone keypad.                                                                                |                                                            |                                                                                            |                |
| 82147                       | 7060-FT-<br>GetSSN-<br>Prompt-Help                  | You can tell me your nine digit social security number by simply saying it one digit at a time. For example: 1 2 3 - 4 5 - 6 7 8 9. It works best if you don't use double digit numbers like sixty-seven or eighty-nine. Or you can enter it on your telephone keypad. Please say or enter the social security number. |                                                            |                                                                                            | rs like sixty- |
| REQID                       |                                                     | Vocabulary                                                                                                    | DTMF                                                       | Action                                                                                     | Confirm.       |
| 7060-FT-GetSSN              | N-Option-SSN                                        | <ssn></ssn>                                                                                                    | <ssn></ssn>                                                | <no action="" confirm<="" here="" td="" –=""><td>Always</td></no>                          | Always         |
|                             |                                                     | Allow prefix phrases:                                                                                                    |                                                            | it>                                                                                        |                |
|                             |                                                     | [ok   alright] [it is   [my] social security number is]                                                                                                    |                                                            |                                                                                            |                |
| Confirmation<br>Msg. Number | Confirmation prompts  Msg. Number   REQID   Wording |                                                                                                    |                                                            | Result                                                                                     |                |
| 70008                       | 7060-FT-<br>GetSSN-<br>ConfPrompt-<br>SSN1          | Wording  This is important, so I want to make sure I have it right. Your social security number is:                                                                                                    |                                                            | Nesun                                                                                      |                |
| 82148                       | 7060-FT-<br>GetSSN-<br>ConfPrompt-<br>SSN2          | Okay, now I think I've got it right. Your social security number is:                                                                                                    |                                                            |                                                                                            |                |
|                             | <ss_num></ss_num>                                   | CPR                                                                                                    |                                                            | 123-45-6789                                                                                |                |
| 82105                       | 7060-FT-<br>GetSSN-<br>ConfPrompt-<br>SSN3          | Is that right?                                                                                                    |                                                            | This is important, so I want to ma right. Your social security numbe 7 8 9. Is that right? |                |
| 00118                       | 7060-FT-<br>GetSSN-                                 | I think you said                                                                                                    |                                                            |                                                                                            |                |

|       | ConfPrompt-<br>SSNretry            | <ssn></ssn>      |  |
|-------|------------------------------------|------------------|--|
| 00119 | Cortiony                           | Is that correct? |  |
| 00118 | 7060-FT-<br>GetSSN-<br>ConfPrompt- | I think you said |  |
|       | SSNtimeout                         | <ssn></ssn>      |  |
| 00119 |                                    | Is that correct? |  |
|       |                                    |                  |  |

| REQID                         | Vocabulary              | DTMF | Action                             | Confirm. |
|-------------------------------|-------------------------|------|------------------------------------|----------|
| 7060-FT-GetSSN-ConfOption-Yes | "Yes [it is]"           | 1    | Go to: 7064- DoB Check Condition   | Never    |
|                               | "[Yes] that's right"    |      |                                    |          |
|                               | "Right"                 |      |                                    |          |
|                               | "[That's] correct"      |      |                                    |          |
| 7060-FT-GetSSN-ConfOption-No  | "No [it isn't]"         | 2    | Re-enter Dialog Module per default | Never    |
|                               | "[No] that's not right" |      | behavior                           |          |

| DialogModule parameters                         |             |  |
|-------------------------------------------------|-------------|--|
| Parameter                                       | Value       |  |
| 7060-FT-GetSSN-Parameter                        |             |  |
| after_end_of_speech_timeout (incompletetimeout) | 2500 msec   |  |
| before_begin_of_speech_timeout                  | 7,000 ms    |  |
| allowing_barge_in                               | True        |  |
| max speech duration                             | 20,000 msec |  |
| Interdigittimeout                               | 5500 msec   |  |
| low confidence threshold                        | .100        |  |

#### **Event logging**

Fill semantic item <SS\_Num>

#### DialogModule Notes

The parameter values above are taken from 5020-GetSSNumber-SSN in the KBA spec. These are the latest ones we have on record. Please validate these against the ones that you have in the deployed code.

- Area, group or serial number containing only zeros are invalid
- Area numbers greater than or equal to 800 are invalid
- "Dashes" and "hyphens" should be ignored when uttered by the caller, but these utterances may be discarded by the recognizer itself
- DTMF and speech expect 9 digits. It may be possible to speak more than 9 digits, but only nine digits will be recognized

Note: Point to non-standard grammar that includes Natural Numbers

Set Confidential Flag to TRUE

#### 7064- DoB Check Condition

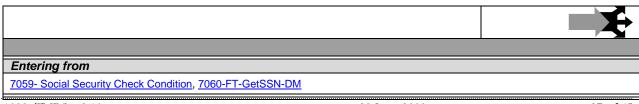

1099\_TNRS\_v3.10 29 June 2009 27 of 65

| REQID                                           | Condition     | Action                                                                       |  |  |  |
|-------------------------------------------------|---------------|------------------------------------------------------------------------------|--|--|--|
| 7064-DoB Check Condition-<br>Condition-Null     | If DoB = null | Go to: 7065-FT-DOB-DM                                                        |  |  |  |
| 7064-DoB Check Condition-<br>Condition-Else     | If DoB else   | Report V Transactions per module note, Go to: 7070 FirstName Check Condition |  |  |  |
| Module Notes                                    |               |                                                                              |  |  |  |
| V-RECL-DOB_1-(duration), T-RECL-0000-(duration) |               |                                                                              |  |  |  |

## **7065-FT-DOB-DM**

|                                           | Date DialogModule™ | 0 |
|-------------------------------------------|--------------------|---|
| (Based on 5130-GetDOB-Date from KBA spec) |                    |   |
| Get the caller's Date Of Birth            |                    |   |

## Entering from

7064- DoB Check Condition

| Prompts     |                                      |                                                                                                    |  |  |  |
|-------------|--------------------------------------|----------------------------------------------------------------------------------------------------|--|--|--|
| Msg. Number | REQID                                | Wording                                                                                                    |  |  |  |
| 51301       | 7065-FT-DOB-<br>Prompt-Initial-1     | Now please tell me your date of birth. For example, you could sayMay fifth, 1937.                                                                                                    |  |  |  |
| 82040       | 7065-FT-DOB-<br>Prompt-Retry1        | [ Global Default] Try saying the month followed by the date and then the year you were born, for example May fifth, 1937. Or you can enter it on your telephone keypad using 2 digits for the month, 2 digits for the day, and four digits for the year.                                                                                    |  |  |  |
| 82041       | 7065-FT-DOB-<br>Prompt-Retry2        | [ Global Default] Just say the month followed by the date and then the year you were born. For example July fourth, 1976. Or you can enter it on your telephone keypad using 2 digits for the month, then 2 digits for the day, and four digits for the year.                                                                               |  |  |  |
| 82042       | 7065-FT-DOB-<br>Prompt-<br>Timeout1  | Sorry, I didn't hear you. Please tell me your birth date For example, you could say Ma fifth, 1937. Or you can enter it on your telephone keypad using 2 digits for the month, digits for the day, and four digits for the year.                                                                                                    |  |  |  |
| 82043       | 7065-FT-DOB-<br>Prompt-<br>Timeout2  | I'm sorry, but I'm still having trouble hearing you. I need the month, day and year for your birthday, for example July fourth, 1976. Or you can enter it on your telephone keypad using 2 digits for the month, then 2 digits for the day, and four digits for the year.                                                                   |  |  |  |
| 82044       | 7065-FT-DOB-<br>Prompt-Help          | I need to know when you were born as a calendar date. You can say this in a number of ways. For example you can say "July fourth, 1976", or "the fourth of July, 1976". Or you can enter it on your telephone keypad using 2 digits for the month, 2 digits for the day, and four digits for the year. Go ahead. What's YOUR date of birth? |  |  |  |
| 00122       | 7065-FT-DOB-<br>Prompt-<br>Success-1 | Thanks.                                                                                                    |  |  |  |

| REQID                       | Vocabulary                              | DTMF | Action                                            | Confirm. |
|-----------------------------|-----------------------------------------|------|---------------------------------------------------|----------|
| 7065-FT-DOB-Option-<br>Date | <date></date>                           | <>   | <no action="" confirm="" here="" it="" –=""></no> | Always   |
|                             | Remove all global grammars for this DM. |      |                                                   |          |

| Confirmation pror                                |                                           |                            |                                                |                  |                     |                                          | -                                                                        |              |
|--------------------------------------------------|-------------------------------------------|----------------------------|------------------------------------------------|------------------|---------------------|------------------------------------------|--------------------------------------------------------------------------|--------------|
| Message Number                                   | REQID                                     |                            | Wording                                        |                  |                     |                                          | Result                                                                   |              |
| 51308                                            | 7065-FT-DOB-Okay<br>ConfPrompt-Date1      |                            | Okay, so that's:                               | Okay, so that's: |                     |                                          |                                                                          |              |
|                                                  | <date></date>                             |                            | CPR                                            |                  |                     |                                          | January 12 <sup>th</sup> 1931                                            |              |
| 51309                                            | 7065-FT-DOB<br>ConfPrompt-D               |                            | Is that right?                                 |                  |                     |                                          | Okay, so that's: <january 12<sup="">th, 193<br/>right?</january>         | 31>. Is that |
| 51310                                            | 7065-FT-DOB<br>ConfPrompt-<br>DateRetry   | -                          | Sorry. I didn't ca<br>"YES" if I have the      |                  |                     |                                          | Sorry. I didn't catch that. Pleas if I have the right date.              | se say "YES" |
| 51311                                            | 7065-FT-DOB<br>ConfPrompt-<br>DateTimeout | -                          | I wasn't sure if y<br>Please say "YES<br>date. |                  |                     |                                          | I wasn't sure if you said anything. I<br>"YES" if I have the right date. | Please say   |
| REQID                                            | •                                         | Voca                       | bulary                                         | DT               | MF                  | Action                                   |                                                                          | Confirm.     |
| 7065-FT-DOB-ConfO                                | ption-Yes                                 | "Yes [                     | it is]"                                        | 1                |                     | Play 706                                 | 5-FT-DOB-Prompt-Success-1                                                | Never        |
|                                                  |                                           | "[Yes] that's right"       |                                                |                  |                     | Go to: 7070 FirstName Check<br>Condition |                                                                          |              |
|                                                  |                                           | "Right" "[That's] correct" |                                                |                  |                     |                                          |                                                                          |              |
| 7065-FT-DOB-ConfO                                | ption-No                                  |                            | it isn't]"<br>that's not right"                |                  | 2 Re-enter behavior |                                          | Dialog Module per default                                                | Never        |
| DialogModule par                                 | ameters                                   |                            |                                                |                  | Valu                | re                                       |                                                                          |              |
| 7065-FT-DOB-Param                                | eter                                      |                            |                                                |                  |                     |                                          |                                                                          |              |
| date_reference_date                              |                                           |                            |                                                |                  | System date         |                                          |                                                                          |              |
| date_range_allowed_                              | earliest                                  |                            |                                                |                  | 1 January 1900      |                                          |                                                                          |              |
| date_range_allowed_                              | latest                                    |                            |                                                |                  | Today               |                                          |                                                                          |              |
| date_range_expected_earliest                     |                                           |                            |                                                |                  | Today – 75 years    |                                          |                                                                          |              |
| date_range_expected_latest                       |                                           |                            |                                                | Today – 25 years |                     |                                          |                                                                          |              |
| date_disambiguation_mode                         |                                           |                            |                                                | ASSUME_NOTHING   |                     |                                          |                                                                          |              |
| after_end_of_speech_timeout (incomplete timeout) |                                           |                            |                                                | 1500 msec        |                     |                                          |                                                                          |              |
| max speech duration                              |                                           |                            |                                                | 16,000 msec      |                     |                                          |                                                                          |              |
| before_begin_of_spec                             | ech_timeout                               |                            |                                                |                  | 7,000 msec          |                                          |                                                                          |              |
| allowing_barge_in                                |                                           |                            |                                                |                  | True                |                                          |                                                                          |              |

| Event logging                                      |  |
|----------------------------------------------------|--|
| Fill semantic item <date_of_birth></date_of_birth> |  |

#### DialogModule Notes

The parameter values above are taken from 5130-GetDOB-Date in the KBA spec. These are the latest ones we have on record. Please validate these against the ones that you have in the deployed code.

The confirmation timeout 2 prompt is the same as the confirmation timeout 1 prompt.

The confirmation retry 2 prompt is the same as the confirmation retry 1 prompt.

- DTMF recognition is enabled.
- Date entry should be in the form of MM/DD/YYYY to be accepted.
- Trim the grammar so that the day of the week is not allowed
- For CPR of date playback, insert 250 msec silence between month and day, and 500 msec silence between day and year.

Set Confidential Flag to TRUE

#### 7070 FirstName Check Condition

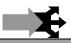

| Entering from                             |
|-------------------------------------------|
| 7064- DoB Check Condition, 7065-FT-DOB-DM |

| REQID                                              | Condition            | Action                                                                        |  |
|----------------------------------------------------|----------------------|-------------------------------------------------------------------------------|--|
| 7070-First Name Check Condition-<br>Condition-Null | If First Name = null | Go to: 7075A-GetFirstName Say and Spell                                       |  |
| 7070-First Name Check Condition-<br>Condition-Else | If First Name else   | Report V Transactions per module note, Go to: 7079- Last Name Check Condition |  |

#### **Module Notes**

V-RECL-FN 1-(duration), T-RECL-0000-(duration)

## 7075A-GetFirstName Say and Spell

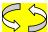

|                    |                                            |                          | Nama DialagMadulaTM                                                                                                    |  |  |  |  |
|--------------------|--------------------------------------------|--------------------------|----------------------------------------------------------------------------------------------------|--|--|--|--|
| Name DialogModule™ |                                            |                          |                                                                                                    |  |  |  |  |
| Caller enters this | module for standard name col               | lection. No TNRS databas | e check has occurred yet.                                                                                                    |  |  |  |  |
| Entering from      |                                            |                          |                                                                                                    |  |  |  |  |
| 7070 FirstName     | Check Condition                            |                          |                                                                                                    |  |  |  |  |
| <b>Prompts</b>     |                                            |                          |                                                                                                    |  |  |  |  |
| Msg. Number        | Req ID                                     | Condition                | Wording                                                                                                    |  |  |  |  |
| <mark>82045</mark> | 7075-A-FT-GetFirstName<br>Prompt-Initial-1 | Initial                  | Now, please say and then spell just your FIRST name. [Short Pause] For example if your first name was Robin, you'd say "Robin, R O B I N". Go ahead. |  |  |  |  |
| <mark>82046</mark> | 7075-A-FT-GetFirstName<br>Prompt-Timeout1  | Time out 1               | Sorry, I didn't hear you. Go ahead and say, then spell, just your first name.                                                                        |  |  |  |  |
| <mark>82047</mark> | 7075-A-FT-GetFirstName<br>Prompt-Timeout2  | Time out 2               | I'm afraid I still can't hear you. Please say your first name and then spell it, like this: "Susan, S U S A N".                                      |  |  |  |  |

1099\_TNRS\_v3.10 29 June 2009 30 of 65

| <del>50328</del>                     |                                               | 75-A-FT-GetFirstName<br>ompt-SayHelp |            | fo                                                                                       | need you to say your fi<br>or example if your first i<br>C.K."                      |                                                                                                    |                                  |
|--------------------------------------|-----------------------------------------------|--------------------------------------|------------|------------------------------------------------------------------------------------------|-------------------------------------------------------------------------------------|----------------------------------------------------------------------------------------------------|----------------------------------|
| Req ID                               |                                               | Vocabulary                           |            | DTMF                                                                                     | Action                                                                              |                                                                                                    | Confirm.                         |
| 7075-GetFirstName-A Option-FirstName |                                               |                                      | -          | Play 7075-A-FT-GetF<br>Success-1<br>Go to: 7079- Last Na<br>Condition                    |                                                                                     | ALWAYS                                                                                                    |                                  |
| 7075-GetFirstNa                      |                                               |                                      |            |                                                                                          | Go to: 7085-FT-Nam                                                                  | <mark>e-ExitFailure-Msg</mark>                                                                                                |                                  |
| 7075-GetFirstNa<br>Option-MaxRetr    |                                               |                                      |            |                                                                                          | Play [Global Default] (I'm sorry, I didn't understand you)  Go to: 7095-PostSSN-DB, |                                                                                                    | -                                |
| Confirmation<br>Msg.<br>Number       | Prompts<br>REQ ID                             |                                      | Wo         | rding                                                                                    | Result                                                                              | Action                                                                                                    | -                                |
| 82053                                | 7075-A-FT-Ge<br>ConfPrompt-Fi                 |                                      |            | me read that ba<br>t name:                                                               | back. First Name < First Name > spelle                                              | ed Prompt-Success                                                                                                    | <mark>-1</mark>                  |
|                                      |                                               | < First Na                           | ame > < Fi | rst Name >                                                                               | First Name Spell >, did I get that right                                            | ing Then Goto 7079<br>ht?" Check Condition                                                                                    |                                  |
| 50337                                | 7075-A-FT-Get<br>ConfPrompt-Fi                |                                      | sr         | <mark>oelled:</mark>                                                                     | , did i got that hgi                                                                | If No:<br>Play 7075-A-FT-                                                                                                    |                                  |
|                                      | < First Name<br>Spelling >                    |                                      |            | rst Name Spellii                                                                         | ng                                                                                  | ConfirmationApo<br>Go to: 7095-Pos                                                                                            |                                  |
| 50342                                | 7075-A-FT-Get<br>ConfPrompt-Fi                |                                      | Did        | Did I get that right?                                                                    |                                                                                     |                                                                                                    |                                  |
| <mark>82054</mark>                   | 7075-A-FT-Get<br>ConfPrompt-Re                |                                      |            | ry, I didn't catch<br>. Please say "ye<br>no".                                           | S." Retry1 on Confirmation                                                          | If Yes: Play 7075-A-FT- Prompt-Success Then Goto 7079 Check Condition  If No: Play 7075-A-FT- ConfirmationApo Go to: 7095-Pos | -1<br>- Last Name<br>logy-Prompt |
| <u>82055</u>                         | 7075-A-FT-GetFirstName<br>ConfPrompt-Retry2   |                                      |            | ry, I still didn't<br>ch that. If 'yes'<br>ss one, otherwis<br>ss two.                   | Retry2 on<br>Confirmation                                                           | If Yes: Play 7075-A-FT- Prompt-Success Then Goto 7079 Check Condition  If No: Play 7075-A-FT- ConfirmationApo Go to: 7095-Pos | -1<br>Last Name                  |
| 82056                                | 7075-A-FT-GetFirstName<br>ConfPrompt-Timeout1 |                                      |            | ry, I didn't hear<br>. I need to know<br>your name right<br>ase say "yes" <i>or</i><br>" | Timeout1 on                                                                         | If Yes: Play 7075-A-FT- Prompt-Success Then Goto 7079 Check Condition  If No: Play 7075-A-FT- ConfirmationApo Go to: 7095-Pos | -1<br>- Last Name<br>logy-Prompt |

| 82057         | 7075-A-FT-GetFirstName<br>ConfPrompt-Timeout2 | Sorry, I still didn't hear<br>you. I need to know if<br>got your name right.<br>Please say "yes" or<br>"no". |                                             | If Yes: Play 7075-A-FT-GetFirstName Prompt-Success-1 Then Goto 7079- Last Name Check Condition  If No: Play 7075-A-FT- ConfirmationApology-Prompt Go to: 7095-PostSSN-DB, |  |
|---------------|-----------------------------------------------|----------------------------------------------------------------------------------------------------|---------------------------------------------|----------------------------------------------------------------------------------------------------|--|
| 00122         | 7075-A-FT-GetFirstName-A Prompt-<br>Success-1 | Thanks.                                                                                                    | Success                                     |                                                                                                    |  |
| 50348         | 7075-A-FT- ConfirmationApology-<br>Prompt     | Sorry about that. Let's try again.                                                                           | Apology                                     |                                                                                                    |  |
| NA            | NA                                            | NA                                                                                                    | Max Timeout OR Max<br>Retry at Confirmation | Go to: 7085-FT-Name-<br>ExitFailure-Msg                                                                                                    |  |
| Event logging |                                               |                                                                                                    |                                             |                                                                                                    |  |
|               | ·                                             |                                                                                                    |                                             |                                                                                                    |  |

#### **Developer notes**

Collection Max Retry is set to 0.

Collection Max Timeout is set to 2

. If there is a no-match/rejection error, OR if the caller gives a "No" confirmation to the name, the system checks the ANI and SSN, loads all associated names into a custom grammar and then switches to the SPELL-ONLY fallback, which is announced in prompts Respell1, Respell2, Respell3, and SpellHelp. This matches the spell-only fallback strategy in TPPW, which is based on the Nuance Name OSDM callflow.

Set Confidential Flag to TRUE

## 7075B-GetFirstName Spell Only

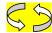

|                                                |                                       |                                                                                                    |                                                                                                    | Name DialogModule™                                                                                                    |
|------------------------------------------------|---------------------------------------|----------------------------------------------------------------------------------------------------|----------------------------------------------------------------------------------------------------|----------------------------------------------------------------------------------------------------|
| Caller enters this                             | s module AFTE                         | R TNRS data                                                                                                    | base transaction.                                                                                                    |                                                                                                    |
| Entering from                                  | <mark>)</mark>                        |                                                                                                    |                                                                                                    |                                                                                                    |
| 7095-PostSSN-I                                 | <u>DB</u>                             |                                                                                                    |                                                                                                    |                                                                                                    |
| Prerequisite                                   |                                       |                                                                                                    |                                                                                                    |                                                                                                    |
| If SSN Post Flag                               | <mark>j = 1</mark>                    | Load all <fir< td=""><td>st Name&gt; returned fr</td><td>om SSN Post into custom spell-only grammar</td></fir<> | st Name> returned fr                                                                                                    | om SSN Post into custom spell-only grammar                                                                                                    |
| Prompts<br>Msg. Number                         | REQ ID                                |                                                                                                    | Condition                                                                                                    | Wording                                                                                                    |
| 82049                                          | 7075-B-FT-<br>GetFirstNar<br>Respell1 |                                                                                                    | Initial                                                                                                    | Please just SPELL your first name, like this: "J O H N".                                                                                                  |
| 7075-B-FT- 82051 GetFirstName Prompt- Respell2 |                                       | Timeout1/Retry1                                                                                                 | Sorry, I didn't catch that. Saying just the letters of the alphabet, please spell your first name quickly. For example, if your name were Robin, instead of saying R as in Radar, O as in Oscar, you could just say R O B I N. Go ahead. Spell your first name now. |                                                                                                    |
| 50333                                          | 7075-B-FT-<br>GetFirstNar<br>Respell3 |                                                                                                    | Timeout2/Retry2                                                                                                    | [Global Default] Please spell your first name one more time.<br>And remember, please use ONLY the letters of the alphabet<br>and speak quickly. Go ahead. |
|                                                |                                       |                                                                                                    |                                                                                                    |                                                                                                    |

1099\_TNRS\_v3.10 29 June 2009 32 of 65

| 82052                        | 7075-B-FT- GetFirstName Prompt- SpellHelp      |             |                                                                    |                                                                             | I need to get the spelling of your first name. For your first name was Nick, you'd say "N I C K." G |                                                                                                    |                                                                                                    |                                                    |  |
|------------------------------|------------------------------------------------|-------------|--------------------------------------------------------------------|-----------------------------------------------------------------------------|----------------------------------------------------------------------------------------------------|----------------------------------------------------------------------------------------------------|----------------------------------------------------------------------------------------------------|----------------------------------------------------|--|
| REQ ID                       |                                                |             | Vocabul<br>ary                                                     | DTMF                                                                        | Actio                                                                                               | Action                                                                                                    |                                                                                                    |                                                    |  |
| 7075-B-FT-GetF               | 7075-B-FT-GetFirstName Option-FirstName        |             | <pre><first_na me=""></first_na></pre>                             |                                                                             | Succe                                                                                               | 075-B-FT-GetFirstNamss-1 7079- Last Name Che                                                                                   |                                                                                                    | ALWAYS                                             |  |
| 7075-B-FT-GetF<br>MaxTimeout | irstName Option-                               |             |                                                                    |                                                                             | Go to:                                                                                              | 7085-FT-Name-ExitFa                                                                                                    | ailure-Msg                                                                                                    |                                                    |  |
| 7075-B-FT-GetF               | irstName Option-                               | MaxRetry (  |                                                                    |                                                                             | Go to:                                                                                              | 7085-FT-Name-ExitFa                                                                                                    | ailure-Msg                                                                                                    |                                                    |  |
| Confirmation Msg. Number     | Prompts<br>REQ ID                              |             |                                                                    | Wording                                                                     |                                                                                                    | Result                                                                                                    | Action                                                                                                    |                                                    |  |
| 82053                        | 7075-B-FT-Get<br>FirstName-1                   | FirstName(  | ConfPrompt-                                                        | Let me rea                                                                  |                                                                                                    | "Let me read that<br>back. First Name <                                                                                        | If Yes:<br>Play 7075-B-FT-                                                                                                    |                                                    |  |
|                              |                                                | < First Nar | ne >                                                               | < First Na                                                                  | me >                                                                                                | First Name > spelled < First Name                                                                                              | Prompt-Success Then Goto 7079 Check Condition                                                                                                    | 9- Last Name                                       |  |
| 50337                        | 7075-B-FT-Get<br>FirstName-2                   | FirstName(  | ConfPrompt-                                                        | spelled:                                                                    |                                                                                                    | Spelling >, did I get that right?"                                                                                             | If No:<br>Play 7075-B-FT-                                                                                                    |                                                    |  |
|                              | CPR                                            | < First Nar | ne Spelling >                                                      | < First Nar<br>Spelling >                                                   |                                                                                                    |                                                                                                    | ConfirmationApo<br>enter this modul                                                                                                    | ology-Prompt, re-                                  |  |
| 50342                        | 7075-B-FT-Get<br>FirstName-3                   | FirstName(  | ConfPrompt-                                                        | Did I get th                                                                | that right?                                                                                         |                                                                                                    |                                                                                                    |                                                    |  |
| <mark>82054</mark>           | 7075-B-FT-GetFirstName ConfPrompt-<br>Retry1   |             |                                                                    |                                                                             |                                                                                                    | Retry1 on<br>Confirmation                                                                                                    | If Yes: Play 7075-B-FT-GetFirstName- Prompt-Success-1 Then Goto 7079- Last Name Check Condition  If No: Play 7075-B-FT- ConfirmationApology-Prompt, re- enter this module |                                                    |  |
| 82055                        | 7075-B-FT-GetFirstName ConfPrompt-Retry2       |             |                                                                    | Sorry, I sti<br>catch that.<br>press one<br>otherwise<br>two.               | If 'yes'                                                                                            | Retry2 on<br>Confirmation                                                                                                    | If Yes: Play 7075-B-FT- Prompt-Success Then Goto 7075 Check Condition If No: Play 7075-B-FT- ConfirmationApp enter this modul                                             | :-1<br>Last Name<br>blogy-Prompt, re-              |  |
| 82056                        | 7075-B-FT-GetFirstName ConfPrompt-<br>Timeout1 |             |                                                                    | Sorry, I did<br>you. I need<br>if I got you<br>right. Plead<br>"yes" or "ri | d to know<br>Ir name<br>se say                                                                      | Timeout1 on<br>Confirmation                                                                                                    | If Yes: Play 7075-B-FT- Prompt-Success Then Goto 7075 Check Condition  If No: Play 7075-B-FT- ConfirmationAppenter this modul                                             | :-1<br>Last Name<br> <br> <br> <br> <br> <br> <br> |  |
| 82057                        | 7075-B-FT-Get<br>Timeout2                      | ConfPrompt- | Sorry, I sti<br>hear you.<br>know if I g<br>name righ<br>say "yes" | I need to<br>ot your<br>t. Please                                           | Timeout2 on<br>Confirmation                                                                         | If Yes: Play 7075-B-FT- Prompt-Success Then Goto 7075 Check Condition  If No: Play 7075-B-FT- ConfirmationApo enter this modul | :-1<br>9- Last Name<br>                                                                                                    |                                                    |  |

| <mark>00122</mark> | 7075-B-FT-GetFirstName Prompt-<br>Success-1 | Thanks.                               | Success                                  |                                         |  |  |
|--------------------|---------------------------------------------|---------------------------------------|------------------------------------------|-----------------------------------------|--|--|
| <mark>50348</mark> | 7075-B-FT- ConfirmationApology-<br>Prompt   | Sorry about that.<br>Let's try again. | <u>Apology</u>                           |                                         |  |  |
| NA                 | NA                                          | <mark>NA</mark>                       | Max Timeout OR Max Retry at Confirmation | Go to: 7085-FT-Name-<br>ExitFailure-Msg |  |  |
| Event logging      |                                             |                                       |                                          |                                         |  |  |

#### **Developer notes**

If condition = Success, load all returned names into custom spell-only grammar

If condition = Failure, use existing spell-only grammar

If there is a no-match/rejection error, OR if the caller gives a "No" confirmation to the name, the system checks the ANI and SSN, loads all associated names into a custom grammar and then switches to the SPELL-ONLY fallback, which is announced in prompts Respell1, Respell2, Respell3, and SpellHelp. This matches the spell-only fallback strategy in TPPW, which is based on the Nuance Name OSDM

Respell 3 is conditional -- may not always play depending on the number of retries/confirmations played.

Max Timeout/ Retry set to 2

#### Set Confidential Flag to TRUE

When invoking recognition and the Caller-First-name variable is not null, invoke a parallel verification grammar provided by Nuance as a JSP, seeded with the contents of the Caller-First-name variable.

#### 7079- Last Name Check Condition

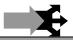

| Entering from                                  |                                                                                                 |                                                                            |  |  |  |  |  |
|------------------------------------------------|-------------------------------------------------------------------------------------------------|----------------------------------------------------------------------------|--|--|--|--|--|
| 7070 FirstName Check Condition, 7075A-GetF     | 7070 FirstName Check Condition, 7075A-GetFirstName Say and Spell, 7075B-GetFirstName Spell Only |                                                                            |  |  |  |  |  |
| REQID                                          | Condition                                                                                       | Action                                                                     |  |  |  |  |  |
| 7079-Last Name Check Condition-Condition-Null  | If Last Name = null                                                                             | Go to: 7080A-GetLastName Say and Spell                                     |  |  |  |  |  |
| 7079-Last Name Check Condition-Condition-Else  | If Last Name else                                                                               | Report V Transactions per module note, Go to: 7089 AltName Check Condition |  |  |  |  |  |
| Module Notes                                   |                                                                                                 |                                                                            |  |  |  |  |  |
| V-RECL-LN_1-(duration), T-RECL-0000-(duration) |                                                                                                 |                                                                            |  |  |  |  |  |

## 7080A-GetLastName Say and Spell

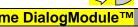

Name DialogModule™ Caller enters this module for standard name collection. No TNRS database check has occurred yet. **Entering from** 

34 of 65 1099\_TNRS\_v3.10 29 June 2009

**Prompts** 

Msg. Number

7079- Last Name Check Condition

REQ ID

**Condition** 

Wording

| 82058                          | 7080-A-FT-GetLa<br>Prompt-Initial-1             | astName                                                                                                    | Initial           |                                                                                                    | <mark>name. F</mark>                                                                                                   | ow I just need your last name. Please SAY and then SPELL JUST your last ame. For example, if your last name was Kusack, you'd say Kusack, K U S A K. Go ahead. |                                                                                                    |                                                                                                    |                         |  |
|--------------------------------|-------------------------------------------------|----------------------------------------------------------------------------------------------------|-------------------|----------------------------------------------------------------------------------------------------|----------------------------------------------------------------------------------------------------|----------------------------------------------------------------------------------------------------|----------------------------------------------------------------------------------------------------|----------------------------------------------------------------------------------------------------|-------------------------|--|
| 82059                          | 7080-A-FT-GetLa<br>Prompt-Timeout1              |                                                                                                    | Time o            | Sorry, I didn't hear you. Go ahead and say, then spell, your last name, f example, "Smith, S M I T H."    |                                                                                                    |                                                                                                    |                                                                                                    |                                                                                                    | ame, for                |  |
| 82060                          |                                                 | 7080-A-FT-GetLastName<br>Prompt-Timeout2                                                                                                    |                   |                                                                                                    | l'm afraid I still can't hear you. Please say your last name and then example, "Smith, S M I T H."                     |                                                                                                    |                                                                                                    |                                                                                                    |                         |  |
| <mark>82066</mark>             | 7080-A-FT-GetLa<br>Prompt-SayHelp               | astName                                                                                                    | Help              |                                                                                                    | I need you to say your last name and then spell it for me. For ealast name was O'Neal, you'd say, "O'Neal, O N E A L." |                                                                                                    |                                                                                                    |                                                                                                    | mple, if your           |  |
| REQ ID                         |                                                 | Vocab                                                                                                    | ulary             |                                                                                                    | DTM<br>F                                                                                                    | Act                                                                                                    | tion .                                                                                                    |                                                                                                    | Confirm.                |  |
| 7080-A-FT-GetLa<br>LastName    | stName Option-                                  | <last_na< th=""><th>ame&gt;</th><th></th><th></th><th></th><th>/ 7080-A-FT-GetLastNa<br/>to: 7089 AltName Chec</th><th><u>ALWAYS</u></th></last_na<> | ame>              |                                                                                                    |                                                                                                    |                                                                                                    | / 7080-A-FT-GetLastNa<br>to: 7089 AltName Chec                                                                                                    | <u>ALWAYS</u>                                                                                                    |                         |  |
| 7080-A-FT-GetLa<br>MaxTimeouts | stName Option-                                  |                                                                                                    |                   |                                                                                                    |                                                                                                    | Go                                                                                                    | to: 7085-FT-Name-Exitl                                                                                                    | Failure-Msg                                                                                                    | <u></u>                 |  |
| 7080-A-FT-GetLa<br>MaxRetries  | stName Option-                                  |                                                                                                    |                   |                                                                                                    |                                                                                                    | Play                                                                                                    | / [Global Default] (I'm so                                                                                                    | orry, I didn't understand                                                                                                    | -                       |  |
|                                |                                                 |                                                                                                    |                   |                                                                                                    |                                                                                                    | Go                                                                                                    | to: 7095-PostSSN-DB                                                                                                    |                                                                                                    |                         |  |
| Confirmation I<br>Msg. Number  | Prompts<br>REQ ID                               |                                                                                                    |                   | Wordin                                                                                                    | l <mark>g</mark>                                                                                                    | _                                                                                                    | Result                                                                                                    | Action                                                                                                    | _                       |  |
| <mark>82175</mark>             | 7080-A-FT-GetLastN<br>LastName-1                | ame ConfPro                                                                                                    | mpt-              |                                                                                                    | read that<br>ast name:                                                                                                 |                                                                                                    | "Let me read that back.<br>Last Name < Last<br>Name > spelled < Last                                                                                           | If Yes:<br>Play 7080-A-FT-GetLastNam<br>Success-1                                                                                                    | ,                       |  |
|                                |                                                 | < Last Name                                                                                                    |                   | < Last N                                                                                                  | ast Name >                                                                                                    |                                                                                                    | Name Spelling >, did I get that right?"                                                                                                    | Then Goto 7089 AltName Cl                                                                                                    | neck Condition          |  |
| 50337                          | 7080-A-FT-GetLastName ConfPrompt-<br>LastName-2 |                                                                                                    | mpt-              | spelled:                                                                                                  |                                                                                                    |                                                                                                    | If No:<br>Play 7080-A-FT-Confirmation<br>Prompt Go to: 7095-PostSSN                                                                                            |                                                                                                    |                         |  |
|                                | CPR                                             | < Last Name<br>Spelling >                                                                                                    | 1                 | < Last Name<br>Spelling >                                                                                 |                                                                                                    |                                                                                                    |                                                                                                    |                                                                                                    |                         |  |
| 50342                          | 7080-A-FT-GetLastN<br>LastName-3                | ame ConfPro                                                                                                    | <mark>mpt-</mark> | Did I get that right?                                                                                     |                                                                                                    |                                                                                                    |                                                                                                    |                                                                                                    |                         |  |
| 82054                          | 7080-A-FT-GetLastName-ConfPrompt-<br>Retry1     |                                                                                                    | mpt-              | Sorry, I didn't catch<br>that. Please say<br>"yes," or "no".                                              |                                                                                                    | <mark>ch</mark>                                                                                                    | Retry1 on Confirmation                                                                                                    | If Yes: Play 7080-A-FT-GetLastNam Success-1 Then Goto 7089 AltName Cl If No: Play 7080-A-FT-Confirmation Prompt Go to: 7095-PostSSN                                | eck Condition  Apology- |  |
| 82055                          | 7080-A-FT-GetLastName ConfPrompt-Retry2         |                                                                                                    | ompt-             | Sorry, I still didn't catch that. If 'yes' press one, otherwise press two.                                |                                                                                                    |                                                                                                    | Retry2 on Confirmation                                                                                                    | If Yes: Play 7080-A-FT-GetLastName Prompt- Success-1 Then Goto 7089 AltName Check Conditi If No: Play 7080-A-FT-ConfirmationApology- Prompt Go to: 7095-PostSSN-DB |                         |  |
| 82056                          | 7080-A-FT-GetLastName ConfPrompt-<br>Timeout1   |                                                                                                    |                   | Sorry, I didn't hear<br>you. I need to know<br>if I got your name<br>right. Please say<br>"yes" or "no"." |                                                                                                    | Timeout1 on<br>Confirmation                                                                                                    | If Yes: Play 7080-A-FT-GetLastName Prompt Success-1 Then Goto 7089 AltName Check Conc If No: Play 7080-A-FT-ConfirmationApology- Prompt Go to: 7095-PostSSN-DB |                                                                                                    |                         |  |
|                                |                                                 |                                                                                                    |                   |                                                                                                    |                                                                                                    |                                                                                                    |                                                                                                    |                                                                                                    |                         |  |

| 82057         | 7080-A-FT-GetLastName ConfPrompt-<br>Timeout2 | Sorry, I still didn't hear you. I need to know if I got your name right. Please say "yes" or "no". | Timeout2 on<br>Confirmation                 | If Yes: Play 7080-A-FT-GetLastName Prompt- Success-1 Then Goto 7089 AltName Check Condition  If No: Play 7080-A-FT-ConfirmationApology- Prompt Go to: 7095-PostSSN-DB |
|---------------|-----------------------------------------------|----------------------------------------------------------------------------------------------------|---------------------------------------------|----------------------------------------------------------------------------------------------------|
| 50394         | 7080-A-FT-GetLastName Prompt-<br>Success-1    | Got it.                                                                                            | Success                                     |                                                                                                    |
| 50348         | 7080-A-FT- ConfirmationApology-Prompt         | Sorry about that.<br>Let's try again.                                                              | <u>Apology</u>                              |                                                                                                    |
| NA            | NA                                            | NA                                                                                                 | Max Timeout OR Max<br>Retry at Confirmation | Go to: 7085-FT-Name-ExitFailure-Msg                                                                                                    |
| Event logging |                                               |                                                                                                    |                                             |                                                                                                    |

#### **Developer notes**

Collection Max Retry is set to 0.

Collection Max Timeout is set to 2

. If there is a no-match/rejection error, OR if the caller gives a "No" confirmation to the name, the system checks the ANI and SSN, loads all associated names into a custom grammar and then switches to the SPELL-ONLY fallback, which is announced in prompts Respell1, Respell2, Respell3, and SpellHelp. This matches the spell-only fallback strategy in TPPW, which is based on the Nuance Name OSDM callflow.

#### Set Confidential Flag to TRUE

## 7080B-GetLastName Spell Only

 $\mathbb{S}$ 

|                        |                              |                                                                                                    |                     | Name DialogModule™                                                                                                    |
|------------------------|------------------------------|----------------------------------------------------------------------------------------------------|---------------------|----------------------------------------------------------------------------------------------------|
| Caller enters this     | module AFTER                 | TNRS database tra                                                                                                  | nsaction.           |                                                                                                    |
| Entering from          |                              |                                                                                                    |                     |                                                                                                    |
| 7095-PostSSN-D         | В                            |                                                                                                    |                     |                                                                                                    |
| <b>Prerequisite</b>    |                              |                                                                                                    |                     |                                                                                                    |
| If SSN Post Flag       | <mark>= 1</mark>             | Load all <last nar<="" td=""><td>ne&gt; returned fr</td><td>om SSN Post into custom spell-only grammar</td></last> | ne> returned fr     | om SSN Post into custom spell-only grammar                                                                                                    |
| Prompts<br>Msg. Number | REQ ID                       |                                                                                                    | Condition           | Wording                                                                                                    |
| <mark>82062</mark>     | 7080-B-FT-Ge<br>Prompt-Resp  |                                                                                                    | Initial             | Please SPELL your last name for me, like this: "S M I T H".                                                                                                    |
| 82064                  | 7080-B-FT-Ge<br>Prompt-Resp  |                                                                                                    | Timeout1/R<br>etry1 | Sorry, I didn't catch that. Go ahead and spell your last name again. For example, if your name was O'Neal, you would say "O N E A L".                                                                                                    |
| 50322                  | 7080-B-FT-G<br>Prompt-Resp   |                                                                                                    | Timeout2/R<br>etry2 | [Global Default]. If the last name has an apostrophe, space or a hyphen in it, you can just skip that. For example, if it's a two-part name like Folsom hyphen Jones, you should just drop the hyphen and not worry about capital letters. Just say f-o-l-s-o-m-j-o-n-e-s. Try spelling the last name one more time. |
| <mark>82065</mark>     | 7080-B-FT-Ge<br>Prompt-Spell |                                                                                                    | Help                | I need you to spell your last name. For example, if your last name was O'Neal, you'd say "O N E A L."                                                                                                    |

1099\_TNRS\_v3.10 29 June 2009 36 of 65

| REQ ID                                       |                                             |                                                                                                    | <b>Vocabulary</b>                                                                  | DTM<br>F                    | Action                                                                                                    |                                                                                                    | Confirm.       |
|----------------------------------------------|---------------------------------------------|----------------------------------------------------------------------------------------------------|------------------------------------------------------------------------------------|-----------------------------|----------------------------------------------------------------------------------------------------|----------------------------------------------------------------------------------------------------|----------------|
| 7080-B-FT-GetL                               | _astName Opti                               | on-LastName                                                                                        | <last_name></last_name>                                                            |                             |                                                                                                    | Play 7080-B-FT-GetLastName Prompt-Success-1                                                                                            |                |
|                                              |                                             |                                                                                                    | <br>                                                                               |                             | Go to: 7089 AltName Ch                                                                                                    |                                                                                                    | _              |
| 7080-B-FT-GetL<br>MaxTimeouts                | ₋astName Opti                               | on-                                                                                                | <del>-</del>                                                                       | <mark></mark>               | Go to: 7085-FT-Name-E                                                                                                    | xitFailure-Msg                                                                                                    | <mark></mark>  |
| MaxRetries                                   | 7080-B-FT-GetLastName Option-<br>MaxRetries |                                                                                                    |                                                                                    |                             | Go to: 7085-FT-Name-E                                                                                                    | xitFailure-Msg                                                                                                    |                |
| Confirmation Msg. Number                     |                                             |                                                                                                    | <b>Wording</b>                                                                     |                             | Result                                                                                                    | Action                                                                                                    | _              |
| <mark>82175</mark>                           | 7080-B-FT-G<br>ConfPrompt-                  |                                                                                                    | Let me read that ba name:                                                          | <mark>ck. Last</mark>       | "Let me read that back. Last Name < Last Name > spelled < Last                                                                         | If Yes: Play 7080-B-FT-GetLastNam Success-1                                                                                            | e-Prompt-      |
|                                              |                                             | < Last<br>Name >                                                                                   | < Last Name >                                                                      |                             | Name Spelling >, did I get that right?"                                                                                                | Then Goto 7089 AltName Cl                                                                                                    |                |
| 50337                                        | 7080-B-FT-G<br>ConfPrompt-                  |                                                                                                    | spelled:                                                                           |                             |                                                                                                    | Play 7080-B-FT- Confirmation<br>Prompt, re-enter this module                                                                           | nApology-      |
|                                              | CPR                                         | < Last<br>Name<br>Spelling >                                                                       | < Last Name Spellir                                                                | ng >                        |                                                                                                    |                                                                                                    |                |
| 50342                                        | 7080-B-FT-G<br>ConfPrompt-                  |                                                                                                    | Did I get that right?                                                              |                             |                                                                                                    |                                                                                                    |                |
| 82054                                        | 7080-B-FT-G<br>ConfPrompt-                  |                                                                                                    | Sorry, I didn't catch<br>Please say "yes," or                                      |                             | Retry1 on Confirmation                                                                                                    | If Yes: Play 7080-B-FT-GetLastNam Success-1 Then Goto 7089 AltName Cl If No: Play 7080-B-FT- Confirmation Prompt, re-enter this module | neck Condition |
| <mark>82055</mark>                           | 7080-B-FT-G<br>ConfPrompt-                  |                                                                                                    | Sorry, I still didn't ca<br>'yes' press one, oth-<br>press two.                    |                             | Retry2 on Confirmation                                                                                                    | If Yes: Play 7080-B-FT-GetLastNam Success-1 Then Goto 7089 AltName Cl If No: Play 7080-B-FT- Confirmation Prompt, re-enter this module | neck Condition |
| 82056                                        | 7080-B-FT-G<br>ConfPrompt-                  |                                                                                                    | Sorry, I didn't hear y<br>to know if I got your<br>right. Please say "ye<br>"no"." | name                        | Timeout1 on<br>Confirmation                                                                                                    | If Yes: Play 7080-B-FT-GetLastNam Success-1 Then Goto 7089 AltName Cl If No: Play 7080-B-FT- Confirmation Prompt, re-enter this module | neck Condition |
| 7080-B-FT-GetLastName<br>ConfPrompt-Timeout2 |                                             | Sorry, I still didn't hear you. I need to know if I got your name right. Please say "yes" or "no". |                                                                                    | Timeout2 on<br>Confirmation | If Yes: Play 7080-B-FT-GetLastNam Success-1 Then Goto 7089 AltName Cl If No: Play 7080-B-FT- Confirmation Prompt, re-enter this module | neck Condition                                                                                                    |                |
| <mark>50394</mark>                           | 7080-B-FT-G<br>Prompt-Succ                  |                                                                                                    | Got it.                                                                            |                             | Success                                                                                                    |                                                                                                    |                |
| <del>50348</del>                             | 7080-B-FT-<br>Confirmation<br>Prompt        | Apology-                                                                                           | Sorry about that. Le again.                                                        | t's try                     | Apology                                                                                                    |                                                                                                    |                |
| <mark>NA</mark>                              | <u>/</u>                                    | <b>√A</b>                                                                                          | <mark>NA</mark>                                                                    |                             | Max Timeout OR Max<br>Retry at Confirmation                                                                                            | Go to: 7085-FT-Name-ExitFa                                                                                                    | ilure-Msg      |

#### **Event logging**

#### Developer notes

If condition = Success, load all returned names into custom spell-only grammar

If condition = Failure, use existing spell-only grammar

If there is a no-match/rejection error, OR if the caller gives a "No" confirmation to the name, the system checks the ANI and SSN, loads all associated names into a custom grammar and then switches to the SPELL-ONLY fallback, which is announced in prompts Respell1, Respell2, Respell3, and SpellHelp. This matches the spell-only fallback strategy in TPPW, which is based on the Nuance Name OSDM callflow.

Respell 3 is conditional -- may not always play depending on the number of retries/confirmations played.

#### Set Confidential Flag to TRUE

When invoking recognition and the Caller-Last-name variable is not null, invoke a parallel verification grammar provided by Nuance as a JSP, seeded with the contents of the Caller-Last-name variable.

## 7085-FT-Name-ExitFailure-Msg

(Based on 1300-ExitFailurePrompt-Msg from KBA spec)

Apologize on exit

#### **Entering from**

7075A-GetFirstName Say and Spell, 7075B-GetFirstName Spell Only, 7080A-GetLastName Say and Spell, 7080B-GetLastName Spell Only, 7092A-GetAltName Say and Spell, 7092B-GetAltName Spell Only, 7230-FT-ForSelfYN-DM, 7235-FT-ForDeceasedYN-DM,

| Prompts                                       |           |                                       |  |  |
|-----------------------------------------------|-----------|---------------------------------------|--|--|
| Message Number                                | REQID     | Wording                               |  |  |
| 51008 7085-FT-Name-<br>ExitFailure-Prompt-1   |           | I'm sorry I'm having so much trouble. |  |  |
| Req ID                                        | Condition | Action                                |  |  |
| 7085-FT-Name-ExitFailure-<br>Condition-Always | Always    | Go to: 6211-ForcedTransfer-BC         |  |  |

#### **Module Settings**

No barge-in

Note: This is the parameter exitfailure prompt and can be configured by setting this parameter.

#### 7089 AltName Check Condition

| Entering from                                   |                             |                                 |   |
|-------------------------------------------------|-----------------------------|---------------------------------|---|
| 7079- Last Name Check Condition, 7080/          | A-GetLastName Say and Spell | 7080B-GetLastName Spell Only    |   |
| REQID                                           | Condition                   | Action                          |   |
| 7089-AltName Check Condition-Condition-<br>Null | If Alt Name = Null          | Go to: 7090-FT-HaveAltNameYN-DN | 1 |

1099\_TNRS\_v3.10 29 June 2009 38 of 65

| 7089-AltName Check Condition-Condition-<br>Else | If Alt Name else                                | Report V Transactions per module note, Go to: 7110-FT-<br>DBWait-Msg |  |  |  |  |
|-------------------------------------------------|-------------------------------------------------|----------------------------------------------------------------------|--|--|--|--|
| Module Notes                                    |                                                 |                                                                      |  |  |  |  |
| V-RECL-ALN_1-(duration), T                      | V-RECL-ALN_1-(duration), T-RECL-0000-(duration) |                                                                      |  |  |  |  |

#### 7090-FT-HaveAltNameYN-DM

# (Based on 5100-CheckForAltName-YN from KBA spec) Check to see if Caller might be listed under an alternate name

#### Entering from

7089 AltName Check Condition

| Prompts     | •                                              |           |                                                                                                    |
|-------------|------------------------------------------------|-----------|----------------------------------------------------------------------------------------------------|
| Msg. Number | REQID                                          | Condition | Wording                                                                                                    |
| 51001       | 7090-FT-<br>HaveAltNameYN-<br>Prompt-Initial-1 |           | Some people have another last name - for example, a professional or maiden name - that might be listed under their social security number. Do you have another last name? Please say Yes or No.                                                                                                 |
| 82068       | 7090-FT-<br>HaveAltNameYN-<br>Prompt-Retry1    |           | [ Global Default] Would you like me to also check under another last name? Please say YES or NO.                                                                                                    |
| 82069       | 7090-FT-<br>HaveAltNameYN-<br>Prompt-Retry2    |           | [ Global Default] If you think you might be listed under another last name, press one. Otherwise press two.                                                                                                    |
| 51004       | 7090-FT-<br>HaveAltNameYN-<br>Prompt-Timeout1  |           | I'm sorry, but I didn't hear anything. Would you like me to also check under another last name? Please say YES or NO.                                                                                                    |
| 82070       | 7090-FT-<br>HaveAltNameYN-<br>Prompt-Timeout2  |           | My apologies, but I still didn't hear if you said anything. if you think you might be listed under another last name, please say YES or press 1. Otherwise, say NO or press 2.                                                                                                    |
| 82071       | 7090-FT-<br>HaveAltNameYN-<br>Prompt-Help      |           | I need to know if you might be listed under an alternate last name. For example you may also have a professional name, or a maiden name, or one from a previous marriage. If you would like me to include another last name with this request, say YES or press 1. Otherwise say NO or press 2. |
| 00121       | 7090-FT-<br>HaveAltNameYN-<br>Prompt-Success-1 | If "yes"  | Okay                                                                                                    |
| 00120       | 7090-FT-<br>HaveAltNameYN-<br>Prompt-Success-2 | If "no"   | Alright.                                                                                                    |

| REQID                            | Vocabulary      | DTMF | Action                             | Confirm. |
|----------------------------------|-----------------|------|------------------------------------|----------|
| 7090-FT-HaveAltNameYN-Option-Yes | "Yes [please]"  | 1    | Play 7090-FT-                      | Never    |
|                                  | "[Yes] I do"    |      | HaveAltNameYN-Prompt-<br>Success-1 |          |
|                                  | "[Yes] I would" |      | Go to: 7092-GetAltName-A           |          |
|                                  | "Yeah"          |      | Say and Spell                      |          |
|                                  |                 |      |                                    |          |
|                                  |                 |      |                                    |          |

| 7090-FT-HaveAltNameYN-Option-No | "No [thanks]"      | 2 | Play 7090-FT-                      | Never |
|---------------------------------|--------------------|---|------------------------------------|-------|
|                                 | "[No] I don't"     |   | HaveAltNameYN-Prompt-<br>Success-2 |       |
|                                 | "[No] I do not"    |   | Go to: 7110-FT-DBWait-             |       |
|                                 | "[No] I wouldn't"  |   | Msg                                |       |
|                                 | "[No] I would not" |   |                                    |       |

| DialogModule parameters         |          |  |  |  |  |
|---------------------------------|----------|--|--|--|--|
| Parameter                       | Value    |  |  |  |  |
| 7090-FT-HaveAltNameYN-Parameter |          |  |  |  |  |
| after_end_of_speech_timeout     | 500 ms   |  |  |  |  |
| before_begin_of_speech_timeout  | 7,000 ms |  |  |  |  |
| allowing_barge_in               | True     |  |  |  |  |

#### **Event logging**

#### Developer notes

The parameter values above are taken from 5100-CheckForAltName-YN in the KBA spec. These are the latest ones we have on record. Please validate these against the ones that you have in the deployed code.

Max Timeout/ Retry set to 2

## 7092A-GetAltName Say and Spell

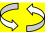

|                                                                                                    |                                                                                                  |                                                  |            |                                                                                                    | Name Dia                                                                                                    | alogModule™ |  |  |
|----------------------------------------------------------------------------------------------------|--------------------------------------------------------------------------------------------------|--------------------------------------------------|------------|----------------------------------------------------------------------------------------------------|----------------------------------------------------------------------------------------------------|-------------|--|--|
| Caller enters this r                                                                                                    | Caller enters this module for standard name collection. No TNRS database check has occurred yet. |                                                  |            |                                                                                                    |                                                                                                    |             |  |  |
| Entering from                                                                                                    |                                                                                                  |                                                  |            |                                                                                                    |                                                                                                    |             |  |  |
| 7090-FT-HaveAltN                                                                                                    | lameYN-DM                                                                                        |                                                  |            |                                                                                                    |                                                                                                    |             |  |  |
| <b>Prompts</b>                                                                                                    |                                                                                                  |                                                  |            |                                                                                                    |                                                                                                    |             |  |  |
| Msg. Number                                                                                                    | REQID                                                                                            | _                                                | Condition  | Wordin                                                                                                    | <mark>ig</mark>                                                                                                    |             |  |  |
| <del>50305</del>                                                                                                    | 7092-A-FT-GetAltN<br>Prompt-Initial-1                                                            | lame                                             | me Initial |                                                                                                    | Please say your OTHER LAST name including the spelling. [Short Pause] For example if it was Jones, you'd say "Jones, J O N E S". Go ahead. |             |  |  |
| 82072                                                                                                    | 7092-A-FT-GetAltN<br>Prompt-Timeout1                                                             | 7092-A-FT-GetAltName Prompt-Timeout1  Time out 1 |            |                                                                                                    | Sorry, please say AND SPELL your other last name, for example, "Smith, S M I T H."                                                         |             |  |  |
| 82073                                                                                                    | 7092-A-FT-GetAltN<br>Prompt-Timeout2                                                             | 7092-A-FT-GetAltName Prompt-Timeout2 Time out 2  |            |                                                                                                    | I still didn't hear you. Please say your other last name, and then spell it, like this: "Smith, S M I T H".                                |             |  |  |
| <mark>82080</mark>                                                                                                    | 7092-A-FT-GetAltN<br>Prompt-SayHelp                                                              | lame                                             | Help       | I need you to say your other last name and then spell it for me. F example, if your other last name was Jones, you'd say, "Jones, J N E S." |                                                                                                    |             |  |  |
| REQ ID                                                                                                    |                                                                                                  | Voca                                             | bulary     | DTMF                                                                                                    | Action Action                                                                                                    | Confirm.    |  |  |
| 7092-A-FT-GetAltName Option- Altname <othermical c<="" content="" of="" td="" the=""><td></td><td>r_last_na</td><td>&lt;&gt;</td><td>Play 7092-A-FT-AltName-Prompt-<br/>Success-1<br/>Go To: 7110-FT-DBWait-Msg</td><td>ALWAYS</td></othermical> |                                                                                                  |                                                  | r_last_na  | <>                                                                                                    | Play 7092-A-FT-AltName-Prompt-<br>Success-1<br>Go To: 7110-FT-DBWait-Msg                                                                   | ALWAYS      |  |  |
| 7092-A-FT-GetAltName Option-<br>MaxTimeouts                                                                                                    |                                                                                                  |                                                  |            | Go to: 7085-FT-Name-ExitFailure-<br>Msg                                                                                                    | -                                                                                                    |             |  |  |

| 7092-A-FT-GetAltName Option-<br>MaxRetries |                                  | didn't unders<br>Go to: 7095-                |                     | Play [Global Dodidn't understa |                                                                             | -                                                                                                    |
|--------------------------------------------|----------------------------------|----------------------------------------------|---------------------|--------------------------------|-----------------------------------------------------------------------------|----------------------------------------------------------------------------------------------------|
| Confirmation  Msg. Number                  |                                  |                                              | Wordin              | ıq                             | Result                                                                      | Action                                                                                                    |
| 82175                                      | 7092-A-FT-GetAltName ConfPrompt- |                                              |                     | read that back.                | "Let me read that back.<br>Last Name < Other Last<br>Name > spelled < Other | If Yes: Play 7092-A-FT- GetAltName Prompt-Success-1 Then Goto 7110-                                                                                           |
|                                            |                                  | < Other Last Name >                          | < Other Last Name > |                                | Last Name Spelling >,<br>did I get that right?"                             |                                                                                                    |
| <del>50337</del>                           | 7092-A-FT-GetA<br>LastName-2     | tName ConfPrompt-                            | spelle              | e <mark>d:</mark>              |                                                                             | FT-DBWait-Msg  If No:                                                                                                    |
|                                            | CPR                              | < Other Last Name<br>Spelling >,             | < Other<br>Spelling | Last Name<br>J >,              |                                                                             | Play 7092-A-FT-<br>ConfirmationApolog<br>y-Prompt                                                                                                    |
| 50342                                      | 7092-A-FT-GetA<br>LastName-3     | tName ConfPrompt-                            | Did I ge            | t that right?                  |                                                                             | Go to: <u>7095-</u><br><u>PostSSN-DB</u> ,                                                                                                    |
| <mark>82054</mark>                         | 7092-A-FT-GetA<br>Retry1         | 7092-A-FT-GetAltName ConfPrompt-Retry1       |                     |                                | Retry1 on Confirmation                                                      | If Yes: Play 7092-A-FT- GetAltName Prompt-Success-1 Then Goto 7110- FT-DBWait-Msg  If No: Play 7092-A-FT- ConfirmationApolog y-Prompt Go to: 7095- PostSSN-DB |
| <u>82055</u>                               | 7092-A-FT-GetA<br>Retry2         | 7092-A-FT-GetAltName ConfPrompt-Retry2       |                     |                                | Retry2 on Confirmation                                                      | If Yes: Play 7092-A-FT- GetAltName Prompt-Success-1 Then Goto 7110- FT-DBWait-Msg  If No: Play 7092-A-FT- ConfirmationApolog y-Prompt Go to: 7095- PostSSN-DB |
| <mark>82056</mark>                         | 7092-A-FT-GetA<br>Timeout1       | 7092-A-FT-GetAltName ConfPrompt-<br>Timeout1 |                     |                                | Timeout1 on<br>Confirmation                                                 | If Yes; Play 7092-A-FT- GetAltName Prompt-Success-1 Then Goto 7110- FT-DBWait-Msg  If No: Play 7092-A-FT- ConfirmationApolog y-Prompt Go to: 7095- PostSSN-DB |
| <mark>82057</mark>                         | 7092-A-FT-GetA<br>Timeout2       | 7092-A-FT-GetAltName ConfPrompt-<br>Timeout2 |                     |                                | Timeout2 on<br>Confirmation                                                 | If Yes: Play 7092-A-FT- GetAltName Prompt-Success-1 Then Goto 7110- FT-DBWait-Msg  If No: Play 7092-A-FT- ConfirmationApolog y-Prompt Go to: 7095- PostSSN-DB |

1099\_TNRS\_v3.10 29 June 2009 41 of 65

| 00120            | 7092-A-FT-GetAltName Prompt-<br>Success-1 | Alright.                           | Success        |                                                           |  |  |  |
|------------------|-------------------------------------------|------------------------------------|----------------|-----------------------------------------------------------|--|--|--|
| <del>50348</del> | 7092-A-FT-ConfirmationApology-<br>Prompt  | Sorry about that. Let's try again. | <u>Apology</u> |                                                           |  |  |  |
| NA               | NA                                        | NA                                 |                | Go to: <u>7085-FT-</u><br>Name-ExitFailure-<br><u>Msq</u> |  |  |  |
| Event logging    |                                           |                                    |                |                                                           |  |  |  |
|                  |                                           |                                    |                |                                                           |  |  |  |

#### **Developer notes**

Collection Max Retry is set to 0.

Collection Max Timeout is set to 2

. If there is a no-match/rejection error, OR if the caller gives a "No" confirmation to the name, the system checks the ANI and SSN, loads all associated names into a custom grammar and then switches to the SPELL-ONLY fallback, which is announced in prompts Respell1, Respell2, Respell3, and SpellHelp. This matches the spell-only fallback strategy in TPPW, which is based on the Nuance Name OSDM callflow.

Set Confidential Flag to TRUE

## 7092B-GetAltName Spell Only

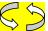

|                                  | Name DialogModule™                                                                                                    |                                                                                                    |                     |                  |                                                                                                    |                                 |  |
|----------------------------------|----------------------------------------------------------------------------------------------------|----------------------------------------------------------------------------------------------------|---------------------|------------------|----------------------------------------------------------------------------------------------------|---------------------------------|--|
| Caller enters this               | s module AFTER                                                                                                    | TNRS database                                                                                                    | transacti           | <mark>on.</mark> |                                                                                                    |                                 |  |
| Entering from                    | 1                                                                                                    |                                                                                                    |                     |                  |                                                                                                    |                                 |  |
| 7095-PostSSN-I                   | <mark>DB</mark>                                                                                                    |                                                                                                    |                     |                  |                                                                                                    |                                 |  |
| <b>Prerequisite</b>              |                                                                                                    |                                                                                                    |                     |                  |                                                                                                    |                                 |  |
| If SSN Post Flag                 | <mark>j = 1</mark>                                                                                                    | Load all <alt na<="" td=""><td>me&gt; retu</td><td>ırned from</td><td>SSN Post into custom spell-only</td><td><mark>/ grammar</mark></td></alt> | me> retu            | ırned from       | SSN Post into custom spell-only                                                                                                    | <mark>/ grammar</mark>          |  |
| <b>Prompts</b>                   |                                                                                                    | L                                                                                                    |                     |                  |                                                                                                    |                                 |  |
| Msg. Number                      | REQ ID                                                                                                    |                                                                                                    | Condi               | tion             | Wording                                                                                                    | _                               |  |
| 82075                            | 7092-B-FT-Ge<br>Prompt-Respe                                                                                                    |                                                                                                    | Initial             |                  | Please SPELL your other last not H".                                                                                                    | ame for me, like this: "S M I T |  |
| 82077                            |                                                                                                    |                                                                                                    | Timeout1/Retr<br>y1 |                  | Sorry, I didn't catch that. Go ahead and spell your other last name again. For example, if the name was O'Neal, you would say "O N E A L".                                                                                                    |                                 |  |
| <mark>82149</mark>               | 7092-B-FT-Ge<br>Prompt-Respe                                                                                                    |                                                                                                    | Timeou<br>y2        | ut2/Retr         | [Global Default]. If the name has an apostrophe, space or a hyphen in it, you can just skip that. For example, if it's a two part name like Folsom hyphen Jones, you should just drop the hyphen and not worry about capital letters. Just say f-o-l-s-o-m-j-o-n-e-s. Try spelling the name one more time. |                                 |  |
| 82079                            | 7092-B-FT-Ge<br>Prompt-SpellH                                                                                                    |                                                                                                    | Help                |                  | I need you to spell your other last name. For example, if your other last name was Jones, you'd say "J O N E S."                                                                                                    |                                 |  |
| REQ ID                           | Voc                                                                                                    | abulary                                                                                                    |                     | DTMF             | Action Action                                                                                                    | Confirm.                        |  |
| 7092-B-FT-GetA<br>Option-Altname | AltName <oth< td=""><td>er_last_name&gt;</td><td></td><td>&lt;&gt;</td><td>Play 7092-B-FT-GetAltName<br/>Prompt-Success-1<br/>Go To: 7110-FT-DBWait-Ms</td><td></td></oth<> | er_last_name>                                                                                                    |                     | <>               | Play 7092-B-FT-GetAltName<br>Prompt-Success-1<br>Go To: 7110-FT-DBWait-Ms                                                                                                    |                                 |  |

| 7092-B-FT-Get<br>Option-MaxTim |                                                                    | <del></del>                |                                     | <del></del>                    | Go to: 7085-F<br>Msg                                                           | T-Name-ExitFailure-                                     | <u>-</u>                                                                                                    |
|--------------------------------|--------------------------------------------------------------------|----------------------------|-------------------------------------|--------------------------------|--------------------------------------------------------------------------------|---------------------------------------------------------|----------------------------------------------------------------------------------------------------|
| 7092-B-FT-Get<br>Option-MaxRet |                                                                    | <mark></mark>              |                                     | Go to: 7085-FT-Name-ExitF      |                                                                                | T-Name-ExitFailure-                                     | -                                                                                                    |
| Confirmation Msg. Number       |                                                                    |                            |                                     | Wordin                         | <mark>ng</mark>                                                                | Result                                                  | <u>Action</u>                                                                                                    |
| 82175                          | 7092-B-FT-AltName-ConfPrompt-<br>LastName-1 < Other Last<br>Name > |                            |                                     | read that<br>ast name:         | "Let me read that<br>back. Last Name <<br>Other Last Name >                    | If Yes:<br>Play 7092-B-FT-<br>GetAltName-Prompt-        |                                                                                                    |
|                                |                                                                    |                            | < Other                             | r Last Name >                  | spelled < Other Last Name Spelling >, did I get that right?"                   | Success-1 Then Goto 7110-FT- DBWait-Msq                 |                                                                                                    |
| 50337                          | 7092-B-FT<br>LastName                                              | -GetAltName-0              | ConfPrompt-                         | spelle                         | ed:                                                                            | germany                                                 | If No:<br>Play 7092-B-FT-                                                                                                    |
|                                | CPR                                                                |                            | < Other Last<br>Name Spelling<br>>, | < Other                        | r Last Name<br>g >,                                                            |                                                         | ConfirmationApology-<br>Prompt, re-enter this<br>module                                                                        |
| 50342                          | 7092-B-FT<br>LastName                                              | -GetAltName-0              | ConfPrompt-                         | Did I ge                       | et that right?                                                                 |                                                         |                                                                                                    |
| 82054                          | 7092-B-FT-GetAltName-ConfPrompt-Retry1                             |                            |                                     |                                | didn't catch<br>ease say "yes,"                                                | Retry1 on<br>Confirmation                               | If Yes: Play 7092-B-FT- GetAltName-Prompt- Success-1 Then Got 7110-FT- DBWait-Msg  If No: Play 7092-B-FT- ConfirmationApology- |
|                                |                                                                    |                            |                                     |                                |                                                                                |                                                         | Prompt, re-enter this module.  If Yes: Play 7092-B-FT- GetAltName-Prompt-                                                      |
| 82055                          | 7092-B-FT-GetAltName-ConfPrompt-Retry2                             |                            |                                     | catch th                       | still didn't<br>nat. If 'yes'<br>ne, otherwise<br>wo.                          | Retry2 on<br>Confirmation                               | Success-1 Then Goto 7110-FT- DBWait-Msg  If No: Play 7092-B-FT- ConfirmationApology- Prompt, re-enter this module              |
| 82056                          | 7092-B-FT-GetAltName-ConfPrompt-<br>Timeout1                       |                            |                                     | you. I n<br>I got yo<br>Please | , I didn't hear<br>need to know if<br>our name right.<br>e say "yes" or        | Timeout1 on<br>Confirmation                             | If Yes: Play 7092-B-FT- GetAltName-Prompt- Success-1 Then Goto 7110-FT- DBWait-Msg  If No:                                     |
|                                |                                                                    |                            |                                     | "no"."                         |                                                                                |                                                         | Play 7092-B-FT-<br>ConfirmationApology-<br>Prompt, re-enter this<br>module                                                     |
| 82057                          | 7092-B-FT<br>Timeout2                                              | <sup>-</sup> -GetAltName-0 | ConfPrompt-                         | you. I n                       | still didn't hear<br>leed to know if<br>our name right.<br>say "yes" <i>or</i> | Timeout2 on<br>Confirmation                             | If Yes: Play 7092-B-FT- GetAltName-Prompt- Success-1 Then Goto 7110-FT- DBWait-Msg  If No: Play 7092-B-FT-                     |
|                                |                                                                    |                            | 110.                                |                                |                                                                                | ConfirmationApology-<br>Prompt, re-enter this<br>module |                                                                                                    |

| 00120         | 7092-B-FT-GetAltName Prompt-Success-  | Alright.                           | Success                                     |                                                |
|---------------|---------------------------------------|------------------------------------|---------------------------------------------|------------------------------------------------|
| 50348         | 7092-B-FT- ConfirmationApology-Prompt | Sorry about that. Let's try again. | <u>Apology</u>                              |                                                |
| NA            | NA                                    | <mark>NA</mark>                    | Max Timeout OR Max<br>Retry at Confirmation | Go to: <u>7085-FT-</u><br>Name-ExitFailure-Msg |
| Event logging |                                       |                                    |                                             |                                                |
|               |                                       |                                    |                                             |                                                |

#### **Developer notes**

If condition = Success, load all returned names into custom spell-only grammar

If condition = Failure, use existing spell-only grammar

If there is a no-match/rejection error, OR if the caller gives a "No" confirmation to the name, the system checks the ANI and SSN, loads all associated names into a custom grammar and then switches to the SPELL-ONLY fallback, which is announced in prompts Respell1, Respell2, Respell3, and SpellHelp. This matches the spell-only fallback strategy in TPPW, which is based on the Nuance Name OSDM callflow.

In spell-only fallback collections, use spell-only grammar.

Respell 3 is conditional -- may not always play depending on the number of retries/confirmations played.

Set Confidential Flag to TRUE

| 7095-PostSSN-DB                                                   |                                           |                                                           |                  |                                                                                            |  |  |  |  |
|-------------------------------------------------------------------|-------------------------------------------|-----------------------------------------------------------|------------------|--------------------------------------------------------------------------------------------|--|--|--|--|
| Database Query                                                    |                                           |                                                           |                  |                                                                                            |  |  |  |  |
| In this DM, the collected SSN is "posted" using the TNRS request. |                                           |                                                           |                  |                                                                                            |  |  |  |  |
| Entering from                                                     |                                           |                                                           |                  |                                                                                            |  |  |  |  |
| 7075A-GetFirstName Say and S                                      | pell,7080A-                               | GetLastName Say and Spell , 7092A-G                       | SetAlti          | Name Say and Spell                                                                         |  |  |  |  |
| <b>Prerequisite</b>                                               |                                           |                                                           |                  |                                                                                            |  |  |  |  |
| REQID                                                             |                                           | Condition                                                 |                  | Action                                                                                     |  |  |  |  |
| NA                                                                |                                           | SSN Post Flag = 0                                         |                  | Continue in this form                                                                      |  |  |  |  |
| RECL-PSSN-7095-Option-NC-7                                        |                                           | SSN Post Flag = 1, Entering from First Name,<br>Max Retry |                  | Go to: 7075B-GetFirstName Spell Only, Condition Failure                                    |  |  |  |  |
| RECL-PSSN-7095-Option-NC-8                                        |                                           | SSN Post Flag = 1, Entering from Last Name<br>Max Retry   |                  | Go to:7080B-GetLastName Spell Only ,<br>Condition Failure                                  |  |  |  |  |
| RECL-PSSN-7095-Option-NC-9                                        |                                           | SSN Post Flag = 1, Entering from Alt Nam<br>Max Retry     | e <mark>e</mark> | Go to:7092B-GetAltName Spell Only ,<br>Condition Failure                                   |  |  |  |  |
| Input Field                                                       | <b>Descript</b>                           | ion                                                       | Val              | ue                                                                                         |  |  |  |  |
| SSN                                                               | The SSN collected in 5020-GetSSNumber-SSN |                                                           |                  | SSN: 9-digit SSN                                                                           |  |  |  |  |
| associatedAppID                                                   | Varchar (8 max)                           |                                                           |                  | TK99                                                                                       |  |  |  |  |
| ANI                                                               | System provided ANI                       |                                                           |                  | 10-digit calling number, if no ANI<br>lable, or ANI is less than 10 digits send all<br>os. |  |  |  |  |

1099\_TNRS\_v3.10 29 June 2009 44 of 65

| Output Field                                                                  | <b>Description</b>                                               |                                                                  |  |
|-------------------------------------------------------------------------------|------------------------------------------------------------------|------------------------------------------------------------------|--|
| <firstname> <lastname> <otherlastname></otherlastname></lastname></firstname> | All First Name, Last Name, Alt Name associated with the ANI/SSN. |                                                                  |  |
| Req ID                                                                        | <b>Condition</b>                                                 | Action                                                           |  |
| RECL-PSSN-7095-Option-NC-1                                                    | If Success and First Name                                        | Set SSN Post Flag to 1, Go to: 7075B-<br>GetFirstName Spell Only |  |
| RECL-PSSN-7095-Option-NC-2                                                    | If Success and Last Name                                         | Set SSN Post Flag to 1, Go to:7080B-<br>GetLastName Spell Only   |  |
| RECL-PSSN-7095-Option-NC-3                                                    | If Success and Alt Name                                          | Set SSN Post Flag to 1, Go to:7092B-<br>GetAltName Spell Only    |  |
| RECL-PSSN-7095-Option-NC-4                                                    | Else and First Name                                              | Set SSN Post Flag to 1, Go to: 7075B-<br>GetFirstName Spell Only |  |
| RECL-PSSN-7095-Option-NC-5                                                    | Else and Last Name                                               | Set SSN Post Flag to 1, Go to:7080B-<br>GetLastName Spell Only   |  |
| RECL-PSSN-7095-Option-NC-6                                                    | Else and Alt Name                                                | Set SSN Post Flag to 1, Go to:7092B-<br>GetAltName Spell Only    |  |
| Reporting                                                                     |                                                                  |                                                                  |  |
|                                                                               |                                                                  |                                                                  |  |
| Developer Notes                                                               |                                                                  |                                                                  |  |
|                                                                               |                                                                  |                                                                  |  |

## 7110-FT-DBWait-Msg

| <i>1</i> 1 10-1 1-DL  |                                               |                                    |                                   |  |  |
|-----------------------|-----------------------------------------------|------------------------------------|-----------------------------------|--|--|
|                       |                                               |                                    | Play Prompt                       |  |  |
| (Based on 5220-Cl     | (Based on 5220-CheckingNow-Msg from KBA spec) |                                    |                                   |  |  |
| Tell the caller there | e may be a short delay wh                     | nile we check the information they | gave us.                          |  |  |
| Entering from         |                                               |                                    |                                   |  |  |
| 7089 AltName Che      | eck Condition,7092A-GetA                      | AltName Say and Spell 7092B-G      | etAltName Spell Only              |  |  |
|                       |                                               |                                    |                                   |  |  |
|                       |                                               |                                    |                                   |  |  |
| Prompts               |                                               |                                    |                                   |  |  |
| MSg. Number           | REQID                                         | Wording                            |                                   |  |  |
| 52201                 | 7110-FT-DBWait-<br>Prompt-1                   | Hold on while I check our data     | abase. It may take a few seconds. |  |  |
| Req ID                |                                               | Condition                          | Action                            |  |  |
| 7110-FT-DBWait-C      | Condition-Always                              | Always                             | Go to: 7115-FT-Authenticate-DB    |  |  |
| Event logging         |                                               |                                    |                                   |  |  |
|                       |                                               |                                    |                                   |  |  |
|                       |                                               |                                    |                                   |  |  |
| Developer note        | s                                             |                                    |                                   |  |  |

## 7115-FT-Authenticate-DB

|                                            |                                                 |                                     | Database Query                          | $\sim$    |
|--------------------------------------------|-------------------------------------------------|-------------------------------------|-----------------------------------------|-----------|
| (Based on 5230-QueryKB-DB fi               | rom KBA spec)                                   |                                     |                                         | $\exists$ |
| Check the Knowledge Base dat               | abase.                                          |                                     |                                         |           |
| Entering from                              |                                                 |                                     |                                         |           |
| 7110-FT-DBWait-Msg                         |                                                 |                                     |                                         |           |
| Field                                      | Values                                          | 0.4.TI(0.0.D.E.) /                  | Length/Description                      |           |
| sid                                        | SSATK99HC, SSATK99VAL, SSATK99INT1, SSATK99INT2 | SATK99DEV,                          | service id                              |           |
| func                                       | AUTH                                            |                                     | function code                           |           |
| requestld                                  | numeric                                         |                                     | 10                                      |           |
| ssn                                        | numeric                                         |                                     | 9                                       |           |
| firstName                                  | alpha                                           |                                     | 15                                      |           |
| lastName                                   | alpha                                           |                                     | 20                                      |           |
| otherLastName                              | alpha                                           |                                     | 20                                      |           |
| dobMonth                                   | 01 -12                                          |                                     | 2                                       |           |
| dobDay                                     | 01-31                                           |                                     | 2                                       |           |
| dobYear                                    | CCYY                                            |                                     | 4                                       |           |
| ani                                        | numeric                                         |                                     | 10                                      |           |
| Output Field                               | Description                                     |                                     |                                         |           |
| verification status                        | success or failure                              |                                     |                                         |           |
| Req ID                                     |                                                 | Condition                           | Action                                  |           |
| 7115-FT-Authenticate-Condition-Su          | cc                                              | IF success (return code = 0000)     | Go to: 7120-FT-AuthSuccess-Msg          |           |
| 7115-FT-Authenticate-Condition-NoMatch     |                                                 | Else if return code = 0108          | Go to: 7125-FT-AuthNoMatch-Msg          |           |
| 7115-FT-Authenticate-Condition-SysProblems |                                                 | Else if return code = 0151 or 7777  | Go to: 7121-FT-AuthSystemProblems-Msg   |           |
| 7115-FT-Authenticate-Condition-Sys         | sUnavailable                                    | Else if return code = 0152          | Go to: 7122-FT-AuthSystemUnavailable-Ms | ig        |
| 7115-FT-Authenticate-Condition-Acc         | ctBlocked                                       | Else if return code = 0508          | Go to: 7130-FT-AuthAcctBlocked-Msg      |           |
| 7115-FT-Authenticate-Condition-Oth         | nerlssue                                        | Else if return code = 9999 or other | Go to: 7123-FT-AuthOther-Msg            |           |

## 7120-FT-AuthSuccess-Msg

**Event logging** 

| •                                            |  |
|----------------------------------------------|--|
| Play Prompt                                  |  |
| (Based on 5250-SaySuccess-Msg from KBA spec) |  |
| Tell caller they've been verified.           |  |

| Entering from          |                                  |                            |                             |
|------------------------|----------------------------------|----------------------------|-----------------------------|
| 7115-FT-Authent        | icate-DB                         |                            |                             |
| Prompts<br>Msg. Number | REQID                            | Wording                    |                             |
| 52501                  | 7120-FT-AuthSuccess-<br>Prompt-1 | OK, everything checks out. |                             |
| Req ID                 |                                  | Condition                  | Action                      |
| 7120-FT-AuthSucce      | ess-Condition-Always             | Always                     | Go to: 7230-FT-ForSelfYN-DM |
| Event logging          |                                  |                            |                             |
|                        |                                  |                            |                             |
| Developer not          | es                               |                            |                             |
| No barge-in            |                                  |                            |                             |

## 7121-FT-AuthSystemProblems-Msg

| /121-FI-A              | autnöystemProble                            | ems-wsg                   |                                                     |
|------------------------|---------------------------------------------|---------------------------|-----------------------------------------------------|
|                        |                                             |                           | Play Prompt                                         |
| Return code 015        | 1 or 7777 in Authentication, or             | other codes in Ping.      |                                                     |
| Entering from          |                                             |                           |                                                     |
| 7039-FT-Ping-DE        | 3, 7115-FT-Authenticate-DB                  |                           |                                                     |
| Prompts<br>Msg. Number | REQID                                       | Wording                   |                                                     |
| 82081                  | 7121-FT-<br>AuthSystemProblems-<br>Prompt-1 | Due to system problems, v | ve are unable to process your request at this time. |
| Req ID                 |                                             | Condition                 | Action                                              |
| 7121-FT-AuthSyste      | emProblems-Condition-Always                 | Always                    | Go to: 6211-ForcedTransfer-BC                       |
| Event logging          |                                             |                           |                                                     |
|                        |                                             |                           |                                                     |
| Developer not          | es                                          |                           |                                                     |
| No barge-in            |                                             |                           |                                                     |

This prompt is based on Message 9054 in email from C. Walton, August 16, 2007. Per C. Walton's instructions, the prompt wording that describes the system problem has been kept the same, while the end-of-prompt navigation instructions have been edited to fit this application.

## 7122-FT-AuthSystemUnavailable-Msg

|                        |                                                |                                | Play Prompt                   |             |
|------------------------|------------------------------------------------|--------------------------------|-------------------------------|-------------|
| Return code 0152 in A  | uthentication or Ping.                         |                                |                               | <b>&gt;</b> |
| Entering from          |                                                |                                |                               |             |
| 7039-FT-Ping-DB, 711   | 5-FT-Authenticate-DB                           |                                |                               |             |
| Prompts<br>MSg. Number | REQID                                          | Wording                        |                               | _           |
| 82082                  | 7122-FT-<br>AuthSystemUnavaila<br>ble-Prompt-1 | I'm sorry, but the system is u | navailable at this time.      |             |
| Req ID                 |                                                | Condition                      | Action                        |             |
| 7122-FT-AuthSystemUna  | vailable-Condition-Always                      | Always                         | Go to: 6211-ForcedTransfer-BC |             |

1099\_TNRS\_v3.10 29 June 2009 47 of 65

## Developer notes

No barge-in

This prompt is based on Message 9051 in email from C. Walton, August 16, 2007. Per C. Walton's instructions, the prompt wording that describes the system problem has been kept the same, while the end-of-prompt navigation instructions have been edited to fit this application.

## 7123-FT-AuthOther-Msg

|                        |                                    |                                                     | Play Prompt                          |   |
|------------------------|------------------------------------|-----------------------------------------------------|--------------------------------------|---|
| Return code 9999 fr    | om Authentication                  |                                                     |                                      |   |
| Entering from          |                                    |                                                     |                                      |   |
| 7115-FT-Authentica     | te-DB                              |                                                     |                                      |   |
| Prompts<br>Msg. Number | REQID                              | Wording                                             |                                      | - |
| 82083                  | 7123-FT-<br>AuthOther-Prompt-<br>1 | We're sorry, we are unable to process your request. |                                      |   |
| Req ID                 |                                    | Condition                                           | Action                               |   |
| 7123-FT-AuthOther-Co   | ondition-Always                    | Always                                              | Go to: <u>6211-ForcedTransfer-BC</u> |   |

#### Event logging

#### Developer notes

No barge-in

This prompt is based on Message 9008 in email from C. Walton, August 16, 2007. Per C. Walton's instructions, the prompt wording that describes the system problem has been kept the same, while the end-of-prompt navigation instructions have been edited to fit this application.

## 7125-FT-AuthNoMatch-Msg

|                                  |                                                           |                       | Play Prompt                                                          |  |  |
|----------------------------------|-----------------------------------------------------------|-----------------------|----------------------------------------------------------------------|--|--|
| (Based on 5260-SayF              | (Based on 5260-SayFailure-Msg from KBA spec)              |                       |                                                                      |  |  |
| Tell caller they could n         | Tell caller they could not be verified (return code 0108) |                       |                                                                      |  |  |
| Entering from                    |                                                           |                       |                                                                      |  |  |
| 7115-FT-Authenticate             | -DB                                                       |                       |                                                                      |  |  |
| Prompts<br>Message Number        | REQID                                                     | Wording               |                                                                      |  |  |
| 82084                            | 7125-FT-NoMatch-<br>Prompt-1                              | Sorry, we cannot matc | h the information that you provided.                                 |  |  |
| Req ID                           |                                                           | Condition             | Action                                                               |  |  |
| 7125-FT-NoMatch-Condition-Always |                                                           | Always                | Go to: <u>6200-GiveUpSendSomewhere-BC</u> , condition Agent Request. |  |  |
| Event logging                    |                                                           |                       |                                                                      |  |  |
| 1                                |                                                           |                       |                                                                      |  |  |

[ Global Default] You can say "my OWN" or press 1, or

#### Developer notes

No barge-in

This prompt is based on Message 9052 in email from C. Walton, August 16, 2007. Per C. Walton's instructions, the prompt wording that describes the system problem has been kept the same, while the end-of-prompt navigation instructions have been edited to fit this application.

## 7130-FT-AuthAcctBlocked-Msg

| Play Promp                                       |  |
|--------------------------------------------------|--|
| (Based on 5270-AccountBlocked-Msg from KBA spec) |  |
| Return code 0508                                 |  |

#### Entering from

7115-FT-Authenticate-DB

| Prompts                                  |                                          |                               |                                                                                                    |
|------------------------------------------|------------------------------------------|-------------------------------|----------------------------------------------------------------------------------------------------|
| Msg. Number                              | REQID                                    | Wording                       |                                                                                                    |
| 82085                                    | 7130-FT-<br>AuthAcctBlocked-<br>Prompt-1 | available to you. If the info | e us is correct, we're sorry but this service is not immation you gave is correct and you are currently and telephone access to your account may be blocked. |
|                                          |                                          | Condition                     | Action                                                                                                    |
| 7130-FT-AuthAcctBlocked-Condition-Always |                                          | Always                        | Go to: 6200-GiveUpSendSomewhere-BC, condition Agent Request.                                                                                                 |

#### **Event logging**

## Developer notes

No barge-in

82088

This prompt is based on Message 9019 in email from C. Walton, August 16, 2007. Per C. Walton's instructions, the prompt wording that describes the system problem has been kept the same, while the end-of-prompt navigation instructions have been edited to fit this application.

## **Form Request**

## 7230-FT-ForSelfYN-DM

retry 2

|                                              |                         |                                        |                                                                                               | W)    |  |
|----------------------------------------------|-------------------------|----------------------------------------|-----------------------------------------------------------------------------------------------|-------|--|
| (Based on 1040-ConfirmName-YN from KBA spec) |                         |                                        |                                                                                               |       |  |
| Confirm name co                              | Confirm name collection |                                        |                                                                                               |       |  |
| Entering from                                |                         |                                        |                                                                                               |       |  |
| 7120-FT-AuthSu                               | iccess-Msg              |                                        |                                                                                               |       |  |
| Prompts                                      |                         |                                        |                                                                                               |       |  |
| Msg. Number                                  | Туре                    | REQID                                  | Wording                                                                                       |       |  |
| 82086                                        | Initial                 | 7230-FT-ForSelfYN-<br>Prompt-Initial-1 | Now, which of the following are you requesting: Your OWN replacement 1099, or someone ELSE's? | ١     |  |
| 82087                                        | retry 1                 | 7230-FT-ForSelfYN-<br>Prompt-Retry1    | [ Global Default] You can say "my OWN" or "someone else                                       | e's". |  |

7230-FT-ForSelfYN-

Prompt-Retry2

"someone else's" or press 2.

| 82089       | Timeout 1         | 7230-FT-ForSelfYN-<br>Prompt-Timeout1  |   | Sorry, I didn't hear anything. If you are the beneficiary, say "my own replacement 1099". If someone else is the beneficiary, say "someone else's".                                                                                             |                                                                             |          |
|-------------|-------------------|----------------------------------------|---|----------------------------------------------------------------------------------------------------|-----------------------------------------------------------------------------|----------|
| 82090       | Timeout 2         | 7230-FT-ForSelfYN-<br>Prompt-Timeout2  |   | I'm sorry, but I still didn't hear anything. You can say "my own replacement 1099" or press 1, or "someone else's", or press 2.                                                                                                    |                                                                             |          |
| 82091       | Help              | 7230-FT-ForSelfYN-<br>Prompt-Help      |   | I need to know whether you are the beneficiary on the replacement 1099. If you are, then say "my own replacement 1099" or press 1. Otherwise if you're calling for a replacement 1099 for another beneficiary, say "someone else's" or press 2. |                                                                             |          |
| 00121       | Exit success      | 7230-FT-ForSelfYN-<br>Prompt-Success-1 |   | k.                                                                                                    |                                                                             |          |
| REQID       |                   | Vocabulary                             |   | MF                                                                                                    | Action                                                                      | Confirm. |
| 7230-FT-For | SelfYN-Option-Own | My own; Your own;                      | 1 |                                                                                                    | 7230-FT-ForSelfYN-Prompt-<br>Success-1<br>Go to: 7255-FT-ValidateForSelf-DB | Never    |

| NEGID                                    | vocabulal y                                                                        | DIWII | Action                                                                      | Commin. |
|------------------------------------------|------------------------------------------------------------------------------------|-------|-----------------------------------------------------------------------------|---------|
| 7230-FT-ForSelfYN-Option-Own             | My own; Your own; Yes "my own replacement 1099" "my own replacement" "my own 1099" | 1     | 7230-FT-ForSelfYN-Prompt-<br>Success-1<br>Go to: 7255-FT-ValidateForSelf-DB | Never   |
| 7230-FT-ForSelfYN-Option-<br>SomeoneElse | Someone else's                                                                     | 2     | Go to: 7235-FT-ForDeceasedYN-DM                                             | Never   |
| 7230-FT-ForSelfYN-Option-Failure         |                                                                                    |       | Go to: 7085-FT-Name-ExitFailure-<br>Msg                                     |         |

Module Settings

## 7235-FT-ForDeceasedYN-DM

|                                              | Custom Context | 0 |
|----------------------------------------------|----------------|---|
| (Based on 1040-ConfirmName-YN from KBA spec) |                | 9 |
| Confirm name collection                      |                |   |
| Entering from                                |                |   |

Entering from

7230-FT-ForSelfYN-DM

| Prompts     |                                                |                                                                                                    |
|-------------|------------------------------------------------|----------------------------------------------------------------------------------------------------|
| Msg. Number | REQID                                          | Wording                                                                                                    |
| 82092       | 7235-FT-<br>ForDeceasedYN-<br>Prompt-Initial-1 | Is the replacement 1099 for a deceased person?                                                                                                    |
| 82093       | 7235-FT-<br>ForDeceasedYN-<br>Prompt-Retry1    | [ Global Default] Is the replacement 1099 for a deceased person? Please say YES or NO.                                                                                                    |
| 82094       | 7235-FT-<br>ForDeceasedYN-<br>Prompt-Retry2    | [ Global Default If the replacement 1099 is for a deceased person, please press 1. Otherwise if the replacement 1099 is for someone else press 2.                                                                                  |
| 82095       | 7235-FT-<br>ForDeceasedYN-<br>Prompt-Timeout1  | Sorry, I didn't hear anything. Are you requesting a replacement 1099 that was issued for a deceased person? Please say YES or NO.                                                                                                  |
| 82096       | 7235-FT-<br>ForDeceasedYN-<br>Prompt-Timeout2  | I'm sorry, but I still didn't hear anything. If the replacement 1099 is for a beneficiary who is now deceased, please say YES or press 1. Otherwise say NO or press 2.                                                             |
| 82097       | 7235-FT-<br>ForDeceasedYN-<br>Prompt-Help      | In the previous question you said that the replacement 1099 isn't for yourself, so I'm trying to understand who it is for. If the replacement 1099 is for a beneficiary who is now deceased, say YES or press 1. Otherwise say NO. |
| 00121       | 7235-FT-<br>ForDeceasedYN-<br>Prompt-Success-1 | Ok.                                                                                                    |

| REQID                                    | Vocabulary              | DTMF | Action                                                              | Confirm. |
|------------------------------------------|-------------------------|------|---------------------------------------------------------------------|----------|
| 7235-FT-ForDeceasedYN-<br>Option-Yes     | Yes and usual synonyms; | 1    | 7235-FT-ForDeceasedYN-Prompt-<br>Success-1                          | Never    |
|                                          | For a deceased person   |      | Go to: 7240-FT-DeceasedSSN-DM                                       |          |
| 7235-FT-ForDeceasedYN-<br>Option-No      | No and usual synonyms   | 2    | Go to: 6200-<br>GiveUpSendSomewhere-BC,<br>condition Agent Request. | Never    |
| 7235-FT-ForDeceasedYN-<br>Option-Failure |                         |      | Go to: 7085-FT-Name-ExitFailure-<br>Msg                             |          |

Module Settings

## 7240-FT-DeceasedSSN-DM

|                                               | Social Security DialogModule™ | 0 |
|-----------------------------------------------|-------------------------------|---|
| (Based on 5020-GetSSNumber-SSN from KBA spec) |                               |   |
| Get the caller's Social Security Number       |                               |   |
| Entering from                                 |                               |   |
| 7235-FT-ForDeceasedYN-DM                      | ·                             |   |

| Prompts     |                                              |                                                                                                    |
|-------------|----------------------------------------------|----------------------------------------------------------------------------------------------------|
| Msg. Number | REQID                                        | Wording                                                                                                    |
| 82098       | 7240-FT-<br>DeceasedSSN-<br>Prompt-Initial-1 | Please say the deceased person's Social Security number like this: 1 2 3 – 4 5 – 6 7 8 9, or enter it on your keypad. |

| 82099                                                                      | 7240-FT-<br>DeceasedSSN-<br>Prompt-Retry1          | [Global Default] Please say the deceased person's nine digit social security number quickly like this: 1 2 3 – 4 5 – 6 7 8 9, or enter it on your keypad.    |                                                       |                                                                        |               |  |
|----------------------------------------------------------------------------|----------------------------------------------------|----------------------------------------------------------------------------------------------------|-------------------------------------------------------|------------------------------------------------------------------------|---------------|--|
| 70004 7240-FT- [ Global Default] Try entering it on the tele Prompt-Retry2 |                                                    |                                                                                                    | e telephone                                           | elephone keypad.                                                       |               |  |
| 82100                                                                      | 7240-FT-<br>DeceasedSSN-<br>Prompt-<br>Timeout1    | Sorry, I didn't hear anything. Please security number now.                                                                                                   | enter or say                                          | the deceased person's nine di                                          | git social    |  |
| 82101                                                                      | 7240-FT-<br>DeceasedSSN-<br>Prompt-<br>Timeout2    | I'm sorry, but I still didn't hear anythinumber one digit at a time. It works I 45 – 6789. Or you can enter it on                                            | pest if you sp                                        | peak at a normal pace. For exa                                         |               |  |
| 82102                                                                      | 7240-FT-<br>DeceasedSSN-<br>Prompt-Help            | You can tell me the deceased perso<br>one digit at a time. For example: 1 2<br>digit numbers like sixty-seven or eigl<br>keypad. Please say or enter the per | 3 – 4 5 – 6 7<br>nty-nine. You                        | 7 8 9. It works best if you don't<br>u can also enter it on your telep | use double    |  |
| REQID                                                                      |                                                    | Vocabulary                                                                                                    | DTMF                                                  | Action                                                                 | Confirm.      |  |
| 7240-FT-Deceas<br>SSN                                                      | sedSSN-Option-                                     | <pre><ssn> Allow prefix phrases: [ok   alright] [it is   [his   her  their   the] social security number is]</ssn></pre>                                     | <ssn></ssn>                                           | <no action="" confirm="" here="" it="" –=""></no>                      | Always        |  |
| Confirmation Msg. Number                                                   | prompts<br>REQID                                   | Wording                                                                                                    | -                                                     | Result                                                                 |               |  |
| 82103                                                                      | 7240-FT-<br>DeceasedSSN-<br>ConfPrompt-<br>SSN1    | That social security number is:                                                                                                    | That social security number is: 7 8 9. Is that right? | 123-45-6                                                               |               |  |
| 82104 7240-FT-<br>DeceasedSSN-<br>ConfPrompt-<br>SSN2                      |                                                    | Okay, now I think I've got it The number is:                                                                                                    |                                                       | Okay, now I think I've got it. The 3 - 4 5 - 6 7 8 9. Is that right?   | number is: 12 |  |
|                                                                            | <ss_num></ss_num>                                  | CPR                                                                                                    |                                                       | 123-45-6789                                                            |               |  |
| 82105                                                                      | 7240-FT-<br>DeceasedSSN-<br>ConfPrompt-<br>SSN3    | Is that right?                                                                                                    |                                                       |                                                                        |               |  |
| 00118                                                                      | 7240-FT-                                           | I think you said <ssn>. Is that correct?</ssn>                                                                                                    |                                                       |                                                                        |               |  |
| 00119 DeceasedSSN-<br>ConfPrompt-<br>SSNretry                              |                                                    |                                                                                                    |                                                       |                                                                        |               |  |
| 00118                                                                      | 7240-FT-                                           | I think you said <ssn>. Is that corre</ssn>                                                                                                    | ct?                                                   |                                                                        |               |  |
| 00119                                                                      | DeceasedSSN-<br>ConfPrompt-<br>SSNtimeout          |                                                                                                    |                                                       |                                                                        |               |  |
| 82106                                                                      | 7240-FT-<br>DeceasedSSN-<br>ConfPrompt-<br>Success | Please hold while I check our databa                                                                                                    |                                                       |                                                                        |               |  |

| REQID                                         | Vocabula                                | iry       | DTMF | Action                                    | Confirm. |
|-----------------------------------------------|-----------------------------------------|-----------|------|-------------------------------------------|----------|
| 7240-FT-DeceasedSSN-ConfOption- "Yes [it is]" |                                         |           | 1    | Play 7240-FT-DeceasedSSN-                 | Never    |
| Yes                                           | "[Yes] that                             | 's right" |      | ConfPrompt-Success                        |          |
|                                               | "Right"                                 |           |      | Go to: 7275-FT-ValidateForDeceased-<br>DB |          |
|                                               | "[That's] co                            | rrect"    |      |                                           |          |
| 7240-FT-DeceasedSSN-ConfOption-No             | "No [it isn't]" "[No] that's not right" |           | 2    | Re-enter Dialog Module per default        | Never    |
|                                               |                                         |           |      | behavior                                  |          |
| DialogModule parameters Parameter             |                                         | Value     |      |                                           |          |
| 7240-FT-DeceasedSSN-Parameter                 |                                         |           |      |                                           |          |
| after_end_of_speech_timeout (incomplete       | etimeout)                               | 2500 msec |      |                                           |          |
| before_begin_of_speech_timeout                |                                         | 7,000 ms  |      |                                           |          |
| allowing_barge_in                             | True                                    |           |      |                                           |          |
| max speech duration                           | 20,000 msec                             |           |      |                                           |          |
| Interdigittimeout                             | Interdigittimeout                       |           |      |                                           |          |
| low confidence threshold                      |                                         | .100      |      |                                           |          |

The parameter values above are taken from 5020-GetSSNumber-SSN in the KBA spec. These are the latest ones we have on record. Please validate these against the ones that you have in the deployed code.

Fill semantic item <SS\_Num>

#### DialogModule Notes

- Area, group or serial number containing only zeros are invalid
- Area numbers greater than or equal to 800 are invalid
- "Dashes" and "hyphens" should be ignored when uttered by the caller, but these utterances may be discarded by the recognizer itself
- DTMF and speech expect 9 digits. It may be possible to speak more than 9 digits, but only nine digits will be recognized

Note: Point to non-standard grammar that includes Natural Numbers

Set Confidential Flag to TRUE

## **Validation**

## 7255-FT-ValidateForSelf-DB

|                               |                                                                      | Database Query |  |
|-------------------------------|----------------------------------------------------------------------|----------------|--|
| (Based on 5230-QueryKB-DB f   |                                                                      |                |  |
| Check the Knowledge Base date | abase.                                                               |                |  |
| Entering from                 |                                                                      |                |  |
| 7230-FT-ForSelfYN-DM          |                                                                      |                |  |
| Field                         | Values                                                               | Length         |  |
| sid                           | SSATK99HC, SSATK99DEV,<br>SSATK99VAL,<br>SSATK99INT1,<br>SSATK99INT2 | service id     |  |

| func                           | INFO               |                                                                                                    |                                                  |
|--------------------------------|--------------------|----------------------------------------------------------------------------------------------------|--------------------------------------------------|
| requestld                      | Numeric            |                                                                                                    | 10                                               |
| deceasedSSN                    | Numeric            |                                                                                                    | 9 digit SSN (optional)                           |
| ani                            | Numeric string     |                                                                                                    | 10 digit ANI                                     |
| jsessionid                     | alphanumeric st    | tring                                                                                                    | Variable max 100 bytes                           |
| pd-h-session-id                | Alpha numeric s    | string                                                                                                    | Variable max 100 bytes                           |
| pd_stateful                    | Alpha numeric s    | string                                                                                                    | Variable max 100 bytes                           |
| pd-id                          | Alpha numeric s    | string                                                                                                    | Variable max 100 bytes                           |
| Output Field                   | Description        |                                                                                                    |                                                  |
| verification status            | success or failure |                                                                                                    |                                                  |
| Req ID                         |                    | Condition                                                                                                    | Action                                           |
| 7255-FT-ValidateForSelf-Condit | ion-Success        | IF success (ie " <statuscode><br/>= 0000")</statuscode>                                                                                                    | Go to: 7260-FT-ValidateSelfSuccess-Msg           |
| 7255-FT-ValidateForSelf-Condit | ion-OffSeason      | Else if Off season (return code 1111)                                                                                                    | Set return code = 1111                           |
|                                |                    |                                                                                                    | Go to: 7305-FT-ValidateOffSeason-Msg             |
| 7255-FT-ValidateForSelf-Condit | ion-SysProblems    | Else if return code = 0151 or 7777                                                                                                    | Go to: 7302-FT-ValidateSystemProblems-Msg        |
| 7255-FT-ValidateForSelf-Condit | ion-SysUnavailable | Else if return code = 0152                                                                                                    | Go to: 7303-FT-ValidateSystemUnavailable-<br>Msg |
| 7255-FT-ValidateForSelf-Condit | ion-OtherIssue     | Else if Other issue (return                                                                                                    | Set return code = 9999                           |
|                                |                    | code 9999 or other). This is returned if any of the other checks fail (e.g., the "deceased" beneficiary isn't deceased, the caller reported a change of address less than 30 days ago, or a variety of other reasons). | Go to: 7310-FT-ValidateOther-Msg                 |
| Event logging                  |                    |                                                                                                    |                                                  |

## 7260-FT-ValidateSelfSuccess-Msg

| 7200 i i Validato dell'odocco illog |                                              |                                                                                                    |  |  |  |  |
|-------------------------------------|----------------------------------------------|----------------------------------------------------------------------------------------------------|--|--|--|--|
|                                     |                                              | Play Prompt                                                                                        |  |  |  |  |
| (Based on 5250-SaySi                | (Based on 5250-SaySuccess-Msg from KBA spec) |                                                                                                    |  |  |  |  |
| Tell caller they've beer            | verified.                                    |                                                                                                    |  |  |  |  |
| Entering from                       |                                              |                                                                                                    |  |  |  |  |
| 7255-FT-ValidateForSe               | elf-DB, 7265-FT-Validates                    | SelfRepeatYN-DM                                                                                    |  |  |  |  |
| Prompts<br>Msg. Number              | REQID                                        | Wording                                                                                            |  |  |  |  |
| 82131                               | 7260-FT-<br>ValidateSelfSuccess-<br>Prompt-1 | Your replacement 1099 for                                                                          |  |  |  |  |
| NA                                  |                                              | for [current year minus one]                                                                       |  |  |  |  |
| 82132                               | 7260-FT-<br>ValidateSelfSuccess-<br>Prompt-2 | will be sent to your address on record. If you live in the United States, you should receive it by |  |  |  |  |

| NA                             |                                              | [current date + 10 days]                                                   |                               |  |
|--------------------------------|----------------------------------------------|----------------------------------------------------------------------------|-------------------------------|--|
| 82133                          | 7260-FT-<br>ValidateSelfSuccess-<br>Prompt-3 | Otherwise if you live outside the United States, you should receive it by  |                               |  |
| NA                             |                                              | [current date + 30 days]                                                   |                               |  |
| 82134                          | 7260-FT-<br>ValidateSelfSuccess-<br>Prompt-4 | If you haven't received the replacement 1099 by then, please call us back. |                               |  |
| Reg ID                         |                                              |                                                                            |                               |  |
| Req ID                         |                                              | Condition                                                                  | Action                        |  |
| Req ID 7260-FT-ValidateSelfSuc | ccess-Condition-Always                       | Condition  Always                                                          | Action return code := success |  |
|                                | cess-Condition-Always                        |                                                                            |                               |  |
|                                | ccess-Condition-Always                       |                                                                            | return code := success        |  |
| 7260-FT-ValidateSelfSuc        | ccess-Condition-Always                       |                                                                            | return code := success        |  |
| 7260-FT-ValidateSelfSuc        | ccess-Condition-Always                       |                                                                            | return code := success        |  |

# 7265-FT-ValidateSelfRepeatYN-DM

| YesNo DialogModule™ ☐ 🏡                             |                                                |             |                                                                                                    |          |  |  |  |
|-----------------------------------------------------|------------------------------------------------|-------------|----------------------------------------------------------------------------------------------------|----------|--|--|--|
| (Based on 1350-Form1099NowWhat-DM from N8NN spec)   |                                                |             |                                                                                                    |          |  |  |  |
| Caller got 1099 information. V                      | Caller got 1099 information. What next?        |             |                                                                                                    |          |  |  |  |
| Entering from                                       |                                                |             |                                                                                                    |          |  |  |  |
| 7260-FT-ValidateSelfSuccess                         | -Msg                                           |             |                                                                                                    |          |  |  |  |
| Prompts<br>Message Number                           | REQID                                          |             | Wording                                                                                                    |          |  |  |  |
| 1000                                                | 7265-FT-<br>ValidateSelfRepeatY<br>1           | 'N-Initial- | [1 sec silence]                                                                                             |          |  |  |  |
| 00124                                               | 7265-FT-<br>ValidateSelfRepeatYN-Initial-<br>2 |             | Would you like to hear this message again?                                                                  |          |  |  |  |
| 82108                                               | 7265-FT-<br>ValidateSelfRepeatYN-Retry1        |             | [ Global Default] If you'd like to hear the message again, say Yes or press 1. Otherwise say No or press 2. |          |  |  |  |
| 00121                                               | 7265-FT-<br>ValidateSelfRepeatYN-<br>Success-1 |             | Ok.                                                                                                    |          |  |  |  |
| REQID                                               | Vocabulary                                     | DTMF        | Action                                                                                                    | Confirm. |  |  |  |
| 7265-FT-<br>ValidateSelfRepeatYN-<br>Option-Yes     | Yes and usual synonyms                         | 1           | Go to: 7260-FT-ValidateSelfSuccess-Msg                                                                      | Never    |  |  |  |
| 7265-FT-<br>ValidateSelfRepeatYN-<br>Option-No      | No and usual synonyms                          | 2           | Play 7265-FT-ValidateSelfRepeatYN-Success-1 Go to: 7270-FT-ValidateSelfAnythingElse-DM                      | Never    |  |  |  |
| 7265-FT-<br>ValidateSelfRepeatYN-<br>Option-Agent   | Agent and usual synonyms                       | 0           | Go to: 6200-GiveUpSendSomewhere-BC, condition Agent Request.                                                | Never    |  |  |  |
| 7265-FT-<br>ValidateSelfRepeatYN-<br>Option-Timeout | _                                              | _           | Go to: 7270-FT-ValidateSelfAnythingElse-DM                                                                  | _        |  |  |  |

| DialogModule parameters                                           |          |
|-------------------------------------------------------------------|----------|
| Parameter                                                         | Value    |
| 7265-FT-ValidateSelfRepeatYN-Parameter                            |          |
| incompletetimeout (formerly noted as after_end_of_speech_timeout) | 500 ms   |
| timeout (formerly noted as before_begin_of_speech_timeout )       | 7,000 ms |
| bargein (formerly noted as allowing_barge_in)                     | True     |
| maxnomatches (formerly noted as retries)                          | 1        |
| maxnoinputs (formerly noted as timeouts)                          | 0        |

## Developer notes

The parameter values above are taken from 1350-Form1099NowWhat-DM in the N8NN spec. These are the latest ones we have on record. Please validate these against the ones that you have in the deployed code.

## 7270-FT-ValidateSelfAnythingElse-DM

| , ,                                               |                              |    |
|---------------------------------------------------|------------------------------|----|
|                                                   | Custom Context DialogModule™ | 00 |
| (Based on 1350-Form1099NowWhat-DM from N8NN spec) |                              |    |
| Caller got 1099 information. What next?           |                              |    |

## **Entering from**

7036-FT-WhichYear-DM, 7265-FT-ValidateSelfRepeatYN-DM

| Prompts<br>Msg. Number | REQID                                                  | Wording                                                                                         |
|------------------------|--------------------------------------------------------|-------------------------------------------------------------------------------------------------|
| 82109                  | 7270-FT-<br>ValidateSelfAnyt<br>hingElse-Initial-1     | If you have any other requests, say "Main menu". Or if you're finished, you can just hang up.   |
| 82110                  | 7270-FT-<br>ValidateSelfAnyt<br>hingElse-Retry1        | [ Global Default] To make another request, say "Main menu" or press 1. Or you can just hang up. |
| 00121                  | 7270-FT-<br>ValidateSelfAnyt<br>hingElse-<br>Success-1 | Ok.                                                                                             |

| REQID                                                | Vocabulary               | DTMF | Action                                                       | Confirm. |
|------------------------------------------------------|--------------------------|------|--------------------------------------------------------------|----------|
| 7270-FT-ValidateSelfAnythingElse-<br>Option-MainMenu | Main menu                | 1    | Play 7270-FT-ValidateSelfAnythingElse-<br>Success-1          | Never    |
|                                                      |                          |      | Go to: (Main menu)                                           |          |
| 7270-FT-ValidateSelfAnythingElse-<br>Option-Agent    | Agent and usual synonyms | 0    | Go to: 6200-GiveUpSendSomewhere-BC, condition Agent Request. | Never    |
| 7270-FT-ValidateSelfAnythingElse-<br>Option-Timeout  | _                        | _    | Go to: 7020-FT-CurrentDate-BC                                | _        |

| DialogModule parameters                                           |          |  |  |  |
|-------------------------------------------------------------------|----------|--|--|--|
| Parameter                                                         | Value    |  |  |  |
| 7270-FT-ValidateSelfAnythingElse-Parameter                        |          |  |  |  |
| incompletetimeout (formerly noted as after_end_of_speech_timeout) | 500 ms   |  |  |  |
| timeout (formerly noted as before_begin_of_speech_timeout )       | 7,000 ms |  |  |  |
| bargein (formerly noted as allowing_barge_in)                     | True     |  |  |  |

1099\_TNRS\_v3.10 29 June 2009 56 of 65

| maxnomatches (formerly noted as retries) | 1 |  |  |  |
|------------------------------------------|---|--|--|--|
| maxnoinputs (formerly noted as timeouts) | 0 |  |  |  |
| Event logging                            |   |  |  |  |
|                                          |   |  |  |  |

## Developer notes

The parameter values above are taken from 1350-Form1099NowWhat-DM in the N8NN spec. These are the latest ones we have on record. Please validate these against the ones that you have in the deployed code.

## 7275-FT-ValidateForDeceased-DB

|                                                             |                    |                                                                                                    | Database Query                                   |  |
|-------------------------------------------------------------|--------------------|----------------------------------------------------------------------------------------------------|--------------------------------------------------|--|
| Entering from                                               |                    |                                                                                                    |                                                  |  |
| 7240-FT-DeceasedSSN-DM                                      |                    |                                                                                                    |                                                  |  |
| Input Field                                                 | Description        |                                                                                                    |                                                  |  |
| SSN (caller)                                                |                    |                                                                                                    |                                                  |  |
| SSN (deceased beneficiary)                                  |                    |                                                                                                    |                                                  |  |
| Output Field                                                | Description        |                                                                                                    |                                                  |  |
| verification status                                         | success or failure |                                                                                                    |                                                  |  |
| Req ID                                                      |                    | Condition                                                                                                    | Action                                           |  |
| 7275-FT-ValidateForDeceased-Condition-Succ                  |                    | IF success (ie " <statuscode> = 0000")</statuscode>                                                                                                    | Go to: 7280-FT-ValidateDeceasedSuccess-<br>Msg   |  |
| 7275-FT-ValidateForDeceased-Condition-<br>FailureNoRelMatch |                    | Else if failure because<br>relationship doesn't match<br>(return code 226)                                                                                                    | Go to: 7300-FT-ValidateNoRelationshipMatch-DM    |  |
| 7275-FT-ValidateForDeceased-Condition-OffSeason             |                    | Off season (return code 1111)                                                                                                    | Go to: 7305-FT-ValidateOffSeason-Msg             |  |
| 7275-FT-ValidateForDeceased-Condition-SysProblems           |                    | Else if return code = 0151 or 7777                                                                                                    | Go to: 7302-FT-ValidateSystemProblems-Msg        |  |
| 7275-FT-ValidateForDeceased-Condition-SysUnavailable        |                    | Else if return code = 0152                                                                                                    | Go to: 7303-FT-ValidateSystemUnavailable-<br>Msg |  |
| 7275-FT-ValidateForDeceased-Condition-OtherIssue            |                    | Other issue (return code 9999 or other). This is returned if any of the other checks fail (e.g., the "deceased" beneficiary isn't deceased, the caller reported a change of address less than 30 days ago, or a variety of other reasons). | Go to: 7310-FT-ValidateOther-Msg                 |  |
| Event logging                                               |                    |                                                                                                    | <u> </u>                                         |  |
|                                                             |                    |                                                                                                    |                                                  |  |

# 7280-FT-ValidateDeceasedSuccess-Msg

|                                              | Play Prompt |   |
|----------------------------------------------|-------------|---|
| (Based on 5250-SaySuccess-Msg from KBA spec) |             |   |
| Tell caller they've been verified.           |             | , |

1099\_TNRS\_v3.10 29 June 2009 57 of 65

#### **Entering from**

7275-FT-ValidateForDeceased-DB, 7285-FT-ValidateDeceasedRepeatYN-DM

| Prompts     |                                                   |                                                                                                    |  |
|-------------|---------------------------------------------------|----------------------------------------------------------------------------------------------------|--|
| Msg. Number | REQID                                             | Wording                                                                                                    |  |
|             | (Result of the prompt sequence)                   | Ok, the replacement 1099 for the deceased person for [current year minus one] will be sent to YOUR address on record. If you live in the United States, you should receive it by [current date + 10 days]. Otherwise if you live outside the United States, you should receive it by [current date + 30 days]. If you haven't received the replacement 1099 by then, please call us back. |  |
| 82111       | 7280-<br>ValidateDeceas<br>edSuccess-<br>Prompt-1 | Ok, the replacement 1099 for the deceased person for                                                                                                    |  |
|             |                                                   | [current year minus one]                                                                                                    |  |
| 82112       | 7280-<br>ValidateDeceas<br>edSuccess-<br>Prompt-2 | will be sent to YOUR address on record. If you live in the United States, you should receive it by                                                                                                    |  |
|             |                                                   | [current date + 10 days]                                                                                                    |  |
| 82113       | 7280-<br>ValidateDeceas<br>edSuccess-<br>Prompt-3 | Otherwise if you live outside the United States, you should receive it by                                                                                                    |  |
|             |                                                   | [current date + 30 days]                                                                                                    |  |
| 82114       | 7280-<br>ValidateDeceas<br>edSuccess-<br>Prompt-4 | If you haven't received the replacement 1099 by then, please call us back.                                                                                                    |  |

| Req ID                                               | Condition | Action                                     |
|------------------------------------------------------|-----------|--------------------------------------------|
| 7280-FT-ValidateDeceasedSuccess-Condition-<br>Always | Always    | return code := success                     |
| Aiways                                               |           | Go to: 7285-FT-ValidateDeceasedRepeatYN-DM |

## Event logging

## Developer notes

No barge-in

00124

# 7285-FT-ValidateDeceasedRepeatYN-DM

7285-FT-ValidateDeceasedRepeatYN-

Initial-2

|                                                   |                                            |                 | YesNo | 00 |
|---------------------------------------------------|--------------------------------------------|-----------------|-------|----|
| (Based on 1350-Form1099NowWhat-DM from N8NN spec) |                                            |                 |       |    |
| Caller got 1099 information. What next?           |                                            |                 |       |    |
| Entering from                                     | Entering from                              |                 |       |    |
| 7280-FT-Validate                                  | 7280-FT-ValidateDeceasedSuccess-Msg        |                 |       |    |
| Prompts                                           |                                            |                 |       |    |
| Msg. Number                                       | REQID                                      | Wording         |       |    |
| 1000                                              | 7285-FT-ValidateDeceasedRepeatYN-Initial-1 | [1 sec silence] |       |    |

Would you like to hear this message again?

| 82108 | 7285-FT-ValidateDeceasedRepeatYN-Retry1    | [ Global Default] If you'd like to hear the message again, say Yes or press 1. Otherwise say No or press 2. |
|-------|--------------------------------------------|----------------------------------------------------------------------------------------------------|
| 00121 | 7285-FT-ValidateDeceasedRepeatYN-Success-1 | Ok.                                                                                                    |

| REQID                                                   | Vocabulary               | DTMF | Action                                                                                                    | Confirm. |
|---------------------------------------------------------|--------------------------|------|----------------------------------------------------------------------------------------------------|----------|
| 7285-FT-<br>ValidateDeceasedRepeatYN-<br>Option-Yes     | Yes and usual synonyms   | 1    | Go to: 7280-FT-<br>ValidateDeceasedSuccess-Msg                                                            | Never    |
| 7285-FT-<br>ValidateDeceasedRepeatYN-<br>Option-No      | No and usual synonyms    | 2    | Play 7285-FT-<br>ValidateDeceasedRepeatYN-Success-1<br>Go to: 7290-FT-<br>ValidateDeceasedAnythingElse-DM | Never    |
| 7285-FT-<br>ValidateDeceasedRepeatYN-<br>Option-Agent   | Agent and usual synonyms | 0    | Go to: 6200-GiveUpSendSomewhere-BC, condition Agent Request.                                              | Never    |
| 7285-FT-<br>ValidateDeceasedRepeatYN-<br>Option-Timeout | _                        | _    | Go to: 7020-FT-CurrentDate-BC                                                                             | _        |

| DialogModule parameters                                           |          |
|-------------------------------------------------------------------|----------|
| Parameter                                                         | Value    |
| 7285-FT-ValidateDeceasedRepeatYN-Parameter                        |          |
| incompletetimeout (formerly noted as after_end_of_speech_timeout) | 500 ms   |
| timeout (formerly noted as before_begin_of_speech_timeout )       | 7,000 ms |
| bargein (formerly noted as allowing_barge_in)                     | True     |
| maxnomatches (formerly noted as retries)                          | 1        |
| maxnoinputs (formerly noted as timeouts)                          | 0        |

#### Developer notes

The parameter values above are taken from 1350-Form1099NowWhat-DM in the N8NN spec. These are the latest ones we have on record. Please validate these against the ones that you have in the deployed code.

## 7290-FT-ValidateDeceasedAnythingElse-DM

| , ,                                               |                              |   |
|---------------------------------------------------|------------------------------|---|
|                                                   | Custom Context DialogModule™ | 0 |
| (Based on 1350-Form1099NowWhat-DM from N8NN spec) |                              |   |
| Caller got 1099 information. What next?           |                              | I |

## Entering from

7285-FT-ValidateDeceasedRepeatYN-DM

| Prompts        |                                                            |                                                                                                 |  |
|----------------|------------------------------------------------------------|-------------------------------------------------------------------------------------------------|--|
| Message Number | REQID                                                      | Wording                                                                                         |  |
| 82109          | 7290-FT-<br>ValidateDeceased<br>AnythingElse-<br>Initial-1 | If you have any other requests, say "Main menu". Or if you're finished, you can just hang up.   |  |
| 82110          | 7290-FT-<br>ValidateDeceased<br>AnythingElse-<br>Retry1    | [ Global Default] To make another request, say "Main menu" or press 1. Or you can just hang up. |  |

| 00121                                                        | 7290-FT-<br>ValidateDeceased<br>AnythingElse-<br>Success-1 | Ok.  |                                                                                   |          |
|--------------------------------------------------------------|------------------------------------------------------------|------|-----------------------------------------------------------------------------------|----------|
| REQID                                                        | Vocabulary                                                 | DTMF | Action                                                                            | Confirm. |
| 7290-FT-<br>ValidateDeceasedAnythingElse-Option-<br>MainMenu | Main menu                                                  | 1    | Play 7290-FT-<br>ValidateDeceasedAnythingElse-<br>Success-1<br>Go to: (Main menu) | Never    |
| 7290-FT-<br>ValidateDeceasedAnythingElse-Option-<br>Agent    | Agent and usual synonyms                                   | 0    | Go to: 6200-GiveUpSendSomewhere-BC, condition Agent Request.                      | Never    |
| 7290-FT-<br>ValidateDeceasedAnythingElse-Option-<br>Timeout  | _                                                          | _    | Go to: 7020-FT-CurrentDate-BC                                                     | _        |

| DialogModule parameters                                           |          |
|-------------------------------------------------------------------|----------|
| Parameter                                                         | Value    |
| 7290-FT-ValidateDeceasedAnythingElse-Parameter                    |          |
| incompletetimeout (formerly noted as after_end_of_speech_timeout) | 500 ms   |
| timeout (formerly noted as before_begin_of_speech_timeout )       | 7,000 ms |
| bargein (formerly noted as allowing_barge_in)                     | True     |
| maxnomatches (formerly noted as retries)                          | 1        |
| maxnoinputs (formerly noted as timeouts)                          | 0        |

#### Developer notes

Application will disconnect after SECOND invalid response.

The parameter values above are taken from 1350-Form1099NowWhat-DM in the N8NN spec. These are the latest ones we have on record. Please validate these against the ones that you have in the deployed code.

## 7300-FT-ValidateNoRelationshipMatch-DM

| root : randatorio totaliono in pinatori z in                                                            |   |
|----------------------------------------------------------------------------------------------------|---|
| Custom Context DialogModule™                                                                            | 0 |
| Returned if caller does not have appropriate relationship to the deceased beneficiary (Return code 226) |   |

## Entering from

7275-FT-ValidateForDeceased-DB

| Prompts        | REQID                                                 | Warding                                                                                                    |
|----------------|-------------------------------------------------------|----------------------------------------------------------------------------------------------------|
| Message Number | REQID                                                 | Wording                                                                                                    |
| 82115          | 7300-FT-<br>ValidateNoRelationshi<br>pMatch-Initial-1 | You'll need to submit your request in writing to a field office. If you'd like to find a mailing address using the field office locator, say "Find a field office". For a new request, say "Main menu". Or if you're finished, you can hang up now. |
| 82116          | 7300-FT-<br>ValidateNoRelationshi<br>pMatch-Retry1    | [ Global Default] You can say "Find a field office", "Main menu" or you can hang up now.                                                                                                    |
| 82117          | 7300-FT-<br>ValidateNoRelationshi<br>pMatch-Retry2    | [ Global Default] You can say "Find a field office" or press 1, or "Main menu" or press 2. Or you can just hang up.                                                                                                    |

| 82118                                                       | 7300-FT-<br>ValidateNoRelationshi<br>pMatch-Timeout1                   | Sorry, I didn't hear anything. You can say "Find a field office", "Main menu" or you can hang up now.                                          |                                                        |              |
|-------------------------------------------------------------|------------------------------------------------------------------------|----------------------------------------------------------------------------------------------------|--------------------------------------------------------|--------------|
| 82119                                                       | 7300-FT-<br>ValidateNoRelationshi<br>pMatch-Timeout2                   | I'm sorry, but I still didn't hear anything. You can say "Find a field office" or press 1, or "Main menu" or press 2. Or you can just hang up. |                                                        |              |
| 82120                                                       | 7300-FT-<br>ValidateNoRelationshi<br>pMatch-Success-1                  | Ok, field office locator.                                                                                                    |                                                        |              |
| REQID                                                       | Vocabulary                                                             | DTMF                                                                                                    | Action                                                 | Confirm.     |
| 7300-FT-<br>ValidateNoRelationshipMatch-                    | [Find a] field office;<br>[mailing] address                            | 1                                                                                                    | Play 7300-FT-ValidateNoRelationshipMatch-<br>Success-1 | If necessary |
| Option-FieldOffice                                          |                                                                        |                                                                                                    | Go to: (Field office locator)                          |              |
| 7300-FT-<br>ValidateNoRelationshipMatch-<br>Option-MainMenu | Main menu                                                              | 2                                                                                                    | Go to: (Main menu)                                     | Never        |
| Confirmation prompts                                        |                                                                        |                                                                                                    |                                                        |              |
| Message Number                                              | REQID                                                                  | Wording                                                                                                    |                                                        |              |
| 82135                                                       | 7300-FT-<br>ValidateNoRelationshi<br>pMatch-ConfPrompt-<br>FieldOffice | You'd like to find a field office, is that right?                                                                                              |                                                        |              |
| DialogModule parameters<br>Parameter                        |                                                                        | Value                                                                                                    |                                                        |              |
| 7300-FT-ValidateNoRelationshipM                             | NatchParameter                                                         |                                                                                                    |                                                        |              |

## Developer notes

The parameter values above are taken from 1350-Form1099NowWhat-DM in the N8NN spec. These are the latest ones we have on record. Please validate these against the ones that you have in the deployed code.

500 ms

7,000 ms

1

0

# 7302-FT-ValidateSystemProblems-Msg

incompletetimeout (formerly noted as after\_end\_of\_speech\_timeout) timeout (formerly noted as before\_begin\_of\_speech\_timeout)

bargein (formerly noted as allowing\_barge\_in)

maxnomatches (formerly noted as retries)
maxnoinputs (formerly noted as timeouts)

| Return code 0151                  | or 7777                                                                  | Play Prompt                                                                 |  |  |  |
|-----------------------------------|--------------------------------------------------------------------------|-----------------------------------------------------------------------------|--|--|--|
| Entering from<br>7255-FT-Validate | Entering from 7255-FT-ValidateForSelf-DB, 7275-FT-ValidateForDeceased-DB |                                                                             |  |  |  |
| Prompts<br>Msg. Number            | REQID                                                                    | Wording                                                                     |  |  |  |
| 82121                             | 7302-FT-<br>ValidateSystemProblems-<br>Prompt-1                          | Due to system problems, we are unable to process your request at this time. |  |  |  |

| Req ID                                          | Condition | Action                        |
|-------------------------------------------------|-----------|-------------------------------|
| 7302-FT-ValidateSystemProblems-Condition-Always | Always    | Go to: 6211-ForcedTransfer-BC |

#### Developer notes

No barge-in

This prompt is based on Message 9054 in email from C. Walton, August 16, 2007. Per C. Walton's instructions, the prompt wording that describes the system problem has been kept the same, while the end-of-prompt navigation instructions have been edited to fit this application.

## 7303-FT-ValidateSystemUnavailable-Msg

|                  | Play Prompt |  |
|------------------|-------------|--|
| Return code 0152 |             |  |
| Entering from    |             |  |

#### Entering from

7255-FT-ValidateForSelf-DB, 7275-FT-ValidateForDeceased-DB

| Prompts<br>Message Number        | REQID                                              | Wording                                                |                               |
|----------------------------------|----------------------------------------------------|--------------------------------------------------------|-------------------------------|
| 82122                            | 7303-FT-<br>ValidateSystemUnav<br>ailable-Prompt-1 | I'm sorry, but the system is unavailable at this time. |                               |
| Req ID                           |                                                    | Condition                                              | Action                        |
| 7303-FT-ValidateSystem<br>Always | Unavailable-Condition-                             | Always                                                 | Go to: 6211-ForcedTransfer-BC |

#### **Event logging**

## Developer notes

No barge-in

This prompt is based on Message 9051 in email from C. Walton, August 16, 2007. Per C. Walton's instructions, the prompt wording that describes the system problem has been kept the same, while the end-of-prompt navigation instructions have been edited to fit this application.

## 7305-FT-ValidateOffSeason-Msg

|                                                                            | Play Prompt |  |
|----------------------------------------------------------------------------|-------------|--|
| Tell callers that their request was made out of season. (return code 1111) |             |  |
| Same as 7025-FT-January-Msg                                                |             |  |
| Entering from                                                              |             |  |

#### Entering from

7255-FT-ValidateForSelf-DB, 7275-FT-ValidateForDeceased-DB

| Prompts        |                                        |                                                                                                    |
|----------------|----------------------------------------|----------------------------------------------------------------------------------------------------|
| Message Number | REQID                                  | Wording                                                                                                    |
| 82123          | 7305-FT-ValidateOffSeason-<br>Prompt-1 | Social Security beneficiaries will receive SSA 1099's in the mail by the end of January showing benefits they received in |
|                | CPR                                    | [current year minus one]                                                                                                  |
| 1000           | silence_1000                           | [1 sec silence]                                                                                                    |

| 82124                                              | 7305-FT-ValidateOffSeason-<br>Prompt-2 | You can use your SSA 1099 to determine if any of your benefits are subject to Federal Income Tax. If you do not receive your SSA 1099 by February first, call back after February first to request a replacement 1099. Replacement 1099's for |
|----------------------------------------------------|----------------------------------------|----------------------------------------------------------------------------------------------------|
|                                                    | CPR                                    | [current year minus one]                                                                                                    |
| 82125                                              | 7305-FT-ValidateOffSeason-<br>Prompt-3 | will not be available until that date, even from an agent, and statements for                                                                                                    |
|                                                    | CPR                                    | [current year]                                                                                                    |
| 82126                                              | 7305-FT-ValidateOffSeason-<br>Prompt-4 | will not be available until January of next year. [2 sec pause] If you need a replacement 1099 for tax year                                                                                                    |
|                                                    | CPR                                    | [current year minus two]                                                                                                    |
| Req ID                                             | Condition                              | Action                                                                                                    |
| 7305-FT-<br>ValidateOffSeason-<br>Condition-Always | Always                                 | Go to: 7035-FT-NowWhat-DM                                                                                                    |
| Event logging                                      | ·                                      |                                                                                                    |
| <u> </u>                                           |                                        |                                                                                                    |
| Developer notes                                    |                                        |                                                                                                    |

## 7310-FT-ValidateOther-Msg

#### **Play Prompt**

Other issue (return code 9999). Returned if any of the other checks fail (e.g. the "deceased" beneficiary isn't deceased, the caller reported a change of address less than 30 days ago, or a variety of other reasons.

#### Entering from

NO Barge-in

7255-FT-ValidateForSelf-DB, 7275-FT-ValidateForDeceased-DB

| Prompts        |                                        |                                                     |        |
|----------------|----------------------------------------|-----------------------------------------------------|--------|
| Message Number | REQID                                  | Wording                                             |        |
| 82128          | 7310-FT-<br>ValidateOther-<br>Prompt-1 | We're sorry, we are unable to process your request. |        |
| Pea ID         |                                        | Condition                                           | Action |

| Req ID                                 | Condition | Action                        |
|----------------------------------------|-----------|-------------------------------|
| 7310-FT-ValidateOther-Condition-Always | Always    | Go to: 6211-ForcedTransfer-BC |

## **Event logging**

## Developer notes

No barge-in

This prompt is based on Message 9008 in email from C. Walton, August 16, 2007. Per C. Walton's instructions, the prompt wording that describes the system problem has been kept the same, while the end-of-prompt navigation instructions have been edited to fit this application.

## **Agent Transfer**

## 6200-GiveUpSendSomewhere-BC

#### Branch on Condition

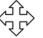

(Based on 1130-GiveUpSendSomewhere-Check in N8NN spec)

If the caller had max retries or max timeouts, they come to this DM.

#### Entering from

Any DM (but not currently called in the Replacement 1099 functionality) - On a Max Timeout/ Retry Condition,

7035-FT-NowWhat-DM, 7036-FT-WhichYear-DM, 7038-FT-NewAddressYN-DM, 7125-FT-AuthNoMatch-Msg, 7130-FT-AuthAcctBlocked-Msg, 7235-FT-ForDeceasedYN-DM, 7265-FT-ValidateSelfRepeatYN-DM, 7270-FT-ValidateSelfAnythingElse-DM, 7285-FT-ValidateDeceasedRepeatYN-DM, 7290-FT-ValidateDeceasedAnythingElse-DM.

| REQID                                               | Condition          | Action                                                               |
|-----------------------------------------------------|--------------------|----------------------------------------------------------------------|
| 6200-GiveUpSendSomewhere-Condition-MaxTimeout/Retry | Max Timeout/ Retry | Go to: N8NN Main, 1130-<br>GiveUpSendSomewhere-Check                 |
| 6200-GiveUpSendSomewhere-Condition-Agent Request    | Agent Request      | Go to: N8NN Main Menu, Module 1220<br>NeedsAgentCheckAvailable-Check |
| Event logging                                       |                    |                                                                      |

## 6211-ForcedTransfer-BC

#### Branch on Condition

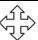

If the caller needs Agent assistance, or is required to go to an Agent due to an authentication failure or database failure, they come here.

#### Entering from

7075A-GetFirstName Say and Spell, 7075B-GetFirstName Spell Only, 7080A-GetLastName Say and Spell, 7080B-GetLastName Spell Only, 7082A-GetAltName Say and Spell, 7092B-GetAltName Spell Only, 7085-FT-Name-ExitFailure-Msg, 7121-FT-AuthSystemProblems-Msg, 7122-FT-AuthSystemUnavailable-Msg, 7123-FT-AuthOther-Msg

| Req ID                              | Condition             | Action                                 |
|-------------------------------------|-----------------------|----------------------------------------|
| 6211-ForcedTransfer-Condition-Day   | IF Day                | Go to: 6213-ForcedTransferToAgent-Msg  |
| 6211-ForcedTransfer-Condition-Night | Else Night or Holiday | Go to: 6216-ForcedTransferNoAgents-Msg |
| Event logging                       |                       |                                        |

## 6213-ForcedTransferToAgent-Msg

| oz io i oroda i ancioi i o agoni mog |             |
|--------------------------------------|-------------|
|                                      | Play Prompt |
|                                      |             |
| Entering from                        |             |
| 6211-ForcedTransfer-BC               |             |

| Prompts<br>Message Number                   | REQID                                       | Wording                                                                                                    |
|---------------------------------------------|---------------------------------------------|----------------------------------------------------------------------------------------------------|
| 82129                                       | 6213-<br>ForcedTransferToAg<br>ent-Prompt-1 | I'll transfer you to an agent who can help you. If you have a long wait for an agent, note that our lines are busiest early in the week and early in the month, so if your business can wait, it's best to call at other times. Hold on while I transfer you. |
| Req ID                                      |                                             | Action                                                                                                    |
| 6213-ForcedTransferToAgent-Condition-Always |                                             | Transfer to Agent                                                                                                    |
| Event logging                               |                                             |                                                                                                    |
|                                             |                                             |                                                                                                    |
| Developer notes                             |                                             |                                                                                                    |
| No barge-in                                 |                                             |                                                                                                    |

## 6216-ForcedTransferNoAgents-Msg

|                                              |                                              | Play Prompt                                                                                                    |  |  |  |
|----------------------------------------------|----------------------------------------------|----------------------------------------------------------------------------------------------------|--|--|--|
| Entering from                                | Entering from                                |                                                                                                    |  |  |  |
| 6211-ForcedTransfer-B0                       | <u>2</u>                                     |                                                                                                    |  |  |  |
| Prompts Message Number   REQID               |                                              | Wording                                                                                                    |  |  |  |
| 82130                                        | 6216-<br>ForcedTransferNoAge<br>nts-Prompt-1 | Unfortunately there are no agents available to help you because our offices are closed. Please call back during business hours, seven A M to seven P M, Monday through Friday, except for Federal holidays. Our lines are busiest early in the week and early in the month, so if your business can wait, it's best to call at other times. Thank you for calling Social Security. Goodbye. |  |  |  |
| Req ID                                       |                                              | Action                                                                                                    |  |  |  |
| 6216-ForcedTransferNoAgents-Condition-Always |                                              | Hang Up                                                                                                    |  |  |  |
| Event logging                                |                                              |                                                                                                    |  |  |  |
| Developer notes                              |                                              |                                                                                                    |  |  |  |
| No barge-in                                  |                                              |                                                                                                    |  |  |  |

-End of Specification -

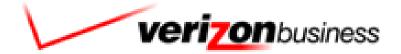

# **SSA Screen Splash**

# User Interface Specification TNRS

SIS ID : SS022310
App ID : 0022310
NetCap ID : 0022310
Platform/Option : NGSN/Option 3

Corp ID

EntryPt/Lterm : 91524109

47

# **Document History**

| Date       | Sp<br>ec | Summary of Changes                                                                                                    | Revised by                               |
|------------|----------|----------------------------------------------------------------------------------------------------|------------------------------------------|
| 08/21/2006 | 1.0      | Initial version                                                                                                    | Christopher<br>Walton                    |
| 09/19/2006 | 1.0h     | Added Test Menus Added Entry Points 008-011 Add Message 523 before going to Music on Hold Add Abandon Code Pairs to Ping, Host Query, and Transit DB Update NDB with Code Pair logic Update Screen Splash Question with Code Pairs for Screen Pop Flag = 1 Update SSN with Code Pairs for Screen Pop Flag = 1 Reload all of the following messages: 301, 304, 401, 404, 514, 515, 516, 518, 601, 602, 604, 800-803 Remove Message 101 from SSN Entry | Christopher<br>Walton                    |
| 9/27/06    | 1.0i     | Add Code Pair to SSN Failure for Screen Pop Add Test Logic for Entry Point 11 to Transit DB Change Entry Point 11 to Go to: NDB Lookup Add Entry Point 11 logic to NDB Lookup                                                                                                    | Christopher<br>Walton                    |
| 9/28/06    | 1.0j     | Add Query Flag logic to DB Results                                                                                                    | Christopher<br>Walton                    |
| 10/4/06    | 1.0k     | Adjusted the Transit DB Failure path for Entry Point 11 Added Encryption Flag logic to Transit DB                                                                                                    | Christopher<br>Walton                    |
| 10/10/06   | 1.01     | Adjusted Transit DB to support production path Removed extra Else from DB Results Updated Transit DB so final else (no SSN present) is the logic for all entry points                                                                                                    | Christopher<br>Walton                    |
| 10/11/06   | 1.0<br>m | Updated Transit DB to support production path                                                                                                    | Christopher<br>Walton/ William<br>Barnes |
| 10/11/06   | 1.0n     | Updated Query Flag logic in DB Results                                                                                                    | Christopher<br>Walton                    |
| 10/12/06   | 1.0o     | Update Name Confirmations to add Help                                                                                                    | Christopher<br>Walton                    |
| 10/19/06   | 1.0p     | Added Transitional Messages                                                                                                    | Christopher<br>Walton                    |
| 10/23/06   | 1.0q     | Updated Query Flag logic for Status Code in Transit DB                                                                                                    | Christopher<br>Walton                    |
| 11/1/06    | 1.0r     | Updated Retry and Confirmation to logic to facilitate understanding and correct the confirmation experience Added Message Text into the Dialogue boxes where it was missing                                                                                                    | Christopher<br>Walton                    |

| 11/6/06  | 1.0s          | Updated DTMF Retry messaging on SSN (TKSS-SSN-1030-                                                              | Christopher           |
|----------|---------------|----------------------------------------------------------------------------------------------------|-----------------------|
|          |               | Prompt-LC-25 & TKSS-SSN-1030-Prompt-LC-26)                                                                       | Walton                |
|          |               | Change Host Query 3 If Trans Code = 08 or error codes 408 or 503 are returned logic to Set Status Code = 1000    |                       |
|          |               | Updated DTMF Retry messaging on Screen Splash Question (TKSS-SSQ-1010-Prompt-LC-27 & TKSS-SSQ-1010-Prompt-LC-27) |                       |
|          |               | Updated DTMF Retry messaging on Date of Birth (TKSS-DOB-1060-Prompt-LC-17)                                       |                       |
|          |               | Update Error Code 408/503 logic handling in Transactions 2 and 3                                                 |                       |
|          |               | Removed wording about the possibility of receiving two responses under confirmations from Place of Birth         |                       |
|          |               | Update logic in Transit DB to convert some territory codes for the place of birth field                          |                       |
|          |               | Re-positioned Screen Splash Question Confirmation Area                                                           |                       |
|          |               | Re-positioned SSN Confirmation Area                                                                              |                       |
|          |               | Re-positioned First Name Confirmation Area                                                                       |                       |
|          |               | Re-positioned Last Name Confirmation Area                                                                        |                       |
|          |               | Re-positioned Date of Birth Confirmation Area                                                                    |                       |
|          |               | Re-positioned Mother's Maiden Name Confirmation Area                                                             |                       |
|          |               | Re-positioned Place of Birth Confirmation Area                                                                   |                       |
| 11/15/06 | 1.0t          | Added Error Message to Global Messages (TKSS-TV-980-Prompt-LC-4)                                                 | Christopher<br>Walton |
|          |               | Updated Screen Splash Question Confirmation Timeout Message (TKSS-SSQ-1010-Prompt-LC-24)                         |                       |
|          |               | Updated Date of Birth Confirmation Timeout Message (TKSS-DOB-1060-Prompt-LC-15)                                  |                       |
|          |               | Updated Place of Birth Confirmation Timeout Message (TKSS-POB-1080-Prompt-LC-12)                                 |                       |
|          |               | Updated Interdigit timeout information                                                                           |                       |
| 11/15/06 | 1. <b>0</b> u | Update Confirmation logic in Screen Splash Question for 2 <sup>nd</sup> and 3 <sup>rd</sup> No.                  | Christopher<br>Walton |
| 12/1/06  | 1.0v          | Create Surplus Message Section                                                                                   | Christopher           |
|          |               | Update Confirmation on Place of Birth & SSN to Always                                                            | Walton                |
| 12/8/06  | 1.0           | Remove Message 527 from Transitional Messages                                                                    | Christopher           |
|          | w             | Added Known Accepted Formats section to Date of Birth                                                            | Walton                |
|          |               | Update 408 logic in NDB LOOKUP                                                                                   |                       |
| 3/29/07  | 1.0x          | Change Messages 1-3, 8, 212, 401, 601                                                                            | Christopher<br>Walton |

| 4/2/07  | 2.0  | 1. Scaling down from the amount of Entry Points to                                                                | Christopher           |
|---------|------|----------------------------------------------------------------------------------------------------|-----------------------|
|         |      | have only EP 000, 001, 008, 010, 011 and 999.                                                                     | Walton                |
|         |      | <ol><li>On all Entry Point need to set up to receive<br/>Jump Parameters 1-10.</li></ol>                          |                       |
|         |      | 3. On all Jumps from this application need to set                                                                 |                       |
|         |      | up to pass Jump Parameters 1-10.                                                                                  |                       |
|         |      | <ol><li>The following information will be passed in the</li></ol>                                                 |                       |
|         |      | jump parameters:                                                                                                  |                       |
|         |      | 0 – Region (P,D,V,I)<br>1 – Agent Service Reason – (0,1,2)                                                        |                       |
|         |      | 2 – Language Selection – (0,1)                                                                                    |                       |
|         |      | 3 – CCR Data                                                                                                    |                       |
|         |      | 4 – Test Flag (0,1)                                                                                               |                       |
|         |      | 5 – CTI data<br>6 – CTI Type                                                                                      |                       |
|         |      | 7 – Request ID                                                                                                    |                       |
|         |      | 8 – Token ID                                                                                                    |                       |
|         |      | 9 – Territory (0 not from the territory, 1 from the                                                               |                       |
|         |      | territories)<br>10 – Agent Availability (0 is agent not available,                                                |                       |
|         |      | 1 agent available)                                                                                                |                       |
|         |      | 5. Adding a 'ping', which is a messaging interface                                                                |                       |
|         |      | with the CICM to let them know what selection, was                                                                |                       |
|         |      | made in the personal or general question.  6. Adding a Language Check up-front to set the                         |                       |
|         |      | correct talent IDs for custom and system messages                                                                 |                       |
|         |      | (Spanish Pop calls will be now going through this                                                                 |                       |
|         |      | app).                                                                                                    |                       |
|         |      | <ol><li>Adding Spanish (maybe we already have these<br/>under the MRS folders) audio to support Spanish</li></ol> |                       |
|         |      | Screen Pop. I believe that this is only one custom                                                                |                       |
|         |      | message.                                                                                                    |                       |
|         |      | Adding a DTMF only collection of the SSN for                                                                      |                       |
|         |      | Spanish callers. The rest of the logic follows the<br>English Screen Pop logic.                                   |                       |
|         |      | Add Message 450-451 & 9501-9504                                                                                   |                       |
| 4/2/07  | 2.0a | Add Message 430-431 & 9301-9304  Added Jump Parameter 11                                                          | Christophor           |
| 4/2/07  | ∠.ua | Adjusted CCR's to reflect dynamic nature                                                                          | Christopher<br>Walton |
|         |      | Adjusted talent info in the Language Check                                                                        |                       |
| 5/21/07 | 2.0b | Change CCR's to add Screen Splash Flag (1 = Spanish                                                               | Christopher           |
|         |      | and 2 = English)                                                                                                  | Walton                |
|         |      | Add Screen Splash Flag to Global Defaults                                                                         |                       |
| 7/5/07  | 2.0c | Tuning Recommendations for Screen Splash  • Verizon Business recommends an                                        | Christopher<br>Walton |
|         |      | <ul> <li>verizon Business recommends an<br/>adjustment of 2 seconds to the end</li> </ul>                         | · vaitori             |
|         |      | of speech parameter.                                                                                              |                       |
|         |      | <ul> <li>Verizon Business recommends a</li> </ul>                                                                 |                       |
|         |      | modification to check for non-                                                                                    |                       |
|         |      | numeric responses. By checking<br>for non-numeric data as a response                                              |                       |
|         |      | to this question, the caller can                                                                                  |                       |
|         |      | be properly re-prompted.                                                                                          |                       |

|         |      | <ul> <li>Verizon Business identified areas where modifications to confidence levels will more reliably reject out of grammar utterances.</li> <li>Because many callers use phrases like "Yes ma'am" and "Thank You, ma'am', Verizon Business recommends extending the Confirmation grammar to include these phrases.</li> <li>Modify Name Collection VXML to include NPST recommendations for sensitivity and confidence</li> <li>Incomplete Timeout (what CPI has been calling the Complete Timeout) to extend the end of speech by 2.5 seconds.</li> <li>Change Messages 3, 100, 105, 202, 203, 209, 210, &amp; 211</li> </ul>                       |                       |
|---------|------|----------------------------------------------------------------------------------------------------|-----------------------|
| 7/5/07  | 2.0d | <ul> <li>Renumbered Region Menu Section in UI to<br/>1003 (was a duplicate of 1026 before)</li> </ul>                                                                                                    | Yaron Gonen           |
| 7/15/07 | 2.0e | <ul> <li>Removed the setting of the Host Flag on EP000.</li> <li>The Host Flag will be set by the incoming parameter in Jump Parameter 0. If no value is sent in Jump Parameter 0 then it will default to the 'P' Production.</li> <li>Setting the QA box (HC or QA) based on the region. If region is <b>Production</b> box will be set to 'HC', else the QA box will be set to 'QA'.</li> </ul>                                                                                                    | Yaron Gonen           |
| 9/13/07 | 2.0f | <ul> <li>Tuning 2 Recommendations for Screen Splash</li> <li>Add/Change Messages 2, 9, 208, 211, 302, 402, 600, 602</li> <li>Add New Message 600 to play first in Mother's Maiden Name</li> <li>Change Global Help to Global More Information – this will require updating each module to show More Information as opposed to Help – Help will no longer be recognized</li> <li>Add Message 9 to play after Message 2 in Screen Splash Explanation</li> <li>Add Right and Yes, that's right to positive confirmation grammar and Not Right to negative confirmation grammar for all modules</li> <li>Remove ANI Lookup on HostConnect (Host</li> </ul> | Christopher<br>Walton |

|           |      | Query 1)                                                                                                    |                       |
|-----------|------|----------------------------------------------------------------------------------------------------|-----------------------|
|           |      | <ul> <li>Change Screen Splash Question to proceed<br/>to Screen Splash Explanation in the 4</li> </ul>                                                                                                    |                       |
|           |      | places that used to go to ANI Lookup on                                                                                                    |                       |
|           |      | HostConnect  Removed More Information from                                                                                                    |                       |
|           |      | Confirmation Prompts                                                                                                    |                       |
|           |      | Remove * DTMF entry from More                                                                                                    |                       |
|           |      | Information Command Vocabulary                                                                                                    |                       |
|           |      | Verizon Business is recommending the reordering of dialog modules to place those dialog modules with the highest completion rates first. Callers experience more success in their interaction with the application before they are asked to provide name data. The proposed order of the Dialog Modules is: |                       |
| 10/23/07  | 2.0g | Social Security Number                                                                                                    | Christopher<br>Walton |
|           |      | 2. Date of Birth                                                                                                    |                       |
|           |      | 3. Place of Birth 4. First Name                                                                                                    |                       |
|           |      | 5. Last Name                                                                                                    |                       |
|           |      | 6. Mother's Maiden Name.                                                                                                    |                       |
|           |      |                                                                                                    |                       |
|           |      | Privacy clarification added to Globals. Module notes added to all DM's where information is collected from the caller.                                                                                                    |                       |
|           |      |                                                                                                    |                       |
|           |      | TVND Implementation:                                                                                                    |                       |
|           |      | New Check Condition modules added                                                                                                    |                       |
|           |      | 1. 1015 TVND Check Condition                                                                                                    |                       |
|           |      | 2. 1028 Social Security Number Check Condition                                                                                                    |                       |
| 02/06/08  | 2.1  | <ol> <li>1038 Date of Birth Check Condition</li> <li>1048 Place of Birth Check Condition</li> </ol>                                                                                                    | Sean Stallings        |
|           |      | 5. 1058 First Name Check Condition                                                                                                    |                       |
|           |      | 6. 1068 Last Name Check Condition                                                                                                    |                       |
|           |      | 7. 1078 Mother's Maiden Name Check Condition                                                                                                    |                       |
|           |      | New Message added to DM 1020 Screen Splash Explanation                                                                                                    |                       |
|           |      | Message 600 moved from DM 1080 Mother's Maiden Name                                                                                                    |                       |
|           |      | to DM 1060 First Name.                                                                                                    |                       |
|           |      | Wording of Message 600 changed.  Added "Jump Parameters" section to 5.1 General Behavior                                                                                                    |                       |
| 02/18/08  | 2.2  | Updated DMs 1030, 1040, 1050, 1060, 1070 and 1080;                                                                                                    | Sean Stallings        |
|           |      | Added increment counter reporting data to module notes                                                                                                    |                       |
|           |      | Updated Call Flow Diagram in Chapter 2 Replaced references to TVDC Condition Check, with Null                                                                                                    |                       |
| 02/21/08  | 2.3  | Condition Check.                                                                                                    | Sean Stallings        |
|           |      | Removed page number from DM 1010                                                                                                    |                       |
|           |      | Added a check condtion module, 995- CCR Flag Check                                                                                                    |                       |
| 02/21/08  | 2.4  | Added CCR ANI DINI Flag Check section to the General Behavior chapter.                                                                                                    | Sean Stallings        |
| VZ/Z 1/00 | 2.7  | Updated DM 970.                                                                                                    | Jean Jiannigs         |
| 02/26/08  | 2.5  | Updated 5.1.7 Global Defaults, removed incoming/outgoing                                                                                                    | Sean Stallings        |
| _         |      |                                                                                                    |                       |

User Interface Specification, June 29, 2009

|          |     | Jump Parameters                                                                                                    |                |
|----------|-----|----------------------------------------------------------------------------------------------------|----------------|
| 02/29/08 | 2.6 | Updated All Check Condition DM's to include reporting data for recaptured data. Updated Table of Contents. Changed confirmation for name capture from "if necessary" to "ALWAYS"                                                                                                    | Sean Stallings |
| 03/06/08 | 2.7 | Removed CCR reporting information from Global Defaults. DM 970 makes this section redundant. Added new DM, 1029 Screen Pop Check Condition                                                                                                    | Sean Stallings |
| 03/10/08 | 2.8 | Updated 1028, 1038, 1048, 1058, 1068, 1078; Corrected reporting for "if else" condition.                                                                                                    | Sean Stallings |
| 03/19/08 | 2.9 | Updated 5.1.4 to correctly reflect how calls end. Updated DM 1028, 1029 to correctly show how screen pop will be handled. Removed 'Else' logic from module 1002 Language Check                                                                                                    | Sean Stallings |
| O4/04/08 | 3.0 | Updated reporting strings for first name, last name, mother's maiden name re-use. Clarified wording for Check Null Condition                                                                                                    | Sean Stallings |
| O4/11/08 | 3.1 | In order to assure that re-use items are properly reported, in Check Null Condition, if TVDC items to collect = 0, the call must then route to Checked all internal hyperlinks, updated those that did not have the correct module number.                                                                                                    | Sean Stallings |
| O4/15/08 | 3.2 | Updated 1050 Get place of birth, added reporting information. Updated 1060 Get First Name, added reporting information. Updated 1070 Get Last Name, added reporting information. Updated 1080 Get Mothers Maiden Name, added reporting information.                                                                                                    | Sean Stallings |
| 05/06/08 | 3.3 | Updated module 1020, added new messaging and logic for callers with Attestation flag set to 1. Updated Section 6.1.1 General Recording List, added messages 7,10,11 and 12.                                                                                                    | Sean Stallings |
| 06/25/08 | 3.4 | Update module 1029-Screen Splash Pop Check Condition. Added new reporting tags for Screen Pop and Screen Splash.                                                                                                    | Sean Stallings |
| 07/16/08 | 4.0 | Broke Module 1060 First Name into A and B sections, Say and Spell and Spell Only – for TNRS effort  Broke Module 1070 Last Name into A and B sections, Say and Spell and Spell Only – for TNRS effort  Added Module 1075 PostSSN-DB – for TNRS effort                                                                                                    | Sean Stallings |
| 09/18/08 | 4.1 | Updated module 1040, corrected routing. 1040 was routing to module 1038, should be routing 1048 – this resolves ticket 22359.                                                                                                    | Sean Stallings |
| 09/23/08 | 4.2 | Updated module 1078, corrected 'entering from' field to correctly show current routing – this resolves ticket 22362. Updated module 1068, corrected 'entering from' field to correctly show current routing – this resolves ticket 22361.                                                                                                    | Sean Stallings |
| 09/26/08 | 4.3 | Added Verizon Business proprietary statement to title page and page footers.  1) Updated module 1060B; updated confirmation prompt 'action' table, wrong message was playing on max timeouts. Message 512 should be playing instead of 213. Removed 'Respell 2' prompt, since it is not being used. Removed contradictory note in 'Module Settings' section; max timeouts should be set to 0 – this resolves ticket 22382. | Sean Stallings |

User Interface Specification, June 29, 2009

|          |     | <ol> <li>Updated module 1070B; updated confirmation prompt 'action' table, wrong message was playing on max timeouts. Message 512 should be playing instead of 213. Removed 'Respell 2' prompt, since it is not being used. For initial if 'no' on confirmation prompt removed ambiguous wording,- this resolves ticket 22383. Changed message 402 to 410, since B form is 'Spell' only – this resolves ticket 22395.</li> <li>Updated module 1070A, corrected cut and paste error in 'Confirmation' prompt 'Action' field, removed erroneous 'go to' statement – this resolves ticket 22388.</li> </ol> |                |
|----------|-----|----------------------------------------------------------------------------------------------------|----------------|
| 10/30/08 | 4.4 | Added REQID's to modules 1000, 1002, 1015, 1020, 1028, 1038, 1048, 1058, 1068, and 1078.  Updated Module 1060A and 1060B, renumbered REQID for Confirmation Max Retries from 'LC-8' to 'LC-14'.  Updated Module 1070A and 1070B, renumbered REQID for Confirmation Max Retries from 'LC-8' to 'LC-14'.  Updated module 1080, corrected wording for confirmation prompting, now says "Let me read that back. Last name" – this resolves the issue for SS-3/CCR 22412.                                                                                                    | Sean Stallings |
| 11/4/08  | 4.5 | Updated module 1080, for confirmation, set bracketed result to 'Mother's Maiden Name' Updated module 1075, added parameters for reporting associated app ID.                                                                                                    | Sean Stallings |
| 11/6/08  | 4.6 | Updated module 1068, correcting typos in the REQID's – this resolves ticket 22463.                                                                                                    | Sean Stallings |
| 12/19/08 | 4.7 | Updates for issue where the Application is not taking the failed path when SSN is invalid (updates highlighted in yellow): Updated module 1030, added null output for SSN in Max Retries. Updated module 1060A to perform an SSN check in Max Retries. Updated module 1070A to perform an SSN check in Max Retries.                                                                                                    | Kim Rothlis    |

# Table of Contents

| 44.25                                             | 11 |
|---------------------------------------------------|----|
| 1.1 Motivation                                    | 11 |
| 1.2 Aesthetics                                    | 11 |
| 1.3 Open Issues                                   | 11 |
| 1.4 Call Examples                                 |    |
| 1.4.1 Typical Call                                |    |
| Chapter 2: Call-Flow Diagrams                     | 13 |
| 2.1 High-Level Call Flow Diagram                  | 14 |
| Chapter 3: How to Read the Call-Flow Tables       | 15 |
| Chapter 4: Internal DialogModule Functionality    | 16 |
| Chapter 5: Detailed Dialog Specification          | 17 |
| 5.1 General Behavior                              |    |
| 5.1.1 Privacy                                     | 17 |
| 5.1.2 Reporting                                   |    |
| 5.1.3 Jump Parameters                             |    |
| 5.1.4 Ending the call                             |    |
| 5.1.5 Global Defaults                             |    |
| 5.2 Dialog Tables                                 |    |
| 970 – CCR Flag Check                              |    |
| 1000– Entry Point Lookup                          |    |
| 1002 – Language Check                             |    |
| 1003 – Region Menu (DTMF Only)                    |    |
| 1005 – NDB Lookup                                 |    |
| 1010 – Screen Splash Question                     |    |
| 1015 – Check Null Condition                       |    |
| 1020 – Screen Splash Explanation.                 |    |
| 1024 – Spanish Social Security Number (DTMF Only) |    |
| 1026 – Spanish SSN Validate (DTMF Only)           |    |
| 1028 – Social Security Check Condition            |    |
| 1029 – Screen Pop Check Condition                 |    |
| 1030 – Social Security Number                     |    |
| 1040 – Date of Birth                              |    |
| 1048 – Place of Birth Check Condition             |    |
| 1050 – Place of Birth                             |    |
| 1058 – First Name Check Condition                 |    |
| 1060A-First Name Say and Spell                    |    |
| 1060B-First Name Spell Only                       |    |
| 1068 – Last Name Check Condition                  |    |
| 1070A-Last Name Say and Spell                     | 48 |

| 1070B-Last Name Spell Only                  | 49 |
|---------------------------------------------|----|
| 1075-PostSSN-DB                             |    |
| 1078 - Mother's Maiden Name Check Condition |    |
| 1080 – Mother's Maiden Name                 | 53 |
| Ping (Host Query 2)                         |    |
| Host Query 3                                |    |
| Transit DB                                  |    |
| TEST MENU                                   |    |
| ENCRYPTED MENU                              | 65 |
| HOSTCONNECT MENU                            |    |
| GET KEY                                     | 66 |
| GET DATA                                    | 66 |
| DB RESULTS                                  | 66 |
| Jump Variable 5 Formats                     | 67 |
| Chapter 6: Recording Lists                  | 70 |
| 6.1 Application Recording List              |    |
| 6.1.1 General Recording List                |    |
| 6.1.2 State Recording List                  |    |
| 6.1.3 Surplus Messages                      | 76 |

# Chapter 1: Background and Motivation

## 1.1 Motivation

This application is designed to pull information from the caller before talking to a customer service agent to better facilitate the interaction between caller and agent. The goal is to increase the speed with which agents can handle their callers, thereby enhancing the caller experience.

## 1.2 Aesthetics

The caller is being asked personal information and the tone should be businesslike. However, we only go through one invalid cycle before moving on, regardless of success.

# 1.3 Open Issues

# 1.4 Call Examples

## 1.4.1 Typical Call

| System: | If you're calling about general Social Security info, say 'general'. If you're calling for information specific to you or someone else, say 'personal'.                                                                                                    |
|---------|----------------------------------------------------------------------------------------------------|
| Caller: | personal                                                                                                    |
| System: | In order to speed up your interaction with our customer service agent, I am going to ask you five questions. Social Security is allowed to collect this information under section 205 of the Social Security Act. First, please say your nine digit social security number or enter it on your key pad. |
| Caller: | 999-99-9999                                                                                                    |
| System: | Please give me your first name, including the spelling. [Pause] For example if your first name was Robin, you'd say "Robin, R O B I N."                                                                                                    |
| Caller: | John                                                                                                    |
| System: | Say and spell your last name.                                                                                                    |
| Caller: | Smith                                                                                                    |
| System: | Now please tell me your date of birth. For example, you could say May fifth, 1937.                                                                                                    |
| Caller: | May 1 <sup>st</sup> , 1938                                                                                                    |
| System: | Next, say and spell your mother's maiden last name. If you don't know it, say 'none'.                                                                                                    |
| Caller: | O'Klein                                                                                                    |
| System: | Please say the name of the American STATE or TERRITORY where you were born, such as Texas, or say OTHER if you were born somewhere else.                                                                                                    |
| Caller: | New Jersey                                                                                                    |

User Interface Specification, June 29, 2009

System: Please hold while your call is transferred to a customer service representative.

# Chapter 2: Call-Flow Diagrams

Legend for the high level call-flow diagrams presented in this section:

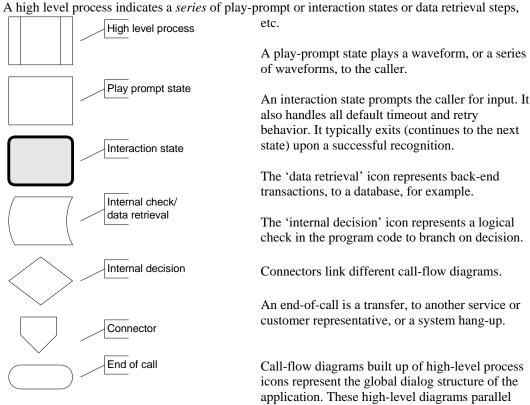

with the more detailed call-flow diagrams that outline every play-prompt, interaction state, data retrieval step, internal decision and possible ends of the call. These low-level charts give a precise graphical representation of the flow of the state tables in the section, Chapter 5: Detailed Dialog Specification, using the same (or matching) naming convention for easy reference.

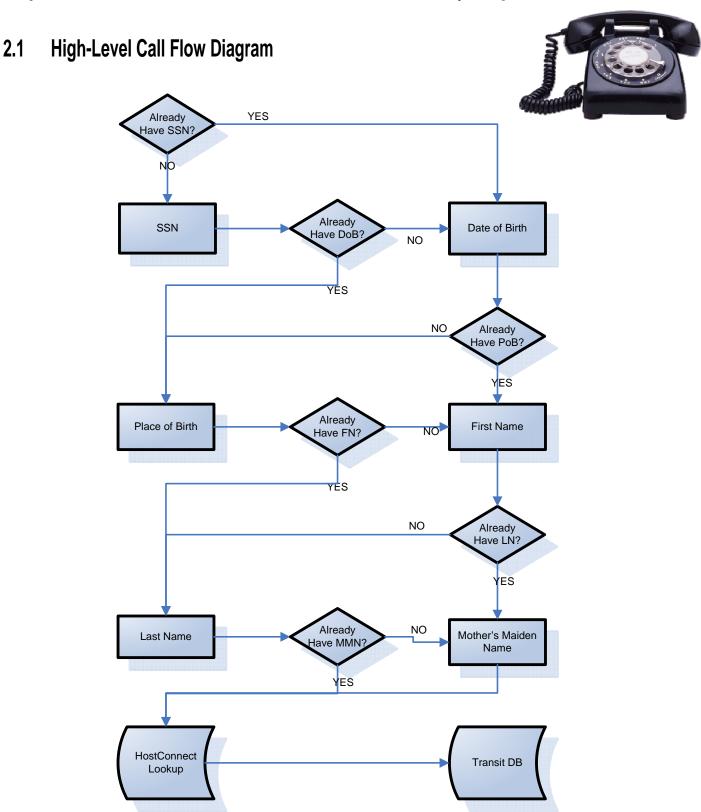

# Chapter 3: How to Read the Call-Flow Tables

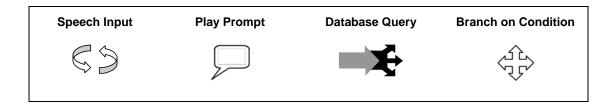

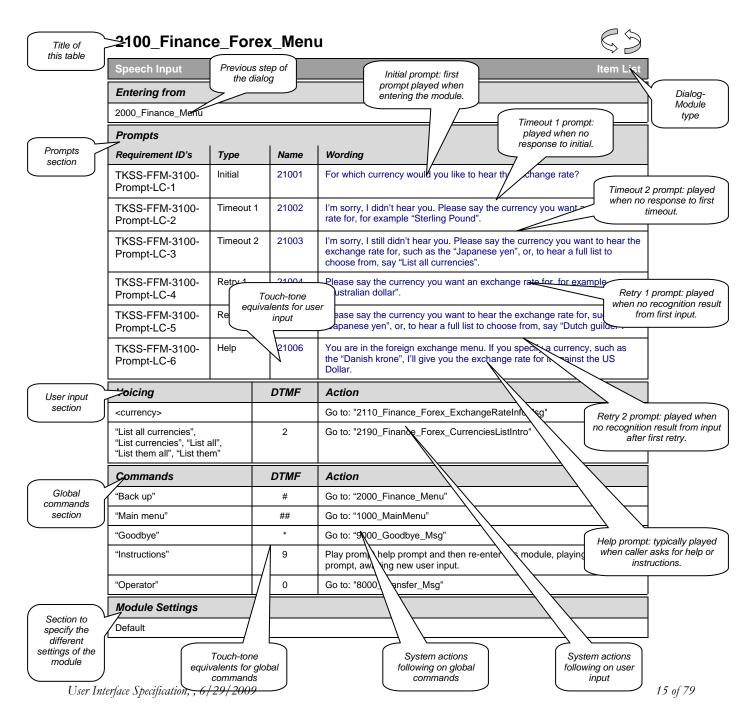

# Chapter 4: Internal DialogModule Functionality

\*\*\*PLEASE NOTE: This is a generic example of Internal DialogModule Functionality and may not directly reflect the actions of the Screen Splash application.

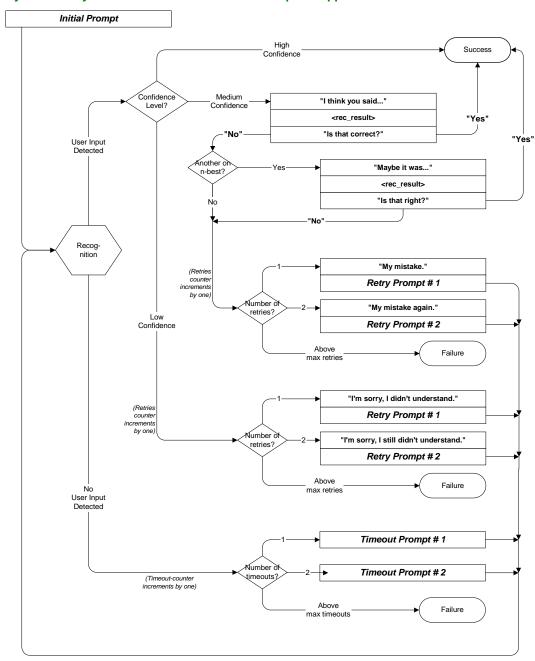

# **Chapter 5:** Detailed Dialog Specification

## 5.1 General Behavior

Test Menu Logic needs to be accessed via an 800 number pointed through the ICR application to achieve maximum efficacy.

Entry Points – while there are 8 entry points; they should be thought of as 4 pairs of two. The 4 pairs represent each of the potential SSA regions (development, validation, integration, and production) and the two represent Screen Splash and Screen Pop.

Host Flag – for each of the SSA regions (p = production, d = development, v = validation, i = integration)

Screen Pop Flag -1 = handled as a Screen Pop call

Query Flag – to determine conditions of jumping to ICR (if 1 – set Status Code on Transit DB to 1000, if 2 – set Status Code on Transit DB to 1001, if 0 – send status code returned from Host)

### 5.1.1 Privacy

The following information is considered confidential; SSN, First Name, Last Name, Mother's Maiden Name, Other Last Name (as it appears on their Social Security card), Date of Birth, Place of Birth, The confidential flag should be set to true for all dialog modules collecting this information from the caller.

# 5.1.2 Reporting

For the TVDC effort, when recording successes, code pairs need to be recorded. Integrity of code pair recording MUST be maintained. The table below shows all modules in the application:

## 5.1.3 Jump Parameters

See section 3.5 of N8NN Main for Jump Parameter data.

#### 5.1.4 Ending the call

At no time should the call simply end. All calls from this application will exit to an agent.. Max Timeout, Max Retry, or Max Error, will cause the caller to advance to the next menu.

#### 5.1.5 Global Defaults

Catastrophic errors should be handled as follows:

Set the following parameters and then jump with all parameters to ICR NGSN App ID 0022305, Entry Point 100 (Jump Parameter 5 = N; Jump Parameter 3 = CCR String; Jump Parameter 6 = 0)

Screen Pop Flag = Designates the call as a screen pop call.

Interdigit Speech Timeout on SSN is 2 seconds.

Interdigit DTMF Timeout on SSN and DoB is 5 seconds.

Query Flag = Sets the call to avoid Host Query 2 and/or 3.

Host Flag = sets the Host region (D, V, I, or P).

Screen Splash Flag (for use in CCR's) - 1 = Spanish and 2 = English

More Information – One More Information per module – If 2<sup>nd</sup> More Information, Follow Max Retry logic

All Speech – confirm if necessary – do not confirm yes/no.

All DTMF – never confirm.

Certain language shows up in the application periodically as a transitional messaging between the modules. Those messages are below.

# 980 - Transitional Vocabulary

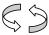

| Speech Inpu                 | ut             | Transitional Vocabulary     |
|-----------------------------|----------------|-----------------------------|
| Req. ID                     | Message Number | Text                        |
| TKSS-TV-980-<br>Prompt-LC-1 | 524            | "OK"                        |
| TKSS-TV-980-<br>Prompt-LC-2 | 525            | "Got it"                    |
| TKSS-TV-980-<br>Prompt-LC-3 | 526            | "Thanks for your patience." |
|                             |                |                             |

The following commands should be available to any SIVR SIBB in the call plan:

# 990 - COMMAND Vocabulary

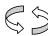

| Speech Input Command Vocabulary  |                  |                                                     |      |                                                          |          |  |
|----------------------------------|------------------|-----------------------------------------------------|------|----------------------------------------------------------|----------|--|
| Req. ID                          | Option           | Synonym(s)                                          | DTMF | Action                                                   | Confirm. |  |
| TKSS-COM-<br>990-Prompt-<br>LC-1 | more information | more information  ***help will not be recognized*** | N/A  | Go to More Information Message for the particular module | Never    |  |
|                                  |                  |                                                     |      |                                                          |          |  |

# 5.2 Dialog Tables

# 970 - CCR Flag Check

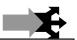

| Condition   | Action                                                                               |
|-------------|--------------------------------------------------------------------------------------|
| If Flag = 0 | the application will append the ,ANI,DNIS.Language Flag, Ap ID (22310) set flag to 1 |
| If Flag = 1 | the application will append Language Flag and Ap ID (22310) set flag to 1            |

## 1000- Entry Point Lookup

|                                             |                    | 4 t                                                                                                    |
|---------------------------------------------|--------------------|----------------------------------------------------------------------------------------------------|
| Branch on Condi                             | tion               | - V                                                                                                    |
| Entering from                               |                    |                                                                                                    |
| New incoming call                           |                    |                                                                                                    |
| Requirement ID's                            | Condition          | Action                                                                                                    |
| TKSS-EPL-1000-<br>Condition-Entry Point 000 | If Entry Point 000 | Accept Incoming Jump Parameters listed under Global Defaults Go to: 1002 – Language Check                                                       |
| TKSS-EPL-1000-<br>Condition-Entry Point 001 | If Entry Point 001 | Accept Incoming Jump Parameters listed under Global Defaults Set Screen Pop Flag = 1 Go to: 1002 – Language Check                               |
| TKSS-EPL-1000-<br>Condition-Entry Point 008 | If Entry Point 008 | Accept Incoming Jump Parameters listed under Global Defaults  Set Host = QA  Go to: 1002 – Language Check                                       |
| TKSS-EPL-1000-<br>Condition-Entry Point 009 | If Entry Point 009 | Accept Incoming Jump Parameters listed under Global Defaults  Set Language Selection = 0  Set Screen Pop Flag = 1  Go to: 1002 – Language Check |
| TKSS-EPL-1000-<br>Condition-Entry Point 010 | If Entry Point 010 | Accept Incoming Jump Parameters listed under Global Defaults  Set Language Selection = 1  Set Screen Pop Flag = 1  Go to: 1002 – Language Check |
| TKSS-EPL-1000-<br>Condition-Entry Point 011 | If Entry Point 011 | Accept Incoming Jump Parameters listed under Global Defaults Go to: 1002 – Language Check                                                       |
| TKSS-EPL-1000-<br>Condition-Entry Point 999 | If Entry Point 999 | Set Language Selection = 0 Set Host = QA Go to: 1002 – Language Check                                                                           |
| TKSS-EPL-1000-<br>Condition-Entry Point 998 | If Entry Point 998 | Set Language Selection = 1 Set Screen Pop Flag = 1 Go to: 1002 – Language Check                                                                 |
| TKSS-EPL-1000-Prompt-<br>LC-1               | Else               | Play Message 219: "We're sorry. We cannot process your call right now. Please call back later."  End Call                                       |

If Screen Pop Flag = 1, record code pair 76000.

Else, record code pair 75000)

# 1002 - Language Check

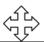

| Branch on Cor         | IUILIO |
|-----------------------|--------|
| Entering from         |        |
| 1000- Entry Point Loc | okup   |

User Interface Specification, June 29, 2009

20 of 79

| Requirement ID's                                                                           | Condition                 | Action                                                |                                                                |  |  |  |
|--------------------------------------------------------------------------------------------|---------------------------|-------------------------------------------------------|----------------------------------------------------------------|--|--|--|
| TKSS-LC-1002 -Condition-<br>0                                                              | If Language Selection = 0 | If Entry Point 999 or 008<br>Else                     | Go to: 1003 – Region Menu (DTMF Only) Go to: 1005 – NDB Lookup |  |  |  |
| TKSS-LC-1002-Condition- 1 If Language Selection = 1                                        |                           | Sent System Talent = 2002<br>Go to: 1005 – NDB Lookup |                                                                |  |  |  |
| (If caller hang up, check Screen Pop Flag. If Screen Pop Flag = 1, record code pair 76000. |                           |                                                       |                                                                |  |  |  |
| Else, record code pair 75                                                                  | 000)                      |                                                       |                                                                |  |  |  |

# 1003 - Region Menu (DTMF Only)

| DialogModule™             |              |        |                                                                                                    | Menu          |  |
|---------------------------|--------------|--------|----------------------------------------------------------------------------------------------------|---------------|--|
| Entering from             |              |        |                                                                                                    |               |  |
| 1002 – Language Check     |              |        |                                                                                                    |               |  |
| Prompts                   |              |        |                                                                                                    |               |  |
| Requirement ID's          | Туре         | MSG #  | Text  To use the Development region, press 1.                                                                                                    |               |  |
|                           |              |        | To use the Validation region, press 1.                                                                                                    |               |  |
| TKSS-RM-1003-Prompt-LC-1  | Initial      | 450    | To use the Integration region, press 3.                                                                                                    |               |  |
|                           |              |        | To use the Production region, press 4.                                                                                                    |               |  |
| TKSS- RM-1003-Prompt-LC-2 |              | 454    | We're sorry; we did not recognize your selection as a valid of                                                                                                    | entry. Please |  |
|                           |              | 451    | make your selection again.                                                                                                    | ,             |  |
|                           | Timeout<br>1 |        | To use the Development region, press 1.                                                                                                    |               |  |
| TKSS- RM-1003-Prompt-LC-1 | ı            | 450    | To use the Validation region, press 2. To use the Integration region, press 3.                                                                                                    |               |  |
|                           |              | 400    | To use the Production region, press 3.  To use the Production region, press 4.                                                                                                    |               |  |
|                           |              |        |                                                                                                    |               |  |
| TKSS-RM-1003-Prompt-LC-2  | Max          | 451    | We're sorry; we did not recognize your selection as a valid entry. Please make your selection again.                                                                                                    |               |  |
| 1K33-KW-1003-F10Hpt-LC-2  | timeouts     | 451    | End Call                                                                                                    |               |  |
| TKSS- RM-1003-Prompt-LC-2 |              |        | Webs and the state of the state of the state | Diam.         |  |
| 1K33- KW-1003-F10Hpt-LC-2 |              | 451    | We're sorry; we did not recognize your selection as a valid entry. Please make your selection again.                                                                                                    |               |  |
|                           | Invalid 1    |        | To use the Development region, press 1.                                                                                                    |               |  |
|                           | IIIVallu I   |        | To use the Validation region, press 2.                                                                                                    |               |  |
| TKSS- RM-1003-Prompt-LC-1 |              | 450    | To use the Integration region, press 3.                                                                                                    |               |  |
|                           |              |        | To use the Production region, press 4.                                                                                                    |               |  |
|                           | Max          |        | We're sorry; we did not recognize your selection as a valid entry. Please                                                                                                    |               |  |
| TKSS-RM-1003-Prompt-LC-2  | Retries      | 451    | make your selection again.                                                                                                    |               |  |
|                           |              | 0.00   | End Call                                                                                                    | 0             |  |
|                           |              | Option | Action                                                                                                    | Confirm.      |  |
|                           |              | 1      | Set Region = D                                                                                                    |               |  |
|                           |              |        | Go to: 1005 – NDB Lookup                                                                                                    |               |  |
|                           |              | 2      | Set Region = V                                                                                                    |               |  |
|                           |              |        | Go to: 1005 – NDB Lookup                                                                                                    |               |  |
|                           |              | 3      | Set Region = I                                                                                                    |               |  |
|                           |              |        | Go to: 1005 – NDB Lookup                                                                                                    |               |  |

|                                                                                     | 4 |                                                                               | Set Region = P Go to: 1005 – NDB Lookup |  |  |  |  |  |
|-------------------------------------------------------------------------------------|---|-------------------------------------------------------------------------------|-----------------------------------------|--|--|--|--|--|
| Commands                                                                            |   |                                                                               |                                         |  |  |  |  |  |
| See default settings as specified in Internal DialogModule Functionality on page 8. |   |                                                                               |                                         |  |  |  |  |  |
| Module Settings                                                                     |   |                                                                               |                                         |  |  |  |  |  |
| (If caller hang up, check Screen Pop Flag.                                          |   |                                                                               |                                         |  |  |  |  |  |
| Else, record code pair 75000)                                                       |   | If Screen Pop Flag = 1, record code pair 76000.  Flag record code pair 75000) |                                         |  |  |  |  |  |

# 1005 – NDB Lookup

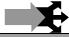

|                                                                    | <u> </u>                                                                                                    |
|--------------------------------------------------------------------|----------------------------------------------------------------------------------------------------|
| Database Query                                                     |                                                                                                    |
| Entering from                                                      |                                                                                                    |
| 1002 - Language Check, 1003                                        | - Region Menu (DTMF Only)                                                                                                    |
| Input Field                                                        | Description                                                                                                    |
| keytbl                                                             |                                                                                                    |
|                                                                    |                                                                                                    |
| Output Field                                                       | Description                                                                                                    |
| Encryption Key                                                     | 32 numeric                                                                                                    |
| Key Index                                                          | 2 digits                                                                                                    |
| Expiration Date & Time                                             | 24 numeric YYYY/DD/MM_HH:MM:SS (GMT)                                                                                                    |
| Condition                                                          | Action                                                                                                    |
|                                                                    | If Entry Point 011 Go to: Test Menu                                                                                                    |
| IF Found & today's date and time prior to Expiration Date& Time    | Else  If Screen Pop Flag = 1  Go to: Social Security Number Check Condition  Else  Go to: 1010 – Screen Splash Question                                                                         |
| If error code 408 is returned 1 <sup>st</sup><br>Time              | Retry Transaction                                                                                                    |
| If error code 408 is returned 2 <sup>nd</sup><br>Time/Else/Failure | Set the following parameters and then jump with all parameters to ICR NGSN App ID 0022305<br>Entry Point 100 (Set Jump Parameter 5 = X:00; Jump Parameter 3 = CCR String; Jump Parameter 6 = 0) |
| Example:                                                           | SQL> desc keytbl Name Null? Type                                                                                                    |
|                                                                    | ENCRYPTION_KEY NOT NULL VARCHAR2(32) KEY_IDENTIFIER NOT NULL VARCHAR2(2) EXPIRATION_DATE NOT NULL VARCHAR2(24)  SQL> select * from keytbl 2 /                                                   |
|                                                                    | ENCRYPTION_KEY KE EXPIRATION_DATE                                                                                                    |
|                                                                    | 2jcBv3rBaF0WPi9/q0UEyN+k8opMl/JK 01 2006/04/24 06:52:18                                                                                                    |

(If caller hang up, check Screen Pop Flag. If Screen Pop Flag = 1, record code pair 76000. Else, record code pair 75000)

# 1010 - Screen Splash Question

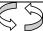

|                                |                     |                                                                                                    | $\Diamond$                                                                                                    |  |  |
|--------------------------------|---------------------|----------------------------------------------------------------------------------------------------|----------------------------------------------------------------------------------------------------|--|--|
| DialogModule™                  |                     |                                                                                                    | Custom Grammar                                                                                                    |  |  |
| Entering from                  |                     |                                                                                                    |                                                                                                    |  |  |
| 1005 – NDB Lookup              |                     |                                                                                                    |                                                                                                    |  |  |
| Prompts Requirement ID's       | Type                | MSG#                                                                                                    | Text                                                                                                    |  |  |
| TKSS-SSQ-1010-Prompt-<br>LC-1  | Initial             | 1                                                                                                    | If you're calling about general Social Security information, say<br>'general'. If you're calling for information specific to you or someone<br>else, say 'personal'. |  |  |
| TKSS-SSQ-1010-Prompt-<br>LC-2  | - Timeout 1         | 100                                                                                                    | Sorry, I didn't hear anything.                                                                                                    |  |  |
| TKSS-SSQ-1010-Prompt-<br>LC-3  | - Timeout i         | 200                                                                                                    | If you are calling about general information, or if you don't know, please say 'general'; otherwise, please say 'personal'.                                          |  |  |
| TKSS-SSQ-1010-Prompt-<br>LC-6  |                     | 101                                                                                                    | I didn't hear you that time either.                                                                                                    |  |  |
| TKSS-SSQ-1010-Prompt-<br>LC-7  | Timeout 2           | 201                                                                                                    | If you are calling about general information, or if you don't know, please say 'general' or press 1; otherwise, please say 'personal' or press 2.                    |  |  |
| TKSS-SSQ-1010-Prompt-<br>LC-10 | Max<br>timeouts     | Play Message 512: "Sorry I'm having so much trouble."  Set Screen Pop Flag = 1  Send Message to ICM with a Value of 0 in Var. 4  Go to:, 1028 – Social Security Check Condition, condition Max Timeouts/Retries |                                                                                                    |  |  |
| TKSS-SSQ-1010-Prompt-<br>LC-11 | Retry 1             | 104                                                                                                    | Sorry I didn't understand.                                                                                                    |  |  |
| TKSS-SSQ-1010-Prompt-<br>LC-12 | (Speech)            | 200                                                                                                    | If you are calling about general information, or if you don't know, please say 'general'; otherwise, please say 'personal'.                                          |  |  |
| TKSS-SSQ-1010-Prompt-<br>LC-13 |                     | 0.22.315                                                                                                    | Your entry is invalid.                                                                                                    |  |  |
| TKSS-SSQ-1010-Prompt-<br>LC-14 | Retry 1<br>(DTMF)   | 0.22.316                                                                                                    | Please try again.                                                                                                    |  |  |
| TKSS-SSQ-1010-Prompt-<br>LC-26 | 1                   | 200                                                                                                    | If you are calling about general information, or if you don't know, please say 'general'; otherwise, please say 'personal'.                                          |  |  |
| TKSS-SSQ-1010-Prompt-<br>LC-15 | Potry 2             | 105                                                                                                    | Sorry, I still didn't understand.                                                                                                    |  |  |
| TKSS-SSQ-1010-Prompt-<br>LC-16 | Retry 2<br>(Speech) | 201                                                                                                    | If you are calling about general information, or if you don't know, please say 'general' or press 1; otherwise, please say 'personal' or press 2.                    |  |  |
| TKSS-SSQ-1010-Prompt-<br>LC-17 | Retry 2<br>(DTMF)   | 0.22.315                                                                                                    | Your entry is invalid.                                                                                                    |  |  |

| TKSS-SSQ-1010-Prompt-<br>LC-18                     |             | 0.22.316                                                                                                    | Please try again.                                                                                                    |                                                                                                    |                                                                                                    |              |
|----------------------------------------------------|-------------|----------------------------------------------------------------------------------------------------|----------------------------------------------------------------------------------------------------|----------------------------------------------------------------------------------------------------|----------------------------------------------------------------------------------------------------|--------------|
| TKSS-SSQ-1010-Prompt-<br>LC-27                     |             | 201                                                                                                    | informati                                                                                                    | I need to know if you're calling about general Social Security information or about information specific to you or someone else. Please tell me 'general' or 'personal' now. |                                                                                                    |              |
| TKSS-SSQ-1010-Prompt-<br>LC-19 Max Retries         |             | Play Message 512: "Sorry I'm having so much trouble."  Set Screen Pop Flag = 1  Send Message to ICM with a Value of 0 in Var. 4  Go to: 1028 – Social Security Check Condition, condition Max Timeouts/Retries |                                                                                                    |                                                                                                    |                                                                                                    |              |
| TKSS-SSQ-1010-Prompt-<br>LC-20 More<br>Information |             | 212                                                                                                    | I need to know if you are calling about general Social Security information or about information for yourself. Please tell me 'general' or 'personal' now. |                                                                                                    |                                                                                                    |              |
| REQID                                              | Opti        | on                                                                                                    | Synonym(s)                                                                                                    | DTMF                                                                                                    | Action                                                                                                    | Confirm.     |
| TKSS-SSQ-1010-<br>Prompt-NC-1                      | 10- General |                                                                                                    | General info,<br>general<br>information                                                                                                    | 1                                                                                                    | Send Message to ICM with a Value of 0 in Var. 4 Set Screen Pop Flag = 1 Go to: 1028 – Social Security Check Condition | If necessary |
| TKSS-SSQ-1010-<br>Prompt-NC-2                      |             |                                                                                                    | Personal info,<br>personal<br>information                                                                                                    | 2                                                                                                    | Send Message to ICM with a Value of 1 in Var. 4 Go to: DM1015 Check Null Condition                                    | If necessary |
|                                                    |             |                                                                                                    |                                                                                                    |                                                                                                    |                                                                                                    |              |

Confirmation Prompts – The user is navigated to the Confirmation process only if the software receives a medium confidence level. If the confidence is low, the input is invalid. If the confidence is high, than the caller will proceed forward.

| Requirement ID's               | Option  | MSG# | Text    | Result                                               | Action                                                                                                    |
|--------------------------------|---------|------|---------|------------------------------------------------------|----------------------------------------------------------------------------------------------------|
| TKSS-SSQ-1010-<br>Prompt-LC-21 | general | 106  | general | ""I think you said < general >, is<br>that correct?" | If Yes, Right, or Yes that's right Send Message to ICM with a Value of 0 in Var. 4 Set Screen Pop Flag = 1 Go to: 1028 – Social Security Check Condition If 1 <sup>st</sup> No or Not right, Play Message 521: "My Mistake", Go to: First Retry Message 200. If 2 <sup>nd</sup> No or Not right, Play Message 522: "Sorry, my mistake again". Go to: 2 <sup>nd</sup> Retry Message 201. If 3rd No or Not right, Play Message 512: "Sorry, I'm having so much trouble" & Message 213: "We'll skip that and move to the next piece of information". Send Message to ICM with a Value of 0 in Var. 4 Set Screen Pop Flag = 1 Go to: 1028 – Social Security Check Condition |

|                                |                                             |     |                                                |                                                    | If Yes, Right, or Yes that's right                                                                                                    |
|--------------------------------|---------------------------------------------|-----|------------------------------------------------|----------------------------------------------------|----------------------------------------------------------------------------------------------------|
|                                |                                             |     |                                                |                                                    | Send Message to ICM with a Value of 1 in Var. 4                                                                                                    |
|                                |                                             |     | personal                                       |                                                    | Go to:  DM1015 Check Null Condition                                                                                                    |
|                                |                                             |     |                                                |                                                    | If 1 <sup>st</sup> No or Not right, Play<br>Message 521: "My Mistake". Go<br>to: First Retry Message 200.                                                            |
| TKSS-SSQ-1010-<br>Prompt-LC-22 | personal                                    | 107 |                                                | ""I think you said < personal >, is that correct?" | If 2 <sup>nd</sup> No or Not right, Play<br>Message 522: "Sorry, my mistake<br>again". Go to: 2 <sup>nd</sup> Retry Message<br>201.                                  |
|                                |                                             |     |                                                |                                                    | If 3rd No or Not right, Play Message 512: "Sorry I'm having so much trouble" & Message 213: "We'll skip that and move to the next piece of information".             |
|                                |                                             |     |                                                |                                                    | Send Message to ICM with a<br>Value of 0 in Var. 4                                                                                                    |
|                                |                                             |     |                                                |                                                    | Set Screen Pop Flag = 1                                                                                                    |
|                                |                                             |     |                                                |                                                    | Go to: 1028 – Social Security<br>Check Condition                                                                                                    |
|                                | 1 <sup>st</sup> Invalid<br>Confirmation 102 | 102 | "Sorry I couldn't tell if you said yes or no." |                                                    | If Yes, Right, or Yes that's right "General"                                                                                                    |
|                                |                                             |     |                                                |                                                    | Send Message to ICM with a<br>Value of 0 in Var. 4                                                                                                    |
|                                |                                             |     |                                                |                                                    | Set Screen Pop Flag = 1                                                                                                    |
|                                |                                             |     |                                                |                                                    | Go to: <u>1028 – Social Security</u><br><u>Check Condition</u>                                                                                                    |
|                                |                                             |     |                                                |                                                    | If Yes, Right, or Yes that's right "Personal"                                                                                                    |
|                                |                                             |     |                                                |                                                    | Send Message to ICM with a<br>Value of 1 in Var. 4                                                                                                    |
|                                |                                             |     |                                                |                                                    | Go to:                                                                                                    |
| TKSS-SSQ-1010-<br>Prompt-LC-23 |                                             |     |                                                | Retry Confirmation                                 | DM1015 Check Null Condition  If 1 <sup>st</sup> No or Not right, Play Message 521: "My Mistake". Go to: First Retry Message 200.                                     |
|                                |                                             |     |                                                |                                                    | If 2 <sup>nd</sup> No or Not right, Play<br>Message 522: "Sorry, my mistake<br>again". Go to: 2 <sup>nd</sup> Retry Message<br>201.                                  |
|                                |                                             |     |                                                |                                                    | If 3rd No or Not right, Play<br>Message 512: "Sorry I'm having so<br>much trouble" & Message 213:<br>"We'll skip that and move to the<br>next piece of information". |
|                                |                                             |     |                                                |                                                    | Send Message to ICM with a<br>Value of 0 in Var. 4                                                                                                    |
|                                |                                             |     |                                                |                                                    | Set Screen Pop Flag = 1                                                                                                    |
|                                |                                             |     |                                                |                                                    | Go to: 1028 – Social Security<br>Check Condition                                                                                                    |

| TKSS-SSQ-1010-<br>Prompt-LC-24                   | 1 <sup>st</sup> Timed<br>Confirma         |            | 102              | "Sorry I<br>couldn't tell if<br>you said yes<br>or no."                                                                                           | Retry Confirmation | If Yes, Right, or Yes that's right "General"  Send Message to ICM with a Value of 0 in Var. 4  Set Screen Pop Flag = 1  Go to: 1028 — Social Security Check Condition  If Yes, Right, or Yes that's right "Personal"  Send Message to ICM with a Value of 1 in Var. 4  Go to: DM1015 Check Null Condition  If 1st No or Not right, Play Message 521: "My Mistake". Go to: First Retry Message 200.  If 2nd No or Not right, Play Message 522: "Sorry, my mistake again". Go to: 2nd Retry Message 201.  If 3rd No or Not right, Play Message 512: "Sorry I'm having so much trouble" & Message 213 "We'll skip that and move to the next piece of information".  Send Message to ICM with a Value of 0 in Var. 4  Set Screen Pop Flag = 1  Go to: 1028 — Social Security |
|--------------------------------------------------|-------------------------------------------|------------|------------------|----------------------------------------------------------------------------------------------------|--------------------|----------------------------------------------------------------------------------------------------|
|                                                  |                                           |            |                  |                                                                                                    |                    | Go to: 1028 – Social Security<br>Check Condition                                                                                                    |
| TKSS-SSQ-1010-<br>Prompt-LC-25                   | 2 <sup>nd</sup><br>Invalid/Ti<br>Confirma | id/Timeout |                  |                                                                                                    |                    | Go to: Max Retries                                                                                                    |
| TKSS-SSQ-1010-Prompt- Retry 1 (Speec             |                                           | 200        |                  | If you are calling about general information, or if you don't know, please say 'general'; otherwise, please say 'personal'.                       |                    |                                                                                                    |
| TKSS-SSQ-1010-Prompt-<br>LC-16 Retry 2<br>(Speec |                                           |            | 201              | If you are calling about general information, or if you don't know, please say 'general' or press 1; otherwise, please say 'personal' or press 2. |                    |                                                                                                    |
| TKSS-SSQ-1010-Prompt-<br>LC-19 Max Retrie        |                                           | etries     | Set Screen Pop F | 2: "Sorry I'm having so much trou<br>clag = 1<br>cial Security Check Condition, co                                                                |                    |                                                                                                    |
| Commands                                         |                                           |            |                  |                                                                                                    |                    |                                                                                                    |

See default settings, as specified in <u>Internal DialogModule Functionality</u>

#### Module Settings

(If caller hang up, check Screen Pop Flag. If Screen Pop Flag = 1, record code pair 76000.

Else, record code pair 75000)

#### 1015 - Check Null Condition

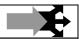

#### Entering from

1010 - Screen Splash Question

User Interface Specification, June 29, 2009

26 of 79

| REQID                                                                    | Condition                   | Action                                        |  |  |  |
|--------------------------------------------------------------------------|-----------------------------|-----------------------------------------------|--|--|--|
| 1015-Check Null Condition-<br>Option-NC-1                                | If TVDC Items to collect= 0 | Go to: 1028 - Social Security Check Condition |  |  |  |
| 1015-Check Null Condition-<br>Option-NC-2                                | If TVDC items else          | Go to: 1010 – Screen Splash Question          |  |  |  |
| Developer Note: Increment speak item counter for each item that is null. |                             |                                               |  |  |  |

# 1020 - Screen Splash Explanation

|                                             |                                                                       |                                                                         | Play Prompt                                                                                                    |  |  |
|---------------------------------------------|-----------------------------------------------------------------------|-------------------------------------------------------------------------|----------------------------------------------------------------------------------------------------|--|--|
| Entering from                               |                                                                       |                                                                         |                                                                                                    |  |  |
| 1015 - Check Null Condition                 | ·                                                                     |                                                                         |                                                                                                    |  |  |
| Prompts<br>Requirement ID's                 | Condition                                                             | Msg #                                                                   | Text                                                                                                    |  |  |
| TKSS-SSE-1020-Prompt-<br>LC-1               | If pieces to collect = 1 and<br>Attestation Flag = 0                  | 2                                                                       | While we are waiting for an agent, I am going to collect one more piece of information. Social Security is allowed to collect this information under section 205 of the Social Security Act. |  |  |
|                                             | If pieces to collect = 1 and<br>Attestation Flag = 1                  | 7                                                                       | While we are waiting for an agent, I am going to collect one more piece of information.                                                                                                    |  |  |
|                                             |                                                                       | 10                                                                      | While we are waiting for an agent, I am going to collect                                                                                                    |  |  |
| TKSS-SSE-1020-Prompt-                       | Else and Attestation Flag =                                           |                                                                         | speak item counter [2-6]                                                                                                    |  |  |
| LC-3                                        | 0                                                                     | 11                                                                      | pieces of information. These are the same questions an agent would ask. Social Security is allowed to collect this information under section 205 of the Social Security Act.                 |  |  |
|                                             |                                                                       | 10                                                                      | While we are waiting for an agent, I am going to collect                                                                                                    |  |  |
| TKSS-SSE-1020-Prompt-<br>LC-4               | Else and Attestation Flag =                                           |                                                                         | speak item counter [2-6]                                                                                                    |  |  |
| LC-4                                        | 1                                                                     | 12                                                                      | pieces of information. These are the same questions an agent would ask.                                                                                                    |  |  |
| TKSS-SSE-1020-Prompt-<br>LC-2               | always                                                                | 9                                                                       | Oh and by the way, if you don't understand a question, say 'more information'.                                                                                                    |  |  |
| REQID                                       | Condition                                                             | Action                                                                  |                                                                                                    |  |  |
| TKSS-SSE-1020-Option-NC-1                   | If Attestation Flag = 0                                               | Set Attestation Flag to 1 Go to: 1028 – Social Security Check Condition |                                                                                                    |  |  |
| TKSS-SSE-1020-Option-NC-2                   | If Attestation Flag = 1 Go to: 1028 – Social Security Check Condition |                                                                         |                                                                                                    |  |  |
| Module Settings                             |                                                                       |                                                                         |                                                                                                    |  |  |
| No Barge In                                 |                                                                       |                                                                         |                                                                                                    |  |  |
| (If caller hang up, record code pair 75000) |                                                                       |                                                                         |                                                                                                    |  |  |

# 1024 - Spanish Social Security Number (DTMF Only)

|               | <br>- 77 |        |
|---------------|----------|--------|
|               |          |        |
| DialogModule™ |          | Digits |

User Interface Specification, June 29, 2009

27 of 79

| Entering from                                      |                 |                               |                                              |                                                                                                    |            |
|----------------------------------------------------|-----------------|-------------------------------|----------------------------------------------|----------------------------------------------------------------------------------------------------|------------|
| 1028 - Social Security Check Con                   | <u>dition</u>   |                               |                                              |                                                                                                    |            |
| Prompts Requirement ID's                           | Туре            | MSG#                          | Text                                         |                                                                                                    |            |
| TKSS-SSSN-1024-Prompt-LC-1                         | Initial         | 9501                          | o el nume<br>transla<br>Please el            | marque los nueve digitos de su numero del segero de la persona por cual esta llamando. tion nter your nine digit social security number, mber of the person you are calling about.              | uro social |
| TKSS-SSSN-1024-Prompt-LC-2                         |                 | 9503                          | transla                                      | esta no es valida. Por favor intente de nuevo.<br>tion<br>y is invalid. Please try again.                                                                                                    |            |
| TKSS-SSSN-1024-Prompt-LC-1                         | Timeout<br>1    | 9501                          | o el numtransla Please el                    | marque los nueve digitos de su numero del seg<br>ero de la persona por cual esta llamando.<br>tion<br>nter your nine digit social security number,<br>mber of the person you are calling about. | uro social |
|                                                    | Max<br>timeouts | 0022305 E<br>Jump Para        | Entry Point 1<br>ameter 6 = 0                | meters and then jump with all parameters to ICR 00 (Jump Parameter 5 = N:; Jump Parameter 3 )) 100 in CCR's)                                                                                    |            |
| TKSS-SSSN-1024-Prompt-LC-2                         |                 | 9503                          | transla                                      | esta no es valida. Por favor intente de nuevo.<br>tion<br>y is invalid. Please try again.                                                                                                    |            |
| TKSS-SSSN-1024-Prompt-LC-1                         | Invalid 1       | 9501                          | o el nume<br>transla<br>Please el            | marque los nueve digitos de su numero del segero de la persona por cual esta llamando.  tion nter your nine digit social security number, mber of the person you are calling about.             | uro social |
|                                                    | Max<br>Retries  | 0022305 E<br>Jump Para        | lowing para<br>Entry Point 1<br>ameter 6 = 0 | meters and then jump with all parameters to ICR 00 (Jump Parameter 5 = N:; Jump Parameter 3                                                                                                    |            |
| Requirement ID's                                   |                 | Option                        | DTMF                                         | Action                                                                                                    | Confirm.   |
| TKSS-SSSN-1024-Prompt-LC-3                         |                 | 9 Digits                      | Yes,<br>i.e.<br>123456<br>789                | Play MSG 9502: "Usted marco"translation "You entered" Speakback CED (Speakback CED: "You entered, [SSN].") Go to:1026 – Spanish SSN Validate (DTMF Only)                                        | Always     |
| Commands                                           |                 |                               |                                              |                                                                                                    |            |
| Commands See default settings as specified in Inte | rnal DialogMos  | lule Eunstional               | lity on page 9                               |                                                                                                    |            |
| oee delauit settings as specified in inte          | mai viaiugiviuu | iui <del>o</del> i uricuorial | ny on page o                                 |                                                                                                    |            |

#### Module Settings

(If caller hang up, record code pair 76100)

Set Confidential Flag to TRUE

## 1026 - Spanish SSN Validate (DTMF Only)

| DialogModule™                   |                 |                                                                                                    | Menu                                                   |
|---------------------------------|-----------------|----------------------------------------------------------------------------------------------------|--------------------------------------------------------|
| Entering from                   |                 |                                                                                                    |                                                        |
| DM1024 Spanish SSN DTMF         |                 |                                                                                                    |                                                        |
| Prompts                         |                 |                                                                                                    |                                                        |
| Requirement ID's                | Туре            | MSG#                                                                                                    | Text                                                   |
|                                 |                 |                                                                                                    | Si esto es corecto, marque el uno.                     |
|                                 |                 |                                                                                                    | Si esto no es corecto, marque el dos.                  |
| TKSS-SSSNV-1026-Prompt-LC-1     | Initial         | 9504                                                                                                    | translation                                            |
|                                 |                 |                                                                                                    | If this is correct, press 1.                           |
|                                 |                 |                                                                                                    | If this is incorrect, press 2.                         |
| TKSS-SSSNV-1026-Prompt-LC-2     |                 |                                                                                                    | Su respuesta no es valida. Por favor intente de nuevo. |
| 1100 00011V-1020 1 10111pt 20 2 |                 | 9503                                                                                                    | translation                                            |
| <u> </u>                        |                 |                                                                                                    | Your entry is invalid. Please try again.               |
|                                 | Timeout         |                                                                                                    | Si esto es corecto, marque el uno.                     |
|                                 | 1               | 9504                                                                                                    | Si esto no es corecto, marque el dos.                  |
| TKSS-SSSNV-1026-Prompt-LC-1     |                 |                                                                                                    | translation                                            |
|                                 |                 |                                                                                                    | If this is correct, press 1.                           |
|                                 |                 |                                                                                                    | If this is incorrect, press 2.                         |
|                                 | Max<br>timeouts | Set the following parameters and then jump with all parameters to ICR NGSN App IE 0022305 Entry Point 100 (Jump Parameter 5 = N:; Jump Parameter 3 = CCR String; Jump Parameter 6 = 0) (Record Code Pair 71100 in CCR's)  |                                                        |
|                                 |                 |                                                                                                    | Su respuesta no es valida. Por favor intente de nuevo. |
| TKSS-SSSNV-1026-Prompt-LC-2     |                 | 9503                                                                                                    | translation                                            |
|                                 |                 |                                                                                                    | Your entry is invalid. Please try again.               |
|                                 | Laura Pal 4     |                                                                                                    | Si esto es corecto, marque el uno.                     |
|                                 | Invalid 1       |                                                                                                    | Si esto no es corecto, marque el dos.                  |
| TKSS-SSSNV-1026-Prompt-LC-1     |                 | 9504                                                                                                    | translation                                            |
|                                 |                 |                                                                                                    | If this is correct, press 1.                           |
|                                 |                 |                                                                                                    | If this is incorrect, press 2.                         |
|                                 | Max<br>Retries  | Set the following parameters and then jump with all parameters to ICR NGSN App ID 0022305 Entry Point 100 (Jump Parameter 5 = N:; Jump Parameter 3 = CCR String; Jump Parameter 6 = 0)  (Record Code Pair 71100 in CCR's) |                                                        |

|                                                                                     | Option                                |  | Action                                                                                                    | Confirm. |  |
|-------------------------------------------------------------------------------------|---------------------------------------|--|----------------------------------------------------------------------------------------------------|----------|--|
|                                                                                     | 1                                     |  | If Entry Point 000-001                                                                                                    |          |  |
|                                                                                     |                                       |  | Encrypt SSN                                                                                                    |          |  |
|                                                                                     |                                       |  | Set the following parameters and then jump<br>with all parameters to ICR NGSN App ID<br>0022305 Entry Point 100                                                                        |          |  |
|                                                                                     |                                       |  | (Jump Parameter 5 = K: <key<br>index&gt;M:00E:<encrypted ssn="">; Jump<br/>Parameter 3 = CCR String; Jump Parameter 6<br/>= 0)</encrypted></key<br>                                    |          |  |
|                                                                                     |                                       |  | (Record Code Pair 71000 in CCR's)                                                                                                    |          |  |
|                                                                                     |                                       |  | If Entry Point 008-010                                                                                                    |          |  |
|                                                                                     |                                       |  | Set the following parameters and then jump<br>with all parameters to ICR NGSN App ID<br>0022305 Entry Point 100                                                                        |          |  |
|                                                                                     |                                       |  | (Jump Parameter 5 = C:<9 numeric digits>;<br>Jump Parameter 3 = CCR String; Jump<br>Parameter 6 = 0)                                                                                   |          |  |
|                                                                                     |                                       |  | (Record Code Pair 71000 in CCR's)                                                                                                    |          |  |
|                                                                                     | 1 <sup>st</sup> and 2 <sup>nd</sup> 2 |  | Go to: 1024 – Spanish Social Security Number (DTMF Only)                                                                                                    |          |  |
|                                                                                     | 3 <sup>rd</sup> 2                     |  | Set the following parameters and then jump with all parameters to ICR NGSN App ID 0022305 Entry Point 100 (Jump Parameter 5 = N:; Jump Parameter 3 = CCR String; Jump Parameter 6 = 0) |          |  |
|                                                                                     |                                       |  | (Record Code Pair 71100 in CCR's)                                                                                                    |          |  |
|                                                                                     |                                       |  |                                                                                                    |          |  |
| Commands                                                                            |                                       |  |                                                                                                    |          |  |
| See default settings as specified in Internal DialogModule Functionality on page 8. |                                       |  |                                                                                                    |          |  |
| Module Settings                                                                     |                                       |  |                                                                                                    |          |  |
| (If caller hang up, record code pair 76100)                                         |                                       |  |                                                                                                    |          |  |

# 1028 - Social Security Check Condition

| Entering from                                    |                                     |                                                         |  |  |
|--------------------------------------------------|-------------------------------------|---------------------------------------------------------|--|--|
|                                                  |                                     | - Check Null Condition,1020 - Screen Splash Explanation |  |  |
| REQID                                            | Condition                           | Action                                                  |  |  |
| TKSS-SSCC-1028-Option-<br>NC-1                   | If SSN = null and language flag= 0  | Go to: 1030 – Social Security Number                    |  |  |
| TKSS-SSCC-1028Option-<br>NC-2                    | If SSN = null and language flag = 1 | Go to: DM1024 Spanish SSN DTMF                          |  |  |
| TKSS-SSCC-1028Option-<br>NC-3                    | If SSN else                         | Go to: DM1029_Screen_Pop_Check_Name                     |  |  |
| Module Notes                                     |                                     |                                                         |  |  |
| V- SCSP-SSN_1-(duration), T-SCSP-0000-(duration) |                                     |                                                         |  |  |

User Interface Specification, June 29, 2009

## 1029 - Screen Pop Check Condition

| <b>_</b>                    |                                                                                                    |  |  |  |  |
|-----------------------------|----------------------------------------------------------------------------------------------------|--|--|--|--|
|                             |                                                                                                    |  |  |  |  |
|                             |                                                                                                    |  |  |  |  |
| Entering from               |                                                                                                    |  |  |  |  |
| DM1028 SocialSecurity Check | <u>Condition</u>                                                                                                    |  |  |  |  |
| Condition                   | Action                                                                                                    |  |  |  |  |
|                             | Report V Transactions per module note                                                                                                 |  |  |  |  |
|                             | Encrypt SSN                                                                                                    |  |  |  |  |
| If Coroon Don. 1            | Set the following parameters and then jump with all parameters to ICR NGSN App ID 0022305<br>Entry Point 100                          |  |  |  |  |
| If Screen Pop = 1           | (Jump Parameter 5 = K: <key index="">M:00E:<encrypted ssn="">; Jump Parameter 3 = CCR String; Jump Parameter 6 = 0)</encrypted></key> |  |  |  |  |
|                             | (Record Code Pair 71000 in CCR's)                                                                                                    |  |  |  |  |
|                             |                                                                                                    |  |  |  |  |
| If Screen Pop = else        | Report V Transactions per module note, Go to: <u>1038 – Date of Birth Check Condition</u>                                             |  |  |  |  |
| Module Notes                |                                                                                                    |  |  |  |  |
| If Screen Pop = 1           | V- SCSP-SPSSN_1-(duration), T-SCSP-0000-(duration)                                                                                    |  |  |  |  |
| If Screen Pop = else        | V- SCSP-SSSSN_1-(duration), T-SCSP-0000-(duration)                                                                                    |  |  |  |  |

# 1030 - Social Security Number

| DialogModule™                 | DialogModule™ Digits                                                                                                    |      |                                                                                                    |  |  |  |  |
|-------------------------------|----------------------------------------------------------------------------------------------------|------|----------------------------------------------------------------------------------------------------|--|--|--|--|
| Entering from                 |                                                                                                    |      |                                                                                                    |  |  |  |  |
| DM1028 SocialSecurity Check C | ondition on the state of the state of the st |      |                                                                                                    |  |  |  |  |
| Prompts                       |                                                                                                    |      |                                                                                                    |  |  |  |  |
| Requirement ID's              | Туре                                                                                                    | MSG# | Text                                                                                                    |  |  |  |  |
| TKSS-SSN-1030-Prompt-LC-1     | Initial                                                                                                    | 3    | Ok, I need the Social Security Number of the person you are calling about. If you are calling about yourself, say or key in YOUR Social Security Number. If you are calling about someone else, say or key that person's Social Security Number, one digit at a time. |  |  |  |  |
| TKSS-SSN-1030-Prompt-LC-2     |                                                                                                    | 100  | Sorry, I didn't hear anything.                                                                                                    |  |  |  |  |
| TKSS-SSN-1030-Prompt-LC-3     | Timeout 1                                                                                                    | 209  | If you are calling about yourself, say or key in YOUR Social Security Number one digit at a time. If you are calling about someone else, say or key in that person's Social Security Number, one digit at a time.                                                     |  |  |  |  |
| TKSS-SSN-1030-Prompt-LC-7     | Timeout 2                                                                                                    | 210  | Sorry, I still didn't hear anything. You can say your Social Security Number or key it in using the keypad on your telephone. It works best if you say one digit at a time rather than double digit numbers like thirty-two or forty-one.                             |  |  |  |  |

|                            |                     | If Screen Pop Flag = 1 Set the following parameters and then jump with all parameters to ICR NGSN App ID 0022305 Entry Point 100 (Jump Parameter 5 = N:; Jump Parameter 3 = CCR String; Jump Parameter 6 = 0) |                                                                                                    |  |  |
|----------------------------|---------------------|----------------------------------------------------------------------------------------------------|----------------------------------------------------------------------------------------------------|--|--|
| TKSS-SSN-1030-Prompt-LC-10 | Max                 | (Record                                                                                                    | Code Pair 71100 in CCR's)                                                                                                    |  |  |
|                            | timeouts            | Else                                                                                                    |                                                                                                    |  |  |
|                            |                     |                                                                                                    | ssage 512: "Sorry I'm having so much trouble".                                                                                                    |  |  |
|                            |                     | Set Que                                                                                                    | ry Flag = 2                                                                                                    |  |  |
|                            |                     | Go to: 1                                                                                                    | 038 – Date of Birth Check Condition, condition Max Timeouts/Retries                                                                                                    |  |  |
| TKSS-SSN-1030-Prompt-LC-11 |                     | 104                                                                                                    | Sorry I didn't understand.                                                                                                    |  |  |
| TKSS-SSN-1030-Prompt-LC-12 | Retry 1<br>(Speech) | 202                                                                                                    | If you are calling about yourself, say or key in YOUR Social Security Number one digit at a time. If you are calling about someone else, say or key in that person's Social Security Number, one digit at a time.                                                                                        |  |  |
| TKSS-SSN-1030-Prompt-LC-13 |                     | 0.22.3<br>15                                                                                                    | Your entry is invalid.                                                                                                    |  |  |
| TKSS-SSN-1030-Prompt-LC-14 | Retry 1<br>(DTMF)   | 0.22.3<br>16                                                                                                    | Please try again.                                                                                                    |  |  |
| TKSS-SSN-1030-Prompt-LC-25 | (BTIVIII)           | 202                                                                                                    | If you are calling about yourself, say or key in YOUR Social Security Number one digit at a time. If you are calling about someone else, say or key in that person's Social Security Number, one digit at a time.                                                                                        |  |  |
| TKSS-SSN-1030-Prompt-LC-15 |                     | 105                                                                                                    | Sorry, I still didn't understand.                                                                                                    |  |  |
| TKSS-SSN-1030-Prompt-LC-16 | Retry 2<br>(Speech) | 203                                                                                                    | You can say your Social Security Number or key it in using the keypad on your telephone. It works best if you say one digit at a time rather than double digit numbers like thirty-two or forty-one.                                                                                                    |  |  |
| TKSS-SSN-1030-Prompt-LC-17 |                     | 0.22.3<br>15                                                                                                    | Your entry is invalid.                                                                                                    |  |  |
| TKSS-SSN-1030-Prompt-LC-18 | Retry 2<br>(DTMF)   | 0.22.3<br>16                                                                                                    | Please try again.                                                                                                    |  |  |
| TKSS-SSN-1030-Prompt-LC-26 | (DTIVIL)            | 203                                                                                                    | You can say your Social Security Number or key it in using the keypad on your telephone. It works best if you say one digit at a time rather than double digit numbers like thirty-two or forty-one.                                                                                                    |  |  |
|                            |                     | If Screen                                                                                                    | n Pop Flag = 1                                                                                                    |  |  |
|                            |                     | Set the following parameters and then jump with all parameters to ICR NGSN App ID 0022305 Entry Point 100 (Jump Parameter 5 = N:; Jump Parameter 3 = CCR String; Jump Parameter 6 = 0)                        |                                                                                                    |  |  |
| TKSS-SSN-1030-Prompt-LC-19 | Max Retries         | (Record                                                                                                    | Code Pair 71100 in CCR's)                                                                                                    |  |  |
| ·                          |                     | Else                                                                                                    |                                                                                                    |  |  |
|                            |                     | Play Me                                                                                                    | Play Message 512: "Sorry I'm having so much trouble".                                                                                                    |  |  |
|                            |                     |                                                                                                    | ry Flag = 2                                                                                                    |  |  |
|                            |                     | GO to: 1                                                                                                    | 038 – Date of Birth Check Condition, condition Max Timeouts/Retries                                                                                                    |  |  |
| TKSS-SSN-1030-Prompt-LC-20 | More<br>Information | 211                                                                                                    | Here's some more information. I need the Social Security Number for the person you are calling about. For example, if you are calling for your sister or your wife, I need HER social security number. Remember, double digit numbers like twenty-seven or forty-one don't work very well. Try it again. |  |  |

| Option | Syno<br>nym(<br>s)                     | DTMF                          | Action                                                                                                    | Confirm. |
|--------|----------------------------------------|-------------------------------|----------------------------------------------------------------------------------------------------|----------|
| Digits | <pre><digit_ string=""></digit_></pre> | Yes,<br>i.e.<br>123456<br>789 | If Screen Pop Flag = 1 Check Entry Point If Entry Point 000-001 Encrypt SSN Set the following parameters and then jump with all parameters to ICR NGSN App ID 0022305 Entry Point 100 (Jump Parameter 5 = K: <key index="">M:00E:<encrypted ssn="">; Jump Parameter 3 = CCR String; Jump Parameter 6 = 0) (Record Code Pair 71000 in CCR's) If Entry Point 008-010 Set the following parameters and then jump with all parameters to ICR NGSN App ID 0022305 Entry Point 100 (Jump Parameter 5 = C:&lt;9 numeric digits&gt;; Jump Parameter 3 = CCR String; Jump Parameter 6 = 0) (Record Code Pair 71000 in CCR's)</encrypted></key> | Always   |
|        |                                        |                               | Else Go to: 1038 – Date of Birth Check Condition (Record Code Pair 70000 in CCR's)                                                                                                    |          |

| Confirmation Prompts – The user is navigated to the Confirmation process only if the software receives a medium confidence level. If the confidence is low, the input is invalid. If the confidence is high, than the caller |      |                 |                                                          |                                                                                                    |  |  |  |
|----------------------------------------------------------------------------------------------------|------|-----------------|----------------------------------------------------------|----------------------------------------------------------------------------------------------------|--|--|--|
| will proceed forward.  Requirement Option ID's                                                                                                    | MSG# | Text            | Result                                                   | Action                                                                                                    |  |  |  |
| TKSS-SSN-1030-<br>Prompt-LC-21 Digits                                                                                                    | NA   | DIGIT<br>STRING | "I think you said < DIGIT<br>STRING >, is that correct?" | If Yes, Right, or Yes that's right, If Screen Pop Flag = 1 Check Entry Point If Entry Point 000-001 Encrypt SSN Set the following parameters and then jump with all parameters to ICR NGSN App ID 0022305 Entry Point 100 (Jump Parameter 5 = K: <key index="">M:00E:<encrypted ssn="">; Jump Parameter 3 = CCR String; Jump Parameter 6 = 0) (Record Code Pair 71000 in CCR's) If Entry Point 008-010 Set the following parameters and then jump with all parameters to ICR NGSN App ID 0022305 Entry Point 100 (Jump Parameter 5 = C:&lt;9 numeric digits&gt;; Jump Parameter 6 = 0) (Record Code Pair 71000 in CCR's)  Else Go to: 1038 — Date of Birth Check Condition (Record Code Pair 70000 in CCR's)  If No or Not right, Play Message 521: "My Mistake". Go to: First Retry Message 202.  If 2nd No or Not right, If Screen Pop Flag = 1 Set the following parameters and then jump with all parameters to ICR NGSN App ID 0022305 Entry Point 100 (Jump Parameter 5 = N:; Jump Parameter 3 = CCR String; Jump Parameter 6 = 0) (Record Code Pair 71100 in CCR's)  Else Play Message 512: "Sorry I'm having so much trouble". Play Message 213: "We'll skip that and move to the next piece of information". Set Query Flag = 2 Go to: 1038 — Date of Birth Check Condition</encrypted></key> |  |  |  |

| TKSS-SSN-1030-<br>Prompt-LC-22 | 1 <sup>st</sup> Invalid<br>Confirmation | 102 | "Sorry I couldn't tell if you said yes or no." | Retry Confirmation | If Yes, Right, or Yes that's right, If Screen Pop Flag = 1 Check Entry Point If Entry Point 000-001 Encrypt SSN Set the following parameters and then jump with all parameters to ICR NGSN App ID 0022305 Entry Point 100 (Jump Parameter 5 = K:<br>key index>M:00E:<br>Encrypted SSN>; Jump Parameter 3 = CCR String; Jump Parameter 6 = 0) (Record Code Pair 71000 in CCR's)  If Entry Point 008-010 Set the following parameters and then jump with all parameters to ICR NGSN App ID 0022305 Entry Point 100 (Jump Parameter 5 = C:<9 numeric digits>; Jump Parameter 3 = CCR String; Jump Parameter 6 = 0) (Record Code Pair 71000 in CCR's)  Else Go to: 1038 — Date of Birth Check Condition (Record Code Pair 70000 in CCR's)  If No or Not right, Play Message 521: "My Mistake". Go to: First Retry Message 202.  If 2nd No or Not right, If Screen Pop Flag = 1 Set the following parameters and then jump with all parameters to ICR NGSN App ID 0022305 Entry Point 100 (Jump Parameter 5 = N:; Jump Parameter 3 = CCR String; Jump Parameter 6 = 0) (Record Code Pair 71100 in CCR's)  Else Play Message 512: "Sorry I'm having so much trouble". Play Message 213: "We'll skip that and move to the next piece of information". Set Query Flag = 2 Go to: 1038 — Date of Birth Check Condition |
|--------------------------------|-----------------------------------------|-----|------------------------------------------------|--------------------|----------------------------------------------------------------------------------------------------|
|--------------------------------|-----------------------------------------|-----|------------------------------------------------|--------------------|----------------------------------------------------------------------------------------------------|

| TKSS-SSN-1030- 2 <sup>nd</sup> Invalid | neout mation 100 | "Sorry, I didn't<br>hear<br>anything." | Retry Confirmation | Parameter 6 = 0) (Record Code Pair 71000 in CCR's)  If Entry Point 008-010 Set the following parameters and then jump with all parameters to ICR NGSN App ID 0022305 Entry Point 100 (Jump Parameter 5 = C:<9 numeric digits>; Jump Parameter 3 = CCR String; Jump Parameter 6 = 0) (Record Code Pair 71000 in CCR's)  Else Go to: 1038 — Date of Birth Check Condition (Record Code Pair 70000 in CCR's)  If No or Not right, Play Message 521: "My Mistake". Go to: First Retry Message 202.  If 2nd No or Not right, If Screen Pop Flag = 1 Set the following parameters and then jump with all parameters to ICR NGSN App ID 0022305 Entry Point 100 (Jump Parameter 5 = N:; Jump Parameter 3 = CCR String; Jump Parameter 6 = 0) (Record Code Pair 71100 in CCR's)  Else Play Message 512: "Sorry I'm having so much trouble". Play Message 213: "We'll skip that and move to the next piece of information". Set Query Flag = 2 Go to: 1038 — Date of Birth Check Condition  Count as a Retry Go to: 1st or 2nd Retry or Max Retries as |
|----------------------------------------|------------------|----------------------------------------|--------------------|----------------------------------------------------------------------------------------------------|
|                                        | mation           |                                        |                    | appropriate                                                                                                    |

| TKSS-SSN-1030-Prompt-LC-12 | Retry 1<br>(Speech) | Please say your nine digit social security number quickly, lik this: 1 2 3 – 4 5 – 6 7 8 9, or enter it on your keypad. |                                                                                                    |
|----------------------------|---------------------|----------------------------------------------------------------------------------------------------|----------------------------------------------------------------------------------------------------|
| TKSS-SSN-1030-Prompt-LC-16 | Retry 2<br>(Speech) | 203 Try entering it on the telephone keypad.                                                                            |                                                                                                    |
|                            |                     | If Scree                                                                                                    | en Pop Flag = 1                                                                                                    |
|                            |                     | NGSN                                                                                                    | following parameters and then jump with all parameters to ICR App ID 0022305 Entry Point 100 (Jump Parameter 5 = N:; Jump eter 3 = CCR String; Jump Parameter 6 = 0) |
|                            |                     | (Record                                                                                                    | d Code Pair 71100 in CCR's)                                                                                                    |
| TKSS-SSN-1030-Prompt-LC-19 | Max Retries         |                                                                                                    |                                                                                                    |
|                            |                     | Else                                                                                                    | essage 512: "Sorry I'm having so much trouble".                                                                                                    |
|                            |                     |                                                                                                    | ery Flag = 2                                                                                                    |
|                            |                     |                                                                                                    | , 3                                                                                                    |
|                            |                     |                                                                                                    | N output variable                                                                                                    |
|                            |                     | Go to:                                                                                                    | 1038 – Date of Birth Check Condition, Max Timeouts/Retries                                                                                                    |

#### Commands

See default settings as specified in <a href="Internal DialogModule Functionality">Internal DialogModule Functionality</a> on page 8.

#### **Module Settings**

(If caller hang up, check Screen Pop Flag. If Screen Pop Flag = 1, record code pair 76100.

Else, record code pair 75100)

Set Confidential Flag to TRUE

## 1038 - Date of Birth Check Condition

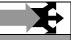

#### **Entering from**

1028 - Social Security Check Condition, 1030 - Social Security Number, DM1029 Screen Pop Check Name

|                                 |                                           | 1                                                                                                    |
|---------------------------------|-------------------------------------------|----------------------------------------------------------------------------------------------------|
| REQID                           | Condition                                 | Action                                                                                                    |
| TKSS-DOBCC-1038-Option-<br>NC-1 | If DoB = null                             | Go to: 1040 – Date of Birth                                                                                |
| TKSS-DOBCC-1038-<br>Prompt-LC-1 | If DoB = null and Max<br>Timeouts/Retries | Play Message 213: "We'll skip that and move to the next piece of information". Go to: 1040 – Date of Birth |
| TKSS-DOBCC-1038-Option-<br>NC-2 | If DoB else                               | Report V Transactions per module note, Go to: 1048 – Place of Birth Check Condition                        |
| Module Notes                    |                                           |                                                                                                    |

V- SCSP -DateofBirth\_1-(duration), T- SCSP -0000-(duration)

#### 1040 - Date of Birth

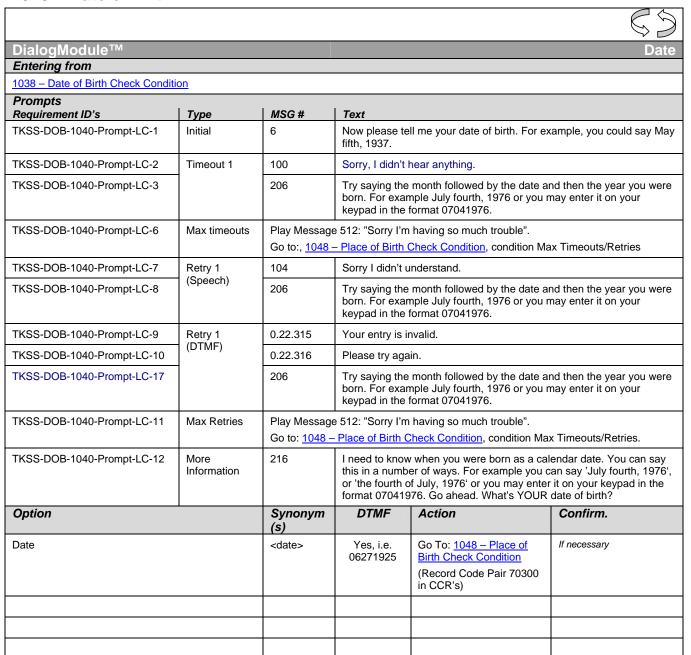

| forward.<br>Requirement<br>ID's              | Option                                  |         | Msg<br>#            | Text                                                 |                                                                                                    | Result                                                                                                    | Action                                                                                                    |  |  |
|----------------------------------------------|-----------------------------------------|---------|---------------------|------------------------------------------------------|----------------------------------------------------------------------------------------------------|----------------------------------------------------------------------------------------------------|----------------------------------------------------------------------------------------------------|--|--|
| TKSS-DOB-1040-<br>Prompt-LC-13               | Date                                    |         | NA                  | DATI                                                 | E STRING                                                                                                    | "I think you said < DATE<br>STRING>, is that correct?"                                                                                                    | If Yes, Right, or Yes that's right, Go to:  1048 – Place of Birth Check Condition (Record Code Pair 70300 in CCR's)  If No or Not right, Play Message 501: "Sorry about that". Go to: First Retry Message 206.  If 2 <sup>nd</sup> No or Not right, Play Message 213: "We'll skip that and move to the next piece of information". |  |  |
|                                              |                                         |         |                     |                                                      |                                                                                                    |                                                                                                    | Go to: <u>1048 – Place of Birth Check</u><br><u>Condition</u>                                                                                                    |  |  |
| TKSS-DOB-1040-<br>Prompt-LC-14               | 1 <sup>st</sup> Invali<br>Confirm       |         | 102                 | "Sorry I couldn't tell<br>if you said yes or<br>no." |                                                                                                    | Retry Confirmation                                                                                                    | If Yes, Right, or Yes that's right, Go to:  1048 — Place of Birth Check Condition (Record Code Pair 70300 in CCR's)  If No or Not right, Play Message 501: "Sorry about that". Go to: First Retry Message 206.  If 2 <sup>nd</sup> No or Not right, Play Message 213:                                                              |  |  |
|                                              |                                         |         |                     |                                                      |                                                                                                    |                                                                                                    | "We'll skip that and move to the next piece of information".  Go to: 1048 – Place of Birth Check Condition                                                                                                    |  |  |
| TKSS-DOB-1040-<br>Prompt-LC-15               | 1 <sup>st</sup> Time<br>Confirm         |         | 102                 | ,                                                    | l couldn't tell<br>said yes or<br>no."                                                                                             | Retry Confirmation                                                                                                    | If Yes, Right, or Yes that's right, Go to:  1048 – Place of Birth Check Condition (Record Code Pair 70300 in CCR's)  If No or Not right, Play Message 501: "Sorry about that". Go to: First Retry Message 206.  If 2 <sup>nd</sup> No or Not right, Play Message 213:                                                              |  |  |
|                                              |                                         |         |                     |                                                      |                                                                                                    |                                                                                                    | "We'll skip that and move to the next piece of information".  Go to: 1048 – Place of Birth Check                                                                                                    |  |  |
|                                              |                                         |         |                     |                                                      |                                                                                                    |                                                                                                    | <u>Condition</u>                                                                                                    |  |  |
| TKSS-DOB-1040-<br>Prompt-LC-16               | 2 <sup>nd</sup><br>Invalid/T<br>Confirm |         |                     |                                                      |                                                                                                    |                                                                                                    | Go to: Max Retries                                                                                                    |  |  |
| TKSS-DOB-1040-                               | Prompt-L(                               | C-8     | Retry 1<br>(Speech) | 2                                                    | 206                                                                                                    | Try saying the month, followed by the date, and then the year you were born. For example July fourth, 1976 or you may enter it on your keypad in the format 07041976. |                                                                                                    |  |  |
| TKSS-DOB-1040-                               | Prompt-L0                               | C-11    | Max Retri           |                                                      | Play Message 512: "Sorry I'm having so much trouble".  Go to 1048 – Place of Birth Check Condition, condition Max Timeouts/Retries |                                                                                                    |                                                                                                    |  |  |
| Module Settings                              |                                         |         |                     |                                                      |                                                                                                    |                                                                                                    |                                                                                                    |  |  |
| Set Confidentia                              | al Flag t                               | to TRU  | JE                  |                                                      |                                                                                                    |                                                                                                    |                                                                                                    |  |  |
| (If caller hang up, re                       | cord code                               | pair 75 | 5400)               |                                                      |                                                                                                    |                                                                                                    |                                                                                                    |  |  |
| Date_reference_date Set reference date based |                                         |         |                     |                                                      | on Eastern tin                                                                                                    | ne zone, calculated previou                                                                                                    | ısly                                                                                                    |  |  |
| Date Disambiguation Assume past              |                                         |         |                     |                                                      |                                                                                                    |                                                                                                    |                                                                                                    |  |  |
| Earliest Allowed                             |                                         | 1/1/188 | 30                  |                                                      |                                                                                                    |                                                                                                    |                                                                                                    |  |  |
| Latest Allowed                               |                                         | Default | t                   |                                                      |                                                                                                    |                                                                                                    |                                                                                                    |  |  |
| Earliest expected                            |                                         | 1/1/190 | 00                  |                                                      |                                                                                                    |                                                                                                    |                                                                                                    |  |  |
| Latest expected                              |                                         |         |                     |                                                      |                                                                                                    |                                                                                                    |                                                                                                    |  |  |

|  | Spoken as "May 3 <sup>rd</sup> , nineteen seventy two" or "3 <sup>rd</sup> of May, nineteen seventy two" or "1 8, nineteen seventy |
|--|----------------------------------------------------------------------------------------------------|
|  | two"                                                                                                    |

#### 1048 - Place of Birth Check Condition

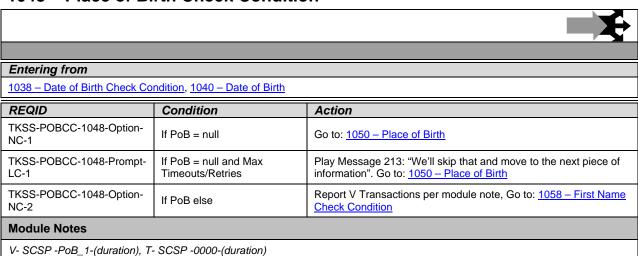

### 1050 - Place of Birth

| DialogModule™ Custom Grammar          |                 |                                                                                                    |                                                                                                    |  |  |  |  |
|---------------------------------------|-----------------|----------------------------------------------------------------------------------------------------|----------------------------------------------------------------------------------------------------|--|--|--|--|
| Entering from                         |                 |                                                                                                    |                                                                                                    |  |  |  |  |
| 1048 – Place of Birth Check Condition |                 |                                                                                                    |                                                                                                    |  |  |  |  |
| Prompts Requirement ID's              | Туре            | MSG#                                                                                                    | Text                                                                                                    |  |  |  |  |
| TKSS-POB-1050-Prompt-LC-1             | Initial         | 8                                                                                                    | Please say the name of the American STATE or TERRITORY where you were born, such as Texas, or say OTHER if you were born somewhere else.                                                            |  |  |  |  |
| TKSS-POB-1050-Prompt-LC-2             | Timeout 1       | 100                                                                                                    | Sorry, I didn't hear anything.                                                                                                    |  |  |  |  |
| TKSS-POB-1050-Prompt-LC-3             |                 | 208                                                                                                    | Please say just the STATE or territory where you were born, Texas for example. If you were born somewhere else, just say 'Other'. If you aren't sure about the territories, say 'more information'. |  |  |  |  |
| TKSS-POB-1050-Prompt-LC-4             | Max<br>timeouts | ,                                                                                                    | ssage 512: "Sorry I'm having so much trouble".  058 – First Name Check Condition, condition Max Timeouts/Retries                                                                                    |  |  |  |  |
| TKSS-POB-1050-Prompt-LC-5             | Retry 1         | 104                                                                                                    | Sorry I didn't understand.                                                                                                    |  |  |  |  |
| TKSS-POB-1050-Prompt-LC-6             |                 | 208                                                                                                    | Please say just the STATE or territory where you were born, Texas for example. If you were born somewhere else, just say 'Other'. If you aren't sure about the territories, say 'more information'. |  |  |  |  |
| TKSS-POB-1050-Prompt-LC-7             | Max Retries     | Play Message 512: "Sorry I'm having so much trouble".  Go to: 1058 – First Name Check Condition, condition Max Timeouts/Retries |                                                                                                    |  |  |  |  |

| TKSS-POB-1050-Prompt                                                                                                    |        | ore<br>ormation | 218                                                                                                  | As part of the verification process, I need to know the name of the state or U S territory where you were born. If you aren't sure and would like to hear a list of the TERRITORIES, just hang on and I'll list them for you, otherwise please say the name of the state or territory now. [4 sec pause] The current and former territories of the United States are: American Samoa, Federated States Of Micronesia, Guam, Marshall Islands, Northern Mariana Islands, Palau, Puerto Rico, and Virgin Islands. |              |                     |                                                                                                    |          |
|----------------------------------------------------------------------------------------------------|--------|-----------------|----------------------------------------------------------------------------------------------------|----------------------------------------------------------------------------------------------------|--------------|---------------------|----------------------------------------------------------------------------------------------------|----------|
| Option                                                                                                    |        |                 | Syno<br>nym(<br>s)                                                                                   |                                                                                                    | DTMF         | Act                 | ion                                                                                                    | Confirm. |
| Place of Birth                                                                                                    |        |                 | <state<br>_name<br/>&gt;</state<br>                                                                  |                                                                                                    | none         | Go t<br>Che<br>(red | cord Code Pair 70500 in R's) o: 1058 – First Name ck Condition ord state as 2 character al code, i.e. CA or MN) | Always   |
| Other                                                                                                    |        |                 | none (Record Code Pair 70500 in CCR's) Go to: 1058 – First Name Check Condition (record state as FF) |                                                                                                    | If necessary |                     |                                                                                                    |          |
| Confirmation Prompts – The user is navigated to the Confirmation process only if the software receives a medium confidence level. If the confidence is low, the input is invalid. If the confidence is high, than the caller will proceed forward. |        |                 |                                                                                                    |                                                                                                    |              |                     |                                                                                                    |          |
| Requirement ID's                                                                                                    | Option | MSG#            | Text                                                                                                 |                                                                                                    | Result       |                     | If Yes, Right, or Yes that's<br>Code Pair 70500 in CCR's                                                        |          |

| TKSS-POB-1050-<br>Prompt-LC-9  | State<br>Name | 700-759 | STATE<br>NAME | "I think you said < State<br>Name > , is that correct?" | Code Pair 70500 in CCR's)  Go to: 1058 – First Name Check Condition (record state as 2 character postal code, i.e. CA or MN)  If No or Not right, Play Message 501: "Sorry about that". Go to: First Retry Message 208.  If 2 <sup>nd</sup> No or Not right, Play Message 213: "We'll skip that and move to the next piece of information".  Go to: 1058 – First Name Check Condition         |
|--------------------------------|---------------|---------|---------------|---------------------------------------------------------|----------------------------------------------------------------------------------------------------|
| TKSS-POB-1050-<br>Prompt-LC-10 | Other         | 109     | "other"       | "I think you said "other", is<br>that correct?"         | If Yes, Right, or Yes that's right, (Record Code Pair 70500 in CCR's)  Go to: 1058 – First Name Check Condition (record state as FF)  If No or Not right, Play Message 501: "Sorry about that". Go to: First Retry Message 208.  If 2 <sup>nd</sup> No or Not right, Play Message 213: "We'll skip that and move to the next piece of information".  Go to: 1058 – First Name Check Condition |

| TKSS-POB-1050-<br>Prompt-LC-11 | 1 <sup>st</sup> Invalid<br>Confirma<br>tion    | 102                                      | "Sorry I<br>couldn't tell<br>if you said<br>yes or no."                                                                                                    | Retry Confirmation | If Yes, Right, or Yes that's right, "STATE" (Record Code Pair 70500 in CCR's) Go to: 1058 – First Name Check Condition (record state as 2 character postal code, i.e. CA or MN)  If Yes, Right, or Yes that's right, "OTHER" (Record Code Pair 70500 in CCR's) Go to: 1058 – First Name Check Condition (record state as FF) If No or Not right, Play Message 501: "Sorry about that". Go to: First Retry Message 208.  If 2 <sup>nd</sup> No or Not right, Play Message 213: "We'll skip that and move to the next piece of information". Go to: 1058 – First Name Check Condition |  |  |
|--------------------------------|------------------------------------------------|------------------------------------------|----------------------------------------------------------------------------------------------------|--------------------|----------------------------------------------------------------------------------------------------|--|--|
| TKSS-POB-1050-<br>Prompt-LC-12 | 1 <sup>st</sup><br>Timeout<br>Confirma<br>tion | 102                                      | "Sorry I<br>couldn't tell<br>if you said<br>yes or no."                                                                                                    | Retry Confirmation | If Yes, Right, or Yes that's right, "STATE" (Record Code Pair 70500 in CCR's) Go to: 1058 — First Name Check Condition (record state as 2 character postal code, i.e. CA or MN)  If Yes, Right, or Yes that's right, "OTHER" (Record Code Pair 70500 in CCR's) Go to: 1058 — First Name Check Condition (record state as FF) If No or Not right, Play Message 501: "Sorry about that". Go to: First Retry Message 208.  If 2 <sup>nd</sup> No or Not right, Play Message 213: "We'll skip that and move to the next piece of information". Go to: 1058 — First Name Check Condition |  |  |
| TKSS-POB-1050-<br>Prompt-LC-13 | 2 <sup>nd</sup> Invalid/Ti meout Confirma tion |                                          |                                                                                                    |                    | Go to: Max Retries                                                                                                    |  |  |
| TKSS-POB-1050-<br>Prompt-LC-6  | Retry 1                                        | 208                                      | Please say just the STATE or territory where you were born, Texas for example.  If you were born somewhere else, just say 'Other'. If you aren't sure about the territories, say 'more information'. |                    |                                                                                                    |  |  |
| TKSS-POB-1050-<br>Prompt-LC-7  | Max<br>Retries                                 | Go to: 1058 – First Name Check Condition |                                                                                                    |                    |                                                                                                    |  |  |

If success write PCR string V-SSSP-DM\_1050-<duration>,T-SSSP-0000-<duration>,V-SSSP-SITEID\_<Site ID>-<duration>,T-SSSP-0000-<duration>
If fail write PCR string V-SSSP-DM\_1050-<duration>,T-SSSP-0001-<duration>,V-SSSP-SITEID\_<Site

ID>-<duration>,T-SSSP-0000-<duration

#### **Module Settings**

#### Set Confidential Flag to TRUE

(If caller hang up, record code pair 75600)

State grammar: [note some synonyms for DC and Washington]

Alabama, Alaska, Arizona, Arkansas, California, Colorado, Connecticut, Delaware, Florida, Georgia, Hawaii, Idaho, Illinois, Indiana, Iowa, Kansas, Kentucky, Louisiana, Maine, Maryland, Massachusetts, Michigan, Minnesota, Mississippi, Missouri, Montana, Nebraska, Nevada, New Hampshire, New Jersey, New Mexico, New York, North Carolina, North Dakota, Ohio, Oklahoma, Oregon, Pennsylvania, Rhode Island, South Carolina, South Dakota, Tennessee, Texas, Utah, Vermont, Virginia, Washington, West Virginia, Wisconsin, Wyoming, District of Columbia, D C, Washington D C, Washington State

Territory grammar:

American Samoa, Guam, Puerto Rico, Virgin Islands, Federated States Of Micronesia, Marshall Islands, Northern Mariana Islands, Palau.

Additional grammar: Other

#### 1058 - First Name Check Condition

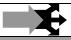

#### **Entering from**

1048 - Place of Birth Check Condition 1050 - Place of Birth

| REQID                            | Condition                                                                                  | Action                                                                                                    |
|----------------------------------|--------------------------------------------------------------------------------------------|----------------------------------------------------------------------------------------------------|
| TKSS-FNCC-1058-Prompt-LC-1       | If First Name = null and information to collect = 2 or more                                | Play message 600: "We're almost done. We have just a few more pieces of information left to collect". Go to:<br>1060A-First Name Say and Spell                                                                               |
| TKSS-FNCC-1058-Option-NC-1       | If First Name = null and information to collect = else                                     | Go to: 1060A-First Name Say and Spell                                                                                                    |
| TKSS-FNCC-1058-Prompt-LC-2       | If First Name = null and Max<br>Timeouts/Retries and<br>information to collect = 2 or more | Play Message 213: "We'll skip that and move to the next piece of information".  Play message 600: "We're almost done. We have just a few more pieces of information left to collect".  Go to: 1060A-First Name Say and Spell |
| TKSS-FNCC-1058-Prompt-LC-3       | If First Name = null and Max<br>Timeouts/Retries and<br>information to collect = else      | Play Message 213: "We'll skip that and move to the next piece of information". Go to: 1060A-First Name Say and Spell                                                                                                    |
| TKSS-FNCC-1058-Option-NC-2       | If First Name = else                                                                       | Report V Transactions per module note, Go to: <u>1068 – Last Name Check Condition</u>                                                                                                    |
| Module Notes                     |                                                                                            |                                                                                                    |
| V- SCSP -FN_1-(duration), T- SCS | SP-0000-(duration)                                                                         |                                                                                                    |

# 1060A-First Name Say and Spell

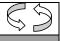

DialogModule™ Custom Context Gramma

Entering from

1058 - First Name Check Condition

User Interface Specification, June 29, 2009

| Prompts Requirement ID's            |                          |                     |                         |                                                     |                                                     |                    |                                                                                                    |                                                                                                    |                                                   |
|-------------------------------------|--------------------------|---------------------|-------------------------|-----------------------------------------------------|-----------------------------------------------------|--------------------|----------------------------------------------------------------------------------------------------|----------------------------------------------------------------------------------------------------|---------------------------------------------------|
| TKSS-FN-1060-Pro                    | mpt-L                    |                     | Initial 1               |                                                     | 301                                                 |                    | nple if your first nam                                                                                                    | me, including the spellin<br>ne was Robin, you'd say                                                                                                    |                                                   |
| TKSS-FN-1060-Pro                    | mpt-l                    | _C-2                | Timeout 1               |                                                     | 302                                                 | Sorry, pl          | please give me your first name with the spelling.                                                                                                    |                                                                                                    |                                                   |
| TKSS-FN-1060-Pro                    | TKSS-FN-1060-Prompt-LC-3 |                     | Say More<br>Information | ı                                                   | 304                                                 |                    | ed you to say your first name and then spell it for me, for mple if your first name was Nick, you'd say 'Nick, N I C K'.                                                                         |                                                                                                    |                                                   |
| Requirement ID'                     | Requirement ID's Option  |                     |                         |                                                     | Synonym(s)                                          | DTMF               | Action                                                                                                    |                                                                                                    | Confirm.                                          |
|                                     |                          | First Nar           | me                      |                                                     | <first_name></first_name>                           | none               | Go to: 1068 – Las<br>Condition<br>(Record Code Pai                                                                                                    | r 70100 in CCR's)                                                                                                    | ALWAYS                                            |
| TKSS-FN-1060-<br>Prompt-LC-4        |                          | MaxTime             | eouts                   |                                                     |                                                     |                    | Play Message 512 much trouble".  Go to: 1068 – Las Condition, condition                                                                                                    | 2: "Sorry I'm having so<br>at Name Check<br>on Max Timeouts                                                                                                    |                                                   |
| TKSS-FN-1060-<br>Prompt-LC-8        |                          | Max Ret             | ries                    |                                                     |                                                     |                    | Max Retries<br>Else                                                                                                    | SSN length = 9 9 075 - PostSSN-DB, Condition                                                                                                    |                                                   |
| Confirmation<br>Requirement<br>ID's | Ор                       | tion                | MSG#                    | Tex                                                 | αt                                                  | Result             |                                                                                                    | Action                                                                                                    | _                                                 |
| TKSS-FN-1060-<br>Prompt-LC-10       | Firs                     | st Name             | NA                      | FIR                                                 | ST NAME                                             | First Nar          | read that back <<br>ne > spelled<br>>, did I get that                                                                                                    | If Yes, Right, or Yes t<br>Go to: 1068 – Last Na<br>Condition (Record Co<br>70100 in CCR's)<br>If No or Not right, Pla<br>501: "Sorry about tha<br>Go to: 1075 - PostSS<br>Condition 'No' on Cor | ame Check<br>ode Pair<br>y Message<br>t".<br>N-DB |
| TKSS-FN-1060-<br>Prompt-LC-11       |                          | onfirmatio 514 tha  |                         | that                                                | rry, I didn't catch<br>t. Please say "yes"<br>no"." | Retry Confirmation |                                                                                                    | If Yes, Right, or Yes t<br>Go to: 1068 – Last Na<br>Condition (Record Co<br>70100 in CCR's)<br>If No or Not right, Pla<br>501: "Sorry about tha<br>Go to: 1075 - PostSS<br>Condition 'No' on Cor | ame Check<br>ode Pair<br>y Message<br>t".<br>N-DB |
| TKSS-FN-1060-<br>Prompt-LC-12       |                          | Confirmatio 514 tha |                         | rry, I didn't catch<br>t. Please say "yes"<br>no"." | Retry Co                                            | onfirmation        | If Yes, Right, or Yes t<br>Go to: 1068 – Last Na<br>Condition (Record Co<br>70100 in CCR's)<br>If No or Not right, Pla<br>501: "Sorry about tha<br>Go to: 1075 - PostSS<br>Condition 'No' on Cor | ame Check<br>de Pair<br>y Message<br>t".<br>N-DB                                                                                                    |                                                   |
|                                     | Аро                      | ology               | 512                     |                                                     | ry I'm having so<br>ch trouble".                    | Apology            |                                                                                                    | NA                                                                                                    |                                                   |

| TKSS-FN-1060-<br>Prompt-LC-13 | 2 <sup>nd</sup> Invalid/Time out Confirmatio n |   |                                                      |   | Go to: Max Retry |
|-------------------------------|------------------------------------------------|---|------------------------------------------------------|---|------------------|
| TKSS-FN-1060-<br>Prompt-LC-14 | Max Retries                                    | 1 | ssage 512: "Sorry I'm hav<br>068 – Last Name Check C | ŭ |                  |

 $If success write PCR string V-SSSP-DM\_1060-<duration>, T-SSSP-0000-<duration>, V-SSSP-SITEID\_<Site ID>-<duration>, T-SSSP-0000-<duration>, T-SSSP-0000-</d>$ 

If fail write PCR string V-SSSP-DM\_1060-<duration>,T-SSSP-0001-<duration>,V-SSSP-SITEID\_<Site ID>-<duration>,T-SSSP-0000-<duration>

#### **Module Settings**

Max retries set to 0

#### Set Confidential Flag to TRUE

(If caller hang up, record code pair 75200)

#### **Commands**

See default settings as specified in Internal DialogModule Functionality on page 8.

## 1060B-First Name Spell Only

|                                                            |         | - 1 7                                                                                                    |                           |                                                                                                    |                                                                                 |          |  |
|------------------------------------------------------------|---------|----------------------------------------------------------------------------------------------------|---------------------------|----------------------------------------------------------------------------------------------------|---------------------------------------------------------------------------------|----------|--|
|                                                            |         |                                                                                                    |                           |                                                                                                    |                                                                                 |          |  |
| DialogModule™                                              |         |                                                                                                    |                           |                                                                                                    | Custom Context                                                                  | Grammar  |  |
| Entering from                                              |         |                                                                                                    |                           |                                                                                                    |                                                                                 |          |  |
| <u>1075 - PostSSN-DB</u>                                   |         |                                                                                                    |                           |                                                                                                    |                                                                                 |          |  |
| Prerequisite                                               |         |                                                                                                    |                           |                                                                                                    |                                                                                 |          |  |
| If SSN Post Flag = 1                                       |         | Load all <first n<="" td=""><td>lame&gt; returned from</td><td>SSN Post</td><td>t into custom spell-only grammar</td><td></td></first> | lame> returned from       | SSN Post                                                                                                    | t into custom spell-only grammar                                                |          |  |
| Prompts                                                    |         |                                                                                                    | l                         |                                                                                                    |                                                                                 | _        |  |
| Requirement ID's                                           |         | Туре                                                                                                    | MSG#                      | Text                                                                                                    |                                                                                 |          |  |
| TKSS-FN-1060-Prompt-LC-5 Initial, if Condition = Max Retry |         |                                                                                                    | 305                       | "Sorry, just spell your first name for me."                                                                                              |                                                                                 |          |  |
| TKSS-FN-1060-Prompt-                                       | LC-6    | Initial, if 'No'<br>on<br>Confirmation)                                                                                                | 310                       | Please spell your first name for me again. [Pause] I'll understand you better if you just say, 's', instead of, 's as in Sam'. Go ahead. |                                                                                 |          |  |
| TKSS-FN-1060-Prompt-                                       | LC-9    | Spell More<br>Information                                                                                                    | 309                       | I need you to spell your first name. For example, if your first name was Nick, you'd say, 'N I C K'.                                     |                                                                                 |          |  |
| Requirement ID's                                           | Optio   | n                                                                                                    | Synonym(s)                | DTMF                                                                                                    | Action                                                                          | Confirm. |  |
| -na-                                                       | First N | lame                                                                                                    | <first_name></first_name> | none                                                                                                    | Go to: 1068 – Last Name Check<br>Condition<br>(Record Code Pair 70100 in CCR's) | ALWAYS   |  |
| TKSS-FN-1060-<br>Prompt-LC-4 Max Timeouts                  |         |                                                                                                    |                           | Play Message 512: "Sorry I'm having so much trouble".  Go to: 1068 – Last Name Check Condition, condition Max Timeouts/Retries           |                                                                                 |          |  |

| TKSS-FN-1060-<br>Prompt-LC-8  | Prompt-LC-8 Max Retries / Re |                                                               | espells  |      |                                                  | Play Message 512 much trouble". Go to: 1068 – Last Condition, condition Timeouts/Retries |                                                |                                                                                                    |
|-------------------------------|------------------------------|---------------------------------------------------------------|----------|------|--------------------------------------------------|------------------------------------------------------------------------------------------|------------------------------------------------|----------------------------------------------------------------------------------------------------|
| Confirmation Requirement ID's | Ор                           | otion                                                         | MS<br>G# | Text |                                                  | Result                                                                                   |                                                | Action                                                                                                    |
| TKSS-FN-1060-<br>Prompt-LC-10 | Firs                         | st Name                                                       | NA       | FIRS | Т NAME                                           | First Nar<br><abcd.<br>right?"</abcd.<br>                                                | read that back < me > spelled>, did I get that | If Yes, Right, or Yes that's right, Go to: 1068 – Last Name Check Condition (Record Code Pair 70100 in CCR's)  If No or Not right, Play Message 501: "Sorry about that". Go to: First Respell.  If 2 <sup>nd</sup> No or Not right Play Message 512: "Sorry I'm having so much trouble".  Go to: 1068 – Last Name Check Condition, condition Max Timeouts/Retries. |
| TKSS-FN-1060-<br>Prompt-LC-11 |                              | Invalid<br>nfirmatio                                          | 514      |      | /, I didn't catch<br>Please say "yes" or         | Retry Co                                                                                 | onfirmation                                    | If Yes, Right, or Yes that's right, Go to: 1068 – Last Name Check Condition (Record Code Pair 70100 in CCR's)  If No or Not right, Play Message 501: "Sorry about that". Go to: First Respell.  If 2 <sup>nd</sup> No or Not right Play Message 512: "Sorry I'm having so much trouble".  Go to: 1068 – Last Name Check Condition, condition Max Timeouts/Retries. |
| TKSS-FN-1060-<br>Prompt-LC-12 |                              | Timeout<br>nfirmatio                                          | 514      |      | /, I didn't catch<br>Please say "yes" or         | Retry Confirmation                                                                       |                                                | If Yes, Right, or Yes that's right, Go to: 1068 – Last Name Check Condition (Record Code Pair 70100 in CCR's)  If No or Not right, Play Message 501: "Sorry about that". Go to: First Respell.  If 2 <sup>nd</sup> No or Not right Play Message 512: "Sorry I'm having so much trouble".  Go to: 1068 – Last Name Check Condition, condition Max Timeouts/Retries. |
| TKSS-FN-1060-<br>Prompt-LC-13 | out                          | alid/Time                                                     |          |      |                                                  |                                                                                          |                                                | Go to: Max Retry                                                                                                    |
| TKSS-FN-1060-<br>Prompt-LC-6  | (Re<br>are<br>use<br>fail    | spell 1<br>espells<br>e only<br>ed after a<br>ed<br>nfirmatio | 310      |      | e spell your first nam<br>stead of, 's as in Sam |                                                                                          |                                                | erstand you better if you just say,                                                                                                    |

User Interface Specification, June 29, 2009

| TKSS-FN-1060- | Max Retries | Play Message 512: "Sorry I'm having so much trouble". |
|---------------|-------------|-------------------------------------------------------|
| Prompt-LC-14  | / Respells  | Go to: 1068 – Last Name Check Condition               |

If success write PCR string V-SSSP-DM\_1060-<duration>,T-SSSP-0000-<duration>,V-SSSP-SITEID\_<Site ID>-<duration>,T-SSSP-0000-<duration>

If fail write PCR string V-SSSP-DM\_1060-<duration>,T-SSSP-0001-<duration>,V-SSSP-SITEID\_<Site ID>-<duration>,T-SSSP-0000-<duration>

#### **Module Settings**

If condition = Success, load all returned names into custom spell-only grammar

If condition = Failure, use existing spell-only grammar

Max Timeouts/Retries = 0.

If there is a no-match/rejection error, OR if the caller gives a "No" confirmation to the name, the system checks the ANI and SSN, loads all associated names into a custom grammar and then switches to the SPELL-ONLY fallback, which is announced in prompts Respell1, Respell2, Respell3, and SpellHelp. This matches the spell-only fallback strategy in TPPW, which is based on the Nuance Name OSDM callflow

#### Set Confidential Flag to TRUE

(If caller hang up, record code pair 75200)

#### **Commands**

See default settings as specified in Internal DialogModule Functionality on page 8.

#### 1068 - Last Name Check Condition

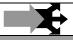

#### Entering from

1060A-First Name Say and Spell, 1060B-First Name Spell Only, 1058 - First Name Check Condition

| REQID                          | Condition                                       | Action                                                                                                    |
|--------------------------------|-------------------------------------------------|----------------------------------------------------------------------------------------------------|
| TKSS-LNCC-1068-Option-<br>NC-1 | If Last Name = null                             | Go to: 1070A-Last Name Say and Spell                                                                                 |
| TKSS-LNCC-1068-Prompt-<br>LC-1 | If Last Name = null and<br>Max Timeouts/Retries | Play Message 213: "We'll skip that and move to the next piece of information".  Go to: 1070A-Last Name Say and Spell |
| TKSS-LNCC-1068-Option-<br>NC-2 | If Last Name else                               | Report V Transactions per module note, Go to: <u>1078 – Mother's</u> <u>Maiden Name Check Condition</u>              |
| Module Notes                   |                                                 |                                                                                                    |

V- SCSP -LN\_1-(duration), T- SCSP -0000-(duration)

# 1070A-Last Name Say and Spell

|                                         |                                                        |           |                                                                  |                                                                                    |                                                                                      |                                                                                                    |                                                                       |                   | 63       |
|-----------------------------------------|--------------------------------------------------------|-----------|------------------------------------------------------------------|------------------------------------------------------------------------------------|--------------------------------------------------------------------------------------|----------------------------------------------------------------------------------------------------|-----------------------------------------------------------------------|-------------------|----------|
| DialogModule                            | TM                                                     |           |                                                                  |                                                                                    |                                                                                      |                                                                                                    | Cı                                                                    | ıstom Context     | Grammar  |
| Entering from                           |                                                        |           |                                                                  |                                                                                    |                                                                                      |                                                                                                    |                                                                       |                   |          |
| 1068 – Last Name (                      | Check                                                  | Condition | 1                                                                |                                                                                    |                                                                                      |                                                                                                    |                                                                       |                   |          |
| Prompts Requirement ID's                |                                                        |           | Тур                                                              | oe .                                                                               | MSG#                                                                                 | Text                                                                                                    |                                                                       |                   | _        |
| TKSS-LN-1070-Pro                        | mpt-L                                                  | C-1       | Initi                                                            | al                                                                                 | 401                                                                                  | Say ar                                                                                                    | nd spell your last name.                                              |                   |          |
| TKSS-LN-1070-Pro                        | mpt-L                                                  | C-2       | Tim                                                              | eout 1                                                                             | 402                                                                                  | Sorry, please give me your last name with the spelling.                                                                                                    |                                                                       |                   |          |
| TKSS-LN-1070-Pro                        | mpt-L                                                  | C-3       | ,                                                                | / More<br>ormation                                                                 | 404                                                                                  |                                                                                                    | you to say your last name<br>le, if your last name was C              |                   |          |
| Requirement ID'                         | S                                                      | Option    |                                                                  |                                                                                    | Synonym<br>(s)                                                                       | DT<br>MF                                                                                                    | Action                                                                |                   | Confirm. |
|                                         | Last Name                                              |           | <last_name></last_name>                                          | none                                                                               | Go to: 1078 – Mother's Maiden Name Check Condition (Record Code Pair 70200 in CCR's) |                                                                                                    | ALWAYS                                                                |                   |          |
| TKSS-LN-1070-Pro                        | FKSS-LN-1070-Prompt-<br>_C-4 Max timeouts              |           | 3                                                                |                                                                                    |                                                                                      | Play Message 512: "Sorry I'm having so much trouble".  Go to: 1078 – Mother's Maiden Name Check Condition, condition Max Timeouts                                                                                                    |                                                                       |                   |          |
| TKSS-LN-1070-Pro                        | mpt-                                                   | Max Re    | tries                                                            |                                                                                    |                                                                                      |                                                                                                    | Go to: 1075 - PostSSN-I<br>Retries                                    | OB, Condition Max |          |
| Confirmation Pro<br>Requirement<br>ID's | ompt<br>Opt                                            |           | _                                                                | MSG#                                                                               | Text                                                                                 | Res                                                                                                    | ult                                                                   | Action            |          |
| TKSS-LN-1070-<br>Prompt-LC-10           |                                                        |           | LAST NAME                                                        | "Let me read that back < Last Name > spelled <abcd>, did I get that right?"</abcd> |                                                                                      | If Yes, Right, or Ye Go to: 1078 – Mott Name Check Cond Code Pair 70200 in If No or Not right, I 501: "Sorry about Go to: 1075 - Post Condition 'No' on Code Pair No 'No' on Code Pair No 'No' on Code Pair No 'No' on Code Pair No 'No' on Code Pair No 'No' on Code Pair No 'No 'No 'No 'No 'No 'No 'No 'No 'No | her's Maiden<br>dition (Record<br>in CCR's)<br>Play Message<br>that". |                   |          |
| TKSS-LN-1070-<br>Prompt-LC-11           | CKSS-LN-1070- 1 <sup>st</sup> Invalid Confirmation 514 |           | "Sorry, I didn't<br>catch that.<br>Please say "yes'<br>or "no"." | , Reti                                                                             | y Confirmation                                                                       | If Yes, Right, or Yes that's right, Go to: 1078 – Mother's Maiden Name Check Condition (Record Code Pair 70200 in CCR's) If No or Not right, Play Message 501: "Sorry about that". Go to: 1075 - PostSSN-DB Condition 'No' on Confirmation.                                                                       |                                                                       |                   |          |

| TKSS-LN-1070-<br>Prompt-LC-12 | 1 <sup>st</sup> Timeout<br>Confirmation            | 514 | "Sorry, I didn't<br>catch that.<br>Please say "yes"<br>or "no"." | Retry Confirmation                                                   | If Yes, Right, or Yes that's right, Go to: 1078 – Mother's Maiden Name Check Condition (Record Code Pair 70200 in CCR's) If No or Not right, Play Message 501: "Sorry about that". Check SSN length = 9 If equal 9 Go to: 1075 - PostSSN-DB Condition 'No' on Confirmation. Else Go to: 1070B – Last Name Spell Only |
|-------------------------------|----------------------------------------------------|-----|------------------------------------------------------------------|----------------------------------------------------------------------|----------------------------------------------------------------------------------------------------|
|                               | Apology                                            | 512 | Sorry I'm having so much trouble".                               | Apology                                                              |                                                                                                    |
| TKSS-LN-1070-<br>Prompt-LC-13 | 2 <sup>nd</sup><br>Invalid/Timeout<br>Confirmation |     |                                                                  |                                                                      | Go to: Max Retries                                                                                                    |
| TKSS-LN-1070-<br>Prompt-LC-14 | Max Retries                                        |     | ,                                                                | n having so much trouble".<br><u>en Name Check Condition</u> , condi | ition Max Timeouts/Retries                                                                                                    |

If success write PCR string V-SSSP-DM\_1070-<duration>,T-SSSP-0000-<duration>,V-SSSP-SITEID\_<Site ID>-<duration>,T-SSSP-0000-<duration>

If fail write PCR string V-SSSP-DM\_1070-<duration>,T-SSSP-0001-<duration>,V-SSSP-SITEID\_<Site ID>-<duration>,T-SSSP-0000-<duration>

#### **Module Settings**

Max retries set to 0

#### Set Confidential Flag to TRUE

Use returned Last Name from ANI Lookup (if present) to assist in recognition

(If caller hang up, record code pair 75300)

# 1070B-Last Name Spell Only

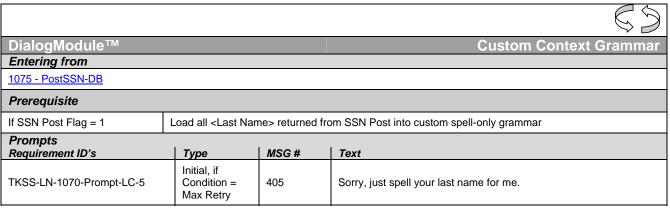

| TKSS-LN-1070-Prompt-LC-2                |                  | on                            | al, if 'No' | 410                                                                                                   | Please spell your last name for me again. [Pause] For example, I'll understand you better if you just say, 's', instead of, 's as in Sam'. Go ahead. |                                                                                                    |                                                                                                    |                                                                                                    |          |
|-----------------------------------------|------------------|-------------------------------|-------------|----------------------------------------------------------------------------------------------------|----------------------------------------------------------------------------------------------------|----------------------------------------------------------------------------------------------------|----------------------------------------------------------------------------------------------------|----------------------------------------------------------------------------------------------------|----------|
|                                         |                  | Spell More<br>Information 409 |             | I need you to spell your last name. For example, if your last name was O'Neal, you'd say 'O N E A L'. |                                                                                                    |                                                                                                    |                                                                                                    |                                                                                                    |          |
| Requirement ID'                         | S                | Option                        | 1           |                                                                                                    | Synonym<br>(s)                                                                                                    | DT<br>MF                                                                                                    | Action                                                                                                    |                                                                                                    | Confirm. |
|                                         |                  | Last Na                       | me          |                                                                                                    | <last_name<br>&gt;</last_name<br>                                                                                                    | none                                                                                                    | Go to: 1078 – Mother's M<br>Check Condition<br>(Record Code Pair 70200                                                                                                    |                                                                                                    | ALWAYS   |
| TKSS-LN-1070-Prod<br>LC-4               | mpt-             | Max Tim                       | neouts      | s                                                                                                    |                                                                                                    |                                                                                                    | Play Message 512: "Sorry I'm having so much trouble."  Go to: 1078 – Mother's Maiden Name Check Condition, condition Max Timeouts/Retries                                                                                                    |                                                                                                    |          |
| TKSS-LN-1070-Prod<br>LC-8               | mpt-             | Max Re                        | tries /     | Respells                                                                                              |                                                                                                    | Play Message 512: "Sorry I'm having so much trouble."  Go to: 1078 – Mother's Maiden Name Check Condition, condition Max Timeouts/Retries |                                                                                                    |                                                                                                    |          |
| Confirmation Pro<br>Requirement<br>ID's | ompt:<br>Opt     |                               |             | MSG#                                                                                                  | Text                                                                                                    | Result A                                                                                                    |                                                                                                    | Action                                                                                                    |          |
| TKSS-LN-1070-<br>Prompt-LC-10           | I Last Name I NE |                               | NA          | LAST NAME                                                                                             | Last<br><ab<br>right</ab<br>                                                                                                    | ame matches TNRS                                                                                                    | If Yes, Right, or Ye Go to: 1078 – Moth Name Check Conc Code Pair 70200 in If No or Not right, F 501: "Sorry about the First Respell."  If 2 <sup>nd</sup> No or Not right Message 512: "So so much trouble".  Go to: 1078 – Moth Name Check Conc condition Max Time                                                                                                    | ner's Maiden dition (Record n CCR's) Play Message that". Go to: nt Play rry I'm having er's Maiden dition |          |
| TKSS-LN-1070-<br>Prompt-LC-11           |                  |                               | 514         | "Sorry, I didn't<br>catch that.<br>Please say "yes"<br>or "no"."                                      | , Retry Confirmation                                                                                                    |                                                                                                    | condition Max Timeouts/Retries.  If Yes, Right, or Yes that's right, Go to: 1078 – Mother's Maiden Name Check Condition (Record Code Pair 70200 in CCR's)  If No or Not right, Play Message 501: "Sorry about that". Go to: First Respell.  If 2 <sup>nd</sup> No or Not right Play Message 512: "Sorry I'm having so much trouble".  Go to:1078 – Mother's Maiden Name Check Condition condition Max Timeouts/Retries |                                                                                                    |          |

|                               | 1 <sup>st</sup> Timeout<br>Confirmation                                    |                  | "Sorry, I didn't<br>catch that.<br>Please say "yes"<br>or "no"." |                                                                       | If Yes, Right, or Yes that's right,<br>Go to 1078 – Mother's Maiden<br>Name Check Condition (Record<br>Code Pair 70200 in CCR's) |
|-------------------------------|----------------------------------------------------------------------------|------------------|------------------------------------------------------------------|-----------------------------------------------------------------------|----------------------------------------------------------------------------------------------------|
| TKSS-LN-1070-                 |                                                                            | 514              |                                                                  | Retry Confirmation                                                    | If No or Not right, Play Message<br>501: "Sorry about that". Go to:<br>First Respell                                             |
| Prompt-LC-12                  |                                                                            |                  |                                                                  |                                                                       | If 2 <sup>nd</sup> No or Not right Play<br>Message 512: "Sorry I'm having<br>so much trouble".                                   |
|                               |                                                                            |                  |                                                                  |                                                                       | Go to:1078 – Mother's Maiden<br>Name Check Condition<br>condition Max Timeouts/Retries                                           |
| TKSS-LN-1070-<br>Prompt-LC-13 | 2 <sup>nd</sup><br>Invalid/Timeout<br>Confirmation                         |                  |                                                                  |                                                                       | Go to: Max Retries                                                                                                    |
| TKSS-LN-1070-<br>Prompt-LC-6  | Respell 1<br>(Respells are<br>only used after a<br>failed<br>confirmation) | 410              |                                                                  | ast name for me again. [Pause] Fay, 's', instead of, 's as in Sam'. G |                                                                                                    |
| TKSS-LN-1070-                 | Max Retries /                                                              | 1                | ,                                                                | n having so much trouble".                                            |                                                                                                    |
| Prompt-LC-14                  | Respells                                                                   | Go to: <u>10</u> | 078 – Mother's Maid                                              | en Name Check Condition, condi                                        | ition Max Timeouts/Retries                                                                                                    |

If success write PCR string V-SSSP-DM\_1070-<duration>,T-SSSP-0000-<duration>,V-SSSP-SITEID\_<Site ID>-<duration>,T-SSSP-0000-<duration>

If fail write PCR string V-SSSP-DM\_1070-<duration>,T-SSSP-0001-<duration>,V-SSSP-SITEID\_<Site ID>-<duration>,T-SSSP-0000-<duration>

#### **Module Settings**

If condition = Success, load all returned names into custom spell-only grammar

If condition = Failure, use existing spell-only grammar, Use returned Last Name from ANI Lookup (if present) to assist in recognition Max Timeouts/Retries = 0.

If there is a no-match/rejection error, OR if the caller gives a "No" confirmation to the name, the system checks the ANI and SSN, loads all associated names into a custom grammar and then switches to the SPELL-ONLY fallback, which is announced in prompts Respell1, Respell2, Respell3, and SpellHelp. This matches the spell-only fallback strategy in TPPW, which is based on the Nuance Name OSDM callflow

#### Set Confidential Flag to TRUE

Use returned Last Name from ANI Lookup (if present) to assist in recognition (If caller hang up, record code pair 75300)

#### 1075-PostSSN-DB

| Database Query                                                    |                           |        |  |  |  |  |  |  |
|-------------------------------------------------------------------|---------------------------|--------|--|--|--|--|--|--|
| In this DM, the collected SSN is "posted" using the TNRS request. |                           |        |  |  |  |  |  |  |
| Entering from                                                     |                           |        |  |  |  |  |  |  |
| 1060A-First Name Say and Spell, 1070                              | A-Last Name Say and Spell |        |  |  |  |  |  |  |
| Prerequisite                                                      |                           |        |  |  |  |  |  |  |
| REQID                                                             | Condition                 | Action |  |  |  |  |  |  |

User Interface Specification, June 29, 2009

51 of 79

| NA                                                                            |                                                                                          | SSN Post Flag = 0                                                   | Continue in this form                                                                                   |  |  |
|-------------------------------------------------------------------------------|------------------------------------------------------------------------------------------|---------------------------------------------------------------------|----------------------------------------------------------------------------------------------------|--|--|
| TKSS-PSSN-1075-Option-NC-1                                                    | TKSS-PSSN-1075-Option-NC-11                                                              |                                                                     | Go to: 1060B-First Name Spell Only, Condition Failure, Max Retries                                      |  |  |
| TKSS-PSSN-1075-Option-NC-12                                                   |                                                                                          | SSN Post Flag = 1, Entering from<br>First Name 'No' on Confirmation | Go to: 1060B-First Name Spell Only, Condition Failure, No' on Confirmation                              |  |  |
| TKSS-PSSN-1075-Option-NC-1                                                    | 3                                                                                        | SSN Post Flag = 1, Entering from<br>Last Name, Max Retries          | Go to:1070B-Last Name Spell Only, Condition Failure, Max Retries                                        |  |  |
| TKSS-PSSN-1075-Option-NC-1                                                    | 4                                                                                        | SSN Post Flag = 1, Entering from<br>Last Name 'No' on Confirmation  | Go to: 1070B-Last Name Spell Only, Condition Failure, No' on Confirmation                               |  |  |
| Input Field                                                                   | Desc                                                                                     | ription                                                             | Value                                                                                                   |  |  |
| SSN                                                                           |                                                                                          | SN collected in <u>5020-GetSSNumber-</u>                            | SSN: 9-digit SSN                                                                                        |  |  |
| associatedAppID                                                               | Varcha                                                                                   | ar (8 digits max)                                                   | TKSS,                                                                                                   |  |  |
| ANI                                                                           | Syster                                                                                   | n provided ANI                                                      | ANI: 10-digit calling number, if no ANI available, or ANI is less than 10 digits send all zeros.        |  |  |
| Output Field                                                                  | Desc                                                                                     | ription                                                             |                                                                                                    |  |  |
| <firstname> <lastname> <otherlastname></otherlastname></lastname></firstname> | FirstName> <lastname> All First Name, Last Name, associated with the ANI/SSN.</lastname> |                                                                     |                                                                                                    |  |  |
| Req ID                                                                        |                                                                                          | Condition                                                           | Action                                                                                                  |  |  |
| TKSS-PSSN-1075-Option-NC-1                                                    |                                                                                          | If Success and First Name, Max<br>Retries                           | Set SSN Post Flag to 1, Go to: 1060B-First Name Spell Only, Condition Success, Max Retries              |  |  |
| TKSS-PSSN-1075-Option-NC-2                                                    |                                                                                          | If Success and First Name 'No' on Confirmation                      | Set SSN Post Flag to 1, Go to: 1060B-First Name Spell Only, Condition Success, No' on Confirmation      |  |  |
| TKSS-PSSN-1075-Option-NC-3                                                    |                                                                                          | If Success and Last Name, Max<br>Retries                            | Set SSN Post Flag to 1, Go to:1070B-Last<br>Name Spell Only, Condition Success, Max<br>Retries          |  |  |
| TKSS-PSSN-1075-Option-NC-4                                                    |                                                                                          | If Success and Last Name 'No' on Confirmation                       | Set SSN Post Flag to 1, Go to: 1070B-Last<br>Name Spell Only, Condition Success, No' on<br>Confirmation |  |  |
| TKSS-PSSN-1075-Option-NC-7                                                    |                                                                                          | Else and First Name, Max Retries                                    | Set SSN Post Flag to 1, Go to: 1060B-First Name Spell Only, Condition Failure, Max Retries              |  |  |
| TKSS-PSSN-1075-Option-NC-8                                                    |                                                                                          | Else and First Name 'No' on Confirmation                            | Set SSN Post Flag to 1, Go to: 1060B-First Name Spell Only, Condition Failure, No' on Confirmation      |  |  |
| TKSS-PSSN-1075-Option-NC-9                                                    |                                                                                          | Else and Last Name, Max Retries                                     | Set SSN Post Flag to 1, Go to:1070B-Last<br>Name Spell Only, Condition Failure, Max<br>Retries          |  |  |
| TKSS-PSSN-1075-Option-NC-10                                                   |                                                                                          | Else and Last Name 'No' on<br>Confirmation                          | Set SSN Post Flag to 1, Go to: 1070B-Last Name Spell Only, Condition Failure, No' on Confirmation       |  |  |
| Reporting                                                                     |                                                                                          |                                                                     |                                                                                                    |  |  |
|                                                                               |                                                                                          |                                                                     |                                                                                                    |  |  |
|                                                                               |                                                                                          |                                                                     |                                                                                                    |  |  |

## Developer Notes

# 1078 - Mother's Maiden Name Check Condition

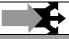

#### **Entering from**

1068 - Last Name Check Condition ,1070A-Last Name Say and Spell, 1070B-Last Name Spell Only

| REQID                                               | Condition                                                     | Action                                                                                                    |  |  |  |
|-----------------------------------------------------|---------------------------------------------------------------|----------------------------------------------------------------------------------------------------|--|--|--|
| TKSS-MMNCC-1078-Option-<br>NC-1                     | If Mother's Maiden Name = null                                | Go to: 1080 – Mother's Maiden Name                                                                                                    |  |  |  |
| TKSS-MMNCC-1078-<br>Prompt-LC-1                     | If Mother's Maiden Name =<br>null and Max<br>Timeouts/Retries | Play Message 213: "We'll skip that and move to the next piece of information". Go to: <a href="https://doi.org/10.00/10.00/">1080 – Mother's Maiden Name</a> |  |  |  |
| TKSS-MMNCC-1078-<br>Prompt-LC-2                     | If Mother's Maiden Name else                                  | Report V Transactions per module note, Play message 523: "Please hold while your call is transferred to a customer service representative". Go to: Ping.     |  |  |  |
| Module Notes                                        |                                                               |                                                                                                    |  |  |  |
| V- SCSP -MMN_1-(duration), T- SCSP -0000-(duration) |                                                               |                                                                                                    |  |  |  |

## 1080 - Mother's Maiden Name

|                                |                                                                                  |      | $\mathcal{C}$                                                                                                    |
|--------------------------------|----------------------------------------------------------------------------------|------|----------------------------------------------------------------------------------------------------|
| DialogModule™                  |                                                                                  |      | Custom Context Grammar                                                                                                    |
| Entering from                  |                                                                                  |      |                                                                                                    |
| 1078 – Mother's Maiden Name Ch | eck Condition                                                                    |      |                                                                                                    |
| Prompts Requirement ID's       | Туре                                                                             | MSG# | Text                                                                                                    |
| TKSS-MMN-1080-Prompt-LC-1      | Initial                                                                          | 601  | Next say and spell your mother's maiden last name. If you don't know it, say 'none'.                                                                                                    |
| TKSS-MMN-1080-Prompt-LC-2      | Timeout 1                                                                        | 602  | Sorry, please give me your mother's maiden last name with the spelling, if you don't know, say 'None'.                                                                                               |
| TKSS-MMN-1080-Prompt-LC-3      | Say More<br>Information<br>(only heard<br>after initial<br>prompt or<br>Timeout) | 604  | I need you to say your mother's maiden last name and then spell it for me or if you don't know, say 'None'. For example, if your mother's maiden last name was Smith, you'd say, 'Smith, S M I T H'. |

| TKSS-MMN-1080-Prompt-LC-4    | Max timeouts                                                                                                    | Else                                              | Play a customer s Play Go Play Play a customer s | y Message 512: "Sorry I'm having so r<br>y Message 523: "Please hold while yo<br>service representative".<br>y Music on Hold (Paradise)<br>to: <u>Transit DB</u><br>y Message 512: "Sorry I'm having so r<br>y Message 523: "Please hold while yo<br>service representative".<br>y Music on Hold (Paradise)                                                   | ur call is<br>nuch trouble".         |
|------------------------------|----------------------------------------------------------------------------------------------------|---------------------------------------------------|--------------------------------------------------|----------------------------------------------------------------------------------------------------|--------------------------------------|
| TKSS-MMN-1080-Prompt-LC-5    | Retry 1                                                                                                    | 605                                               | Go                                               | to: Ping spell your mother's maiden last name                                                                                                    | for me                               |
| TK33-WIWIN-1060-PT0HIPI-LC-3 | Retty                                                                                                    | 605                                               | Sorry, Just                                      | spell your mother's maiden last hame                                                                                                    | ioi me.                              |
| TKSS-MMN-1080-Prompt-LC-8    | Max Retries /<br>Respells                                                                                                  | Else                                              | Play a customer's Play Go Play Play a customer's | y Message 512: "Sorry I'm having so r<br>y Message 523: "Please hold while yo<br>service representative".<br>y Music on Hold (Paradise)<br>to: <u>Transit DB</u><br>y Message 512: "Sorry I'm having so r<br>y Message 523: "Please hold while yo<br>service representative".<br>y Music on Hold (Paradise)<br>to: <u>Ping</u>                                | ur call is<br>nuch trouble".         |
| TKSS-MMN-1080-Prompt-LC-9    | Spell More<br>Information<br>(only heard if<br>More<br>Information is<br>spoken during<br>the<br>Respell/Retry<br>process) | 609                                               | I need you<br>if your moth<br>H'.                | to spell your mother's maiden last nar<br>her's maiden last name was Smith, yo                                                                                                    | ne. For example,<br>u'd say 'S M I T |
| Option                       | 1                                                                                                    | Synonym                                           | DTMF                                             | Action                                                                                                    | Confirm.                             |
| Mother's Maiden Name         |                                                                                                    | <mother's_<br>maiden_na<br/>me&gt;</mother's_<br> | none                                             | If Query Flag = 2 Play Message 523: "Please hold while your call is transferred to a customer service representative". Play Music on Hold (Paradise) Go to: Transit DB  Else Play Message 523: "Please hold while your call is transferred to a customer service representative". Play Music on Hold (Paradise) Go to: Ping (Record Code Pair 70400 in CCR's) | ALWAYS                               |

| None | none | If Query Flag = 2                                                                                    |
|------|------|----------------------------------------------------------------------------------------------------|
|      |      | Play Message 523: "Please hold while your call is transferred to a customer service representative". |
|      |      | Play Music on Hold (Paradise)                                                                        |
|      |      | Go to: <u>Transit DB</u>                                                                             |
|      |      | Else                                                                                                 |
|      |      | Play Message 523: "Please hold while your call is transferred to a customer service representative". |
|      |      | Play Music on Hold (Paradise)                                                                        |
|      |      | Go to: Ping                                                                                          |
|      |      | (record blank in MMN field)                                                                          |
|      |      |                                                                                                    |

Confirmation Prompts – The user is navigated to the Confirmation process only if the software receives a medium confidence level. If the confidence is low, the input is invalid. If the confidence is high, than the caller will proceed forward.

| Requirement ID's               | Option | MS<br>G# | Text | Result                                                                                           |                                                                                                    |
|--------------------------------|--------|----------|------|--------------------------------------------------------------------------------------------------|----------------------------------------------------------------------------------------------------|
| TKSS-MMN-1080-<br>Prompt-LC-10 |        | G#       |      | "Let me read that back. Last Name < Mother's Maiden Name > spelled <abcd>, did I get that</abcd> | If Yes, Right, or Yes that's right, If Query Flag = 2 Play Message 523: "Please hold while your call is transferred to a customer service representative".  Play Music on Hold (Paradise) Go to: Transit DB  Else  Play Message 523: "Please hold while your call is transferred to a customer service representative".  Play Music on Hold (Paradise) Go to: Ping (Record Code Pair 70400 in CCR's)  If No or Not right, Play Message 501: "Sorry about that". Go to: First Respell  If 2nd No or Not right, If Query Flag = 2 |
|                                |        |          |      | right?"                                                                                          | Play Message 512: "Sorry I'm having so much trouble".  Play Message 523: "Please hold while your call is transferred to a customer service representative".  Play Music on Hold (Paradise) Go to: Transit DB  Else  Play Message 512: "Sorry I'm having so much trouble".  Play Message 523: "Please hold while your call is transferred to a customer service representative".                                                                                                    |
|                                |        |          |      |                                                                                                  | Play Music on Hold (Paradise) Go to: Ping                                                                                                    |
| l                              | 1      |          | l    |                                                                                                  | GO IO. <u>PING</u>                                                                                                    |

| TKSS-MMN-1080-<br>Prompt-LC-11 | None | 108 | "none" | "I think you said none, is<br>that correct?" | If Yes, Right, or Yes that's right, If Query Flag = 2 Play Message 523: "Please hold while your call is transferred to a customer service representative". Play Music on Hold (Paradise) Go to: Transit DB Else Play Message 523: "Please hold while your call is transferred to a customer service representative". Play Music on Hold (Paradise) Go to: Ping If No or Not right, Play Message 501: "Sorry about that". Go to: First Respell. If 2 <sup>nd</sup> No or Not right, If Query Flag = 2 Play Message 512: "Sorry I'm having so much trouble". Play Message 523: "Please hold while your call is transferred to a customer service representative". Play Music on Hold (Paradise) Go to: Transit DB Else Play Message 512: "Sorry I'm having so much trouble". Play Message 512: "Sorry I'm having so much trouble". Play Message 512: "Sorry I'm having so much trouble". Play Message 512: "Sorry I'm having so much trouble". Play Message 523: "Please hold while your call is transferred to a customer service representative". Play Music on Hold (Paradise) Go to: Ping |
|--------------------------------|------|-----|--------|----------------------------------------------|----------------------------------------------------------------------------------------------------|
|--------------------------------|------|-----|--------|----------------------------------------------|----------------------------------------------------------------------------------------------------|

| TKSS-MMN-1080-<br>Prompt-LC-12 | 1 <sup>st</sup> Invalid<br>Confirmatio<br>n | 514 | "Sorry, I didn't catch<br>that. Please say "yes"<br>or "no"." | Retry Confirmation | If Yes, Right, or Yes that's right, "MMN"  If Query Flag = 2  Play Message 523: "Please hold while your call is transferred to a customer service representative".  Play Music on Hold (Paradise)  Go to: Transit DB  Else  Play Message 523: "Please hold while your call is transferred to a customer service representative".  Play Message 523: "Please hold while your call is transferred to a customer service representative".  Play Music on Hold (Paradise)  Go to: Ping (Record Code Pair 70400 in CCR's)  If Yes, Right, or Yes that's right, "Other"  If Query Flag = 2  Play Message 523: "Please hold while your call is transferred to a customer service representative".  Play Music on Hold (Paradise)  Go to: Transit DB  Else  Play Message 523: "Please hold while your call is transferred to a customer service representative".  Play Music on Hold (Paradise)  Go to: Ping  If No or Not right, Play Message 501: "Sorry about that". Go to: First Respell  If 2 <sup>nd</sup> No or Not right,  If Query Flag = 2  Play Message 512: "Sorry I'm having so much trouble".  Play Message 523: "Please hold while your call is transferred to a customer service representative".  Play Music on Hold (Paradise)  Go to: Transit DB  Else  Play Message 512: "Sorry I'm having so much trouble".  Play Message 512: "Sorry I'm having so much trouble".  Play Message 512: "Sorry I'm having so much trouble".  Play Message 523: "Please hold while your call is transferred to a customer service representative".  Play Message 523: "Please hold while your call is transferred to a customer service representative".  Play Message 523: "Please hold while your call is transferred to a customer service representative".  Play Message 523: "Please hold while your call is transferred to a customer service representative".  Play Message 50: "Please hold while your call is transferred to a customer service representative".  Play Message 50: "Please hold while your call is transferred to a customer service representative". |
|--------------------------------|---------------------------------------------|-----|---------------------------------------------------------------|--------------------|----------------------------------------------------------------------------------------------------|
|--------------------------------|---------------------------------------------|-----|---------------------------------------------------------------|--------------------|----------------------------------------------------------------------------------------------------|

| TKSS-MMN-1080-<br>Prompt-LC-13 | 1 <sup>st</sup> Timeout<br>Confirmatio<br>n                                       | 514 | "Sorry, I didn't catch<br>that. Please say "yes"<br>or "no"." | Retry Confirmation                                                | If Yes, Right, or Yes that's right, "MMN"  If Query Flag = 2  Play Message 523: "Please hold while your call is transferred to a customer service representative".  Play Music on Hold (Paradise)  Go to: Transit DB  Else  Play Message 523: "Please hold while your call is transferred to a customer service representative".  Play Music on Hold (Paradise)  Go to: Ping (Record Code Pair 70400 in CCR's)  If Yes, Right, or Yes that's right, "Other"  If Query Flag = 2  Play Message 523: "Please hold while your call is transferred to a customer service representative".  Play Music on Hold (Paradise)  Go to: Transit DB  Else  Play Message 523: "Please hold while your call is transferred to a customer service representative".  Play Music on Hold (Paradise)  Go to: Ping  If No or Not right, Play Message 501: "Sorry about that". Go to: First Respell  If 2nd No or Not right,  If Query Flag = 2  Play Message 512: "Sorry I'm having so much trouble".  Play Music on Hold (Paradise)  Go to: Transit DB  Else  Play Message 523: "Please hold while your call is transferred to a customer service representative".  Play Music on Hold (Paradise)  Go to: Transit DB  Else  Play Message 512: "Sorry I'm having so much trouble".  Play Music on Hold (Paradise)  Go to: Transit DB  Else  Play Message 512: "Sorry I'm having so much trouble".  Play Message 512: "Sorry I'm having so much trouble".  Play Message 512: "Sorry I'm having so much trouble".  Play Message 523: "Please hold while your call is transferred to a customer service representative".  Play Message 512: "Sorry I'm having so much trouble".  Play Message 512: "Flease hold while your call is transferred to a customer service representative". |
|--------------------------------|-----------------------------------------------------------------------------------|-----|---------------------------------------------------------------|-------------------------------------------------------------------|----------------------------------------------------------------------------------------------------|
|                                |                                                                                   |     |                                                               |                                                                   | Play Music on Hold (Paradise) Go to: Ping                                                                                                    |
| TKSS-MMN-1080-<br>Prompt-LC-14 | 2 <sup>nd</sup><br>Invalid/Time<br>out<br>Confirmatio<br>n                        |     |                                                               |                                                                   | Go to: Max Retries                                                                                                    |
| TKSS-MMN-1080-<br>Prompt-LC-6  | Respell 1<br>(Respells<br>are only<br>used after a<br>failed<br>confirmatio<br>n) | 610 | Please spell your mothe<br>understand you better if           | er's maiden last name for me<br>i you just say 's', instead of 's | again. [Pause] For example, I'll<br>as in Sam'. Go ahead.                                                                                                    |

User Interface Specification, June 29, 2009

| TKSS-MMN-1080-<br>Prompt-LC-7 | Respell 2<br>(Respells<br>are only<br>used after a<br>failed<br>confirmatio<br>n) | 612                                                                                                  | Sorry I didn't catch that. Go ahead and spell your mother's maiden last name for me.       |  |  |
|-------------------------------|-----------------------------------------------------------------------------------|----------------------------------------------------------------------------------------------------|--------------------------------------------------------------------------------------------|--|--|
|                               |                                                                                   | If Que                                                                                               | ry Flag = 2                                                                                |  |  |
|                               |                                                                                   | Play N                                                                                               | Play Message 512: "Sorry I'm having so much trouble".                                      |  |  |
|                               |                                                                                   | Play Message 523: "Please hold while your call is transferred to a customer service representative". |                                                                                            |  |  |
|                               |                                                                                   | Play N                                                                                               | fusic on Hold (Paradise)                                                                   |  |  |
| TKSS-MMN-1080-                | Max Retries                                                                       | Go to:                                                                                               | <u>Transit DB</u>                                                                          |  |  |
| Prompt-LC-8                   | / Respells                                                                        |                                                                                                    |                                                                                            |  |  |
| '                             | · ·                                                                               | Else                                                                                                 |                                                                                            |  |  |
|                               |                                                                                   | Play N                                                                                               | Message 512: "Sorry I'm having so much trouble".                                           |  |  |
|                               |                                                                                   | ,                                                                                                    | Message 523: "Please hold while your call is transferred to a customer service sentative". |  |  |
|                               |                                                                                   | Play N                                                                                               | flusic on Hold (Paradise)                                                                  |  |  |
|                               |                                                                                   | Go to:                                                                                               | <u>Ping</u>                                                                                |  |  |

### Reporting

If success write PCR string V-SSSP-DM\_1080-<duration>,T-SSSP-0000-<duration>,V-SSSP-SITEID\_<Site ID>-<duration>,T-SSSP-0000-<duration>

If fail write PCR string V-SSSP-DM\_1080-<duration>,T-SSSP-0001-<duration>,V-SSSP-SITEID\_<Site ID>-<duration>,T-SSSP-0000-<duration</pre>

### Module Settings

#### Set Confidential Flag to TRUE

(If caller hang up, record code pair 75500)

# **Ping (Host Query 2)**

| Database Query               |                                             |
|------------------------------|---------------------------------------------|
| Entering from                |                                             |
| 1080 - Mother's Maiden Name, | 1078 - Mother's Maiden Name Check Condition |
| Input Field                  | Description                                 |
| Query ID                     | 1 digit (2)                                 |
| Region Flag                  | 1 character                                 |
| Request ID                   | 10 digits                                   |
| Output Field                 | Description                                 |
| Trans Code                   | 2 digits                                    |
| Return Code                  | 4 digits                                    |
| Condition                    | Action                                      |
| IF 0000                      | Go to: Host Query 3                         |

| If Trans Code = 08                                                                | Set Status Code = 1000 Set Query Flag = 1 Go to: Transit DB |  |  |
|-----------------------------------------------------------------------------------|-------------------------------------------------------------|--|--|
| If error codes 408 or 503 are returned 1 <sup>st</sup> Time                       | Re-Send Transaction                                         |  |  |
| If error codes 408 or 503 are returned 2 <sup>nd</sup> time                       | Set Status Code = 1000 Set Query Flag = 1 Go to: Transit DB |  |  |
| Else                                                                              | Set Query Flag = 1 Go to: Transit DB                        |  |  |
| (If caller hang up, record code pair 75700) Set Transaction Timeout to 15 seconds |                                                             |  |  |

# **Host Query 3**

| Database Query                          |               |
|-----------------------------------------|---------------|
| Entering from                           |               |
| Ping                                    |               |
| Input Field                             | Description   |
| Query ID                                | 1 digits (3)  |
| Host Flag                               | 1 character   |
| Request ID                              | 10 digits     |
| SSN                                     | 9 digits      |
| First Name                              | 15 characters |
| Last Name                               | 20 characters |
| Date of Birth                           | 8 digits      |
| Mother's Maiden Name                    | 20 characters |
| Place of Birth                          | 2 characters  |
| ANI                                     | 10 digits     |
| Output Field                            | Description   |
| Trans Code                              | 2 digits      |
| <statuscode></statuscode>               | 4 digits      |
| <statusdescription></statusdescription> | 18 digits     |
| <firstnamembr></firstnamembr>           | 2 digits      |
| <firstnamessr></firstnamessr>           | 2 digits      |
| <firstnamenumi></firstnamenumi>         | 2 digits      |
| <lastnamembr></lastnamembr>             | 2 digits      |
| <lastnamessr></lastnamessr>             | 2 digits      |
| <lastnamenumi></lastnamenumi>           | 2 digits      |
| <dobmbr></dobmbr>                       | 2 digits      |

User Interface Specification, June 29, 2009

|                                                                                                    | 1                                                                                                 |
|----------------------------------------------------------------------------------------------------|---------------------------------------------------------------------------------------------------|
| <dobssr></dobssr>                                                                                                    | 2 digits                                                                                          |
| <dobnumi></dobnumi>                                                                                                    | 2 digits                                                                                          |
| <mothersmaidennamenumi></mothersmaidennamenumi>                                                                                                    | 2 digits                                                                                          |
| <placeofbirthnumi></placeofbirthnumi>                                                                                                    | 2 digits                                                                                          |
| <nhssnfirstname></nhssnfirstname>                                                                                                    | 9 digits                                                                                          |
| <br><br> | 2 alphanumeric                                                                                    |
| <nhssnlastname></nhssnlastname>                                                                                                    | 9 digits                                                                                          |
| <br><br> | 2 alphanumeric                                                                                    |
| <nhssndob></nhssndob>                                                                                                    | 9 digits                                                                                          |
| <br>bicDob>                                                                                                    | 2 alphanumeric                                                                                    |
| Condition                                                                                                    | Action                                                                                            |
| If 000                                                                                                    | Go to: <u>Transit DB</u>                                                                          |
|                                                                                                    |                                                                                                   |
| If Trans Code = 08                                                                                                    | Set Status Code = 1000                                                                            |
| If Trans Code = 08                                                                                                    | Set Status Code = 1000 Go to: Transit DB                                                          |
| If Trans Code = 08  If error codes 408 or 503 are returned 1 <sup>st</sup> Time                                                                                                    |                                                                                                   |
| If error codes 408 or 503 are returned 1 <sup>st</sup> Time  If error codes 408 or 503 are                                                                                                    | Go to: Transit DB                                                                                 |
| If error codes 408 or 503 are returned 1 <sup>st</sup> Time                                                                                                    | Go to: <u>Transit DB</u> Retry Transaction                                                        |
| If error codes 408 or 503 are returned 1 <sup>st</sup> Time  If error codes 408 or 503 are                                                                                                    | Go to: Transit DB  Retry Transaction  Set Status Code = 1000                                      |
| If error codes 408 or 503 are returned 1 <sup>st</sup> Time  If error codes 408 or 503 are returned 2 <sup>nd</sup> Time                                                                                                    | Go to: Transit DB  Retry Transaction  Set Status Code = 1000 Go to: Transit DB  Go to: Transit DB |

# **Transit DB**

|                           | • |
|---------------------------|---|
| Database Query            |   |
| Entering from             |   |
| HostConnect Query 3, Ping |   |

| Input Field                | Description                                                                                                    |  |
|----------------------------|----------------------------------------------------------------------------------------------------|--|
| NGSN Info                  | Note the key must contain opening and closing as listed in the description, as a part of the key.  -statusCode> 4 digits (if Query Flag = 1 set as 1000, if Query Flag = 2 set as 1001, if Query Flag = 0 set as status code from Host)  -sSN> 9 digits  -First Name> 15 characters  -last Name> 20 characters  -last Name> 20 characters  -Date of Birth (Day) > 2 digits  -Date of Birth (Parl)> 4 digits  -Mother's Maiden Name> 20 characters  -Place of Birth > 2 characters  -Place of Birth > 2 characters  -Place of Birth   2 characters  -Place of Birth   2 characters  -Place of B |  |
| Database SIRP Poquest Pero | These fields are tag delimited and not length delimited.                                                                                                    |  |
| Database SIBB Request Para |                                                                                                    |  |
| <name>NGSNInfo</name>      | <pre><value>Encrypted Caller Data (NGSN Info) </value></pre>                                                                                                    |  |
| <name>CallID</name>        | <value>GetNGSNCallID()</value>                                                                                                    |  |
| <name>ANI</name>           | <value>sys.MSP.ANI.number</value>                                                                                                    |  |
| <name>AppID</name>         | <value>PadLeft(sys.application_id,7,"0")</value>                                                                                                    |  |
| Output Field               | Description                                                                                                    |  |
| Token ID                   | 10 alphanumeric                                                                                                    |  |

| Condition      | Action                                                                                                    |
|----------------|----------------------------------------------------------------------------------------------------|
| If Success     | Check Entry Point                                                                                                    |
|                | If Entry Point 000-001                                                                                                    |
|                | Set the following parameters and then jump with all parameters to ICR NGSN App ID 0022305 Entry Point 100 (Jump Parameter 5 = K: <key index="">M:00T:<transit db="" token="">; Jump Parameter 3 = CCR String; Jump Parameter 6 = 1)</transit></key>    |
|                | If Entry Point 008-010                                                                                                    |
|                | Set the following parameters and then jump with all parameters to ICR NGSN App ID 0022305<br>Entry Point 100 (Jump Parameter 5 = U: <transit db="" token="">; Jump Parameter 3 = CCR String;<br/>Jump Parameter 6 = 1)</transit>                       |
|                | If Entry Point 011                                                                                                    |
|                | Check Encryption Flag                                                                                                    |
|                | If Encryption Flag = 1                                                                                                    |
|                | Set the following parameters and then jump with all parameters to ICR NGSN App ID 0022305<br>Entry Point 100 (Jump Parameter 5 = K: <key index="">M:00T:<transit db="" token="">; Jump Parameter 3 = CCR String; Jump Parameter 6 = 1)</transit></key> |
|                | Else                                                                                                    |
|                | Set the following parameters and then jump with all parameters to ICR NGSN App ID 0022305 Entry Point 100 (Jump Parameter 5 = U: <transit db="" token="">; Jump Parameter 3 = CCR String; Jump Parameter 6 = 1)</transit>                              |
| If Failure 1st | Send to 2 <sup>nd</sup> DB Instance                                                                                                    |
| If Failure 2nd | If SSN Present                                                                                                    |
|                | Check Entry Point                                                                                                    |
|                | If Entry Point 000-001                                                                                                    |
|                | Set the following parameters and then jump with all parameters to ICR NGSN App ID 0022305<br>Entry Point 100 (Jump Parameter 5 = K: <key index="">M:00D:<encrypted ssn="">; Jump Parameter 3 = CCR String; Jump Parameter 6 = 2)</encrypted></key>     |
|                | If Entry Point 008-010                                                                                                    |
|                | Set the following parameters and then jump with all parameters to ICR NGSN App ID 0022305 Entry Point 100 (Jump Parameter 5 = C:<9 numeric digits>; Jump Parameter 3 = CCR String; Jump Parameter 6 = 2)                                               |
|                | If Entry Point 011                                                                                                    |
|                | Check Encryption Flag                                                                                                    |
|                | If Encryption Flag = 1                                                                                                    |
|                | Set the following parameters and then jump with all parameters to ICR NGSN App ID 0022305<br>Entry Point 100 (Jump Parameter 5 = K: <key index="">M:00D:<encrypted ssn="">; Jump Parameter 3 = CCR String; Jump Parameter 6 = 2)</encrypted></key>     |
|                | Else                                                                                                    |
|                | Set the following parameters and then jump with all parameters to ICR NGSN App ID 0022305 Entry Point 100 (Jump Parameter 5 = C:<9 numeric digits>; Jump Parameter 3 = CCR String; Jump Parameter 6 = 2)                                               |
|                | Else – No SSN present (all entry points)                                                                                                    |
|                | Set the following parameters and then jump with all parameters to ICR NGSN App ID 0022305 Entry Point 100 (Jump Parameter 5 = N: ; Jump Parameter 3 = CCR String; Jump Parameter 6 = 0)                                                                |

### **Module Settings** For the Call ID run the following: This element uniquely identifies Third Party Call Control calls, to include 622 3pcc\_call\_id both ICR-I and VP. Format: 1 to 10 character digits Data must be encrypted and encoded using 3DES before sending to Transit DB If Encryption Flag = 0 Do not encrypt data If Entry Point 008-010 Do not encrypt data The NGSN Info is sent in an XML format to the DB as follows: <appData> <statusCode /> (if Query Flag = 1 set as 1000, if Query Flag = 2 set as 1001, if Query Flag = 0 set as status code from Host) <ssn/> <firstName /> <lastName /> <dobMonth /> <dobDay /> <dobYear/> <mothersMaidenName /> <placeOfBirth /> <ani/> <firstNameMbr /> <firstNameSsr /> <firstNameNumi /> <lastNameMbr /> <lastNameSsr /> <lastNameNumi /> <dobMbr/> <dobSsr/> <dobNumi/> <mothersMaidenNameNumi /> <placeOfBirthNumi /> <nhSsnFirstName /> <br/> <br/> <br/> dicFirstName> <nhSsnLastName /> <br/> <br/> dicLastName> <nhSsnDob /> <bicDob /> </appData> Three input fields (Call ID, ANI, App ID) should be appended to the end of the Transit DB request as follows: http://166.34.205.41:18081/Splash/insert.asp?NGSNInfo=k5h4hj6dkdlongencrypteddata457324873477& CallID=3356512256&ANI=7195351300&AppID=0022310 Transit DB IP Addresses: The primary is "http://166.34.205.41:18081/Splash/insert.asp" The secondary is "http://166.34.205.40:18081/Splash/insert.asp"

(If caller hang up, record code pair 75700)

**TEST MENU** Play Message 800

If caller presses

Set Pop Flag = 1

Go to: **ENCRYPTED MENU** 

Go to: ENCRYPTED MENU

Invalid/Timeout 1st Play Message 0.22.315 & 0.22.316

Go to: <u>TEST MENU</u>

Invalid/Timeout 2nd Play Message 0.22.692

End Call

**ENCRYPTED MENU** Play Message 801

If caller presses

1 If Pop Flag = 1

Set Encryption Flag = 1 Go to: GET KEY

Else

Set Encryption Flag = 1

Go to: HOSTCONNECT MENU

2 If Pop Flag = 1

Go to: GET KEY

Else

Go to: HOSTCONNECT MENU

Invalid/Timeout 1st Play Message 0.22.315 & 0.22.316

Go to: **ENCRYPTED MENU** 

Invalid/Timeout 2nd Play Message 0.22.692

End Call

**HOSTCONNECT MENU** Play Message 802

If caller presses

1 Set HostConnect Flag = 1

Go to: GET KEY

2 Go to: GET KEY

Invalid/Timeout 1st Play Message 0.22.315 & 0.22.316

Go to: HOSTCONNECT MENU

Invalid/Timeout 2nd Play Message 0.22.692

End Call

**GET KEY** Play Message 803

If caller enters 3 digits Go to: GET DATA

Invalid/Timeout 1<sup>st</sup> Play Message 0.22.693 & 0.22.316

Go to: GET KEY

Invalid/Timeout 2nd Play Message 0.22.692

End Call

**GET DATA** Lookup with 3 digit key DB1

If Data Found Retrieve fields 1-6

Go to: DB RESULTS

If Data Not Found Play Message 0.22.693 & 0.22.316

Go to: GET KEY

**DB RESULTS** (always pass entry point 011 in jump to ICR)

If Screen Pop Flag = 1

If Encryption Flag = 1 Encrypt SSN

Set the following parameters and then jump with all parameters to ICR NGSN App ID 0022305 Entry

Point 100

(Jump Parameter 5 = K:<key

index>M:00E:<Encrypted SSN>; Jump Parameter 3

= CCR String; Jump Parameter 6 = 0)

User Interface Specification, June 29, 2009

Else Set the following parameters and then jump with all

parameters to ICR NGSN App ID 0022305 Entry

Point 100

(Jump Parameter 5 = C:<9 numeric digits>; Jump Parameter 3 = CCR String; Jump Parameter 6 = 0)

Else

If HostConnect Flag = 1 Set Host Flag = D

Set Query Flag = 1

Go to: Ping

Else Set Host Flag = D

Set Query Flag = 2 Go to: <u>Transit DB</u>

# **Jump Variable 5 Formats**

| Content                                                         | ScreenSplash(S),<br>ScreenPop(P) or<br>Both (B) |                                                                                                    |
|-----------------------------------------------------------------|-------------------------------------------------|----------------------------------------------------------------------------------------------------|
| C:<9 numeric digits>                                            | Р                                               | Clear-text form (dummy SSNs from test application only). Not required in Production App.                                                                                                    |
| K: <key index="">M:00E:<encrypted ssn=""></encrypted></key>     | Р                                               | Encrypted form, with SSN encrypted on NIVR node <00>, using encryption key currently associated with <key index="">.</key>                                                                                 |
| U: <transit db="" token=""></transit>                           | S                                               | Unencrypted ScreenSplash data (test data from test app only) in Transit DB record identified by <transit db="" token="">. Not required in Production app.</transit>                                        |
| K: <key index="">M:00T:<transit db="" token=""></transit></key> | S                                               | Encrypted ScreenSplash data in Transit DB record identified by <transit db="" token="">, encrypted on NIVR node &lt;00&gt;, using encryption key currently associated with <key index="">.</key></transit> |
| K: <key index="">M:00D:<encrypted ssn=""></encrypted></key>     | S                                               | ScreenSplash data could not be written to Transit DB, so call data demoted to pass just SSN to agent in ScreenPop format.                                                                                  |

| Content | ScreenSplash(S),<br>ScreenPop(P) or<br>Both (B) |                                                                                            |
|---------|-------------------------------------------------|--------------------------------------------------------------------------------------------|
| X:00    | В                                               | No caller data collected because no active encryption key was available at NIVR node <00>. |
| N:      | Р                                               | Caller was prompted by NIVR voice application, but did not enter a valid SSN (9 digits).   |

Q000 XIII. CCR LAYOUT - NGSN PLATFORM

CCR Cell Data

Subfield Position Describe Length

Begin Custom Data

10 digits ANI (9147617871) 10 digits DNIS (8004687562)

Screen Splash Flag (1 = Spanish DTMF, 2 = 1 digit

\*\*\*chg 5/21/07\*\*\* **English Speech**)

> 5 digits Code Pairs (dynamic based on number of code

pairs generated)

**End Custom Data** 

U000 XVII. ECR NODE INFORMATION

CUSTOMER NAME : SSA SIS ID : SS022310

Corp ID: 91950160

EP\_000 Log Term: 00941 on ARU 239 for ASR/3wayTNT

# **Recording Lists** Chapter 6:

#### **Application Recording List** 6.1

#### 6.1.1 **General Recording List**

| Message Number | Message Text                                                              |
|----------------|---------------------------------------------------------------------------|
|                | "If you're calling about general Social Security                          |
| Message 1      | information say 'general'. If you're calling for                          |
| Wessage 1      | information specific to you or someone else, say                          |
|                | 'personal'."                                                              |
|                | "While we are waiting for an agent, I am going to collect                 |
| Message 2      | one more piece of information. Social Security is                         |
| Wessage 2      | allowed to collect this information under section 205 of                  |
|                | the Social Security Act."                                                 |
|                | "Ok, I need the Social Security Number of the person                      |
|                | you are calling about. If you are calling about yourself,                 |
| Message 3      | say or key in YOUR Social Security Number. If you are                     |
|                | calling about someone else, say or key that person's                      |
|                | Social Security Number one digit at a time."                              |
| Message 6      | "Now please tell me your date of birth. For example, you                  |
|                | could say 'May fifth, 1937'."                                             |
| Message 7      | While we are waiting for an agent, I am going to collect                  |
|                | one more piece of information."                                           |
|                | "Please say the name of the American STATE or                             |
| Message 8      | TERRITORY where you were born, such as 'Texas', or                        |
|                | say 'OTHER' if you were born somewhere else."                             |
| Message 9      | "Oh and by the way, if you don't understand a question,                   |
|                | say 'more information'." While we are waiting for an agent, I am going to |
| Message 10     | collect                                                                   |
|                | pieces of information. These are the same questions an                    |
|                | agent would ask. Social Security is allowed to collect                    |
| Message 11     | this information under section 205 of the Social Security                 |
|                | Act.                                                                      |
|                | pieces of information. These are the same questions an                    |
| Message 12     | agent would ask.                                                          |
| Message 100    | "Sorry, I didn't hear anything."                                          |
| Message 101    | "I didn't hear you that time either."                                     |
| Message 102    | "Sorry I couldn't tell if you said yes or no."                            |

User Interface Specification, June 29, 2009

| Message Number Message Text                                                                     |            |
|-------------------------------------------------------------------------------------------------|------------|
| Message 104 "Sorry I didn't understand."                                                        |            |
| Message 105 "Sorry, I still didn't understand."                                                 |            |
| Message 106 "general"                                                                           |            |
| Message 107 "personal"                                                                          |            |
| Message 108 "none"                                                                              |            |
| Message 109 "other"                                                                             |            |
| Message 110 "I think you said"                                                                  |            |
| Message 111 "is that correct?"                                                                  |            |
| "If you are calling about general information, or                                               |            |
| Message 200 don't know, please say 'general'; otherwise, ple                                    | ase say    |
| 'personal'."                                                                                    |            |
| "If you are calling about general information, or                                               |            |
| Message 201 don't know, please say 'general' or press 1; other                                  | erwise,    |
| please say 'personal' or press 2."                                                              |            |
| "If you are calling about yourself, say or key in                                               |            |
| Message 202 Social Security Number, one digit at a time. If y                                   |            |
| calling about someone else, say or key in that pe                                               | erson's    |
| Social Security Number, one digit at a time."                                                   |            |
| "You can say your Social Security Number or k                                                   | -          |
| Message 203 using the keypad on your telephone. It works be                                     |            |
| say one digit at a time ratner than double digit n                                              | umbers     |
| like thirty-two or forty-one."                                                                  | 1.4        |
| "Try saying the month, followed by the date, an                                                 |            |
| Message 206 the year you were born. For example 'July fourt                                     |            |
| or you may enter it on your keypad in the forma 07041976."                                      | ι          |
|                                                                                                 | 011 1110#0 |
| "Please say just the STATE or territory where y born; 'Texas', for example. If you were born so |            |
| Message 208 else, just say 'Other'. If you aren't sure about the                                |            |
| territories, say 'more information'."                                                           | ,          |
| "If you are calling about yourself, say or key in                                               | YOUR       |
| Social Security Number, one digit at a time. If y                                               |            |
| Message 209 calling about someone else, say or key in that pe                                   |            |
| Social Security Number, one digit at a time."                                                   | .15011 5   |
| "Sorry, I still didn't hear anything. You can say                                               | vour       |
| Social Security Number or key it in using the ke                                                | •          |
| Message 210 your telephone. It works best if you say one digit                                  | • •        |
| time rather than double digit numbers like thirty                                               |            |
| forty-one."                                                                                     |            |

| Message Number | Message Text                                                                                                    |
|----------------|----------------------------------------------------------------------------------------------------|
| Message 211    | "Here's some more information. I need the Social Security Number for the person you are calling about. For example, if you are calling for your sister or your wife, I need HER social security number. Remember,                                                                                                    |
| Message 212    | double digit numbers like twenty-seven or forty-one don't work very well. Try it again."  "I need to know if you're calling about general Social Security information or about information specific to you or someone else. Please tell me general or personal                                                                                                    |
| Message 213    | now." "We'll skip that and move to the next piece of information."                                                                                                    |
| Message 216    | "I need to know when you were born as a calendar date. You can say this in a number of ways. For example you can say 'July fourth, 1976', or 'the fourth of July, 1976' or you may enter it on your keypad in the format                                                                                                    |
| Message 218    | 07041976. Go ahead. What's YOUR date of birth?"  "As part of the verification process, I need to know the name of the state or U S territory where you were born. If you aren't sure and would like to hear a list of the TERRITORIES, just hang on and I'll list them for you, otherwise please say the name of the state or territory now. [4 sec pause] The current and former territories of the United States are: American Samoa, Federated States Of Micronesia, Guam, Marshall Islands, Northern Mariana Islands, Palau, Puerto Rico, and the Virgin Islands." |
| Message 219    | "We're sorry. We cannot process your call right now. Please call back later."                                                                                                    |
| Message 301    | "Please give me your first name, including the spelling.  [Pause] For example if your first name was Robin, you'd say 'Robin, R O B I N'. Go ahead."                                                                                                    |
| Message 302    | "Sorry, please give me your first name with the spelling."                                                                                                    |
| Message 304    | "I need you to say your first name and then spell it for<br>me, for example if your first name was Nick, you'd say<br>'Nick, N I C K'."                                                                                                    |
| Message 305    | "Sorry, just spell your first name for me."                                                                                                    |
| Message 309    | "I need you to spell your first name. For example, if your first name was Nick, you'd say, 'N I C K'."                                                                                                    |

| Message Number | Message Text                                                 |
|----------------|--------------------------------------------------------------|
|                | "Please spell your first name for me again. [Pause] I'll     |
| Message 310    | understand you better if you just say 's', instead of 's as  |
|                | in Sam'. Go ahead."                                          |
| Message 311    | "Sorry, I didn't catch that. Go ahead and spell your first   |
| <u> </u>       | name for me."                                                |
| Message 401    | "Say and spell your last name."                              |
| Message 402    | "Sorry, please give me your last name with the spelling."    |
|                | "I need you to say your last name and then spell it for      |
| Message 404    | me. For example, if your last name was O'Neal, you'd         |
|                | say, 'O'Neal, O N E A L'."                                   |
| Message 405    | "Sorry, just spell your last name for me."                   |
| Message 409    | "I need you to spell your last name. For example, if your    |
| Wiessage 407   | last name was O'Neal, you'd say 'O N E A L'."                |
|                | "Please spell your last name for me again. [Pause] For       |
| Message 410    | example, I'll understand you better if you just say 's',     |
|                | instead of 's as in Sam'. Go ahead."                         |
| Message 412    | "Sorry I didn't catch that. Go ahead and spell your last     |
| Wiessage 412   | name for me."                                                |
|                | "To use the Development region, press 1.                     |
| Message 450    | To use the Validation region, press 2.                       |
| Wessage 430    | To use the Integration region, press 3.                      |
|                | To use the Production region, press 4."                      |
| Message 451    | "We're sorry; we did not recognize your selection as a       |
| <b>C</b>       | valid entry. Please make your selection again."              |
| Message 501    | "Sorry about that."                                          |
| Message 512    | "Sorry I'm having so much trouble."                          |
| Message 514    | "Sorry, I didn't catch that. Please say 'yes' or 'no'."      |
| Message 520    | "I need you to tell me if I got your name right. If I got it |
| <b>C</b>       | right, say 'yes'. Otherwise say 'no', and we'll try again."  |
| Message 521    | "My mistake."                                                |
| Message 522    | "Sorry, my mistake again."                                   |
| Message 523    | "Please hold while your call is transferred to a customer    |
|                | service representative."                                     |
| Message 524    | "OK"                                                         |
| Message 525    | "Got it"                                                     |
| Message 526    | "Thanks for your patience."                                  |
| Message 600    | "We're almost done. We just a few more pieces of             |
| -              | information left to collect."                                |
| Message 601    | "Next say and spell your mother's maiden last name. If       |
| -              | you don't know it, say 'none'."                              |
| Message 602    | "Sorry, please give me your mother's maiden last name        |
|                | with the spelling, if you don't know, say 'None'."           |

| Message Number | Message Text                                                                          |
|----------------|---------------------------------------------------------------------------------------|
|                | "I need you to say your mother's maiden last name and                                 |
| Message 604    | then spell it for me or if you don't know, say 'None'. For                            |
| Wessage 004    | example, if your mother's maiden last name was Smith, you'd say, 'Smith, S M I T H'." |
| Message 605    | "Sorry, just spell your mother's maiden last name for me."                            |
|                | "I need you to spell your mother's maiden last name. For                              |
| Message 609    | example, if your mother's maiden last name was Smith,                                 |
|                | you'd say 'S M I T H'."                                                               |
|                | "Please spell your mother's maiden last name for me                                   |
| Message 610    | again. [Pause] For example, I'll understand you better if                             |
|                | you just say 's', instead of 's as in Sam'. Go ahead."                                |
| Magaza 612     | "Sorry I didn't catch that. Go ahead and spell your                                   |
| Message 612    | mother's maiden last name for me."                                                    |
|                | "Por favor marque los nueve digitos de su numero del                                  |
|                | seguro social o el numero de la persona por cual esta                                 |
| Message 9501   | llamando."                                                                            |
| Wiessage 9301  | translation                                                                           |
|                | "Please enter your nine digit social security number or                               |
|                | the number of the person you are calling about."                                      |
|                | "Usted marco                                                                          |
| Message 9502   | translation                                                                           |
|                | "You entered"                                                                         |
|                | "Su respuesta no es valida. Por favor intente de nuevo."                              |
| Message 9503   | translation                                                                           |
|                | "Your entry is invalid. Please try again."                                            |
|                | "Si esto es corecto, marque el uno.                                                   |
|                | Si esto no es corecto, marque el dos."                                                |
| Message 9504   | translation                                                                           |
|                | "If this is correct, press 1.                                                         |
|                | If this is incorrect, press 2."                                                       |
| 200            | "Welcome to the test application.                                                     |
| Message 800    | Press 1 for Screen Pop.                                                               |
|                | Press 2 for Screen Splash."                                                           |
| Message 801    | "Press 1 to be encrypted.                                                             |
|                | Press 2 to not be encrypted."                                                         |
| Message 802    | "Press 1 to go to HostConnect.                                                        |
| Massaga 902    | Press 2 to bypass HostConnect."                                                       |
| Message 803    | "Please enter your three digit test key."                                             |

# 6.1.2 State Recording List

| Message Number | Message Text                     |
|----------------|----------------------------------|
| Message 700    | "Alabama"                        |
| Message 701    | "Alaska"                         |
| Message 702    | "Arizona"                        |
| Message 703    | "Arkansas"                       |
| Message 704    | "California"                     |
|                | "Colorado"                       |
| Message 705    |                                  |
| Message 706    | "Connecticut"                    |
| Message 707    | "Delaware" "Florida"             |
| Message 708    |                                  |
| Message 709    | "Georgia"                        |
| Message 710    | "Hawaii"                         |
| Message 711    | "Idaho"                          |
| Message 712    | "Illinois" "Indiana"             |
| Message 713    | "Indiana"                        |
| Message 714    | "Iowa"                           |
| Message 715    | "Kansas"                         |
| Message 716    | "Kentucky"                       |
| Message 717    | "Louisiana"                      |
| Message 718    | "Maine"                          |
| Message 719    | "Maryland"                       |
| Message 720    | "Massachusetts"                  |
| Message 721    | "Michigan"                       |
| Message 722    | "Minnesota"                      |
| Message 723    | "Mississippi"                    |
| Message 724    | "Missouri"                       |
| Message 725    | "Montana"                        |
| Message 726    | "Nebraska"                       |
| Message 727    | "Nevada"                         |
| Message 728    | "New Hampshire"                  |
| Message 729    | "New Jersey"                     |
| Message 730    | "New Mexico"                     |
| Message 731    | "New York"                       |
| Message 732    | "North Carolina" "North Deleate" |
| Message 733    | "North Dakota"                   |
| Message 734    | "Ohio" "Ohlahama"                |
| Message 735    | "Oklahoma" "Oragon"              |
| Message 736    | "Oregon" "Pannaylyania"          |
| Message 737    | "Pennsylvania" "Rhode Island"    |
| Message 738    |                                  |
| Message 739    | "South Carolina" "South Delete"  |
| Message 740    | "South Dakota" "Tennesses"       |
| Message 741    | "Tennessee"                      |

User Interface Specification, June 29, 2009

| Message Number | Message Text                     |
|----------------|----------------------------------|
| Message 742    | "Texas"                          |
| Message 743    | "Utah"                           |
| Message 744    | "Vermont"                        |
| Message 745    | "Virginia"                       |
| Message 746    | "Washington"                     |
| Message 747    | "West Virginia"                  |
| Message 748    | "Wisconsin"                      |
| Message 749    | "Wyoming"                        |
| Message 750    | "Washington D C"                 |
| Message 751    | "Washington State"               |
| Message 752    | "American Samoa"                 |
| Message 753    | "Guam"                           |
| Message 754    | "Puerto Rico"                    |
| Message 755    | "Virgin Islands"                 |
| Message 756    | "Federated States Of Micronesia" |
| Message 757    | "Marshall Islands"               |
| Message 758    | "Northern Mariana Islands"       |
| Message 759    | "Palau"                          |
| Message 760    | "Other"                          |

#### **Surplus Messages** 6.1.3

| Message Number | Message Text                                                                                                    |
|----------------|----------------------------------------------------------------------------------------------------|
| Message 4      | "Please tell me your first name."                                                                                |
| Message 5      | "Please tell me your last name."                                                                                 |
| Message 7      | "I also need to ask your mother's maiden ***LAST *** name. What was her MAIDEN LAST name? For                    |
|                | example if the name was Smith, you'd say 'Smith'. Go ahead."                                                     |
| Message 103    | "I still couldn't tell if you said yes or no."                                                                   |
| Message 204    | "Please tell me your first name, speaking naturally."                                                            |
| Message 205    | "Please tell me your last name, speaking naturally."                                                             |
| Message 207    | "Please tell me your mother's maiden name, speaking naturally, or if you don't know it, say 'none'."             |
| Message 214    | "I need you to say your first name for me. For example if your first name was Nick, you'd say 'Nick'."           |
| Message 215    | "I need you to say your last name for me. For example if your first name was Smith, you'd say 'Smith'."          |
| Message 217    | "I need you to say your mother's maiden last name for example, if the last name was O'Neal, you'd say 'O'Neal'." |
| Message 303    | "I still didn't hear you. Please give me your first name and spell it."                                          |

User Interface Specification, June 29, 2009

| Message Number          | Message Text                                                                                                 |
|-------------------------|----------------------------------------------------------------------------------------------------|
| Message 306             | "I still didn't hear you. Please go ahead spell your first                                                   |
|                         | name for me, or for more information, say 'help'."                                                           |
| Message 307             | "Sorry I didn't catch that. Go ahead and spell your first                                                    |
|                         | name for me."                                                                                                |
| Message 308             | "Sorry I still didn't understand. Please spell your first                                                    |
|                         | name one more time. [Pause] For example, if your name                                                        |
|                         | was Nick, you'd say, 'N I C K'."                                                                             |
|                         | "Sorry, I still didn't understand. Please spell your first                                                   |
| Message 312             | name one more time. [Pause] If your first name was                                                           |
|                         | Nick, you'd say 'N I C K'. Go ahead."                                                                        |
|                         | "Sorry, I still didn't understand. Please spell your first                                                   |
| Message 313             | name one more time. [Pause] If your first name was                                                           |
|                         | Nick, you'd say 'N I C K'. Go ahead."                                                                        |
|                         | "I need to take down the spelling of your first name. For                                                    |
| Message 314             | example, if your first name was Nick, you'd say 'N I C                                                       |
|                         | K'. Go ahead."                                                                                               |
|                         | "Sorry about that. Just spell your first name for me. I'll                                                   |
| Message 315             | understand you better of you just say 'S', instead of 'S as                                                  |
|                         | in Sam'."                                                                                                    |
| Message 403             | "I still didn't hear you. Please give me your last name                                                      |
|                         | and spell it."                                                                                               |
| Message 406             | "I still didn't hear you. Please go ahead and spell your                                                     |
| <u> </u>                | last name for me, or for more information, say 'help'."                                                      |
| Message 407             | "Sorry, I didn't catch that. Go ahead and spell your last name for me."                                      |
|                         |                                                                                                    |
| Message 408             | "Sorry, I still didn't understand. Please spell your last name for me one more time. [Pause] For example, if |
| Wiessage 400            | your name was O'Neal, you'd say 'O N E A L'."                                                                |
|                         | "Sorry, I still didn't hear you. Please go ahead and spell                                                   |
| Message 411             | your last name for me. [Pause] For more information,                                                         |
| wiessage 411            | just say, 'help'."                                                                                           |
|                         | "Sorry I still didn't understand. Please spell your last                                                     |
| Message 413             | name one more time. [Pause] If your last name was                                                            |
| Wiessage 415            | O'Neal, you'd say, 'O N E A L'. Go ahead."                                                                   |
|                         | "I need you to spell your last name. For example, if your                                                    |
| Message 414 Message 415 | last name was O'Neal, you'd say, 'O N E A L'. Go                                                             |
|                         | ahead."                                                                                                    |
|                         | "Sorry about that. Just spell your last name for me. I'll                                                    |
|                         | understand you better of you just say 'S', instead of 'S as                                                  |
|                         | in Sam'."                                                                                                    |
| Message 502             | "Let me check that:"                                                                                         |
| Message 503             | "Is that correct?"                                                                                           |
| Message 504             | "Last name"                                                                                                  |

| Message Number | Message Text                                                                                                    |
|----------------|----------------------------------------------------------------------------------------------------|
| Message 505    | "Spelled"                                                                                                    |
| Message 506    | "Last name spelled"                                                                                                    |
| Message 507    | "First name"                                                                                                    |
| Message 508    | "First name spelled"                                                                                                    |
| Message 509    | "Sorry, just spell your first name for me."                                                                                                    |
| Message 510    | "Please spell your first name."                                                                                                    |
| Message 511    | "Sorry, please spell that again for me."                                                                                                    |
| Message 513    | "Let me read that back:"                                                                                                    |
| Message 515    | "Sorry, I didn't hear you. I need to know if I got your name right. Please say 'yes' or 'no'."                                                                                             |
| Message 516    | "Sorry, I still didn't hear you. Did I get your name right? Say 'yes' or 'no'."                                                                                                    |
| Message 517    | "Sorry I'm having so much trouble. I need you to tell me if I got your name right. If I got it right, say 'yes'.  Otherwise say 'no', and we'll try again."                                |
| Message 518    | "Sorry, I still didn't understand. Please say 'yes', or 'no', or for more information, say 'help'."                                                                                        |
| Message 519    | "Sorry, I still didn't understand. Please say 'yes', or 'no', or say 'repeat the name'."                                                                                                   |
| Message 527    | "A serious error has occurred, exiting."                                                                                                    |
| Message 603    | "I still didn't hear you. Please give me your mother's maiden last name and spell it."                                                                                                    |
| Message 606    | "I still didn't hear you. Please go ahead and spell your<br>mother's maiden last name for me, or for more<br>information, say 'help'."                                                     |
| Message 607    | "Sorry, I didn't catch that. Go ahead and spell your mother's maiden last name for me."                                                                                                    |
| Message 608    | "Sorry, I still didn't understand. Please spell your mother's maiden last name for me one more time.  [Pause] For example, if your mother's maiden name was Smith, you'd say 'S M I T H'." |
| Message 611    | "Sorry, I still didn't hear you. Please go ahead and spell your mother's maiden last name for me. [Pause] For more information, just say 'help'."                                          |
| Message 613    | "Sorry, I still didn't understand. Please spell your mother's maiden last name one more time. [Pause] If your mother's maiden last name was Smith, you'd say, 'S M I T H'. Go ahead."      |
| Message 614    | "I need you to spell your mother's maiden last name. For example, if your mother's maiden last name was Smith, you'd say, 'S M I T H'. Go ahead."                                          |

| Message Number | Message Text                                                                                                    |
|----------------|----------------------------------------------------------------------------------------------------|
| Message 615    | "Sorry about that. Just spell your mother's maiden last<br>name for me. I'll understand you better of you just say |
|                | 'S', instead of 'S as in Sam'."                                                                                    |

### END DOCUMENT